# **A h-adaptabilidade no método dos elementos de contorno (MEC). Algumas considerações sobre singularidades, hipersingularidades e hierarquia.**

#### JOSÉ LUIZ DE SOUZA

Tese apresentada à Escola de Engenharia de São Carlos, da Universidade de São Paulo, como parte dos requisitos para obtenção do Título de Doutor em Engenharia Civil.

> Prof. Dr. Wilson Sérgio Venturini **ORIENTADOR**

**São Carlos 1999**

#### Ficha catalográfica elaborada por DIVISÃO DE BIBLIOTECA E DOCUMENTAÇÃO UNESP - Bauru

515.53 Souza, José Luiz

S715h A h-adaptabilidade no método dos elementos de contorno (MEC). Algumas considerações sobre singularidades, hipersingularidades e hierarquia / José Luiz Souza. - São Carlos, 1998. 212f. : il. ; 30cm.

> Tese (doutorado) - Universidade de São Paulo. Escola de Engenharia de São Carlos.

Orientador: Wilson Sérgio Venturini.

1. Método dos elementos de contorno. 2. Equação de Laplace. 3. Método numérico. 4. Universidade de São Paulo. 5. Escola de Engenharia de São Carlos. I. Título.

Aos meus pais (Rosa e Joaquim), aos meus irmãos (Terezinha e Paulo) e aos amigos especiais (Canêo e família). Pelo carinho e dedicação. Pelo amor, força e incentivo.

#### **AGRADECIMENTOS**

Ao Prof. Dr. Wilson Sérgio Venturini, pela orientação objetiva e segura no desenvolvimento e implementação deste trabalho. Pelas sugestões dadas e pelo seu inestimável apoio e colaboração.

À Coordenadoria de Aperfeiçoamento de Pessoal de Nível Superior - CAPES -, pela bolsa de estudo concedida, sem a qual este trabalho não seria possível.

À Universidade Estadual Paulista "Júlio de Mesquita Filho" - UNESP -, em especial ao Departamento de Matemática da Faculdade de Ciências do Campus de Bauru, pela redução da carga didática e pela possibilidade de afastamento parcial das atividades docentes.

A todos os colegas, professores e funcionários, tanto daquele referido Departamento, como do Departamento de Engenharia Civil do mesmo Campus e do Departamento de Estruturas da EESC-USP, cujo incentivo e apoio foram fundamentais.

Ao amigo particular, Prof. Dr. Luiz Carlos Canêo, pela constante e ativa participação pessoal neste processo. Pelo estimulo dado e pela constante vigília de suporte psicológico para que a meta final fosse atingida.

À Profa. Dra. Neide Maria Bertoldi Franco, pela delicadeza com que se mostrou disponível, para discutir aspectos de análise numérica do presente trabalho.

Ao Prof. Dr. Lauro Henrique Mello Chuerri e Profa. Dra. Vanilda Mizziara Mello Chueiri, pela amizade, incentivo e carinho. Pela leitura e sugestões dadas, que puderam ser incorporadas nesta tese.

Meus agradecimentos ao amigo e analista M. Sc. Roxael Antonio de Castro, pelo apoio e esclarecimentos sobre programação em linguagem Fortran.

À todos aqueles que direta e indiretamente colaboraram no sentido de viabilizar este trabalho.

## **SUMÁRIO**

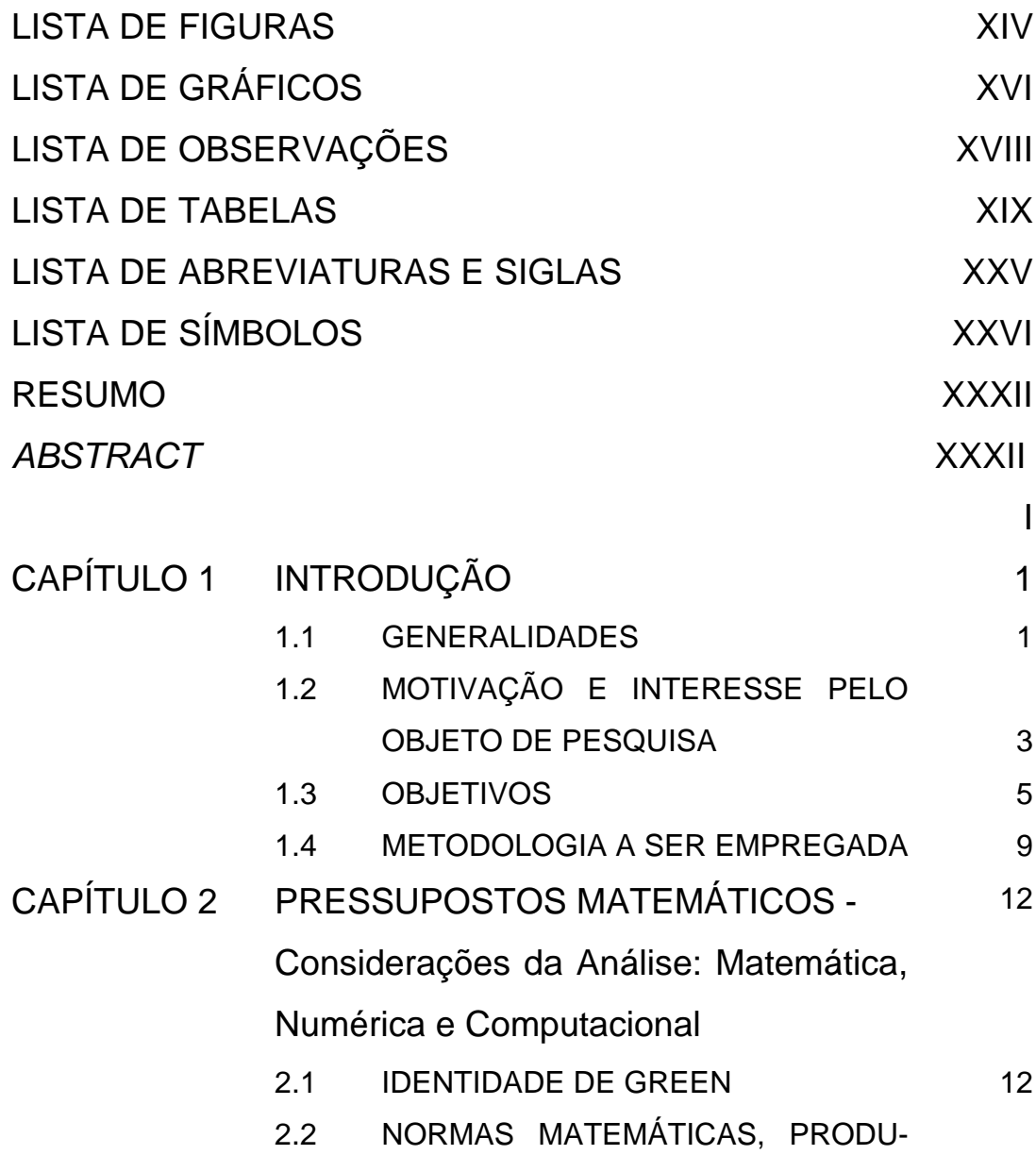

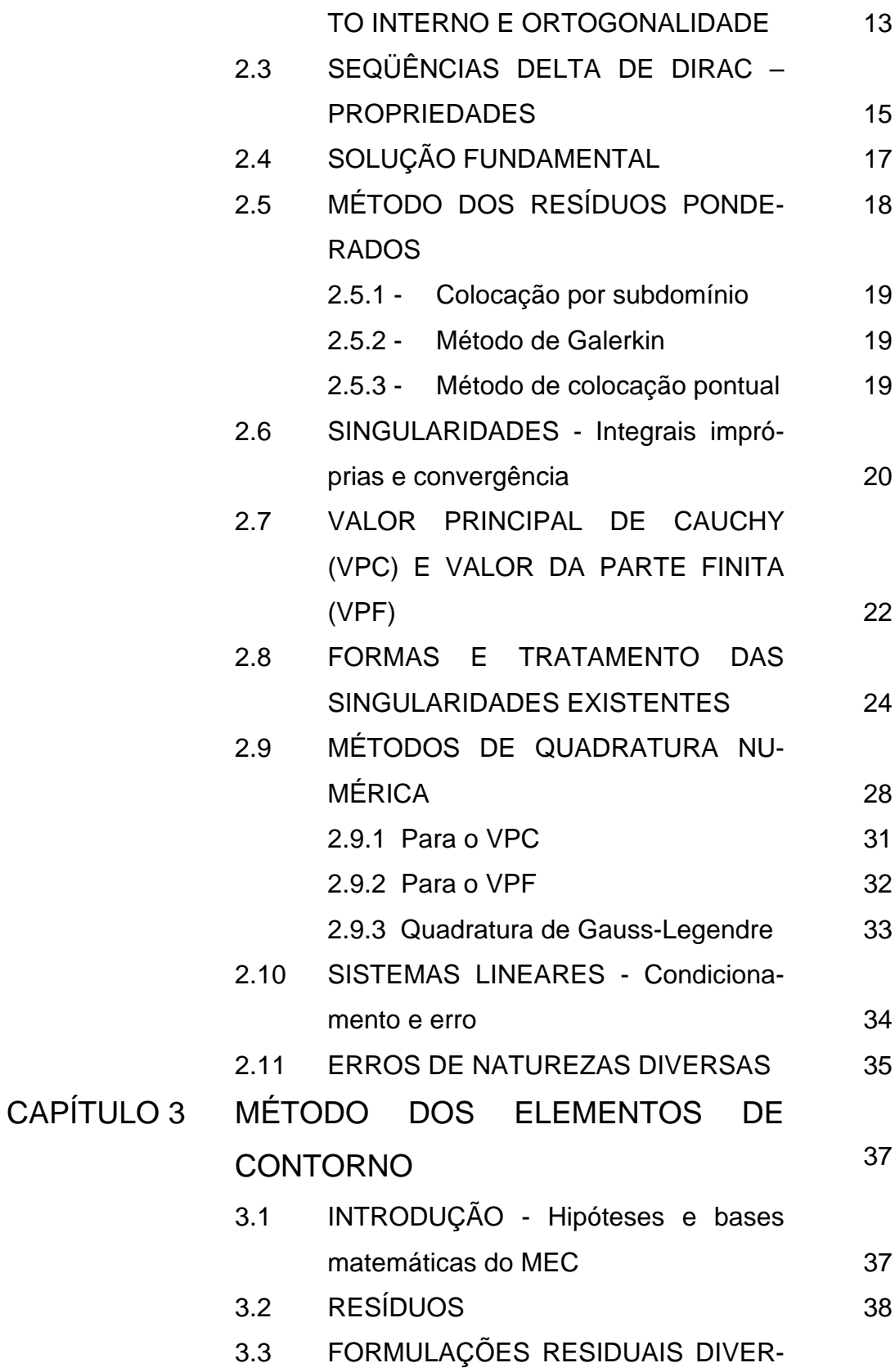

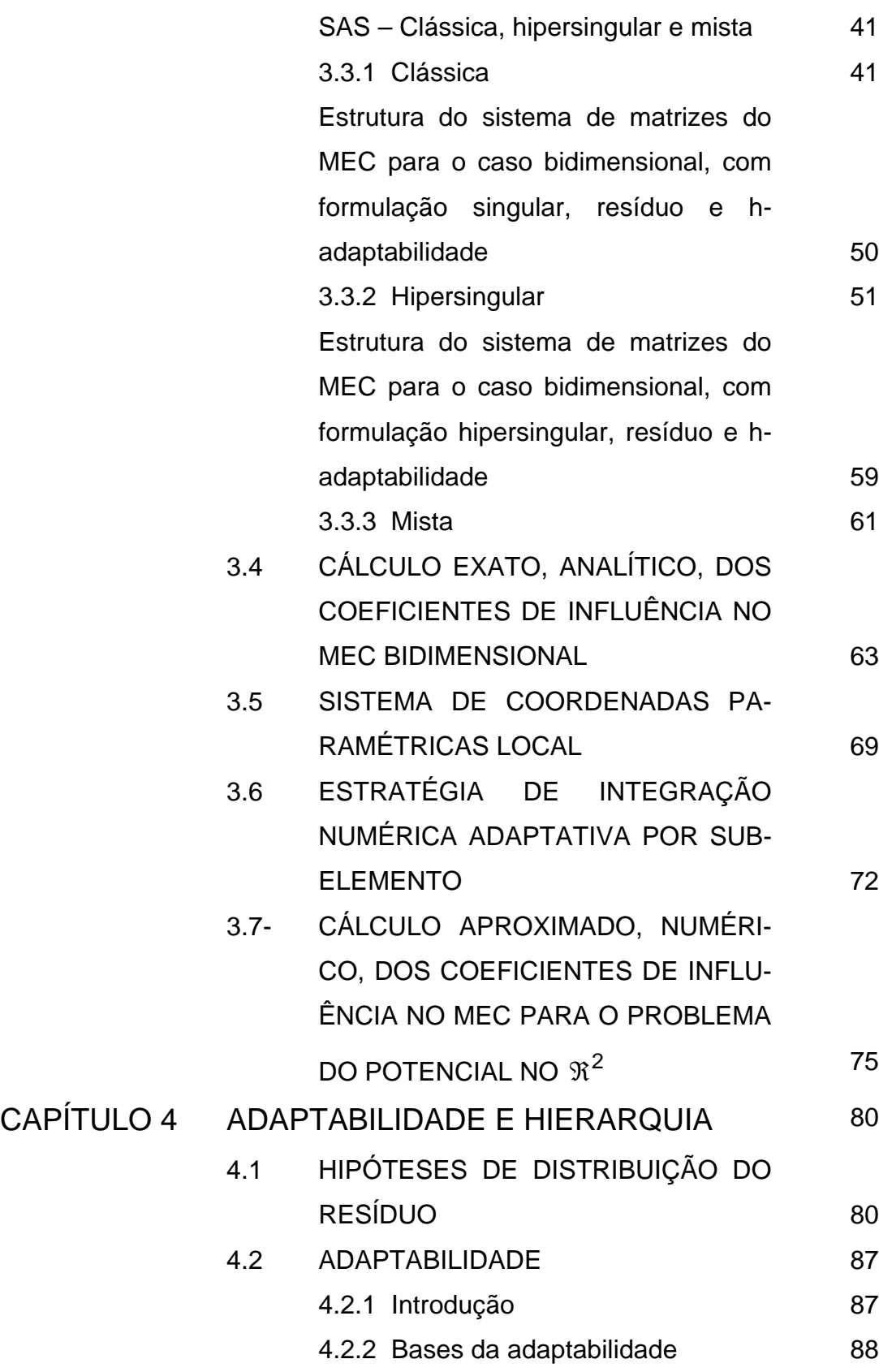

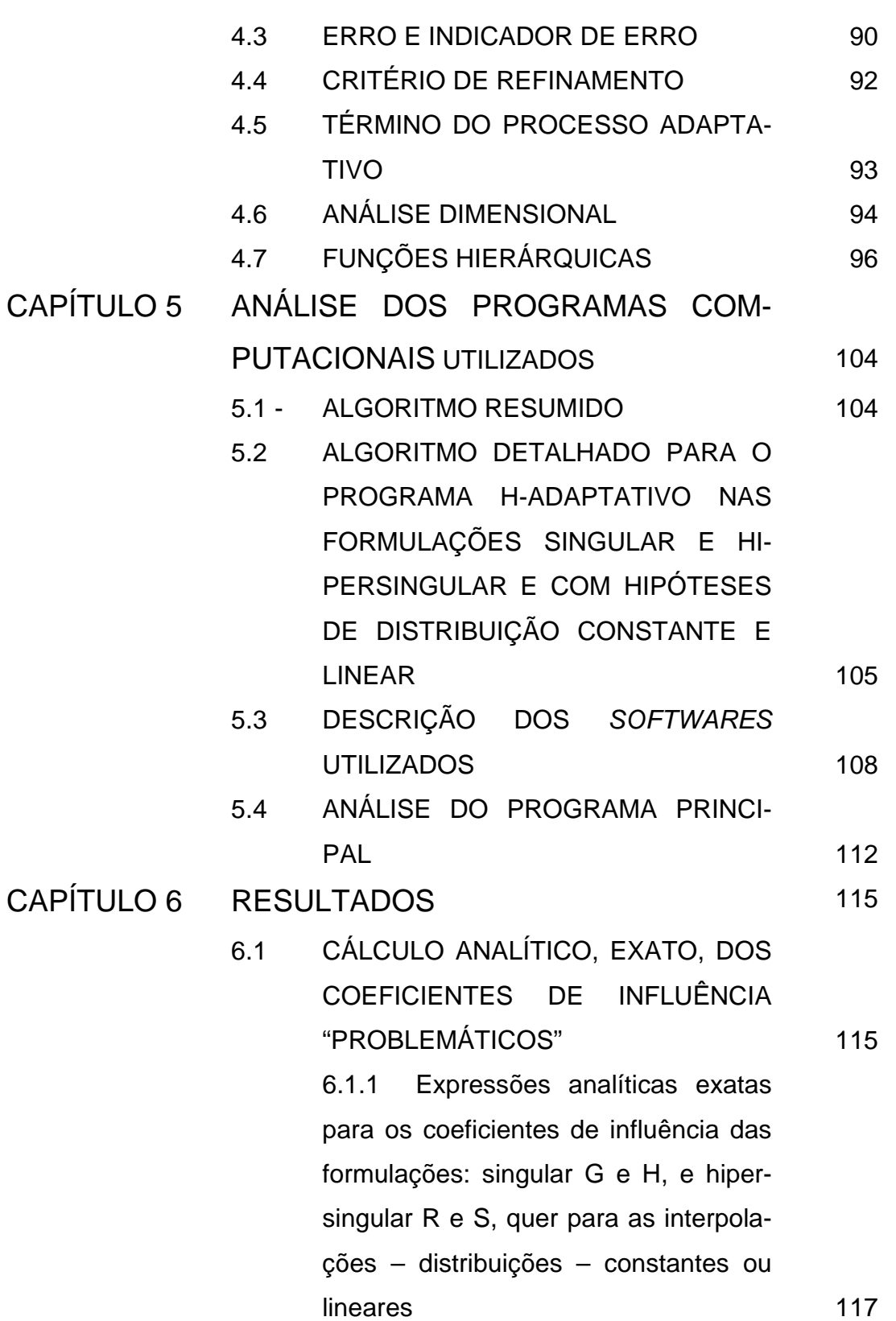

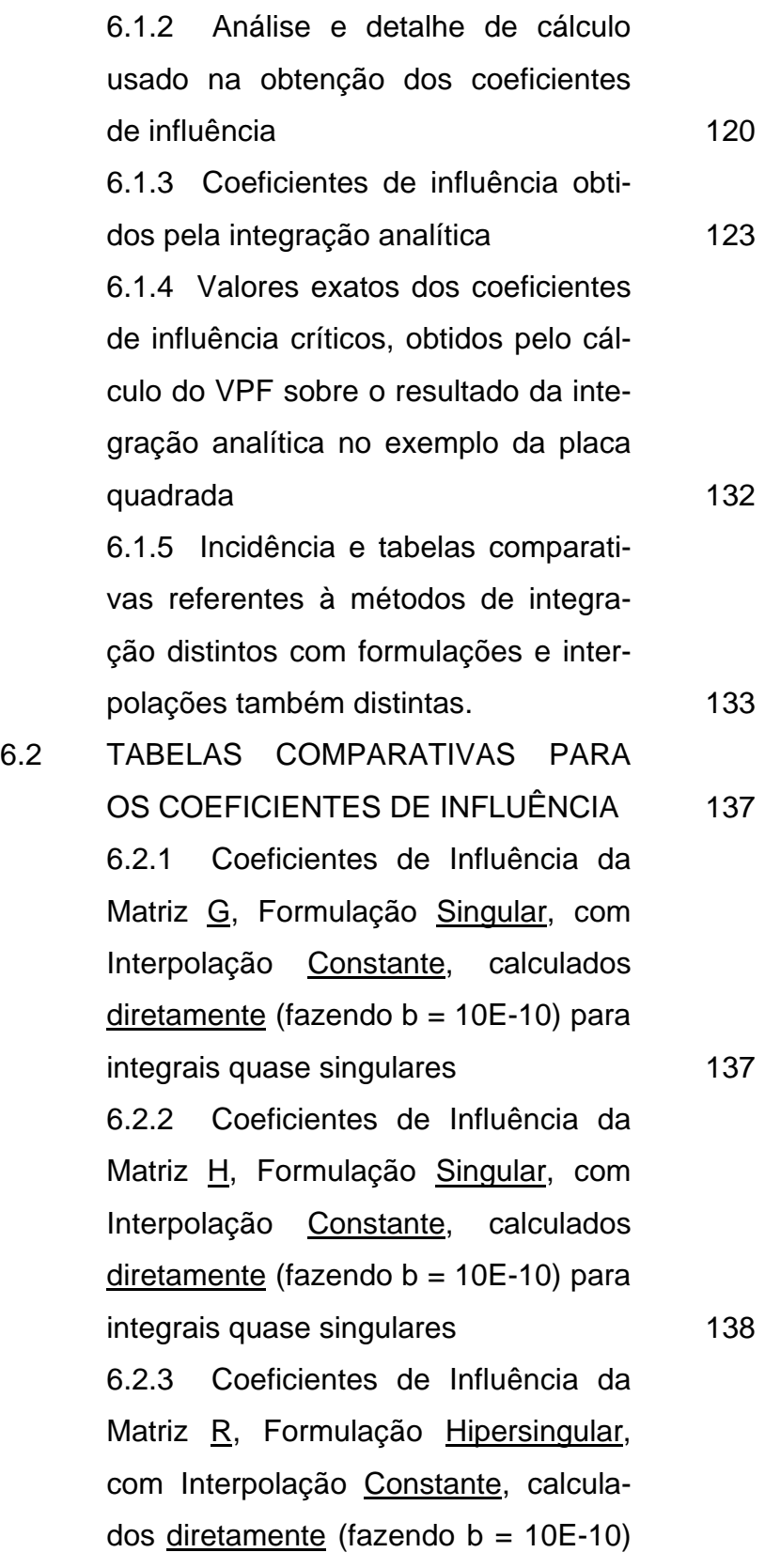

para integrais quase singulares 6.2.4 Coeficientes de Influência da Matriz S, Formulação Hipersingular, com Interpolação Constante, calculados diretamente (fazendo  $b = 10E-10$ ) para integrais quase singulares 6.2.5 Coeficientes de Influência da Matriz G, Formulação Singular, com Interpolação Linear, calculados diretamente (fazendo  $b = 10E-10$ ) para integrais quase singulares 6.2.6 Coeficientes de Influência da Matriz H, Formulação Singular, com Interpolação Linear, calculados diretamente (fazendo  $b = 10E-10$ ) para integrais quase singulares 6.2.7 Coeficientes de Influência da Matriz R, Formulação Hipersingular, com Interpolação Linear, calculados diretamente (fazendo  $b = 10E-10$ ) para integrais quase singulares 6.2.8 Coeficientes de Influência da Matriz S, Formulação Hipersingular, com Interpolação Linear, calculados diretamente (fazendo  $b = 10E-10$ ) para integrais quase singulares 6.2.9 Coeficientes de Influência da Matriz G, Formulação Singular, com Interpolação Constante, calculados por subelementos (fazendo  $b = 10E-10$ ) 139 140 141 142 143 144

para integrais quase singulares 6.2.10 Coeficientes de Influência da Matriz H, Formulação Singular, com Interpolação Constante, calculados por subelementos (fazendo  $b = 10E-10$ ) para integrais quase singulares 6.2.11 Coeficientes de Influência da Matriz R, Formulação Hipersingular, com Interpolação Constante, calculados por subelementos (fazendo  $b =$ 10E-10) para integrais quase singulares 6.2.12 Coeficientes de Influência da Matriz S, Formulação Hipersingular, com Interpolação Constante, calculados por subelementos (fazendo  $b =$ 10E-10) para integrais quase singulares 6.2.13 Coeficientes de Influência da Matriz G, Formulação Singular, com Interpolação Linear, calculados por subelementos (fazendo  $b = 10E-10$ ) para integrais quase singulares 6.2.14 Coeficientes de Influência da Matriz H, Formulação Singular, com Interpolação Linear, calculados por subelementos (fazendo  $b = 10E-10$ ) para integrais quase singulares 6.2.15 Coeficientes de Influência da Matriz R Formulação Hipersingular, 145 146 147 148 149 150

XI

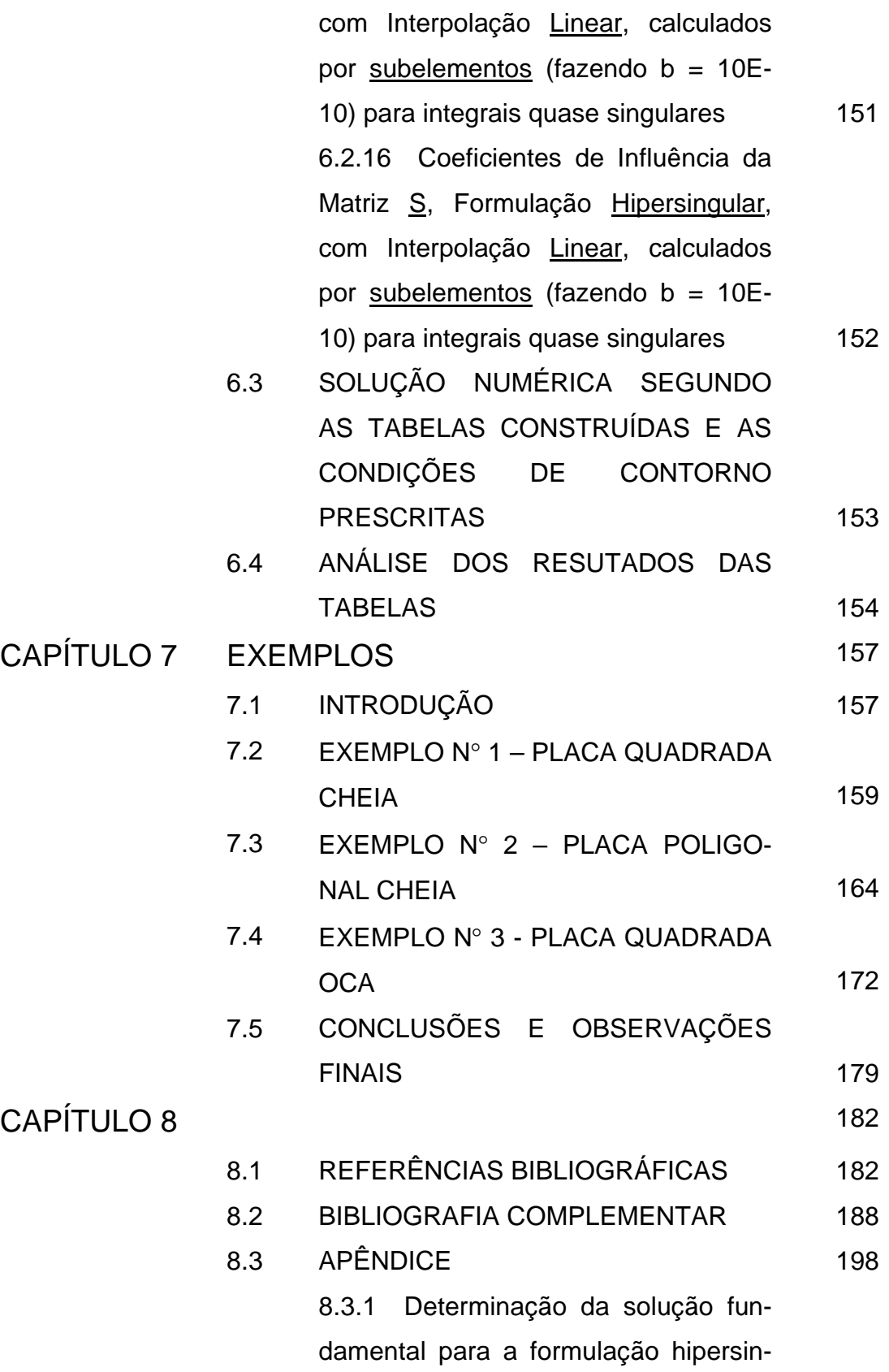

XII

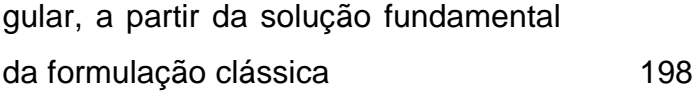

## **LISTA DE FIGURAS**

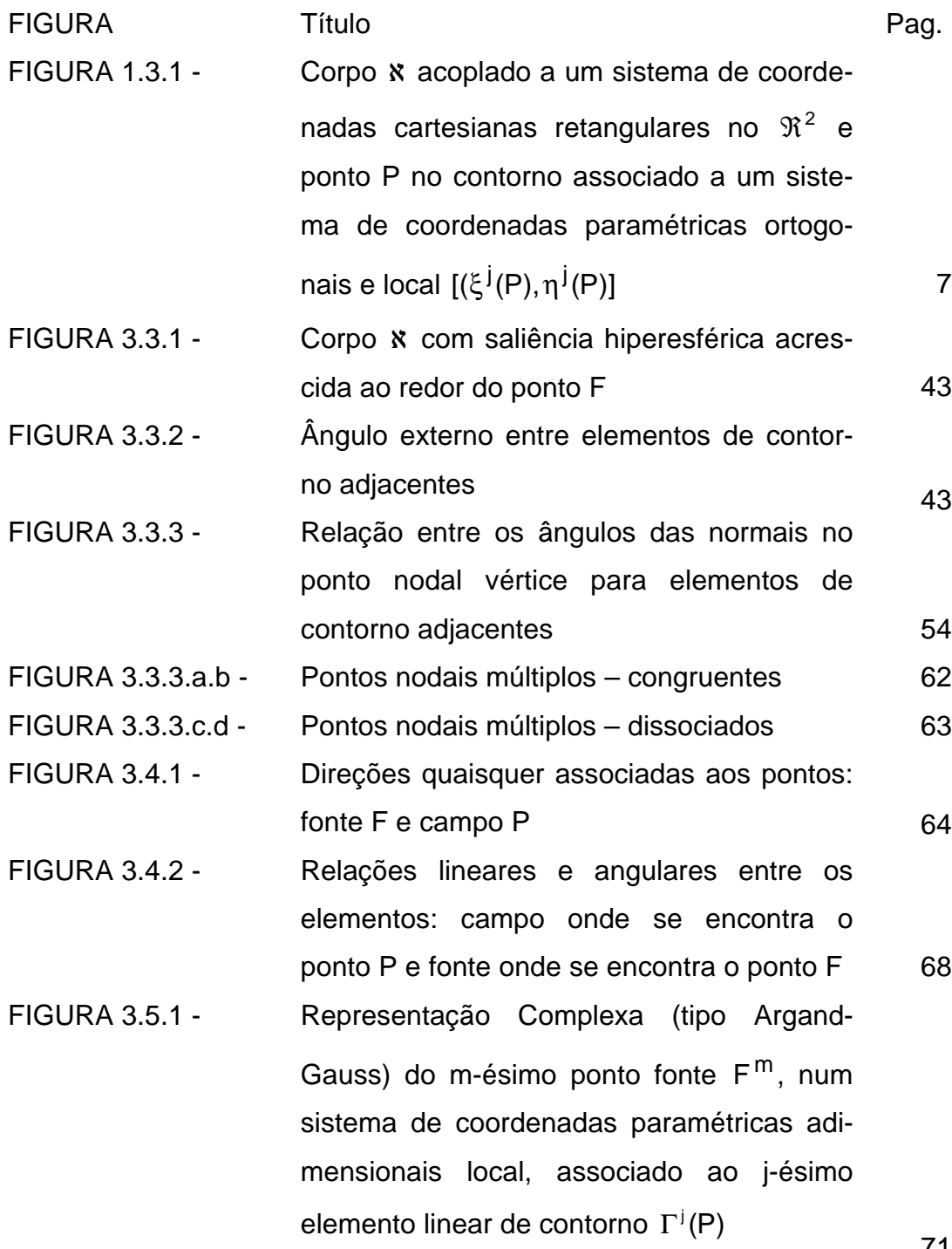

71

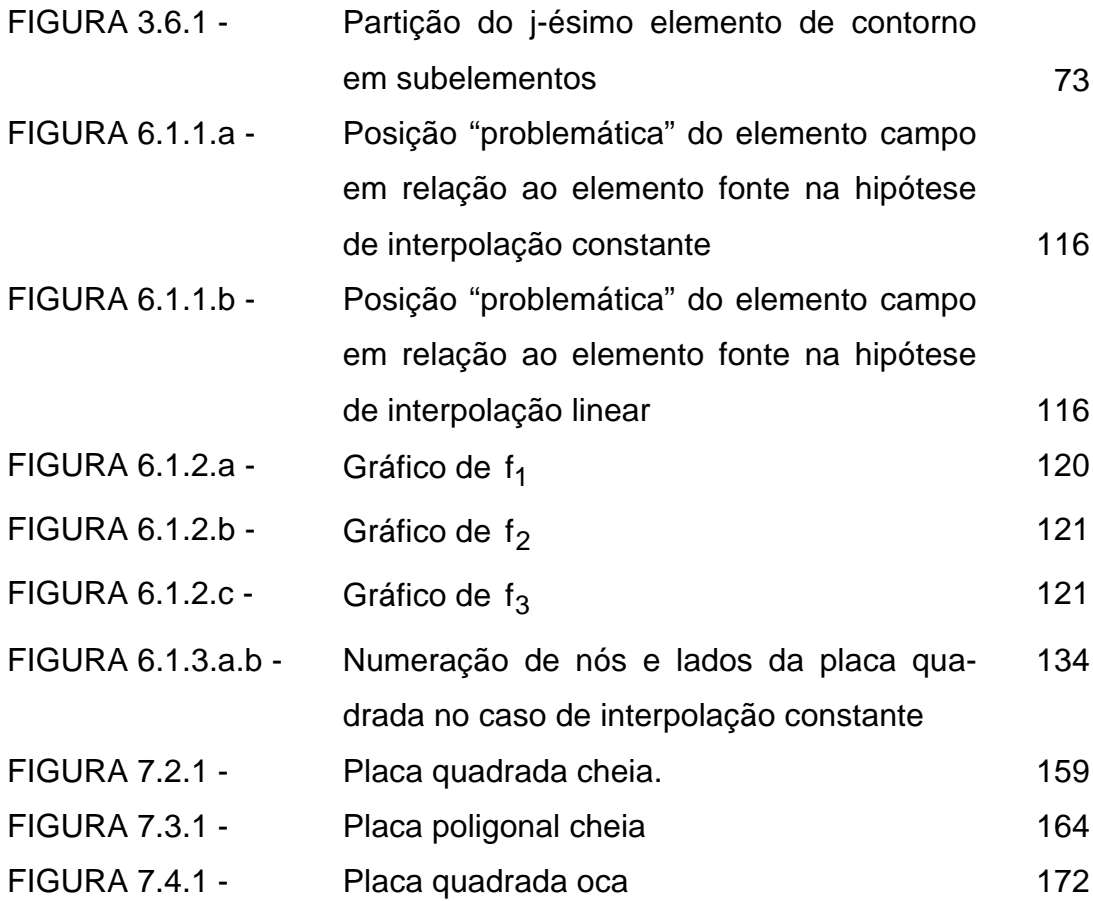

## **LISTA DE GRÁFICOS**

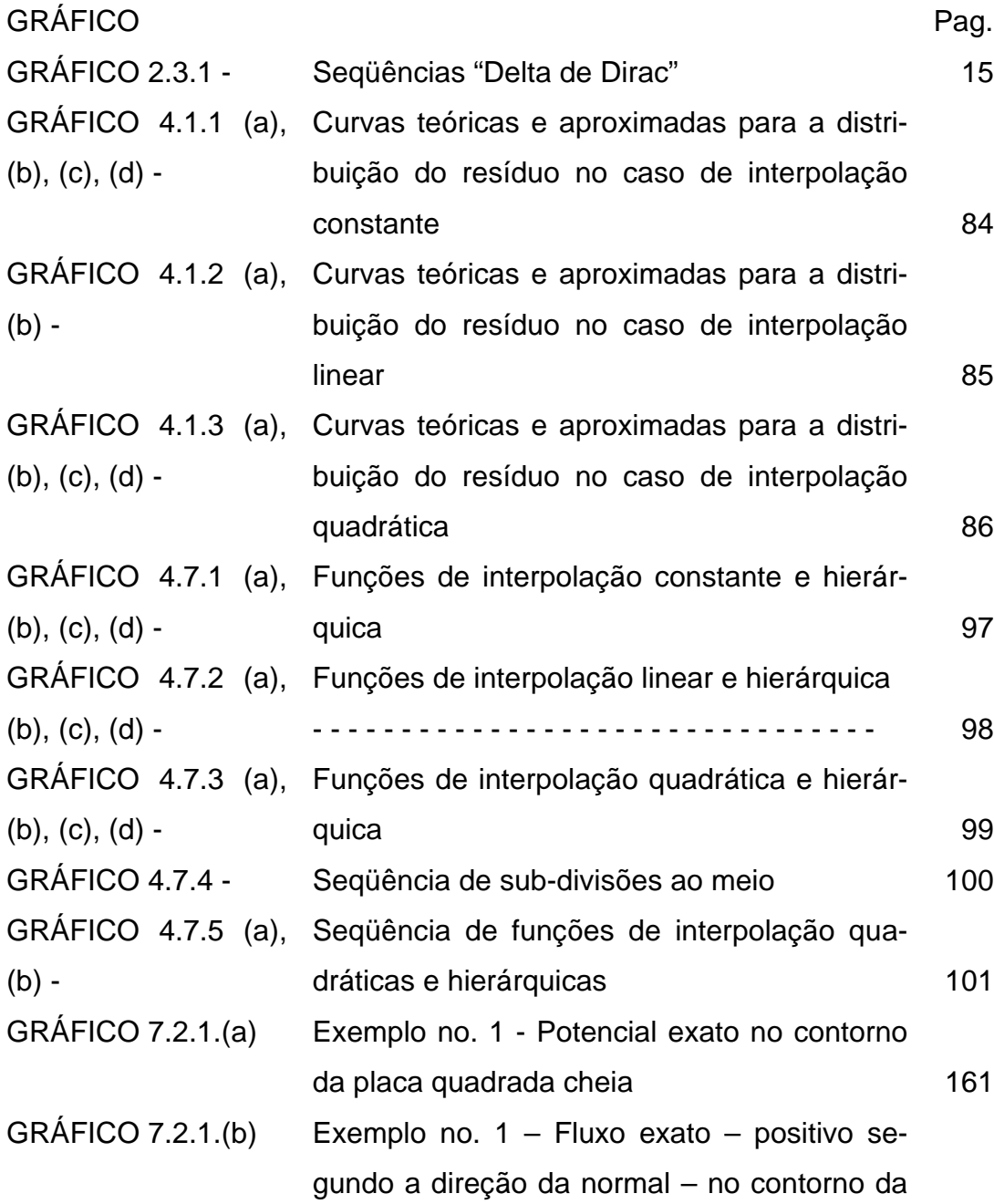

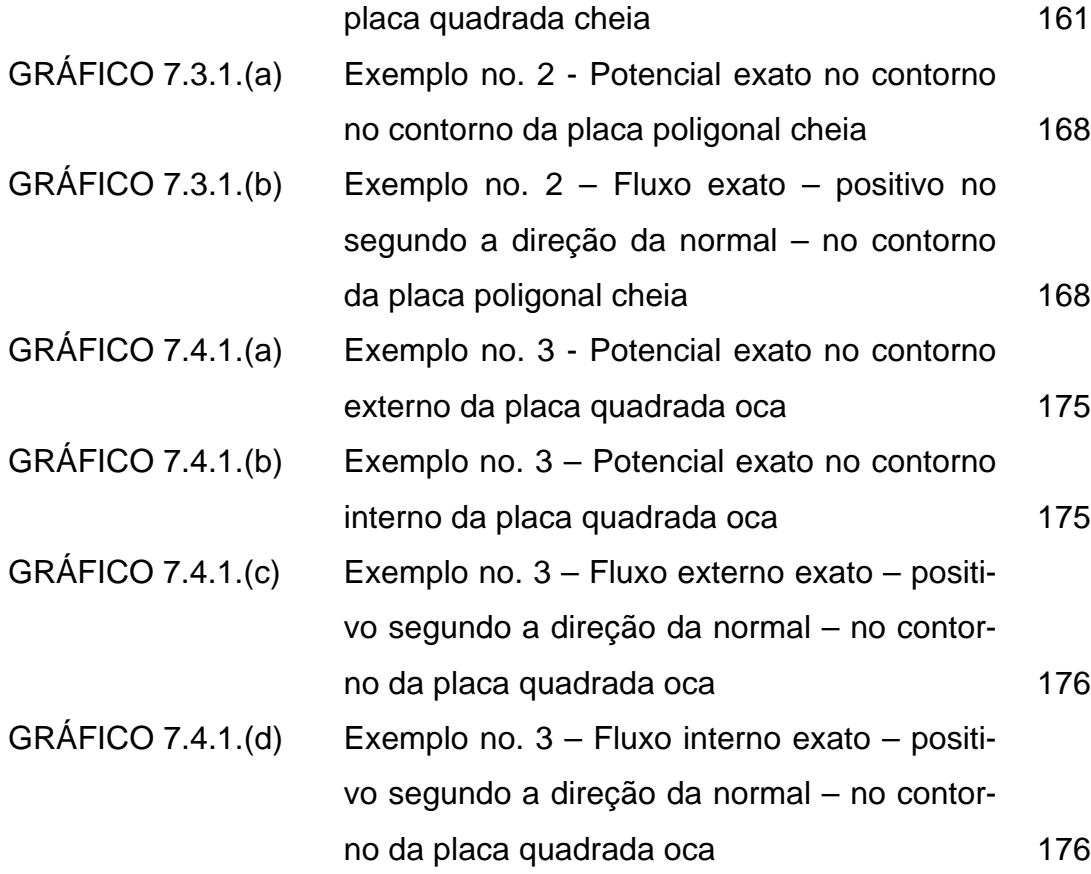

## LISTA DE OBSERVAÇÕES

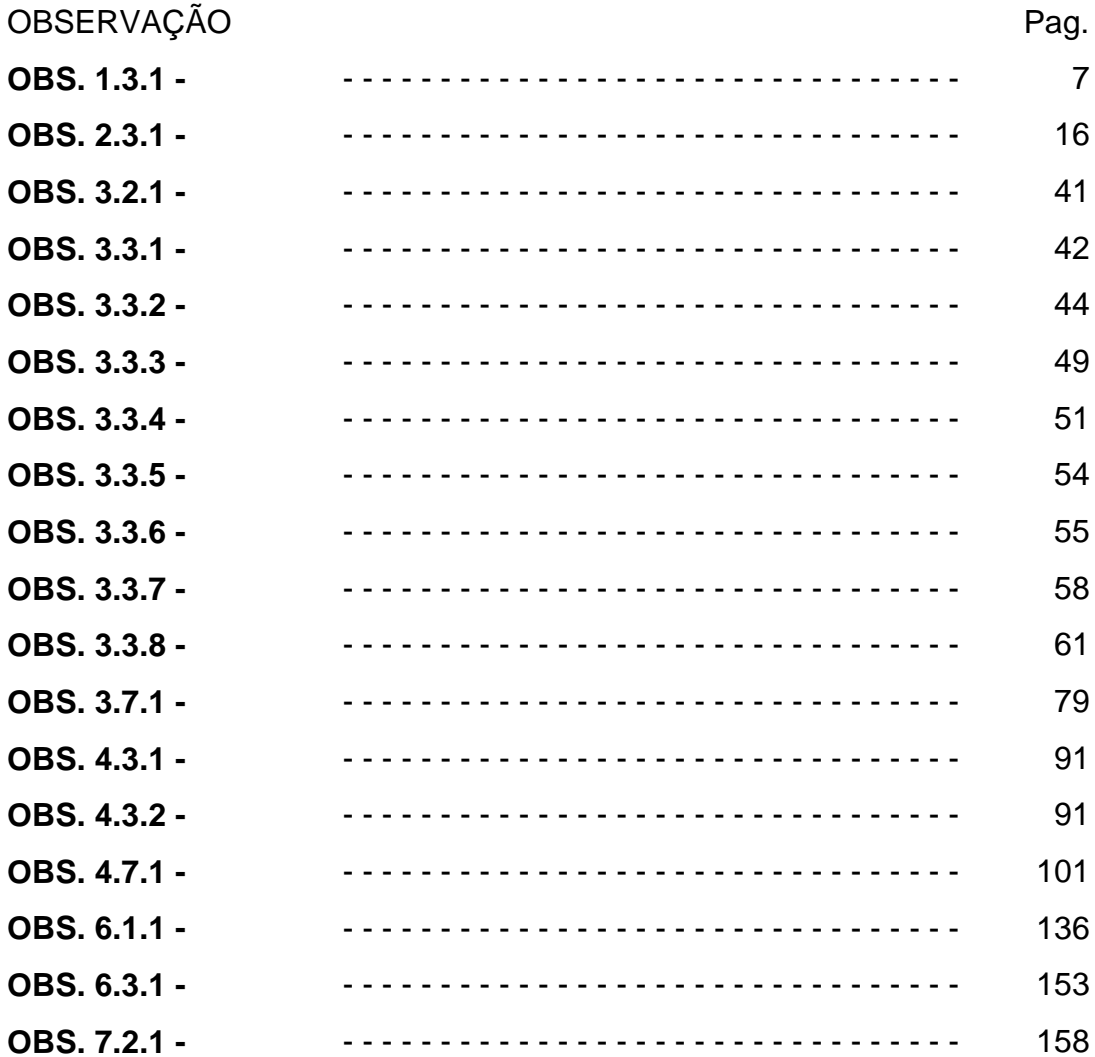

## **LISTA DE TABELAS**

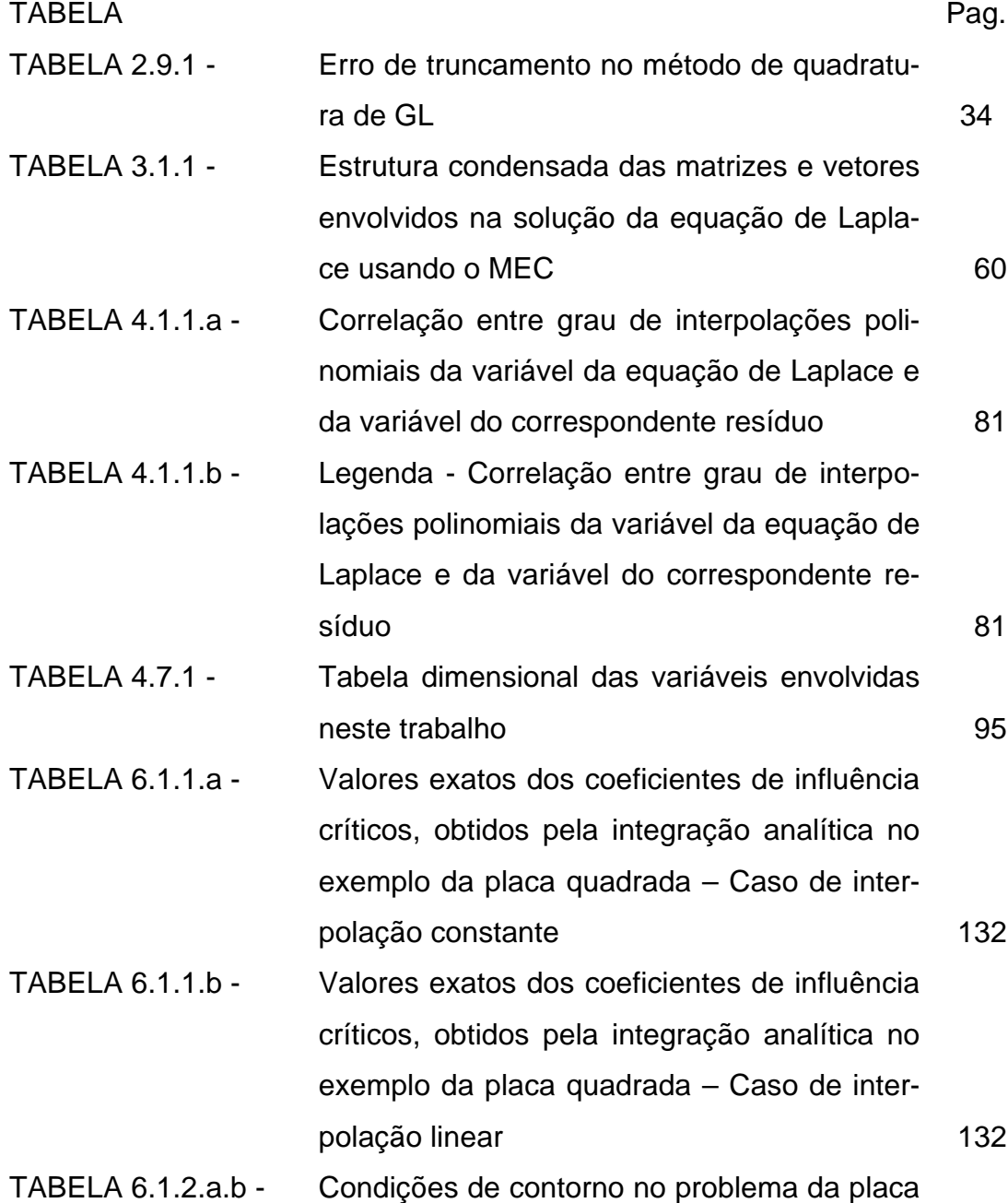

XIX

quadrada para o caso de interpolação constante e linear 133 TABELA 6.1.3.a - Incidência dos elementos da 1<sup>a</sup>. linha no restante das matrizes G, H, R e S para a malha inicial, no caso de interpolação constante de la componente de la componente de la componente de la componente de la componente de la componente d TABELA 6.1.3.b - Incidência dos elementos da 1<sup>ª</sup>. linha no restante das matrizes G, H, R e S para a malha inicial, no caso de interpolação linear 135 TABELA 6.2.1.a.b - Coeficientes de influência da matriz G, caso singular, com interpolação constante, calculados diretamente, segundo Gauss-Legendre e segundo Kutt 137 TABELA 6.2.2.a.b - Coeficientes de influência da matriz H, caso singular, com interpolação constante, calculados diretamente, segundo Gauss-Legendre e segundo Kutt. 138 TABELA 6.2.3.a.b - Coeficientes de influência da matriz R, caso hipersingular, com interpolação constante, calculados diretamente, segundo Gauss-Legendre e segundo Kutt 139 TABELA 6.2.4.a.b - Coeficientes de influência da matriz S, caso hipersingular, com interpolação constante, calculados diretamente, segundo Gauss-Legendre e segundo Kutt 140 TABELA 6.2.5.a.b - Coeficientes de influência da matriz G, caso singular, com interpolação linear, calculados diretamente, segundo Gauss-Legendre e segundo Kutt. 141

TABELA 6.2.6.a.b - Coeficientes de influência da matriz H, caso

singular, com interpolação linear, calculados diretamente, segundo Gauss-Legendre e segundo Kutt 142 TABELA 6.2.7.a.b - Coeficientes de influência da matriz R, caso hipersingular, com interpolação linear, calculados diretamente, segundo Gauss-Legendre e segundo Kutt 143 TABELA 6.2.8.a.b - Coeficientes de influência da matriz S, caso hipersingular, com interpolação linear, calculados diretamente, segundo Gauss-Legendre e segundo Kutt 144 TABELA 6.2.9.a.b - Coeficientes de influência da matriz G, caso singular, com interpolação constante, calculados por subelementos, segundo Gauss-Legendre e segundo Kutt 145 TABELA 6.2.10.a.b - Coeficientes de influência da matriz H, caso singular, com interpolação constante, calculados por subelementos, segundo Gauss-Legendre e segundo Kutt 146 TABELA 6.2.11.a.b - Coeficientes de influência da matriz R, caso hipersingular, com interpolação constante, calculados por subelementos, segundo Gauss-Legendre e segundo Kutt 147 TABELA 6.2.12.a.b - Coeficientes de influência da matriz S, caso hipersingular, com interpolação constante, calculados por subelementos, segundo Gauss-Legendre e segundo Kutt 148 TABELA 6.2.13.a.b - Coeficientes de influência da matriz G, caso singular, com interpolação linear, calculados por subelementos, segundo Gauss-Legendre

XXI

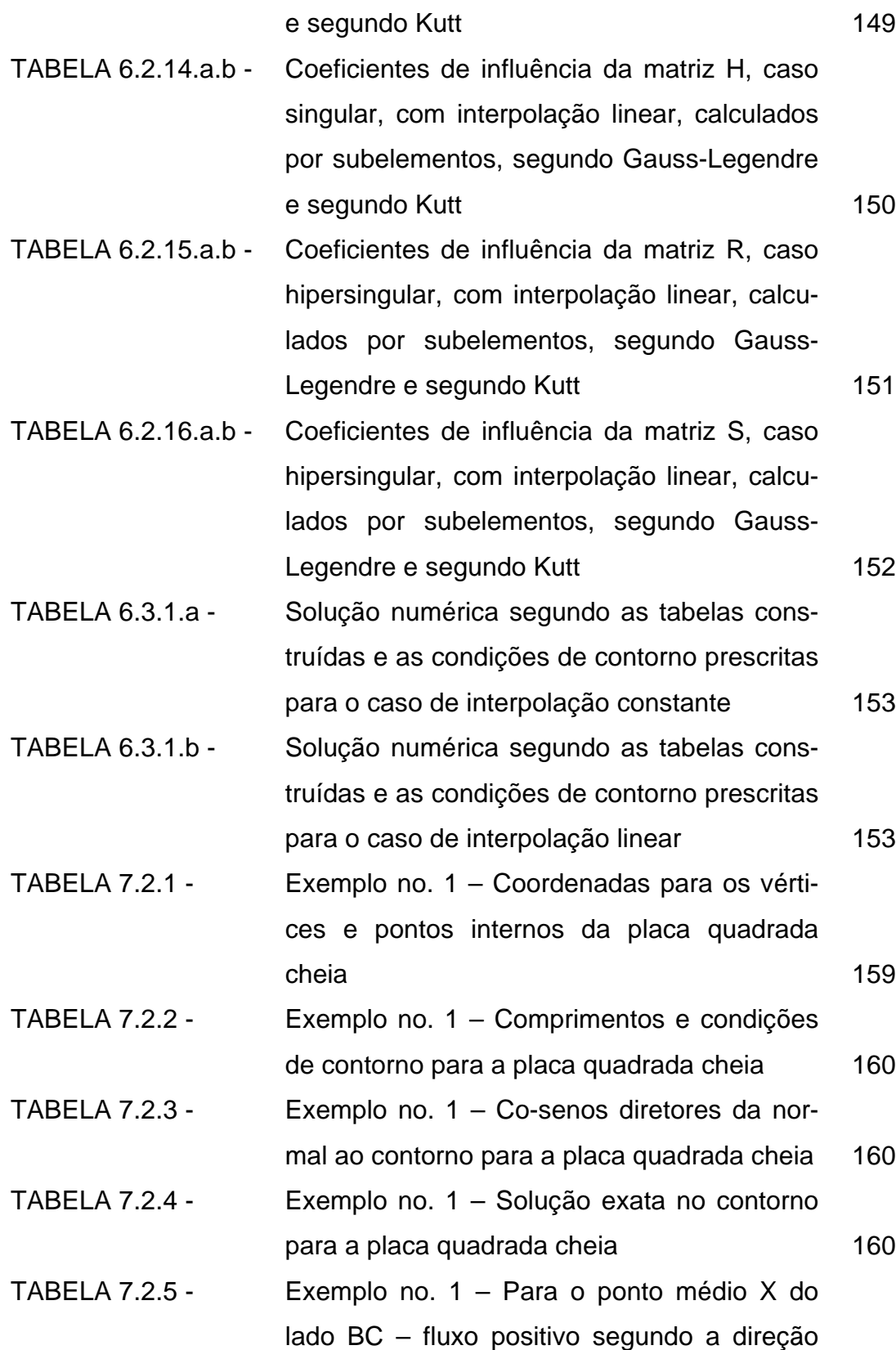

da normal 162 TABELA 7.2.6 - Exemplo no. 1 – Para os pontos internos – fluxo positivo segundo o sentido positivo dos eixos do sistema de coordenadas 162 TABELA 7.2.7 - Exemplo no. 1 – Para o ponto médio M do lado BC foram observados os seguintes resultados, para os modos I e III - fluxo positivo segundo a direção da normal de contrato da 163 TABELA 7.3.1 - Exemplo no. 2 – Coordenadas para os vértices e pontos internos da placa poligonal cheia **165** TABELA 7.3.2 - Exemplo no. 2 – Comprimentos e condições de contorno para a placa poligonal cheia 165 TABELA 7.3.3 - Exemplo no. 2 – Co-senos diretores da normal ao contorno para a placa poligonal cheia 166 TABELA 7.3.4 - Exemplo no. 2 – Solução exata no contorno para a placa poligonal cheia 166 TABELA 7.3.5 - Exemplo no. 2 – Para os pontos nos vértices – fluxo positivo segundo ao sentido positivo dos eixos do sistema de coordenadas 170 TABELA 7.3.6 - Exemplo no. 2 – Para pontos internos – fluxo positivo segundo o sentido positivo dos eixos do sistema de coordenadas 171 TABELA 7.4.1 - Exemplo no. 3 – Para os vértices e pontos internos para a placa quadrada oca 172 TABELA 7.4.2 - Exemplo no. 3 – Comprimentos e condições de contorno para a placa quadrada oca 173 TABELA 7.4.3 - Exemplo no. 3 – Co-senos diretores da normal ao contorno para a placa quadrada oca 174 TABELA 7.4.4 - Exemplo no. 3 – Solução exata no contorno

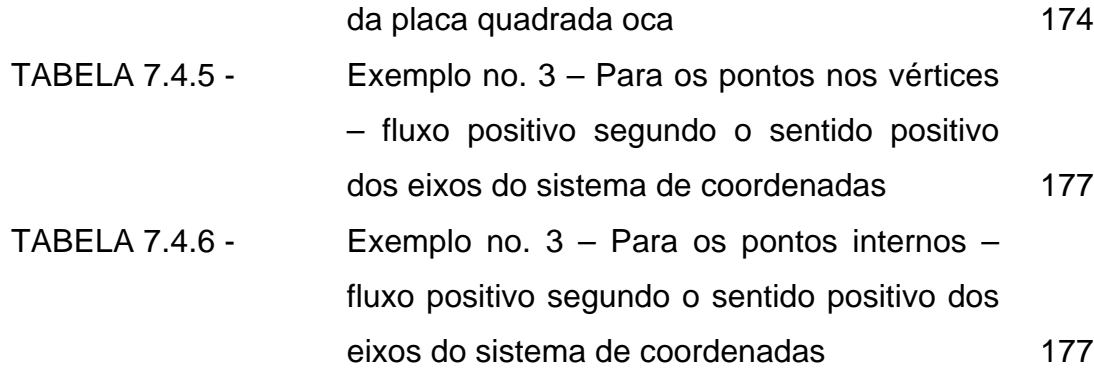

### **LISTA DE ABREVIATURAS E SIGLAS**

- MDF **M**étodo das **D**iferenças **F**initas.
- MEF **M**étodo dos **E**lementos **F**initos.
- MEC **M**étodo dos **E**lementos de **C**ontorno.
- CC **C**ondição de **C**ontorno.
- VPC **V**alor **P**rincipal de **C**auchy.
- VPF **V**alor da **P**arte **F**inita.
- GL Regra de Quadratura Numérica de **G**auss-**L**egendre.
- KUTT Regra de Quadratura Numérica de **KUTT.**
- OBS OBServação.

## **LISTA DE SÍMBOLOS**

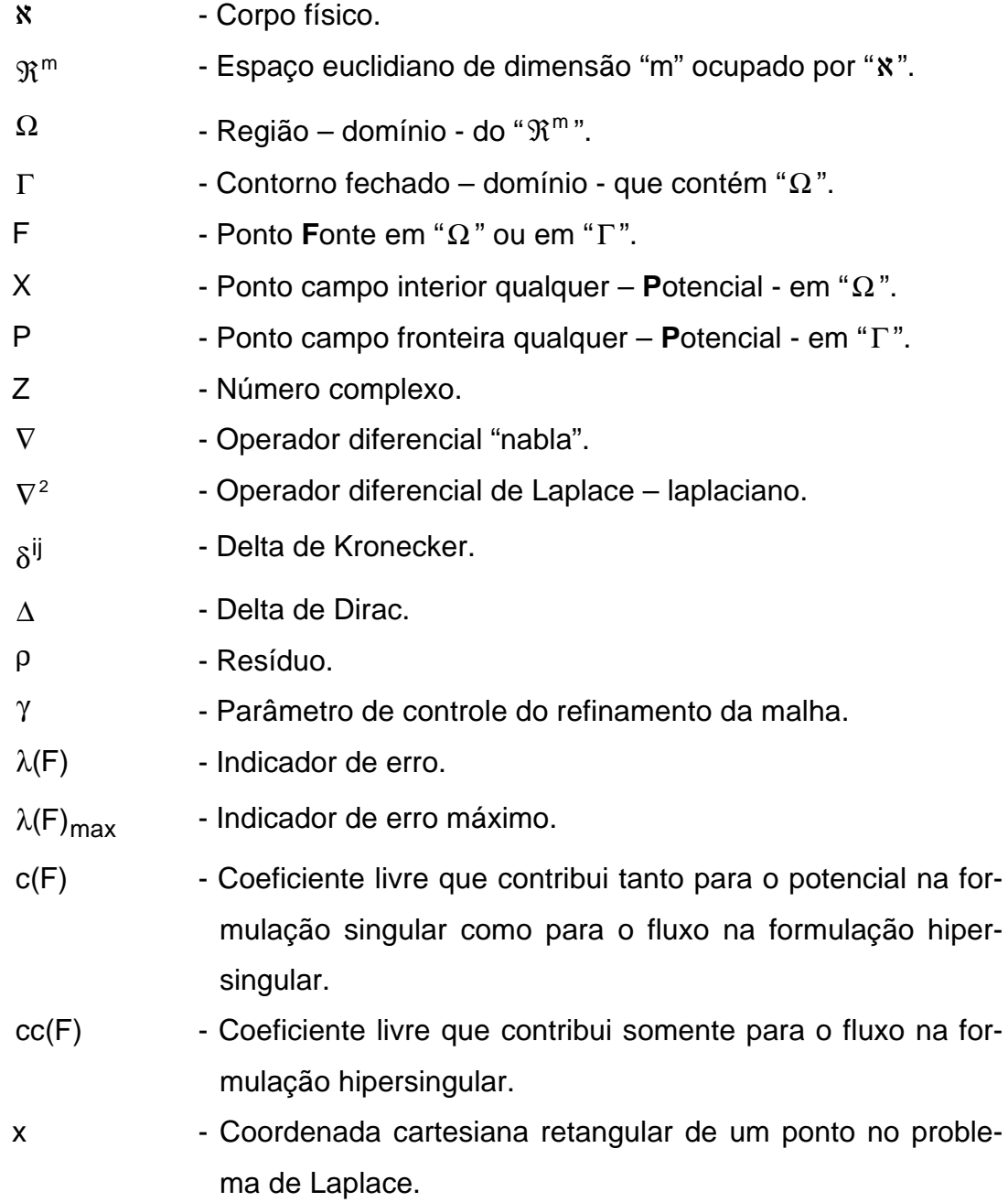

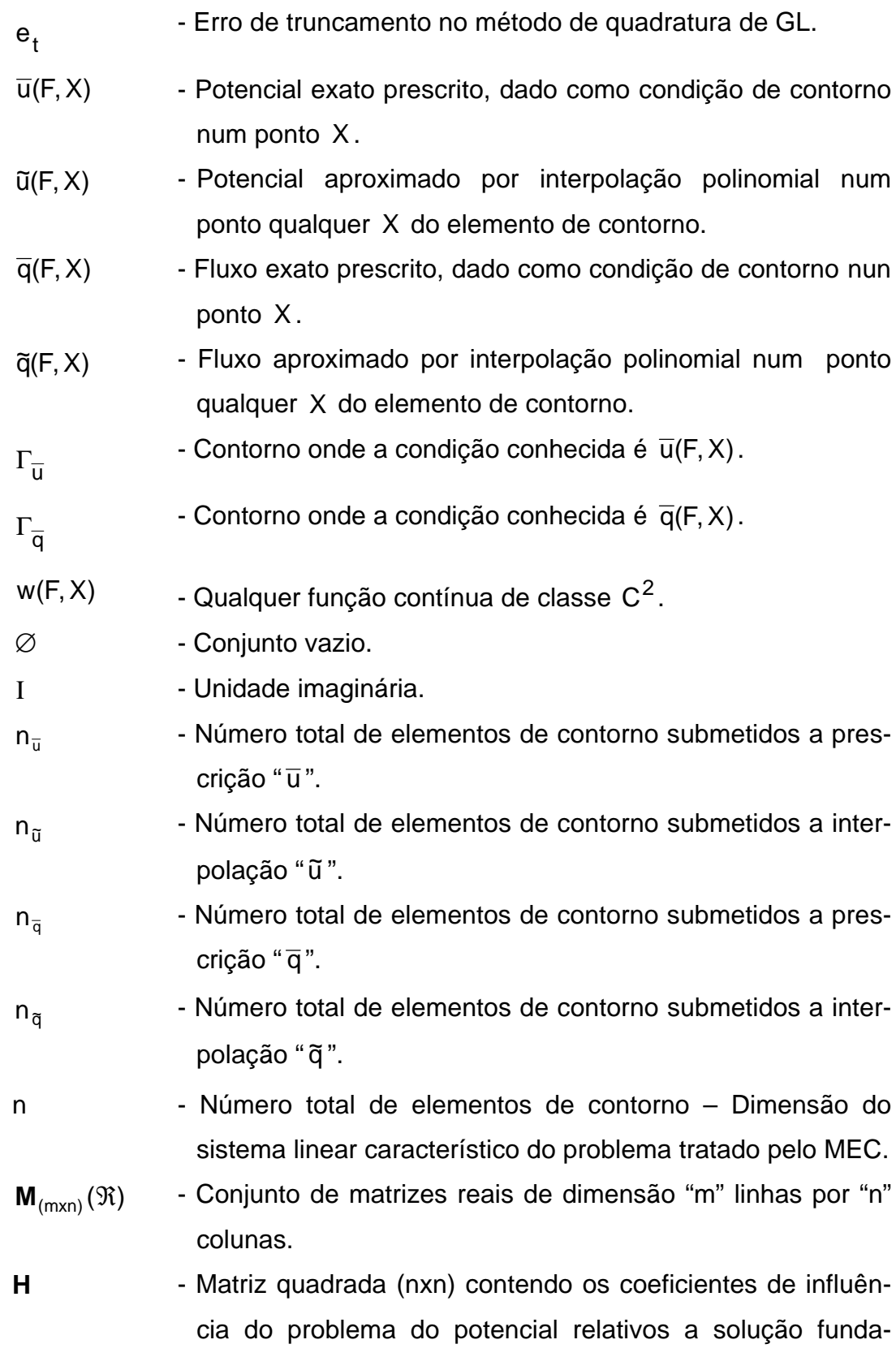

mental " q \* ", envolvida no MEC. Pode conter incógnitas ou valores prescritos.

- **G** Matriz retangular (nxm) contendo os coeficientes de influência do problema do potencial relativos a solução fundamental "u \*" envolvida no MEC. Pode conter incógnitas ou valores prescritos.
- **u** Vetor (nx1) contendo o potencial (prescrito ou não) de todos os pontos nodais relativos a solução fundamental " q \*".
- **q** Vetor (mx1) contendo o fluxo (prescrito ou não) de todos os pontos nodais relativos a solução fundamental "u \*".
- **A** Matriz quadrada (nxn) característica do sistema linear envolvido no MEC.
- c(**A**) Número condição da matriz "**A**".
- **x** Vetor solução (nx1) característico do sistema linear envolvido no MEC.
- **b** Vetor independente (nx1) característico do sistema linear envolvido no MEC, contendo valores prescritos de potencial " $\overline{u}$ " e/ou de fluxo " $\overline{q}$ ".
- **U** Derivada da solução fundamental "u \*" em relação a uma direção "s", tomada no ponto "F".
- **Q** Derivada da solução fundamental "q \*" em relação a uma direção "s", tomada no ponto "F".
- **C** - Classe de funções contínuas e diferenciáveis até ordem "n".
- u(F, X) Potencial no ponto campo interior "X", produzindo pelo ponto fonte "F".
- u(F,P) Potencial no ponto campo contorno "P", produzindo pelo ponto fonte "F".
- $q(F, X)$  Fluxo, ou derivada direcional do potencial, no ponto campo interior "X" interior, numa dada direção, produzido pelo
- $q(F, P)$  Fluxo, ou derivada direcional do potencial, no ponto campo contorno "P", numa dada direção, produzido pelo ponto fonte "F".
- n(P)  $-$  É a direção da normal externa positiva em "P  $\in \Gamma(P)$ ".
- s(F) Direção "s" qualquer tomada no ponto "F".
- s(P) Direção "s" qualquer tomada no ponto "P".
- $\vec{r}(F,P)$ - Vetor posição do ponto "P" em relação ao ponto "F".
- $|\vec{r}(F,P)|$ l<br>= - Distância entre o ponto "P" e o ponto "F".
- n(P) Reta normal à "Γ " em "P".
- $t(P)$  Reta tangente à "Γ" em "P".
- $\vec{n}(P)$ - Qualquer vetor normal, não nulo, exterior – positivo - à " $\Gamma$ " em "P", tendo como suporte a reta "n(P)".
- $\rightarrow$ t(P) - Qualquer vetor tangente à "Γ em "P", não nulo," tendo como suporte a reta "t(P) ".
- n(P) direção normal positiva no elemento linear de contorno que contém o ponto campo "P".
- n(F) direção normal positiva no elemento linear de contorno que contém o ponto fonte "F".
- n(B) direção normal positiva no elemento linear de contorno que contém o ponto fonte "B" – *before* – antes do ponto "F", quando vértice.
- n(A) direção normal positiva no elemento linear de contorno que contém o ponto fonte "A" – *after* – depois do ponto "F", quando vértice.
- $\Delta\theta$ (F) variação angular entre os elementos de contorno retilíneos adjacentes ao ponto nodal fonte "F" no vértice e que contém os pontos "A" e "B".

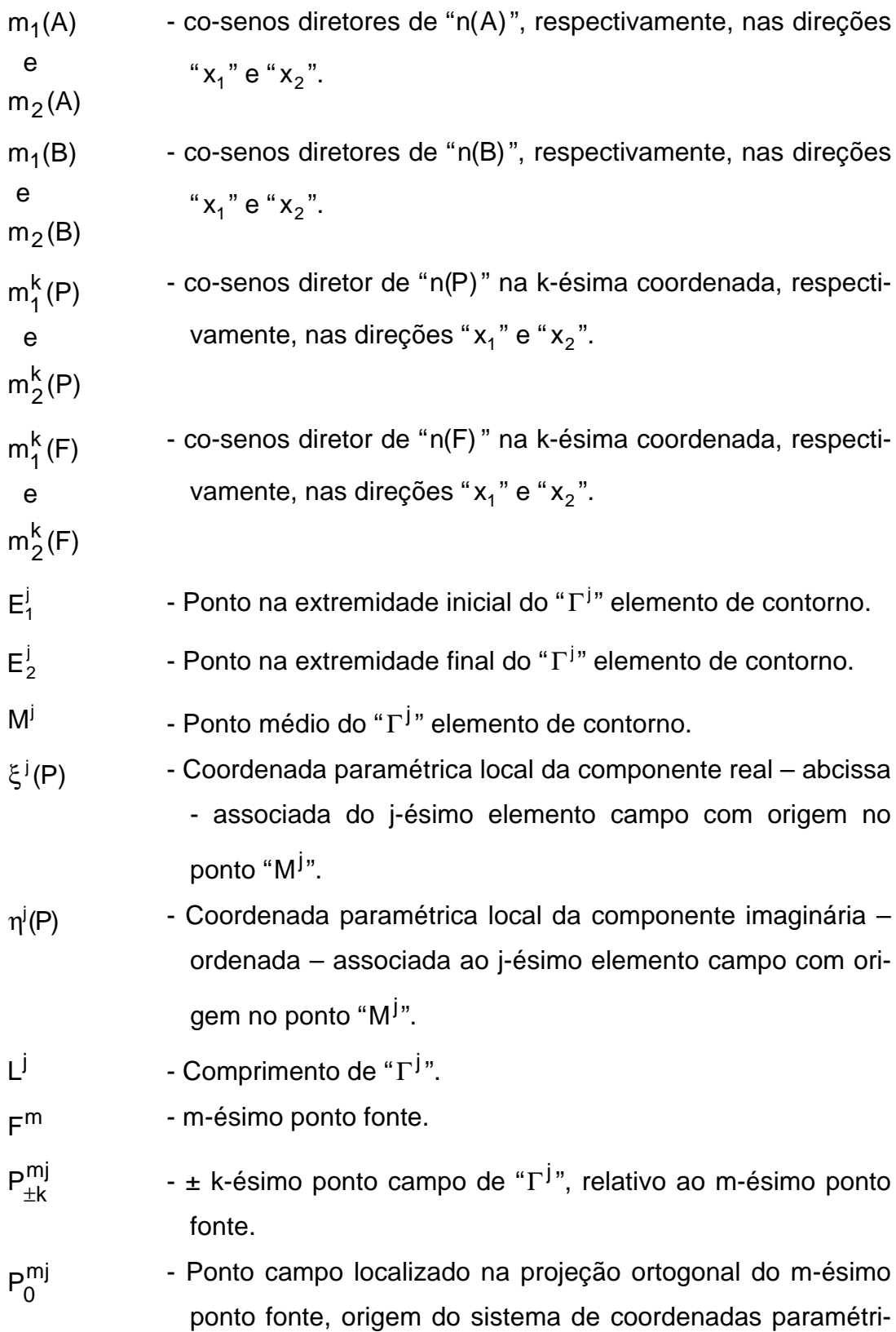

cas, associado ao j-ésimo elemento de contorno.

- $a_{+k}^{mj}(F,P)$ ±k - Abcissa paramétrica do ± k-ésimo ponto campo "P $_{\nu}^{\mathsf{m} \mathsf{j}}$  $P_{k}^{\text{inj}}$ " - positiva - na direção e sentido que vai da extremidade inicial "E $_1^{\mathsf{j}}$  $\frac{1}{1}$ " para a extremidade final "E $\frac{1}{2}$  $2^{\prime\prime}$  do j-ésimo elemento campo), associada ao i-ésimo ponto fonte " $F<sup>m</sup>$ ".
- $b_{+\mathsf{k}}^{\mathsf{mj}}$  (F, P) ±k - Ordenada paramétrica do ± k-ésimo ponto campo "P $_{\nu}^{\mathsf{m} \mathsf{j}}$ P<sup>mj</sup>" -<br>k normal externa positiva - apontada para a direita em relação a direção e sentido do j-ésimo elemento campo -, associada ao m-ésimo ponto fonte " $F<sup>m</sup>$ ".
- $r_{+k}^{mj}$  (F, P) ±k - Comprimento do ± k-ésimo subelemento do elemento do jésimo elemento de contorno " $\Gamma^{\mathsf{j}}(\mathsf{P})$ ", determinado pela mésimo ponto fonte " $F<sup>m</sup>$ ".
- mj (k 1) l ± + - O mesmo que "r (F,P) mj  $_{\pm k}^{m}$  (F, P) ".
- d<sup>mj</sup> (F,P) - O mesmo que "| r̃ (F,P) |  $\overline{a}$ ".

#### **RESUMO**

Souza, José Luiz. A h-adaptabilidade no método dos elementos de contorno (MEC). Algumas considerações sobre: singularidades, hipersingularidades e hierarquia. São Carlos, 1998, 186p. Tese (Doutorado) - Escola de Engenharia de São Carlos, Universidade de São Paulo.

O principal objetivo deste trabalho é estudar as singularidades e hipersingularidades existentes nas formulações: singular - clássica - e hipersingular no Método dos Elementos de Contorno (MEC). Também é proposto um esquema residual h-adaptativo para a solução numérica do problema físico governado pela equação de Laplace. Usa-se malha poligonal, juntamente, com funções de interpolação - distribuição - de forma, dos tipos: constantes e lineares. Para controlar o erro *a posteriori*, é considerado o valor do resíduo, fora dos pontos de colocação. Também é testada uma técnica de quadratura numérica chamada adaptativa, especifica para subelementos, no sentido de verificar se a precisão no cálculo das integrais com singularidades é melhorada. O uso de funções hierárquicas é discutido na forma de um algoritmo para atualização da matriz principal do sistema linear.

Palavras-chave: Método dos elementos de contorno; Método numérico para a solução da equação de Laplace; h-adaptabilidade.

### **ABSTRACT**

Souza, José Luiz. The h-adaptability in the boundary element method (BEM). Some considerations about: singularities, hypersingularities and hierarchy. São Carlos, 1998, 186p. Thesis (PHD) - São Carlos School of Engineering, São Paulo University.

The main purpose of this work is to study the existing singularities and hypersingularities in the Boundary Element Method (BEM) with singular – classical – and hypersingular formulations. Also, an hadaptive residual scheme for the numerical solution of the physical problem, driven by Laplace equation, is proposed. Boundary polygonal mesh, with constant and linear interpolation - distribution - shape functions together are used. To control the *a posteriori* error, is considered the residue value outside the collocation points. Also, a sub-element specific adaptive numerical quadrature technique, in an effort to verify if the precision when dealing with integrals possessing singularities is increased, is tested. The use of hierarchical functions is discussed, as an algorithm to update the linear system main matrix.

Keywords: Boundary element method; Numerical method for Laplace equation solution; h-adaptability.

## **CAPÍTULO 1**

## **INTRODUÇÃO**

#### **1.1 GENERALIDADES**

A determinação de soluções aproximadas com erro controlado, produzidas pela ação de campos potenciais de natureza especifica, tais como temperaturas e tensões, têm despertado, nos pesquisadores, o interesse em desenvolver e aperfeiçoar os métodos numéricos já existentes que resolvem tais situações. Dentre eles, citamos os de:

I - Domínio Geométrico.

I.I - Método das Diferenças Finitas - MDF.

I.II - Método dos Elementos Finitos - MEF.

II - Fronteira.

II.I - Método dos Elementos de Contorno - MEC.

Na primeira classe de métodos, o domínio contém o interior  $\Omega$  e o contorno Γ da região de interesse, enquanto na segunda, apenas o contorno.

No MEC, pela diversidade das fontes de imprecisão naturalmente introduzidas pela simplificação do modelo estudado, pelos erros oriundos das manipulações numéricas e, sobretudo, pela existência de singularidades nas funções integrandas envolvidas, torna-se complexa uma abordagem global do assunto.

A solução numérica de problemas sob esta perspectiva, contém erros de natureza diversa, tais como os provenientes da discretização, das integrações numéricas, dos arredondamentos, das técnicas usadas na otimização do programa computacional etc. Alguns destes, devido à simplicidade do tratamento numérico, são possíveis de serem quantificados e tratados; os demais, até o presente momento, têm sido controlados ou por processos de aproximação teórica ou por estimativas, às vezes heurísticas.

Cada vez mais pesquisadores e profissionais de áreas pertinentes desenvolvem e propõem a implementação, dentro de certo nível de modelo, técnicas matemáticas e computacionais mais eficientes e sofisticadas. Visam, quase sempre, a redução do erro nas respostas esperadas.

As duas classes de métodos citadas são variações de técnicas numéricas que têm a mesma origem, isto é, a de resolução de equações diferenciais ou integrais na análise de problemas variados, mais especificamente, em nosso caso, os de engenharia. Estas técnicas, quase sempre, tomam como princípio básico discretizar a região de interesse, chamada domínio, controlada pela respectiva equação.

Especificamente em Engenharia de Estruturas, o problema de se determinar tensões e deformações internas e/ou externas – deslocamentos - de sólidos submetidos a esforços externos é uma prática freqüente. Teoricamente, a questão básica, devido a Kelvin, é o de resolver equações diferenciais parciais de Navier no domínio  $\Gamma \cup \Omega$ , ou, equivalentemente, equações integrais de Somigliana no contorno Γ , fazendo-se a integração numérica destas no contorno discretizado - malha de elementos - do corpo físico. De qualquer modo, as integrais daí oriundas são integrais de contorno.

Segundo HUANG & CRUSE (1993), no sentido de ser computacionalmente eficiente e produzir resultados suficientemente precisos, a escolha da técnica para manipular as integrais singulares e aproximadamente singulares na análise dos elementos de contorno é crítica. Sa-
be-se, neste caso, da existência de três diferentes tipos de integrais que ocorrem no MEC. Quanto às singularidades, são elas:

- I Fraca.
- II Singular No sentido do Valor Principal de Cauchy (VPC).
- III Hipersingular No sentido do Valor da Parte Finita (VPF).

Sob o aspecto matemático, o equacionamento usual segundo o VPC e o VPF – exige que seja extraída do domínio de integração a singularidade presente no integrando, excluindo deste uma pequena região hiperesférica contendo o ponto singular. Faz-se, então, esta região, no limite, tender a zero. Se este limite existe e é único e, portanto, independente da forma da vizinhança, a singularidade é dita fraca. Se o limite existe, mas não é único e depende da forma da vizinhança, a singularidade é dita no sentido do VPC. E se a singularidade possui grau maior que a singularidade no sentido do VPC, então ela é dita hipersingularidade; neste caso, a parte divergente desta é eliminada, para que o sentido físico do resultado seja preservado. Diz-se, com isto, estar obtendo o valor no sentido do VPF.

Ainda segundo HUANG & CRUSE (1993), pode-se listar algumas das técnicas usadas na manipulação das integrais singulares. São as seguintes:

- I Integração analítica.
- II Método semi-analítico.
- III Mapeamento degenerado com movimento de corpo rígido.
- IV Integração numérica especial, tipo gaussiana.
- V Equação integral de contorno modificada.
- VI Aproximação no sentido do Valor da Parte Finita (VPF).

### **1.2 MOTIVAÇÃO E INTERESSE PELO OBJETO DA PESQUISA**

Há algum tempo, como engenheiro civil e professor, lecionando disciplinas na área de Matemática, principalmente os Cálculos: Diferencial e Integral, Numérico e, mais recentemente, Matemática Aplicada aos alunos do curso de Engenharia da extinta Universidade de Bauru, atualmente UNESP - Campus de Bauru, este autor sentia o desejo, de forma inequívoca, de encontrar oportunidades em pesquisar aplicações que envolvessem os conteúdos dos três domínios de conhecimento: Cálculo Diferencial e Integral, Cálculo Numérico e Engenharia Civil, mais adequadamente, o binômio Matemática e Engenharia.

Com a encampação da Universidade local pela U-NESP, em agosto de 1988, surgiu a perspectiva de carreira universitária, com a conseqüente possibilidade de dedicação à pesquisa, anteriormente prejudicada pela excessiva carga de trabalho da antiga universidade.

Assim, com a possibilidade real de conseguir afastamento e bolsa da CAPES, ambos parciais, e de adquirir substrato teórico mais sólido em análise numérica e em métodos computacionais, ingressei no programa de mestrado do ICMC de São Carlos, na área de Ciências de Computação e Matemática Computacional.

Com a titulação de mestre, o passo seguinte seria o de transferir esta base formada para áreas da Engenharia Civil. Deste modo, com o conhecimento de que o Departamento de Estruturas da Escola de Engenharia de São Carlos abrigava uma área de pesquisa sobre Métodos Numéricos, optei pelo programa de doutorado existente.

Esta história se fecha, a partir do momento que interessei pesquisar, do ponto de vista numérico, as aplicações em engenharia decorrentes dos teoremas de Green ou Stokes e de Gauss - Cálculo Diferencial e Integral -, mais precisamente, entre as integrais de funções continuas tomadas no interior e no contorno de regiões simplesmente conexas. Como alguns problemas físicos, controlados por equações diferenciais do tipo elíptico - problemas de contorno - podem ser resolvidos com o auxílio dos teoremas acima, então trabalhar com métodos numéricos e programas computacionais correlatos que solucionassem, mais precisamente, problemas de Laplace, tornou-se o principal objetivo deste trabalho.

Embora em (1.1), as duas classes de métodos mencionadas sejam variações de técnicas numéricas de mesma origem, ou seja, a de resolução de equações ou sistemas de equações diferenciais, pelas razões já expostas, opta-se, como objeto de pesquisa, pela segunda, exatamente, por envolver os teoremas de Green ou de Stokes. Diz-se, também, que, *a priori,* mantido o modelo físico do problema, dentre métodos igualmente aceitáveis, o método que apresenta menor número de operações algébricas será aquele que poderá redundar em respostas mais confiáveis, devido à menor propagação de erros. Nesta perspectiva, pela redução de dimensionalidade, o MEC parece ser melhor do que os demais. Assim, com esta garantia, pode-se, nos problemas que assim o permitem, controlar mais facilmente as demais fontes de imprecisão numérica.

### **1.3 OBJETIVOS**

O objetivo central deste trabalho é usar o MEC com esquema residual e técnica iterativa de "h-adaptabilidade", para comparar soluções provenientes das formulações: Singular - clássica e Hipersingular, quando se resolve, numericamente, o problema do potencial controlado pela equação Laplace no  $\mathfrak{R}^2$ , expresso pela equação diferencial do tipo elíptica, dada por:

$$
\nabla^2 u(F, X) = 0 , \qquad (1.3.1)
$$
  
com  $P \in \Gamma(P), X \in \Omega(X)$  e  
 $F \in [\Gamma(P) \cup \Omega(X)], [\Gamma(P) \cup \Omega(X)] \subseteq \mathbb{R}^m$  e m = 2.  
E, ainda,

 $\Gamma(P) = \Gamma_{\alpha}(P) \cup \Gamma_{\alpha}(P)$ 

Devem ser satisfeitas, as seguintes condições de contorno (CC), as quais, pelo relacionamento com a variável envolvida na equação diferencial são, usualmente, denominadas de:

I - "Essencial" - Relacionamento direto - quando:

$$
u(F, X) \equiv \overline{u}(P) \text{ para } P \in \Gamma_u(P) \tag{1.3.2}
$$

e/ou,

II - "Natural" - Relacionamento indireto - quando:

$$
q(F, X) := \frac{du(F, P)}{dn(P)} = \overline{q}(P)
$$
\n(1.3.3)

\n
$$
p \text{ and } P \in \Gamma_q(P).
$$

Usar-se-ão, malhas poligonais, hipóteses de interpolação constante ou linear para a distribuição de variáveis e formulações: singular e hipersingular. Dois esquemas adaptativos, conceitualmente distintos, poderão ser utilizados: um, numérico, referente à integração por subelemento, e o outro, geométrico, para refinamento da malha. Este último é chamado de h-adaptabilidade.

Este problema de Laplace é ainda, particularmente, denominado de Dirichlet, se  $\Gamma_{\rm q}({\sf P}) = \varnothing\;$  e, assim  $\Gamma({\sf P}) = \Gamma_{\rm u}({\sf P})\;$ - com fronteira única.

Raramente, e apenas em casos particulares, a equação (1.3.1), na sua forma geral, possui solução analítica – fechada – exata. Problemas de Dirichlet com especificidades geométricas em Γ(P) são possíveis de terem soluções em séries duplas – caso bidimensional – de Fourier. Porém, na quase totalidade dos problemas de Laplace, onde Γ(P) assume formas quaisquer, prefere-se o uso de um método numérico que permita tratamento computacional. Deste modo, quase sempre se é conduzido à soluções aproximadas. Nestas, erros de naturezas diversas, especialmente os de aproximação numérica, são inevitáveis. Com alguns cuidados especiais, pode-se selecioná-los e tratá-los de modo específico, minimizando os seus efeitos.

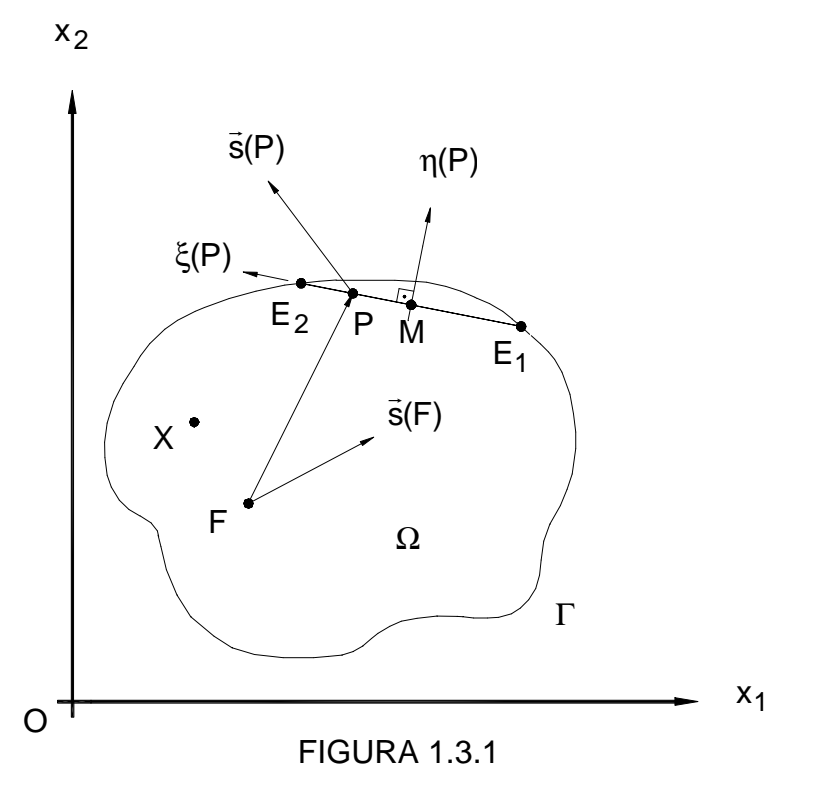

Corpo ℵ acoplado a um sistema de coordenadas cartesianas retangulares no  $\mathfrak{R}^2$  e ponto P no contorno associado a um sistema de coordenadas paramétricas ortogonais e local [ξ(P),η(P)].

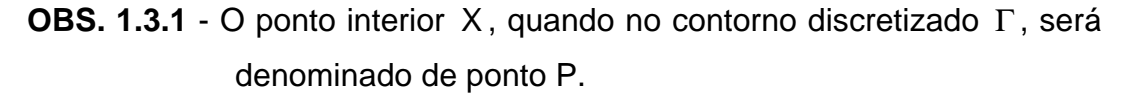

Também, procurar-se-á, com a h-adaptabilidade, comparar, nas formulações propostas, a convergência da solução numérica para a solução exata da equação (1.3.1). A redução dos erros numéricos provenientes das integrações inerentes ao método dar-se-á com tratamento diferenciado às integrais singulares constitutivas, usando-se ora integração numérica, ora integração analítica.

Em outras palavras, pretende-se pesquisar e comparar as soluções numéricas do problema do potencial bidimensional, provenientes de problemas tratados pelo MEC, segundo as vertentes da:

> I - Formulação singular - Onde não haverá tratamento especial das integrações numéricas envolvendo singularidades.

II - Formulação hipersingular - Onde haverá tratamento especial das integrações numéricas para singularidades e hipersingularidades. Nas integrações "críticas", será testada a técnica, chamada de adaptativa, para quadratura numérica por subelemento. Se esta mostrar-se inviável, as integrações serão obtidas analiticamente.

Ainda acrescentar-se-á, ao que ALARCON et al. (1985) exibem como alternativa para o MEC, a possibilidade de aplicar à formulação hipersingular, as três características já existentes nos procedimentos adaptativos do MEF, tais como: formulação hierárquica, indicador de erro e estimativa *a posteriori*, a fim de governarem o refino automático, o critério de parada do processo de solução e agora produzir uma convergência melhorada.

Os resultados, assim obtidos, serão objetos de análise comparativa, buscando-se apontar qual das alternativas combinadas é, computacionalmente, a mais eficiente e menos custosa no sentido de apresentar convergência mais rápida em direção à solução exata e usar programas computacionais de baixa complexidade.

Há outras estratégias que poderiam, futuramente, ser investigadas. Uma delas introduz, junto com a h-adaptabilidade, a hipótese que, segundo VENTURINI (1988), desvincula ponto singular de nó. Com isto, pode-se conseguir uma versatilidade bastante grande na definição das equações algébricas que compõem o sistema linear do MEC. Conforme o autor, "qualquer que seja a escolha dos pontos singulares do problema, um sistema de equações algébricas é determinado. Essa possibilidade é aumentada significativamente, se pontos não pertencentes ao domínio forem também escolhidos para a definição das equações algébricas. Seria possível ter-se, por exemplo, o sistema de equações definido com base em pontos singulares tomados fora do domínio". Neste contexto, também, poder-se-ia verificar, juntamente com a hipótese formulada por VENTURINI (1995) que, sem funções aproximadoras - aproximação livre nos elementos, soluções ótimas com baixo custo computacional, oriundas do tratamento adequado da hipersingularidade, podem ser conseguidas.

### **1.4 METODOLOGIA A SER EMPREGADA**

Para se resolver, numericamente, (1.3.1), será usado o método dos resíduos ponderados com colocação pontual, juntamente com as formulações Singular – clássica - e Hipersingular. Serão admitidas as hipóteses interpoladoras de distribuição de potencial e fluxo: constantes e lineares. O procedimento iterativo de convergência será baseado na hadaptabilidade e as integrais envolvidas, dependendo das singularidades existentes, terão tratamento numérico ou analítico.

Procurar-se-á atingir os objetivos propostos pela comparação de resultados numéricos obtidos a partir de quatro programas computacionais escritos em linguagem *FORTRAN*, usando-se o *software Microsoft FORTRAN PowerStation* - versões 1.00 e 4.00 e *VISUAL FORTRAN* - versão 5.00. Quando necessário, as expressões analíticas – exatas - de integrais a serem usadas, serão conseguidas pelo *software Mathematica* - versão 2.2. Gráficos ou ajuste de curvas, pelo *software Microcal Origin* - versão 4.0 e os desenhos e figuras geométricas elucidativas, pelo *software AutoCad* - versão 14.

Ao cálculo numérico das integrais será aplicado o Método de Gauss com quatro, dez e dezesseis estações e, nos casos em que singularidades e/ou hipersingularidades mereçam cuidados especiais, regras de quadratura específicas. Estas, poderão ser as de KUTT (1975) ou as de CROW (1993), que serão primeiramente testadas, e usadas se bem sucedidas. A solução do sistema linear decorrente no MEC será obtida pelo Método da Eliminação de Gauss-Jordan. Neste particular, não existem critérios explícitos de escolha do método, porque a matriz característica do sistema linear não tem particularidades, tais como: banda, definida positiva, simétrica, ortogonal etc., que poderiam ser parâmetros para justificar a escolha de um método numérico específico.

Será testada uma técnica de integração numérica, também chamada de adaptativa, que procura decompor o intervalo total de integração em subintervalos de tamanhos variáveis, cujos valores aumentam, à medida que nos afastamos da singularidade.

Para comparação das soluções, serão testados problemas de Laplace diversos, específicos aos propósitos deste trabalho, levando-se em consideração geometrias de contorno variadas.

Embora a h-adaptabilidade seja um recurso acessório na automatização do refino da malha, ela também traz, intrinsecamente, integrais de mesma natureza das acima citadas. Estas, requerem os mesmos cuidados e técnicas já mencionadas.

Não se espera que a excessiva sofisticação das técnicas de integração numérica, quando empregadas apenas na hadaptabilidade, influenciem, sobremaneira, a precisão da solução. O emprego de técnica de integração mais acurada, neste contexto, permite tão somente ao processo h-adaptativo, uma seletividade maior na decisão de escolher este ou aquele elemento de contorno a ser subdividido. Assim, havendo maior seletividade, haverá uma melhora na eficiência do procedimento computacional, da velocidade com que o método atinge uma precisão desejada e do tempo de execução do processamento.

Neste capítulo, foram descritos alguns aspectos genéricos e classificatórios do problema em questão, notas históricas, motivação e metodologia a ser empregada.

No Capítulo 2, serão descritos, de forma condensada, alguns pressupostos matemáticos essenciais para a construção teórica das formulações que serão usadas neste trabalho, tais como considerações a respeito da análise: matemática, numérica e computacional. Serão definidos: Identidade de Green, Normas Matemáticas, Produto Interno e Ortogonalidade, Seqüências Delta de Dirac, Solução Fundamental da Equação de Laplace, Método dos Resíduos Ponderados, Singularidades, Valor Principal de Cauchy, Valor da Parte Finita, Métodos de Quadratura Numérica, Sistemas Lineares e Erros de Naturezas Diversas.

No Capítulo 3, será desenvolvida a teoria básica a respeito do Método dos Elementos de Contorno nas suas formulações residuais: Singular – Clássica -, Hipersingular e Mista, onde as equações finais serão escritas em coordenadas paramétricas locais. Estimativa de erro e indicadores de erro em resíduos também serão descritos.

No Capítulo 4, serão desenvolvidos os conceitos de Adaptabilidade, Estratégias Adotadas, Término do Processo Adaptativo - Critério de Parada -, Algorítmo e Sugestões para uso do Conceito de Hierarquia.

No Capítulo 5, será feita uma análise dos programas computacionais desenvolvidos e das alterações ocorridas, ao longo de tempo, a respeito da introdução das novas versões da linguagem *FOR-TRAN* no estilo 77, 90 e 95.

No Capítulo 6, serão apresentados alguns resultados em forma de tabelas e gráficos, a respeito da aplicação dos programas computacionais, em exemplos tipos testes, variados.

No Capítulo 7, serão mostrados os resultados da aplicação das hipóteses formuladas neste trabalho, na forma de gráficos e tabelas, em exemplos consistentemente escolhidos e conclusões.

O Capítulo 8, conterá: as Referências Bibliográficas, a Bibliografia Complementar e o Apêndice.

# **CAPÍTULO 2**

# **PRESSUPOSTOS MATEMÁTICOS CONSIDERAÇÕES DA ANÁLISE: MATEMÁTICA, NUMÉRICA E COM-PUTACIONAL**

### **2.1 IDENTIDADE DE GREEN**

Sejam u e w funções no mínimo de classe  $C^2$ , satisfazendo as condições de domínio de (1.3.1). Prova-se a existência de uma relação entre integrais de interior e de contorno contendo estas funções, chamada 2<sup>a</sup>. Identidade de Green. Esta se escreve:

$$
\int_{\Omega(X)} \{ [\nabla^2 u(F, X)] w(F, X) - [\nabla^2 w(F, X)] u(F, X) \} d\Omega(X) =
$$
\n
$$
= \oint_{\Gamma(G)} [\frac{du(F, P)}{dn(P)} w(F, P) - u(F, P) \frac{dw(F, P)}{dn(P)}] d\Gamma(P), \qquad (2.1.1)
$$

onde usa-se o símbolo ∇ para representar o operador diferencial Nabla, que, na notação indicial de Einstein, é escrito como:

$$
\nabla = \frac{\partial}{\partial x_i} \vec{e}_i
$$
  
\n
$$
\nabla^2 = \nabla \cdot \nabla = \delta^{ij} \frac{\partial^2}{\partial x_i \partial x_j}
$$
  
\n
$$
\epsilon
$$
  
\n
$$
\delta^{ij} = \begin{cases}\n1 & \text{se } i = j \\
0 & \text{se } i \neq j\n\end{cases}, \text{ para } i, j = 1 \text{ ou } 2,
$$
\n(2.1.2.b)

é o delta de Kronecker.

# **2.2 NORMAS MATEMÁTICAS, PRODUTO INTERNO E ORTOGONALI-DADE**

Segundo NOBLE & DANIEL (1986), é uma norma veto-

rial do vetor • um número real não negativo, representado por  $\|\bullet\|$ , satisfazendo as propriedades:

- $\|\mathbf{x}\| > 0$  para  $\mathbf{x} \neq \mathbf{0}$ , e  $\|\mathbf{x}\| = 0 \Leftrightarrow \mathbf{x} = \mathbf{0}$ .
- II  $\|\mathbf{k}\mathbf{x}\| = |\mathbf{k}\|\|\mathbf{x}\|$ , para qualquer escalar  $\mathbf{k} \in \mathfrak{R}$ .
- $\|\mathbf{x} + \mathbf{y}\| \le \|\mathbf{x}\| + \|\mathbf{y}\|$  (desigualdade triangular).

Aqui **x** e **y** são vetores reais, escritos por colunas, com a forma:

$$
\mathbf{x} = \begin{pmatrix} x_1 \\ x_2 \\ \vdots \\ x_n \end{pmatrix}_{(n \times 1)} \qquad \mathbf{e} \quad \mathbf{y} = \begin{pmatrix} y_1 \\ y_2 \\ \vdots \\ y_n \end{pmatrix}_{(n \times 1)} \qquad (2.2.1)
$$

São citadas como exemplo de normas, as seguintes:

I Norma da soma dos valores absolutos.

$$
\|\mathbf{x}\|_{1} = |\mathbf{x}_{1}| + |\mathbf{x}_{2}| + ... + |\mathbf{x}_{n}| \tag{2.2.2}
$$

II Norma euclidiana.

$$
\|\mathbf{x}\|_{2} = \left(|x_{1}|^{2} + |x_{2}|^{2} + ... + |x_{n}|^{2}\right)^{1/2}
$$
 (2.2.3)

III Norma do supremo.

$$
\|\mathbf{x}\|_{\infty} = \max_{i=1}^{n} |x_i|
$$
 (2.2.4)

E como produto interno entre o par de vetores **x** e **y**,

entende-se o escalar

$$
(\mathbf{x}, \mathbf{y}) = x_1 y_1 + x_2 y_2 + ... + x_n y_n
$$
 (2.2.5.a)

Por outro lado, em espaços funcionais, estendem-se

Estes serão ditos ortogonais se

$$
(\mathbf{x}, \mathbf{y}) = 0. \tag{2.2.5.b}
$$

idéias equivalentes. Como exemplo: seja uma função  $f(\xi)$  de classe C<sup>1</sup> em Γ com − 1≤ ξ ≤ 1. Definem-se como normas associadas a f(ξ):

I No espaço L<sub>1</sub> de Lebesgue

$$
\|f\|_1 = \int_{-1}^1 |f(\xi)| d\xi
$$
 (2.2.6)

II No espaço L<sub>2</sub> de Lebesgue ou H<sup>0</sup> de Hilbert (é equivalente à norma euclidiana).

$$
\|f\|_2 = \left(\int_{-1}^{1} [f(\xi)]^2 d\xi\right)^{1/2}
$$
 (2.2.7)

III No espaço L∞ de Lebesgue

$$
\|f\|_{\infty} = \max_{i=1}^{\infty} |f_i(\xi)|
$$
 (2.2.8)

IV No espaço  $H^1$  de Hilbert

$$
\|\mathbf{f}\|^1 = \left(\int_{-1}^{1} \left[\mathbf{f}(\xi)\right]^2 + \left[\frac{\mathrm{d}\mathbf{f}(\xi)}{\partial \xi}\right]^2\right) \mathrm{d}\xi\right)^{1/2} \tag{2.2.9}
$$

Ao produto interno de funções contínuas f e g em Γ , associa-se o escalar

$$
(f,g) = \int_{-1}^{1} f(\xi)g(\xi)d\xi.
$$
 (2.2.10.a)

Analogamente, haverá ortogonalidade se

$$
\int_{-1}^{1} f(\xi)g(\xi)d\xi = 0.
$$
 (2.2.10.b)

### **2.3 SEQÜÊNCIAS DELTA DE DIRAC - PROPRIEDADES**

Se existir uma seqüência de funções u<sub>n</sub>(F,X), para valores de n = 1,2,..., "fortemente concentradas" no ponto F e esta convergir para uma função Δu \* (F),

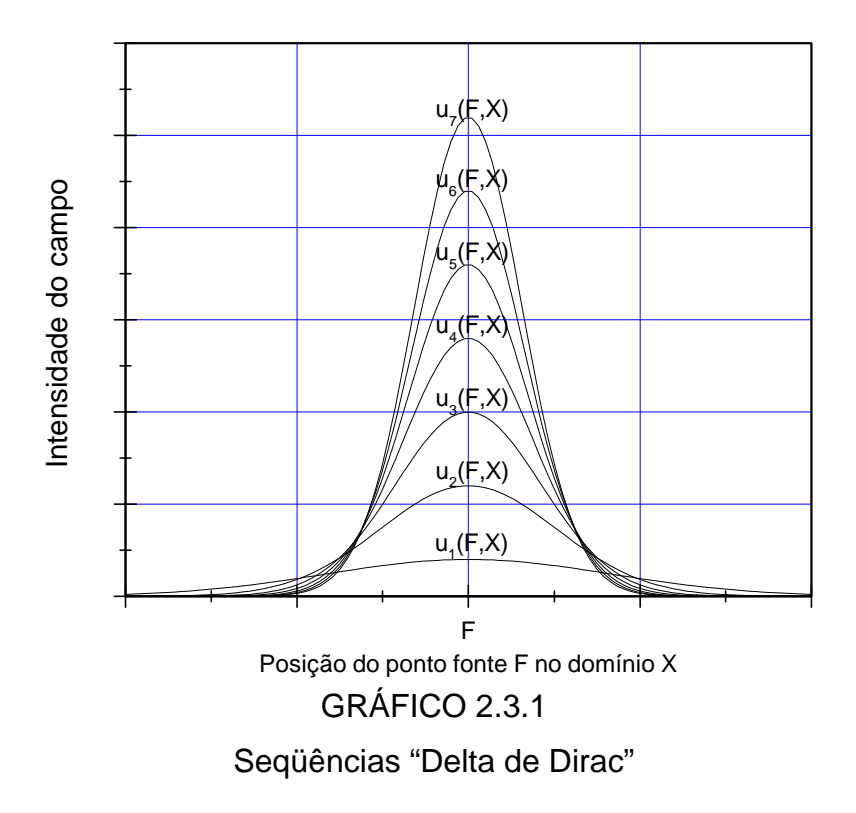

de modo que:

$$
\lim_{n \to \infty} u_n(F, X) = \Delta u^*(F, X) \tag{2.3.1}
$$

e tenha as propriedades:

$$
\int u(F, X)\Delta u * (F, X)d\Omega(X) = u(F)
$$
 (2.3.2.a)  

$$
\Omega(X)
$$

II 
$$
\int_{\Omega(X)} u(F, X) \frac{\partial}{\partial s(F)} [\Delta u * (F, X)] d\Omega(X) = \frac{\partial}{\partial s(F)} [u(F)]
$$
 (2.3.2.b)

então, tal seqüência, assim definida, é denominada Seqüência Delta de Dirac e Δu \* (F,X) , "Função" Delta de Dirac (vide **OBS. 2.3.1**). A propriedade (2.3.2) acima, é conhecida por "filtro" ou janela da função u(F,X) no ponto F. Isto é razoável porque, sob a ação da integral de Δu \* (F,X) aplicada à u(F,X), apenas o valor pontual u(F) daquela é passado para o resultado.

Estas seqüências têm as seguintes propriedades:

1 
$$
\lim_{n \to \infty} u_n(F, X) =\begin{cases} 0 & \text{para} & X \neq F \\ \infty & \text{para} & X = F \end{cases}
$$
 (2.3.3.a)

II 
$$
\lim_{n \to \infty} \int_{\Omega(X)} u_n(F, X) d\Omega(X) = 1
$$
 (2.3.3.b)

**OBS. 2.3.1** - A definição dada não impede que, para uma mesma "função" Δu \* (F,X) , existam diversas seqüências u<sub>n</sub>(F,X) de funções convergentes para ela. No caso, a ausência de unicidade não autoriza o uso da denominação "função". Apropriadamente, dir-se-á "distribuição".

### **2.4 SOLUÇÃO FUNDAMENTAL**

O potencial u(F,X) num ponto X qualquer, produzido por uma fonte - carga - unitária colocada no ponto F a uma distância r(F,X) de X, num domínio sem restrição de contorno, que satisfaça apenas a equação governativa de Poisson (2.4.3), chama-se solução fundamental e será indicada por u \*(F,X) . Segundo BREBBIA & DOMINGUES (1989), soluções fundamentais que, além de satisfazerem as equações governativas, também satisfazem as condições de contorno, são chamadas de Funções de Green, e em TELLES, CASTOR & GUIMARÃES (s. d.), estas são utilizadas em problemas da mecânica de fraturas.

Ainda em BREBBIA & DOMINGUES (1989) e outros, se considera como solução fundamental u \* (F,X) do problema da equação de Laplace (1.3.1), as funções seguintes:

I - Caso bidimensional

$$
u^{*}(F, X) = \frac{1}{2\pi} Ln\left[\frac{1}{r(F, X)}\right] = -\frac{1}{2\pi} Ln[r(F, X)]
$$
 (2.4.1.a)

II - Caso tridimensional

$$
u^{*}(F, X) = \frac{1}{4\pi r(F, X)}
$$
 (2.4.1.b)

Usando-se estas expressões na identidade de Green (2.1.1), com  $w(F, P) = 1$ , e tomando-se para  $\Gamma(P)$  um contorno fechado hiperesférico de raio arbitrário, mostra-se a validade da condição de equilíbrio de Gauss:

$$
\int_{\Omega(X)} \nabla^2 u^* (F, X) d\Omega(X) = -1
$$
 (2.4.2)

E assim, em se verificando a condição (2.3.3.b),  $\nabla^2$ u \* (F, X) se habilita como uma seqüência Delta de Dirac – no caso, simétrica. Diz-se, então, que u \*(F,X) satisfaz a equação de Poisson

$$
\nabla^2 u^* (F, X) = -\Delta u^* (F)
$$
 (2.4.3)

Em conseqüência, usando-se, então, a propriedade (2.3.2), tem-se, para uma função qualquer de distribuição do potencial  $u(F, X)$ :

$$
\int_{\Omega(X)} u(F, X) \nabla^2 u * (F, X) d\Omega(X) =
$$
  
= 
$$
-\int_{\Omega(X)} u(F, X) \Delta u * (F) d\Omega(X) =
$$
  
= 
$$
-u(F)
$$
 (2.4.4)

### **2.5 MÉTODO DOS RESÍDUOS PONDERADOS**

Considerando o caso usual do procedimento de interpolação polinomial

$$
\tilde{f}(F, X) = \sum_{j=1}^{k} f_j(F, X)\phi_j(X),
$$
\n(2.5.1)

onde f(F,X) ~ é uma aproximação da função f(F,X), k é o número máximo de pontos nodais assumido, f<sub>j</sub>(F,X) são constantes reais, referidas aos valores de f a serem interpolados, não todas simultaneamente nulas, e φ<sub>j</sub>(X) é uma função de interpolação tomada de um conjunto de funções polinomiais linearmente independentes, processa-se a otimização de (2.5.1), minimizando-se ou ortogonalizando-se a função resíduo ou erro, dada por:

$$
r_{\tilde{f}}(F, X) = \tilde{f}(F, X) - f(F, X).
$$
 (2.5.2)

Isto, em outras palavras, significa:

$$
\int_{\Gamma(\mathsf{X})} \Gamma_{\mathsf{f}}(\mathsf{F}, \mathsf{X}) \psi_j(\mathsf{F}, \mathsf{X}) \mathrm{d}\Gamma(\mathsf{X}) = 0, \tag{2.5.3}
$$

onde ψ<sub>j</sub>(F,P) é uma função de ponderação.

Está idéia pode ser posta de três formas diferentes, todas chamadas de técnicas residuais ponderadas. São elas:

- I Colocação por Subdomínio;
- Il Método de Galerkin;
- III Método de Colocação Pontual.

As quais diferem entre si apenas pelo modo com que a função de ponderação ψ<sub>j</sub>(F,P) é definida.

### **2.5.1 Colocação por subdomínio**

Nesta técnica, escolhe-se:

$$
\psi_j(F, X) = \begin{cases} 1 & \text{se} \quad X \in \Gamma(X) \\ e \\ 0 & \text{se} \quad X \notin \Gamma(X) \end{cases}
$$

e assim, de (2.5.3), vem:

$$
\int_{\Gamma(X)} r_{\tilde{f}}(F, X)d\Gamma(X) = 0, \text{ se } X \in \Gamma(X). \tag{2.5.4}
$$

### **2.5.2 Método de Galerkin**

Nesta técnica, escolhe-se:

$$
\psi_j(F,X)=\phi_j(X)
$$

e assim, de (2.5.3), vem:

$$
\int_{\Gamma(\mathsf{X})} \mathsf{r}_{\tilde{\mathsf{f}}}(F, \mathsf{X}) \phi_j(\mathsf{X}) \mathrm{d}\Gamma(\mathsf{X}) = 0. \tag{2.5.5}
$$

### **2.5.3 Método de colocação pontual**

Nesta técnica, escolhe-se:

$$
\psi_j(F, X) = \Delta f_j^*(F, X),
$$

onde  $\Delta f_j^{\;\,*}$ (F, X) é uma "função" Delta de Dirac e assim, de (2.5.3), vem:

$$
\int_{\Gamma(X)} r_{\tilde{f}}(F, X) \Delta f_j * (F, X) d\Gamma(X) = 0,
$$

que, pela definição (2.3.2), resulta:

$$
r_{\tilde{f}}(F, X) = 0
$$
, para  $F \equiv X$  (2.5.6)

o que equivale a impor nulo o valor da função resíduo em pontos estrategicamente localizados, chamados pontos de colocação.

Para formalizar o MEC, será usada esta última técnica.

### **2.6 SINGULARIDADES – Integrais impróprias e convergência**

Autores diversos têm publicado artigos a respeito de métodos de integração específicos para contornar os problemas das singularidades existentes nas integrais do MEC. Pode-se dizer que alguns deles contribuíram de modo positivo no desenvolver das pesquisas a respeito. Outros, na tentativa de serem inovadores, o fizeram de modo extremamente particular. Dentre os que merecem considerações, citam-se:

ALIABADI & HALL (1987) que apresentam um método de remoção analítica de singularidades em problemas de potencial tridimensional, quando da avaliação numérica das integrais envolvidas. Este método baseia-se na idéia de "transformar elementos triangulares de superfície em elementos quadráticos locais planos". Neste processo, a introdução do jacobiano, que tem a forma analítica de uma distância local plana e que tende a zero, propicia o efeito cancelador da singularidade.

TELLES (1987) que introduz um esquema de integração numérica para as integrais quase singulares, em aplicações bidimensionais assimétricas e tridimensionais. Enfatiza o uso de uma transformação polinomial de terceiro grau, que melhora muito a precisão dos métodos de quadratura gaussiana, e ainda possui a característica de ser autoadaptativo. Este esquema também promove, ao se aproximar da singularidade, dependendo da distância do ponto fonte ao elemento, o adensamento dos pontos das estações de Gauss.

KUTT (1975) que, baseando-se na teoria de HADA-MARD (1923), construiu tabelas de quadratura, segundo a ordem de singularidade, que integram numericamente funções segundo a interpretação do VPF.

Talvez, a grande, senão a única, dificuldade básica na solução dos problemas tratados pelo MEC, seja a da existência de singularidades, nas funções de ponderação  $\Delta f_j^*(F,X)$  e, conseqüentemente, nas integrais existentes, as quais, exatamente por este fato, são denominadas integrais impróprias.

Da Análise Matemática básica, dois tipos de integrais impróprias podem ser definidos. São as de:

> I - 1<sup>a</sup>. Espécie - Aquelas em que um ou ambos os extremos do intervalo de integração são impróprios – assumem valores infinitos. Por exemplo:

$$
\int_{-\infty}^{b} f(\xi) d\xi \quad \text{ou} \quad \int_{a}^{\infty} f(\xi) d\xi \quad \text{ou} \quad \int_{-\infty}^{\infty} f(\xi) d\xi \quad (2.6.1)
$$

 $II - 2<sup>a</sup>$ . Espécie – São aquelas em que, no intervalo de integração finito, o integrando possui um número finito de singularidades de ordens quaisquer.

Por exemplo:

$$
\int_{a}^{b} f(\xi) d\xi, \text{ onde } f(\xi) = \frac{g(\xi)}{(\xi - \xi_0)^{\lambda}}, \tag{2.6.2}
$$

sendo ξ<sub>0</sub> polo de singularidade real, com

# **2.7 VALOR PRINCIPAL DE CAUCHY (VPC) E VALOR DA PARTE FINITA (VPF)**

Se  $\, \xi_{0} \,$  é polo de singularidade real, com  $\, \xi_{0} \in \,$ [a,b], e  $\lambda = 1, 2, \ldots$ , a ordem e F(ξ) é a função primitiva de f(ξ), satisfazendo a condição  $\frac{a}{a}$  [F( $\xi$ )] = f( $\xi$ ) d  $\frac{d}{dt}$ [F(ξ)] = f(ξ ξ , aplicam-se as seguintes definições:

2.7.1 - Define-se o Valor Principal de Cauchy (VPC) da integral imprópria de 2a. espécie de f(ξ), contínua em  $[a,ξ<sub>0</sub> - ε) ∪ (ξ<sub>0</sub> + ε, b] ⊂ ℜ (ε > 0)$ , caso exista e seja finito, o limite, para o lado direito, da expressão:

$$
VPC(\int_{a}^{b} f(\xi)d\xi) = \lim_{\epsilon \to 0} \left[ \int_{a}^{\xi_0 - \epsilon} f(\xi)d\xi + \int_{\xi_0 + \epsilon}^{b} f(\xi)d\xi \right].
$$
 (2.7.1)

2.7.2 - Pode-se, segundo KUTT (1975), definir informalmente o Valor da Parte Finita (VPF) de uma integral, com o seguinte conjunto de regras:

- I O VPF de uma integral é uma extensão consistente do conceito das integrais regulares, isto é, uma integral regular é também uma integral segundo o VPF.
- II O VPF de uma integral é aditivo com relação à união de intervalos de integração e invariante com relação à translação.

$$
VPF(\int_{a}^{b} f(\xi)d\xi) = VPF(\int_{a}^{c} f(\xi)d\xi) + VPF(\int_{c}^{b} f(\xi)d\xi)
$$
 (2.7.2.a)

$$
VPF(\int_{a}^{b} f(\xi)d\xi) = VPF(\int_{a+\epsilon}^{b+\epsilon} f(\xi-\epsilon)d\xi)
$$
 (2.7.2.b)

- III O VPF de uma integral é um operador linear contínuo sobre a função integranda (as operações lineares e a convergência das funções integráveis no sentido do VPF são preservadas).
- IV São definidos os seguintes resultados:

VPF(
$$
\int_{0}^{\infty} \xi^{-\lambda} d\xi
$$
) = 0 para λ > 1, (2.7.3.a)  
e  
Q  
VPF( $\int_{0}^{1} \xi^{-1} d\xi$ ) = 0. (2.7.3.b)

Ainda, segundo KUTT (1975), propriedades adicionais podem ser estabelecidas: pela transformação linear do intervalo de integração [a,b] em [ $a', b'$ ] onde  $a < b$  e  $a' < b'$ . Com isto, tem-se:

$$
VPF\left(\int_{a}^{b} \frac{g(\xi)}{(\xi-a)^{\lambda-n}} d\xi = I(a',b')\right) =
$$
  
\n
$$
\equiv \left(\frac{b'-a'}{b-a}\right)^{\lambda-n-1} VPF\left(\int_{a'}^{b'} \frac{G(u)}{(u-a')^{\lambda-n}} du\right),
$$
  
\ncom  $G(u) = g\left[a + \frac{(u-a')(b-a)}{b'-a'}\right].$  (2.7.4.4)

No entanto, se  $n = 0$ ,

$$
VPF(\int_{a}^{b} \frac{g(\xi)}{(\xi - a)^{\lambda}} d\xi = I(a', b') +
$$
  
+  $g^{(\lambda - 1)}(a) \ln \left[ \frac{(b - a)(b' - a')}{(\lambda - 1)!} \right].$  (2.7.4.b)

### **2.8 FORMAS E TRATAMENTO DAS SINGULARIDADES EXISTENTES**

As integrais com singularidades que surgem da aplica-

ção do MEC para a solução do problema da equação de Laplace no  $\mathfrak{R}^2$ , em geral, não são interpretáveis segundo Riemann. Teoricamente, por exigir convergência, prova-se ser necessária a sua interpretação segundo o VPC ou o VPF. Estas têm, na situação mais desfavorável, em relação às singularidades, quando o ponto fonte F se encontra no próprio domínio de integração, em ambas as formulações - singular e hipersingular -, a menos das constantes comprimento "L" do elemento de contorno e número " $\pi$ ", as seguintes formas gerais para os coeficientes de influência G, H, R e S:

I - Para o caso de distribuição constante

I.I - Ponto fonte no meio do elemento, com  $\xi = 0$ . Função de distribuição  $φ(ξ) = 1$ .

$$
VPC \int_{-1}^{1} Ln|\xi| d\xi = \lim_{a \to 0^{-}} \int_{-1}^{a} Ln|\xi| d\xi +
$$
  
+ 
$$
\lim_{a \to 0^{+}} \int_{a}^{1} Ln|\xi| d\xi = -2
$$
 (2.8.1.a)

$$
VPF \int_{-1}^{1} \frac{1}{\xi^2} d\xi = -2
$$
 (2.8.1.b)

$$
VPF \int_{-1}^{1} \frac{1}{\xi^4} d\xi = -\frac{2}{3}
$$
 (2.8.1.c)

Em (2.8.1.a), o integrando tem singularidade fraca e é típico na determinação do coeficiente G. Na determinação dos coeficientes de influência H e R, ocorre integrando com singularidade forte de ordem dois, como em (2.8.1.b). E em (2.8.1.c), o integrando tem uma hipersingularidade de ordem quatro e é típico na determinação do coeficiente S.

II - Para o caso de distribuição linear

II.I - Ponto fonte na extremidade do elemento, com  $ξ = -1.$ 

> Função de distribuição  $\varphi(\xi) = \frac{1}{2} (1 + \xi)$ 2  $\varphi(\xi) = \frac{1}{2}(1 + \xi)$ .

$$
VPF \int_{-1}^{1} (1 + \xi) \text{Ln} |\xi + 1| d\xi = -1 + 2 \text{Ln} 2
$$
 (2.8.2.a)

$$
VFP \int_{-1}^{1} \frac{1}{\xi + 1} d\xi = Ln2
$$
 (2.8.2.b)

$$
VPF \int_{-1}^{1} \frac{1}{(\xi+1)^3} d\xi = -\frac{1}{8}
$$
 (2.8.2.c)

# II.II - Ponto fonte na extremidade do elemento, com  $\xi = -1$ .

Função de distribuição  $\varphi(\xi) = \frac{1}{2} (1 - \xi)$ 2  $\varphi(\xi) = \frac{1}{2}(1 - \xi).$ 

$$
VPF \int_{-1}^{1} (1 - \xi) \text{Ln} \left| \xi + 1 \right| d\xi = -3 + 2 \text{Ln} 2 \qquad (2.8.3.a)
$$

$$
VPF \int_{-1}^{1} \frac{1-\xi}{(\xi+1)^2} d\xi = -1 - \ln 2
$$
 (2.8.3.b)

VPF 
$$
\int_{-1}^{1} \frac{1-\xi}{(\xi+1)^4} d\xi = \frac{1}{24}
$$
 (2.8.3.c)

II.III - Ponto fonte na extremidade do elemento, com  
\n
$$
\xi = +1
$$
.

Função de distribuição  $\varphi(\xi) = \frac{1}{2} (1 + \xi)$ 2  $\varphi(\xi) = \frac{1}{2}(1 + \xi)$ .

$$
VPF \int_{-1}^{1} (1 + \xi) \text{Ln} |\xi - 1| d\xi = -3 + 2 \text{Ln} 2
$$
 (2.8.4.a)

VPF 
$$
\int_{-1}^{1} \frac{1+\xi}{(\xi-1)^2} d\xi = -1 - \ln 2
$$
 (2.8.4.b)

VPF 
$$
\int_{-1}^{1} \frac{1+\xi}{(\xi-1)^4} d\xi = \frac{1}{24}
$$
 (2.8.4.c)

II.IV - Ponto fonte na extremidade do elemento, com  
\n
$$
\xi = +1
$$
.

Função de distribuição  $\varphi(\xi) = \frac{1}{6}(1 - \xi)$ 2  $\varphi(\xi) = \frac{1}{2}(1 - \xi).$ 

$$
VPF \int_{-1}^{1} (1 - \xi) \text{Ln} \mid \xi - 1 \mid d\xi = -1 + 2 \text{Ln} 2
$$
 (2.8.5.a)

VPF 
$$
\int_{-1}^{1} \frac{1}{\xi - 1} d\xi = -Ln2
$$
 (2.8.5.b)

VPF 
$$
\int_{-1}^{1} \frac{1}{(\xi - 1)^3} d\xi = -\frac{1}{8}
$$
 (2.8.5.c)

Segundo alguns autores, outro modo de tratar as integrais desta natureza é usar a regularização, técnica bastante simples, relativamente difundida, cujo apelo é no sentido de transformar um integrando não regular na soma de duas parcelas: uma regularizada, passível de integração numérica, e outra calculada analiticamente. Este procedimento se faz subtraindo e somando ao numerador o valor que ele assume no ponto de singularidade, isto é: Seja f(ξ), singular não regular em ξ $=\xi_0$ , com h(ξ) também singular no mesmo ponto; deste modo, subtraindo e somando a mesma quantidade h( $\xi_0$ ) ao numerador, vem:

$$
f(\xi) = \frac{h(\xi)}{(\xi - \xi_0)^n} =
$$
  
=  $\frac{h(\xi) - h(\xi_0) + h(\xi_0)}{(\xi - \xi_0)^n} =$   
=  $\frac{h(\xi) - h(\xi_0)}{(\xi - \xi_0)^n} + h(\xi_0) \frac{1}{(\xi - \xi_0)^n} =$   
=  $\frac{g(\xi)}{(\xi - \xi_0)^n} + h(\xi_0) \frac{1}{(\xi - \xi_0)^n},$ 

onde se fez  $g(\xi) = h(\xi) - h(\xi_0)$ .

A primeira parcela, 
$$
\frac{g(\xi)}{(\xi-\xi_0)^n}
$$
, se tornou regular – em

geral, em integrandos com funções racionais inteiras - e pode ser integrada numericamente, enquanto que a segunda,  $\frac{1}{\left(\frac{1}{2}-\frac{1}{2}\right)^n}$ (૬ – ૬<sub>0</sub> ) 1 ξ − ξ deve ser integrada analiticamente.

Esta idéia, relativamente ingênua, não se mostra prática, porque exige duas técnicas diferentes de integração para resolver casos extremamente particulares, que pouco ou quase nada têm a ver com os da abordagem desta tese.

Uma outra alternativa poderia ser a de expandir a função f(ξ) em série de Taylor a partir do ponto ξ $=\xi_0$ , integrando termo a termo e finalizando por descartar a parte infinita.

HADAMARD (1923) estendeu os conceitos acima, acrescentando em (2.6.2) a condição de f(ξ) ser analítica - expansível em série de Taylor - numa vizinhança reduzida |ξ – ξ $_0$  |< ε , onde se fez  $\lambda \geq 2$ (polo múltiplo) em ξ . No caso, o Valor da Parte Finita (VPF) da integral de f(ξ) neste intervalo, se os limites existirem, é o valor do lado direito da expressão:

$$
VPF(\int_{a}^{b} f(\xi) d\xi) = VPF(\int_{a}^{b} \frac{g(\xi)}{(\xi - \xi_{0})^{\lambda}} d\xi) =
$$
  
= 
$$
\lim_{\epsilon \to 0} \left[ \int_{a}^{\xi_{0} - \epsilon} \frac{g(\xi)}{(\xi - \xi_{0})^{\lambda}} d\xi + \int_{\xi_{0} + \epsilon}^{b} \frac{g(\xi)}{(\xi - \xi_{0})^{\lambda}} d\xi - \epsilon^{1 - \lambda} \varphi(\xi_{0}) \right],
$$
(2.8.6.a)

com

$$
\varphi(\xi_0) = \sum_{k=0}^{\lambda-2} (1+(-1)^{\lambda-k} \frac{\epsilon^k}{\lambda-k-1} \frac{g^{(k)}(\xi_0)}{k!}.
$$
 (2.8.6.b)

Diz-se, assim, que a integral de f(ξ) é interpretada no sentido do Valor da Parte Finita segundo Hadamard. Note-se que, para  $\lambda = 1$  e, fazendo-se φ(ξ<sub>0</sub>) = 0 , esta definição resulta na definição do VPC.

## **2.9 MÉTODOS DE QUADRATURA NUMÉRICA**

DUMONT (1994) discute, em alguns artigos de sua autoria, uma linha de pesquisa que tenta encontrar uma técnica numérica

simples, unificada e precisa para avaliar as integrais quase-singulares, singulares, fortemente singulares e múltiplas e, à semelhança de NORONHA & DUMONT (1994), propõe avaliá-las mediante uma regra de quadratura de Gauss-Legendre, mais um termo de correção.

CERROLAZA et al. (1989) oferecem, desenvolvem e discutem um procedimento numérico completo para a avaliação de integrais singulares no sentido do VPC. O método proposto é desenvolvido levando-se em consideração a definição teórica do VPC. É inteiramente baseado nas fórmulas de quadratura do método de Gauss. Os pontos das estações de Gauss sofrem uma transformação não linear ao redor da singularidade, para que possam fornecer uma precisão numérica maior. Também são consideradas singularidades do tipo logarítmicas.

GUIGGIANI & GIGANTE (1990) oferecem um método geral para avaliação direta do VPC de integrais multidimensionais. Mostram que o VPC de uma dada integral pode ser transformado numa soma, parcela a parcela, de integrais regulares, cada qual expressa em termos de coordenadas locais. Finalmente, o cálculo pode ser executado, empregando-se fórmulas usuais de quadratura numérica. Mostram resultados numéricos que reforçam a precisão e eficiência do método proposto.

STOLLE et al. (1992) tratam, neste artigo, de mostrar métodos simples de integração numérica para o cálculo de certas integrais singulares, no sentido de HADAMARD (1923). São, também, examinadas, quanto à precisão, a qualidade "ótima" - mais ou menos precisa - destas regras de quadratura.

CROW (1993) apresenta uma regra de quadratura exata para integrandos na forma:

 $\pi(\xi) + \overline{\omega}(\xi) \log \xi$ , para ξ no intervalo (0,1),

onde π e  $\overline{\omega}$  são polinômios.

São deduzidas, para tal, abscissas e pesos de regras de um até sete pontos (estações). E, em particular, quando, ao invés de polinômios, se adota aproximação por b-spline cúbica, a regra de quatro pontos é também exata para núcleos logarítmicos singulares.

HUANG & CRUSE (1993) revêem as técnicas de integração numérica de integrais singulares e quase singulares usadas no MEC. São discutidos e analisados alguns algoritmos incorretos até então publicados. Propõem novo algoritmo, cujo desempenho melhora, significativamente, os resultados, tanto na precisão como na eficiência, quando comparados com as regras tradicionais de quadratura adaptativa no método de Gauss.

Segundo eles, são listadas algumas das técnicas usadas na manipulação das integrais singulares. São as seguintes:

- I Integração analítica.
- II Método semi-analítico.
- III Mapeamento degenerado com movimento de corpo rígido.
- IV Integração numérica especial, tipo gaussiana.
- V Equação integral de contorno modificada.
- VI Aproximação no sentido do Valor da Parte Finita (VPF).

Também, segundo HUANG & CRUSE (1993), no sentido de ser computacionalmente eficiente e produzir resultados suficientemente precisos, a escolha da técnica para manipular as integrais singulares e aproximadamente singulares na análise dos elementos de contorno é critica. Sabe-se, neste caso, da existência de três diferentes tipos de integrais singulares:

- I Fraca.
- II No sentido do Valor Principal de Cauchy (VPC).
- III Hipersingular No sentido do Valor da Parte Finita (VPF).

JUN et al. (1985) apresentam, por eles considerado eficiente, um método de quadradura numérica bi e tridimensional, para integrandos de ordem 1/r, 1/r<sup>2</sup>, 1/r<sup>3</sup>.

### **2.9.1 Para o VPC**

Para intervalos de integração simétricos com singularidade  $\xi_0 = 0$ , DAVIS & RABINOWITZ (1984) enunciam uma técnica de quadratura, onde se supõe que, em (2.7.1), possa ser aplicada a decomposição de f(ξ) na soma de uma função impar f $_1$ (ξ) com uma função par  $\mathsf{f}_2(\xi)$  , tais que:

$$
f_1(\xi) = \frac{1}{2} [f(\xi) - f(-\xi)]
$$
 (2.9.1.a)

e

$$
f_2(\xi) = \frac{1}{2} [f(\xi) + f(-\xi)]; \tag{2.9.1.b}
$$

assim,

$$
f(\xi) = f_1(\xi) + f_2(\xi) \tag{2.9.1.c}
$$

e, deste modo, aplicando (2.9.1.c), com (2.9.1.a) e (2.9.1.b) em (2.7.1) resulta:

$$
VPC(\int_{-1}^{1} f(\xi) d\xi) = \lim_{\epsilon \to 0} \left[ \int_{-1}^{\xi_0 - \epsilon} f(\xi) d\xi + \int_{\xi_0 + \epsilon}^{1} f(\xi) d\xi \right] = \lim_{\epsilon \to 0} \left[ \int_{-1}^{\xi_0 - \epsilon} [f_1(\xi) + f_2(\xi)] d\xi + \int_{\xi_0 + \epsilon}^{1} [f_1(\xi) + f_2(\xi)] d\xi \right]
$$
(2.9.2.a)

$$
VPC(\int_{-1}^{1} f(\xi)d\xi) = \lim_{\epsilon \to 0} \left[ \int_{\xi_{0}-\epsilon}^{\xi_{0}-\epsilon} f_{1}(\xi)d\xi + \int_{\xi_{0}+\epsilon}^{1} f_{1}(\xi)d\xi + \int_{-\epsilon}^{\xi_{0}+\epsilon} f_{2}(\xi)d\xi + \int_{\xi_{0}+\epsilon}^{1} f_{2}(\xi)d\xi \right]
$$
(2.9.2.b)

Devido à simetria do intervalo de integração, as duas primeiras integrais da expressão acima têm soma nula, porque o integrando destas parcelas é uma função ímpar. Por outro lado, a terceira e quarta integrais têm soma

igual ao dobro de uma delas, porque agora o integrando é uma função par. Assim,

$$
VPC(\int_{-1}^{1} f(\xi) d\xi) = 2 \lim_{\varepsilon \to 0} \int_{\xi_{0} + \varepsilon}^{1} f_{2}(\xi) d\xi
$$
 (2.9.3)

Ainda, estes mesmos autores descrevem uma forma de subtrair a singularidade. Supõem, como exemplo, o caso da transformação de Hilbert aplicada à função f(ξ):

$$
I = I(\xi_0) = H[f(\xi)] = VPC \int_{a}^{b} \frac{f(\xi)}{\xi - \xi_0} d\xi, \text{ para } a < \xi < b,
$$
 (2.9.4)

com a qual fazem:

$$
I = \int_{a}^{b} \frac{f(\xi) - f(\xi_0)}{\xi - \xi_0} d\xi + f(\xi_0) \text{VPC} \int_{a}^{b} \frac{d\xi}{\xi - \xi_0} =
$$
  
= 
$$
\int_{a}^{b} \phi(\xi, \xi_0) d\xi + f(\xi_0) \text{Ln} \frac{b - \xi_0}{\xi_0 - a}.
$$
 (2.9.5)

Em seguida, expandem a função  $\phi(\xi, \xi_0)$  em série de Taylor e mostram ser possível fazer a quadratura numérica, usando técnica parecida com as do tipo Gauss.

### **2.9.2 Para o VPF**

KUTT (1975) produz tabelas de integração numérica, semelhantes às tabelas de coeficientes e pesos da regra de quadradura de Gauss, onde, por exemplo, se possa calcular numericamente (2.8.6.a), isto é:

$$
VPF(\int_{a}^{b} f(\xi)d\xi) = VPF(\int_{a}^{b} \frac{g(\xi)}{(\xi - \xi_{0})^{\lambda}}d\xi),
$$
  
para  $\lambda \ge 2$  e  $g(\xi_{0}) \ne 0$ .

Para que isso seja possível, DAVIS & RABINOVITCH (1984) afirmam ser suficiente ter uma regra de quadradura numérica para

$$
VPF(\int_{0}^{1} \frac{g(u)}{u^{\lambda}} du) \approx \sum_{i=1}^{n} w_{i}(\lambda)g(u_{i}),
$$
\n
$$
\text{para } \lambda \ge 1 \text{ e } g(0) \ne 0
$$
\n(2.9.6)

### **2.9.3 Quadratura de Gauss-Legendre**

Os métodos de integração numérica segundo Gauss-Legendre se destacam dentre os demais, por serem de fácil aplicação, além de que, por este mesmo motivo, são dos mais conhecido entre os pesquisadores. Utilizam-se de coeficientes previamente calculados, chamados abscissas – estações - e pesos. Em geral, com integrandos bem comportados, especialmente os de funções polinomiais, a precisão dos resultados é ótima. Se as singularidades presentes estiverem razoavelmente afastadas do intervalo de integração, também consegue-se bons resultados numéricos.

Para a fórmula,

$$
\int_{-1}^{1} f(\xi) d\xi \approx \sum_{i=1}^{n} w_i f(\xi_i),
$$
 (2.9.7.a)

uma estimativa para o erro de truncamento é,

$$
e_t = \frac{2^{2n+1} (n!)^4}{(2n+1)[(2n)!]^3} f^{(2n)}(\theta), \qquad (2.9.7.b)
$$

onde:

$$
f^{(2n)}(\theta) \t - 2n-\text{ésima derivada de } f(\xi), \text{ para}
$$
  

$$
\xi = \theta.
$$
  
n \t - Número máxima de abcissas da  
regra de quadratura.

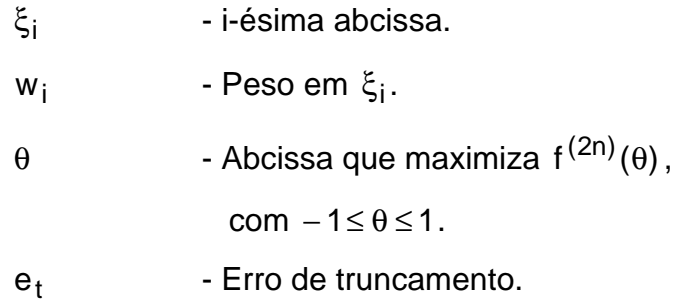

Alguns valores para "e<sub>t</sub> " são:

TABELA 2.9.1 – Erro de truncamento no método de quadratura de GL

| n              | e,                                       |
|----------------|------------------------------------------|
| $\mathfrak{D}$ | 7.407407407407407E-03 $f^{(-4)}(\theta)$ |
| 4              | 2.879458661771587E-07 $f^{(8)}(\theta)$  |
| 6              | 1.540868882602025E-12 $f^{(12)}(\theta)$ |
| 8              | 2.224765889977270E-18 $f^{(16)}(\theta)$ |
| 10             | 1.202510549502238E-24 $f^{(20)}(\theta)$ |
| 12             | 2.958289886276443E-31 $f^{(24)}(\theta)$ |
| 14             | 3.772965358184555E-38 $f^{(28)}(\theta)$ |
| 16             | 2.738035350149446E-45 $f^{(32)}(\theta)$ |

### **2.10 SISTEMAS LINEARES - Condicionamento e erro**

Encontramos em CLINE et al. (1978), a descrição de um método econômico para estimar o número condição c(**A**) ou condicionamento da matriz **A** . Apresentam um algoritmo envolvendo operações aritméticas da ordem  $O(n^2)$ , permitindo, com isto, um boa avaliação da ordem de grandeza de c(**A**).

Em NOBLE & DANIEL (1986), é demonstrado o teorema que se segue enunciado:

"Seja A uma matriz **M**<sub>(nxn)</sub>(双) e  $\| \bullet \|$  uma norma qualquer, onde A é não singular e **x** uma solução de **Ax** = **b**. Supõe-se que uma variação de **A para A** + Δ**A** e de **b** + Δ**b** , onde  $\|$ (Δ**A**)**A**<sup>-1 $\|$ </sup>< 1, faça **x** mudar para **x** + Δ**x** ". Então, vale a relação:

onde

e

$$
\frac{\|\Delta \mathbf{x}\|}{\|\mathbf{x}\|} \le M(\mathbf{A})C(\mathbf{A})\left(\frac{\|\Delta \mathbf{A}\|}{\|\mathbf{A}\|} + \frac{\|\Delta \mathbf{b}\|}{\|\mathbf{b}\|}\right),\tag{2.10.1.a}
$$

$$
M(\mathbf{A}) = (1 - \|(\Delta \mathbf{A})\mathbf{A}^{-1}\|)^{-1}
$$
 (2.10.1.b)

$$
c(A) = ||A|| ||A^{-1}||
$$
 (2.10.1.c)

#### **2.11 ERROS DE NATUREZAS DIVERSAS**

Devido ao tratamento numérico dado na solução do problema modelado pela equação de Laplace, usando o MEC, os resultados contêm erros oriundos de diversas fontes de imprecisão. Estes, por sua vez, dependendo das variáveis intervenientes, podem, em grau para mais ou para menos, ser controlados. Com a finalidade de se ter resultados precisos e confiáveis que não sejam onerosos do ponto de vista computacional, muitos pesquisadores tentaram este controle, usando estratégias de abrangência limitada. Nos problemas tipo teste, de natureza pouco complexa como os no  $\mathfrak{R}^2$ , com geometria e condições de contorno simples simetria e/ou regularidade - pode-se experimentar a validade do conjunto das estratégias adotadas.

Autores diversos, fazendo experimentações em problemas testes, determinaram os fatores que influenciam sobremaneira o erro final de problemas resolvidos pelo MEC. Alguns destes são:

I - Modelagem geométrica de contorno do sólido

físico. Teoricamente, o modelo geométrico de contorno ideal seria aquele que seguisse ponto a ponto a própria geometria do contorno. Filosofia à parte, não existe, no caso geral, do ponto de vista prático, possibilidade alguma de que isto seja possível, a não ser que exista simetria e/ou regularidade de contorno. Em situações de contorno não "simples", dependendo da disponibilidade de memória, pode-se aproximar o contorno por uma malha: poligonal curvilínea ou retilínea. Esta imprecisão geométrica certamente produzirá erros na solução final.

- II Grau de Interpolação. É comum pensar que, via de regra, quanto maior o grau de interpolação, melhor será o ajuste para as curvas que definem o valor das variáveis. Um fenômeno de instabilidade numérica pode ocorrer, quando é excessivo o número de pontos de interpolação. Na prática, existe um limite para o grau de interpolação. Isto, acaba também influindo na precisão da solução final. Não somente as variáveis de natureza física, mas também as de origem geométrica, como o próprio contorno, podem ser interpoladas.
- III Singularidade das integrais A presença inevitável de singularidades nas integrais constituintes tornam sua avaliação extremamente vulnerável, em função da técnica de integração numérica empregada.
- IV Estratégias do programa computacional.
- V Erros de precisão numérica.

# **CAPÍTULO 3**

## **MÉTODO DOS ELEMENTOS DE CONTORNO**

### **3.1 INTRODUÇÃO - Hipóteses e bases matemáticas do MEC**

Alguns problemas de engenharia, em regime estacionário, tais como: capacitores eletricamente carregados, corpos submetidos à condução do calor, estruturas sob tensões e/ou deformações, têm o seu modelo matemático, constituído pela equação diferencial elíptica (1.3.1).

O método dos elementos de contorno é o método numérico que resolve a equação integral discretizada para uma malha de elementos em Γ(P). É obtida com a transformação de (1.3.1) em  $\Gamma(P) \cup \Omega(X)$ , juntamente com suas condições de contorno (1.3.2) e (1.3.3). Supondo hipóteses de interpolação sobre a variação - constante, linear, quadrática ou cúbica - de u(P) e de q(P) nestes elementos, calculam-se as integrais resultantes. Isto permite determinar as chamadas relações de influência - coeficientes - entre os pontos de carga e os elementos de campo. Estes coeficientes serão acondicionados num sistema linear **Ax** = **b** . A matriz quadrada **A** conterá os coeficientes relativos aos pontos nodais dos elementos de contorno, onde as variáveis são incógnitas; o vetor **b** contém os coeficientes relativos aos pontos nodais dos elementos de contorno, onde as variáveis são as condições de contorno prescritas  $\overline{u}(P)$  e  $\overline{\mathfrak{a}}(P)$ . A determinação do vetor solução **x** é feita aplicando-se ao sistema linear um método numérico de solução apropriado, em geral, o Método de Gauss.

### **3.2 RESÍDUOS**

A conjunção de erros decorrentes da discretização do contorno, da interpolação assumida e demais erros oriundos do cálculo de integrais singulares e hipersingulares resultantes de quadraturas numéricas, intrínsecas ao MEC, levam a soluções aproximadas. Como o refinamento da solução passa pela rediscretização do contorno, a idéia aqui é a de tentar quantificar, local e globalmente, mesmo que de modo grosseiro, o somatório de todos esses erros, avaliando-os em conjunto. Com isto, percebe-se onde, no contorno discretizado, a confiança na solução é maior ou menor. Caso seja maior, o elemento local se mantém; caso seja menor, o elemento local é subdividido. Para isso, definem-se os conceitos de resíduo ponderado, indicador de erro e estimador de erro num ponto genérico "X", em função da diferença entre as intensidades dos potenciais  $\tilde{u}(X)$  e u(X) ou dos fluxos  $\tilde{q}(X)$  e  $q(X)$ .  $\tilde{u}(X)$  e  $\tilde{q}(X)$  são aproximados, conseguidos via MEC, aplicado à equação de Laplace (1.3.1); u(X) e q(X) são exatos e obtidos, caso hajam, via solução exata ou através das condições de contorno prescritas.

Tem-se, então, segundo BREBBIA & DOMINGUEZ (1989), WILLMERSDORF (1988) e DONG & PARREIRA (1991), o seguinte:

> I - Resíduo do potencial r $_{\widetilde{\mathrm{u}}}(\mathsf{X})$ , referente a uma certa função de distribuição aproximada qualquer do potencial  $\tilde{u}(X)$ .

É a diferença entre o valor de  $\tilde{u}(X)$  e o da função de distribuição exata do potencial u(X):
$$
r_{\widetilde{U}}(X) = \widetilde{U}(X) - U(X) . \qquad (3.2.1.a)
$$

Analogamente à (3.2.1.a), tem-se:

II - Resíduo do fluxo r<sub>q̃</sub>(X), referente a uma certa função de distribuição aproximada do fluxo  $\tilde{q}(X)$ .

É a diferença entre o valor de  $\tilde{q}(X)$  e o da função de distribuição exata do fluxo  $q(X)$ :

$$
r_{\widetilde{q}}(X) = \widetilde{q}(X) - q(X). \qquad (3.2.1.b)
$$

III - Resíduo da equação de Laplace aplicado ao resíduo do potencial r $_{\rm \tilde{u}}$ (X):

$$
R_{\tilde{u}}(X) = \nabla^2 r_{\tilde{u}}(X), \qquad (3.2.1.c)
$$

donde:

$$
R_{\tilde{u}}(X) = \nabla^2 [\tilde{u}(X) - u(X)] =
$$
  
\n
$$
= \nabla^2 \tilde{u}(X) - \nabla^2 u(X) =
$$
  
\n
$$
= \nabla^2 \tilde{u}(X) - 0 =
$$
  
\n
$$
= \nabla^2 \tilde{u}(X), \qquad (3.2.1. d)
$$

pela substituição de (3.2.1.a) em (3.2.1.c) e usando (1.3.1).

Se  $\nabla^2 \tilde{u}(X) \neq 0$ , esta equa-

ção é chamada de Poisson.

Expressão semelhante pode ser definida ou estendida quando "X" se aproxima do contorno. Neste caso "X" será denominado por "P":

$$
R_{\tilde{u}}(P) = \nabla^2 \tilde{u}(P), \quad \text{para } P \in \Gamma(P). \tag{3.2.1.e}
$$

IV - Resíduo da equação de Laplace aplicado ao resíduo do fluxo r<sub>ã</sub>(X):

$$
R_{\tilde{q}}(X) = \nabla^2 r_{\tilde{q}}(X)
$$
 (3.2.1.f)

Pela técnica dos resíduos ponderados, pode-se, ainda, usando como função ponderadora a solução fundamental u \*(F,X), definir:

> V - Resíduo ponderado  $\rho_{\widetilde{\mathsf{u}}}(\mathsf{F})$ , referente à solução aproximada do potencial no ponto F:

$$
\rho_{\widetilde{u}}(F) = \int_{\Omega(X)} R_{\widetilde{u}}(X) u^*(F, X) d\Omega(X), \qquad (3.2.2.a)
$$

ou

$$
\tilde{n}_{\tilde{u}}(F) = \int_{\Omega(X)} \nabla^2 \tilde{u}(X) u^*(F, X) d\Omega(X), \qquad (3.2.2.b)
$$

usando (3.2.1.d).

VI - Resíduo ponderado p<sub>ã</sub>(F), referente à solução aproximada do fluxo no ponto F.

Derivando ambos os mem-

bros de (3.2.2.a) em relação a uma variável direcional s(F) , com origem em F, tem-se:

$$
\frac{d}{ds(F)}[\rho_{\widetilde{u}}(F)] = \frac{d}{ds(F)} \int_{\Omega(X)} R_{\widetilde{u}}(X) du * (F, X) d\Omega(X);
$$

definindo

$$
\rho_{\widetilde{q}}(F) = \frac{d}{ds(F)}[\rho_{\widetilde{u}}(F)], \text{ vem:}
$$

$$
\rho_{\widetilde{q}}(F) = \frac{d}{ds(F)} \int_{\Omega(X)} \nabla^2 \widetilde{u}(X) u^*(F, X) d\Omega(X), \qquad (3.2.3)
$$

onde foi usado (3.2.1d).

Este resultado será retomado na formulação hipersingular dos resíduos ponderados.

# **OBS. 3.2.1** - Quanto ao aspecto gráfico dessas curvas de distribuição de resíduos, ver **4.1 HIPÓTESES DE DISTRIBUIÇÃO DO RESÍDUO**.

# **3.3 FORMULAÇÕES RESIDUAIS DIVERSAS - Clássica, hipersingular e mista**

Sob o aspecto residual e com a perspectiva de tratamento adaptativo são, dentre outras, as seguintes formulações possíveis para o problema descrito pela equação (1.3.1):

### **3.3.1 Clássica**

É aquela na qual toma-se como ponto de partida a expressão (3.2.2.b) e, deste modo, escreve-se:

$$
\rho_{\tilde{U}}(F) = \int_{\Omega(X)} \nabla^2 u^*(F, X) \tilde{u}(X) d\Omega(X) + \oint_{\Gamma(P)} \frac{d\tilde{u}(P)}{dn(P)} u^*(F, P) d\Gamma(P) - \int_{\Gamma(P)} \frac{d u^*(F, P)}{dn(P)} \tilde{u}(P) d\Gamma(P), \qquad (3.3.1)
$$

usando (2.1.1), onde se fez:

$$
u(X) := \tilde{u}(X)
$$
  
\n
$$
u(P) := \tilde{u}(P)
$$
  
\n
$$
w(F, X) := u * (F, X)
$$
  
\n
$$
w(F, P) := u * (F, P)
$$

e

$$
\tilde{n}_{\tilde{u}}(F) = \int_{\Omega(X)} \nabla^2 u^*(F, X)\tilde{u}(X)d\Omega(X) + \int_{\Gamma(P)} \tilde{q}(P)u^*(F, P)d\Gamma(P) - \int_{\Gamma(P)} \Phi^*(F, P)\tilde{u}(P)d\Gamma(P), \qquad (3.3.2.a)
$$

onde se definiu:

$$
\tilde{q}(P) = \frac{d}{dn(P)} \tilde{u}(P)
$$
\n
$$
q * (P) = \frac{d}{dn(P)} u * (P)
$$
\n(3.3.2.b)

- **OBS. 3.3.1** A expressão (3.3.2.a) é básica na formulação clássica do método dos resíduos ponderados. Pode-se, ainda, na primeira integral de (3.3.2.a), usar (2.2.4), e assim, no caso particular do ponto F, estar no:
	- I Interior Ω : resulta, sem demais considerações, que:

$$
\tilde{n}_{\tilde{u}}(F) = -\tilde{u}(F) + \oint_{\Gamma(P)} \tilde{q}(P)u^*(F, P)d\Gamma(P) - \oint_{\Gamma(P)} q^*(F, P)\tilde{u}(P)d\Gamma(P) \qquad (3.3.3.a)
$$

II - Contorno Γ : Se faz este, originalmente, no interior  $\Omega$  ser, continuamente, levado à Γ. Para tal, acresce-se ao contorno, naquele ponto, se no  $\mathfrak{R}^2$ , um setor semicircular (FI-GURA 3.3.1), de raio ε. Passando a primeira integral de (3.3.2.a) por um processo de limite, com ε tendendo à zero, resulta:

$$
\rho_{\tilde{u}}(F) = -c(F)\tilde{u}(F) + \text{VPC}(\oint_{\Gamma(P)} \tilde{q}(P)u^*(F, P)d\Gamma(P))
$$
  
- VPF( $\oint_{\Gamma(P)} q^*(F, P)\tilde{u}(P)d\Gamma(P)$ ) (3.3.3.b)

Aqui, o coeficiente c(F) depende da "suavidade" do contorno. Demonstra-se, quando o contorno é definido por uma malha poligonal fechada no  $\mathfrak{R}^2$  e F está num vértice desta, que:

$$
c(F) = 1 - \frac{\Delta\theta(F)}{2\pi},
$$
 (3.3.3.c)

onde Δθ(F) é o angulo externo entre as semiretas que contêm os elementos de contorno adjacentes a este vértice

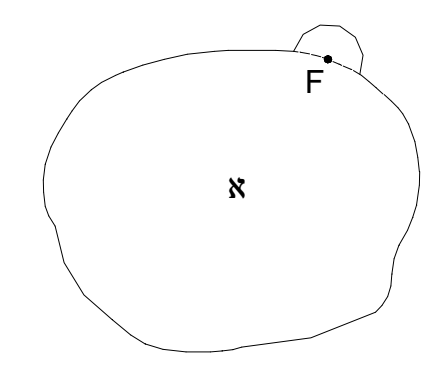

FIGURA 3.3.1

Corpo ℵ com saliência hiperesférica acrescida ao redor do ponto F.

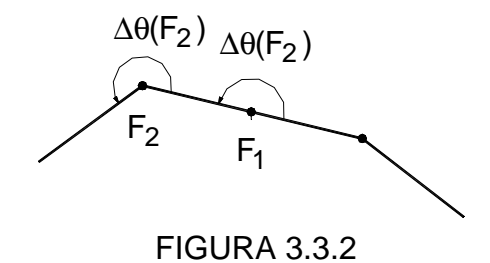

Ângulo externo entre elementos de contorno adjacentes.

No caso da figura (3.3.2), tem-se:

$$
\Delta\theta(F_1)=\pi\,rd\,.
$$

**OBS. 3.3.2** - No sólido  $\mathbf{x} \in \mathbb{R}^2$ , em particular, para pontos:

I - F ∈ Γ(P) , situados em contorno suave,

tem-se: Δθ(F) = π; então c(F) = 
$$
\frac{1}{2}
$$
. (3.3.3.e)

II -  $F \in \Omega(X)$ , situados no interior, temse:  $\Delta\theta(F) = 0$ ; então c(F) = 1. Sob esta condição, (3.3.3.a) é caso particular de (3.3.3.b). (3.3.3.f)

III - F∉[ $\Gamma(P) \cup \Omega(X)$ ], situados no exterior, tem-

se:  $\theta(F) = 2\pi$ ; então c(F) = 0. (3.3.3.g)

Com a finalidade de se dar tratamento numérico à expressão (3.3.3.b) e pelo fato de o MEC pressupor que o sólido físico ℵ controlado pela equação de Laplace tenha seu contorno discretizado numa malha de elementos, considera-se:

$$
\Gamma(\mathsf{P}) = \bigcup_{j=1}^{l} \Gamma^{j}(\mathsf{P})
$$
\n(3.3.4)

e procede-se a expansão das integrais de linha correspondentes, num somatório de integrais que percorra a malha definida.

Em razão disto, pensando na abordagem adaptativa, inicialmente, o contorno fechado Γ(P) será definido por uma malha que contém um conjunto mínimo com "l" elementos. Qualquer malha seguinte, gerada ao longo deste procedimento, sempre estará contida na malha anterior. Assim, o refinamento adaptativo dar-se-á somente no sentido de melhorar uma solução inicial por refinamento da malha já existente e não pelo modo com que a malha se acomoda à geometria do sólido físico ℵ. É claro que a malha inicial mínima será escolhida no sentido de atender às expectativas de solução ótima esperada.

Então, para o i-ésimo ponto nodal F, vale a expressão discretizada e equivalente a (3.3.3.b):

$$
\rho_{\tilde{U}}^{i}(F) = -c^{i}(F)\tilde{u}^{i}(F) + + \sum_{j=1}^{l} VPC(\int_{\Gamma^{j}(P)} \tilde{q}^{j}(P)u^{*ij}(F, P)d\Gamma^{j}(P)) - - \sum_{j=1}^{l} VPF(\int_{\Gamma^{j}(P)} q^{*ij}(F, P)\tilde{u}^{j}(P)d\Gamma^{j}(P))
$$
(3.3.5)

Se, para cada elemento de contorno  $\Gamma^{\dagger}$ (P), estiverem definidos "p" pontos nodais, aos quais se associam os valores nodais de fluxo  $\tilde{q}_{k}^{j}$  (F)  $\frac{j}{k}(F)$  e de potencial  $\tilde{u}_{k}^{j}(F)$  $_{\mathsf{k}}^{\mathsf{J}}(\mathsf{F})$  prescritos - condições de contorno - ou não – solução - e funções de interpolação paramétricas homogêneas j<br>k (P)  $\varphi^1_k(P)$  , com 1≤ k ≤ p , tal que 1≤ i ≤ lp e 1≤ j ≤ l , escreve-se as matrizes:

$$
\tilde{\mathbf{q}}^{j}(F) = \begin{pmatrix} \tilde{q}_{1}^{j}(F) \\ \cdot \\ \cdot \\ \cdot \\ \tilde{q}_{p}^{j}(F) \end{pmatrix}_{(px1)}
$$
(3.3.6.a)  

$$
\tilde{\mathbf{u}}^{j}(F) = \begin{pmatrix} \tilde{u}_{1}^{j}(F) \\ \cdot \\ \cdot \\ \cdot \\ \cdot \\ \tilde{u}_{p}^{j}(F) \end{pmatrix}_{(px1)}
$$
(3.3.6.b)

e

$$
\dot{\mathbf{O}}^j(P) = \begin{pmatrix} \varphi_1^j(P) & \dots & \varphi_p^j(P) \end{pmatrix}_{(1xp)}
$$
(3.3.6.c)

E assim:

$$
\tilde{q}^{j}(P) = \left(\varphi_{1}^{j}(P) \dots \varphi_{p}^{j}(P)\right) \cdot \left(\begin{matrix} \tilde{q}_{1}^{j}(F) \\ \vdots \\ \tilde{q}_{p}^{j}(F) \end{matrix}\right)_{(px1)} = \tilde{\mathbf{O}}^{j}(P)\tilde{\mathbf{q}}^{j}(F) \qquad (3.3.7.a)
$$

e

$$
\tilde{u}^{j}(P) = \left(\varphi_{1}^{j}(P) \dots \varphi_{p}^{j}(P)\right) \cdot \begin{pmatrix} \tilde{u}_{1}^{j}(F) \\ \vdots \\ \tilde{u}_{p}^{j}(F) \end{pmatrix} = \tilde{\mathbf{O}}^{j}(P)\tilde{\mathbf{u}}^{j}(F) \qquad (3.3.7.5)
$$

Deste modo, resulta:

$$
\rho_{\overline{u}}^{i}(F) = -c^{i}(F)\overline{u}^{i}(F) + \sum_{j=1}^{i} \left\{ \left[ VPC\left( \int_{\Gamma^{j}(P)} \tilde{\mathbf{o}}^{j}(P)u^{*ij}(F,P)d\Gamma^{j}(P) \right) \tilde{\mathbf{q}}^{j}(F) \right\} - \sum_{j=1}^{i} \left\{ \left[ VPF\left( \int_{\Gamma^{j}(P)} \tilde{\mathbf{o}}^{j}(P)q^{*ij}(F,P)d\Gamma^{j}(P) \right) \tilde{\mathbf{u}}^{j}(F) \right\}, \quad (3.3.8)
$$

pela substituição de (3.3.7.a.b) em (3.3.5).

Se ainda forem definidas as matrizes denominadas de coeficientes de influência, dadas por:

$$
\mathbf{G}^{ij}(F) = \text{VPC}(\int_{\Gamma^j(P)} \mathbf{\ddot{o}}^j(P) u^{*ij} (F, P) d\Gamma^j(P))
$$
(3.3.9.a)

$$
\hat{\mathbf{H}}^{ij}(\mathsf{F}) = \mathsf{VPF}(\int_{\Gamma^j(\mathsf{P})} \ddot{\mathbf{o}}^j(\mathsf{P}) \mathsf{q}^{*ij}(\mathsf{F}, \mathsf{P}) \mathsf{d}\Gamma^j(\mathsf{P})), \tag{3.3.9.b}
$$

onde  
\n
$$
\mathbf{G}^{ij}(F) = \left( G_1^{ij}(F) \quad . \quad . \quad G_p^{ij}(F) \right)_{(1xp)}
$$

$$
\hat{\mathbf{H}}^{ij}(\mathsf{F}) = \left(\hat{\mathsf{H}}^{ij}_{1}(\mathsf{F}) \quad \ldots \quad \hat{\mathsf{H}}^{ij}_{p}(\mathsf{F})\right)_{(1 \times p)},
$$

e escreve-se:

$$
\rho_{\tilde{u}}^{i}(F) = -c^{i}(F)\tilde{u}^{i}(F) + \sum_{j=1}^{l} G^{ij}(F)\tilde{q}^{j}(F) - \sum_{j=1}^{l} \hat{H}^{ij}(F)\tilde{u}^{j}(F), \qquad (3.3.10)
$$

pela substituição de (3.3.9.a b) em (3.3.8).

A indexação utilizada: "j" para indicar "elemento de contorno" e "i" para indicar ponto nodal, é interessante sob o aspecto didático, porém inconveniente para gerar o sistema de equações lineares. Isto se explica porque os valores máximos destes índices nem sempre são iguais – só o serão quando a hipótese de distribuição for constante. No sentido de se evitar este desconforto e favorecido pelo fato de que, em (3.3.10), cada elemento de contorno " j" participa com "p " pontos nodais e suas respectivas "p" funções de interpolação locais, pode-se agora, em se definindo

$$
m := i \quad \text{com} \quad 1 \le m \le lp
$$
\n
$$
n := jk \quad \text{com} \quad 1 \le n \le lp,
$$
\n(3.3.11)

reescrever (3.3.10), agora somente em termos de pontos nodais:

$$
\rho_{\tilde{u}}^{m}(F) = -c^{m}(F)\tilde{u}^{m}(F) + \sum_{n=1}^{lp} G^{mn}(F)\tilde{q}^{n}(F) - \sum_{n=1}^{lp} \hat{H}^{mn}(F)\tilde{u}^{n}(F)
$$
 (3.3.12)

Para desenvolver o conjunto das expressões geradas por (3.3.12), e com isso, conseguir um equacionamento generalizado, proceder-se-á como segue:

I - Faz-se a incorporação dos coeficientes c $^{\mathsf{m}}$ (F)

em Ĥ<sup>mn</sup>(F). Para isso, toma-se

$$
H^{mn}(F) = \begin{cases} c^{m}(F) + \hat{H}^{mn}(F), & \text{para } m = n \\ \hat{H}^{mn}(F), & \text{para } m \neq n \end{cases}
$$
 (3.3.13.a)

Define-se a

II - Matriz diagonal dos coeficientes livres:

$$
c(F) = \begin{pmatrix} c^{1}(F) & 0 & \cdots & 0 \\ 0 & c^{2}(F) & \cdots & 0 \\ \vdots & \vdots & \ddots & \vdots \\ 0 & 0 & \cdots & c^{p}(F) \end{pmatrix}_{(|p \times p)}
$$
(3.3.13.b)

III - Considera-se a matriz dos resíduos:

$$
\tilde{\mathbf{n}}_{\tilde{u}}(F) = \begin{pmatrix} \tilde{n}_{\tilde{u}}^{1}(F) \\ \tilde{n}_{\tilde{u}}^{2}(F) \\ \vdots \\ \tilde{n}_{\tilde{u}}^{lp}(F) \end{pmatrix}_{(|px1)}
$$
(3.3.13.c)

IV - Tomam-se as matrizes dos coeficientes de influência global, entre pontos nodais **G**(F) e **H**(F):

$$
\mathbf{G}(F) = \begin{pmatrix} G^{11}(F) & G^{12}(F) & \dots & G^{1|p}(F) \\ G^{21}(F) & G^{22}(F) & \dots & G^{2|p}(F) \\ \vdots & \vdots & \ddots & \vdots \\ G^{|p|1}(F) & G^{|p|2}(F) & \dots & G^{|p|p}(F) \end{pmatrix}_{(|p\times |p)}
$$
(3.3.13. d)  

$$
\mathbf{H}(F) = \begin{pmatrix} H^{11}(F) & H^{12}(F) & \dots & H^{1|p}(F) \\ H^{21}(F) & H^{22}(F) & \dots & H^{2|p}(F) \\ \vdots & \vdots & \ddots & \vdots \\ H^{|p|1}(F) & H^{|p|2}(F) & \dots & H^{|p|p}(F) \end{pmatrix}_{(|p\times |p)}
$$
(3.3.13. e)

Finalmente, de (3.3.12), obtém-se:

$$
\tilde{\mathbf{n}}_{\tilde{\mathbf{u}}}(F) = \mathbf{G}(F)\tilde{\mathbf{q}}(F) - \mathbf{H}(F)\tilde{\mathbf{u}}(F), \qquad (3.3.14)
$$

usando (3.3.13.a.b.c.d.e).

**OBS. 3.3.3** - Nos pontos nodais de colocação, espera-se resíduo nulo:

$$
\tilde{\mathbf{n}}_{\widetilde{u}}(F) = \mathbf{0}
$$

ou

 $G(F)\tilde{q}(F) - H(F)\tilde{u}F() = 0$ (3.3.15)

Esta condição determina a

solução do problema de Laplace, que satisfaz:

- I Um conjunto de valores nodais conhecidos condições de contorno prescritas.
- II Uma hipótese de distribuição de fluxo e/ou de potencial sobre o elemento de contorno.

**Estrutura do sistema de matrizes do MEC para o caso bidimensional, com formulação singular, resíduo e h-adaptabilidade**

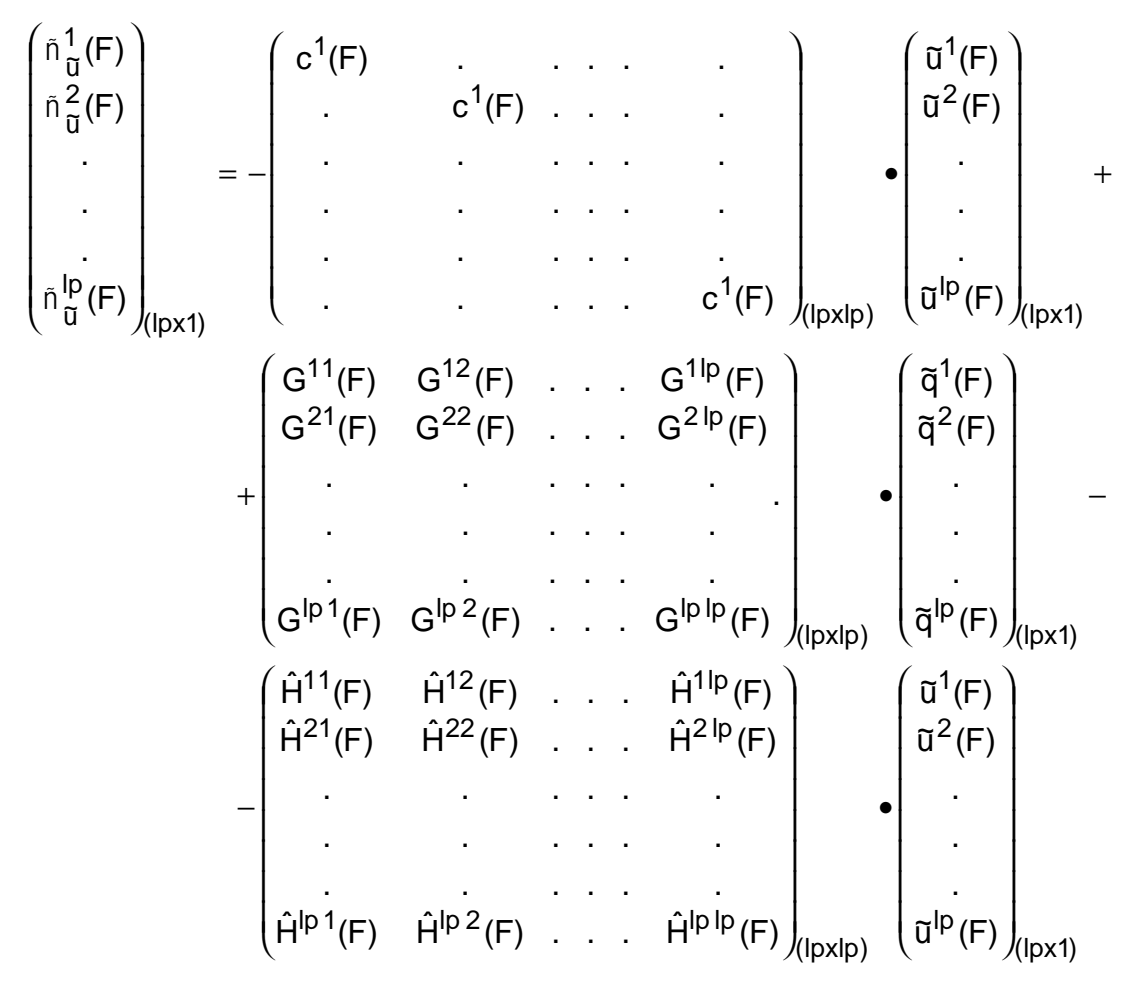

#### **3.3.2 Hipersingular**

Em TELLES & PRADO (s.d.), é desenvolvida, pela primeira vez, uma formulação hipersingular para o MEC. Assinala, quando compara a solução obtida pela formulação clássica com a da formulação hipersingular, que valores nodais de fluxo nos vértices do contorno entre elementos adjacentes são mais consistentes.

Nesta formulação, analogamente ao da formulação clássica, equações semelhantes são obtidas. Supondo que, ao invés da equação (3.2.2.b), tenha-se, no lugar desta, a equação derivada em relação a uma direção s(F), ou seja a equação (3.2.3) - resíduo do fluxo na direção s(F). Assim,

$$
\rho_{\widetilde{q}}(F) = \frac{d}{ds(F)} \int_{\Omega(X)} \nabla^2 u^*(F, X) \overline{u}(F, X) d\Omega(X) + \frac{d}{ds(F)} \int_{\Gamma(P)} \frac{d\widetilde{u}(F, P)}{dn(P)} u^*(F, P) d\Gamma(P) - \frac{d}{ds(F)} \int_{\Gamma(P)} \frac{du^*(F, P)}{dn(P)} \widetilde{u}(F, P) d\Gamma(P), \qquad (3.3.16)
$$

usando (2.1.1), onde também é feito:

$$
u(X) := \widetilde{u}(X)
$$
  
\n
$$
u(P) := \widetilde{u}(P)
$$
  
\n
$$
w(F, X) := u * (F, X)
$$
  
\n
$$
w(F, P) := u * (F, P)
$$

**OBS. 3.3.4** - A expressão (3.3.16) é básica na formulação hi-

persingular do método dos resíduos ponderados.

Assim, de (3.3.16), vem:

$$
\rho_{\tilde{q}}(F) = -\frac{d\tilde{u}(F)}{ds(F)} + \oint \frac{d}{ds(F)} \frac{d\tilde{u}(P)}{dn(P)} u^*(F, P) d\Gamma(P) + \oint \frac{d\tilde{u}(P)}{dn(P)} \frac{d}{ds(F)} u^*(F, P) d\Gamma(P) - \oint \frac{d}{ds(F)} \frac{du^*(F, P)}{dn(P)} \tilde{u}(P) d\Gamma(P) - \oint \frac{du^*(F, P)}{dn(P)} \frac{d}{ds(F)} \tilde{u}(P) d\Gamma(P), \qquad (3.3.17)
$$

onde foi aplicado (2.4.4), juntamente com a regra de derivação do produto. Definindo-se:

$$
\widetilde{q}(F) = \frac{d\widetilde{u}(F)}{ds(F)}
$$
 (3.3.18.a)

$$
U^*(F, P) = \frac{d}{ds(F)} u^*(F, P)
$$
 (3.3.18.b)

$$
Q * (F, P) = \frac{d}{ds(F)} \frac{du * (F, P)}{dn(P)} = \frac{d}{ds(F)} q * (F, P)
$$
(3.3.18.c)

e tomando-se como nulas as derivadas da função de distribuição: de fluxo  $\tilde{q}(P)$  e de potencial  $\tilde{u}(P)$ , interpoladas sobre o elemento de contorno, em relação a s(F), porque independem da direção s(F).

$$
\frac{d}{ds(F)}\frac{d\tilde{u}(P)}{dn(P)} = \frac{d}{ds(F)}\tilde{q}(P) = 0
$$
 (3.3.18.d)  
e

$$
\frac{d}{ds(F)}\tilde{u}(P) = 0
$$
 (3.3.18.e)

Resulta de (3.3.17), usando-se (3.3.18.a.b.c.d.e), para o caso particular do ponto F estar no:

I - Interior Ω(X): sem demais considerações, vem:

$$
\rho_{\tilde{q}}(F) = -\tilde{q}(F) + \oint_{\Gamma(P)} \tilde{q}(P)U^*(F, P)d\Gamma(P) - \oint_{\Gamma(P)} Q^*(F, P)\tilde{u}(P)d\Gamma(P) - \oint_{\Gamma(P)} Q^*(F, P)\tilde{u}(P)d\Gamma(P)
$$
(3.3.19.a)

II - Contorno Γ : Repetindo-se aqui a mesma estratégia já descrita, na qual F originalmente no interior  $\Omega$  é, continuamente, levado a se aproximar do contorno, resulta segundo TELLES & PRADO (s. d.):

$$
\rho_{\tilde{q}}(F) = -c(F)\tilde{q}(F) - c'(F)\tilde{q}(F') ++ VPF(\oint_{\Gamma(P)} \tilde{q}(P)U^*(F, P)d\Gamma(P)) -\n\Gamma(P)- VPF(\oint_{\Gamma(P)} Q^*(F, P)\tilde{u}(P)d\Gamma(P)) \qquad (3.3.19.b)
$$

Nesta expressão, o coeficiente c(F) é o mesmo já definido anteriormente e depende da "suavidade" do contorno, além disso,

$$
c'(F) = \frac{1}{2\pi} \{ m_1[B]m_2[A] - m_2[B]m_1[A] \} =
$$
  
=  $-\frac{1}{2\pi}$ sen[ $\Delta\theta(F)$ ] = (3.3.19.c)  
=  $\frac{1}{2\pi}$ sen[ $\Delta\phi(F)$ ],

onde, A – *After* - é um ponto após, e B – *Before* - é um ponto antes do vértice F. Este coeficiente age no sentido de se levar em consideração no vértice F, parte do fluxo existente no vértice dissociado F'.

Δθ(F) - é o ângulo externo entre as semi-retas suportes dos elementos de contorno adjacentes ao vértice F.

 $\Delta \phi(F)$  - é o ângulo entre as normais dos elementos de contorno adjacentes ao vértice F.

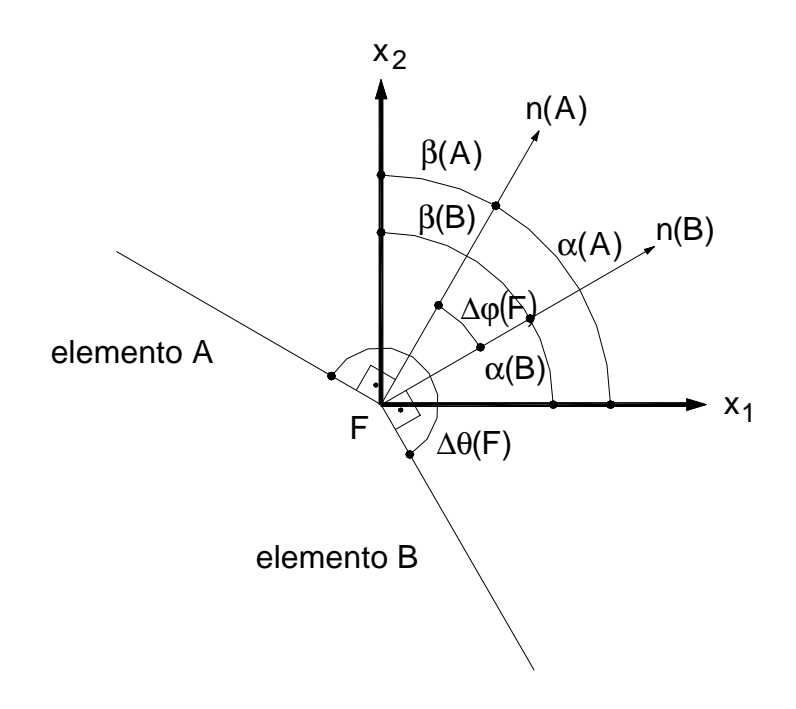

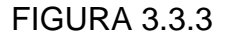

Relação entre os ângulos das normais no ponto nodal vértice para elementos de contorno adjacentes.

Em (3.3.19.c),

- $m_1[A]$  É o co-seno diretor que o versor normal no ponto A forma com o eixo Ox<sub>1</sub>.
- $m_2[A]$  É o co-seno diretor que o versor normal no ponto A forma com o eixo Ox<sub>2</sub>.
- $m_1[B]$  É o co-seno diretor que o versor normal no ponto B forma com o eixo Ox<sub>1</sub>.
- $m_2$ [B] É o co-seno diretor que o versor normal no ponto B forma com o eixo Ox<sub>2</sub>.
- **OBS. 3.3.5** No sólido  $\boldsymbol{\kappa}$  faz-se, em particular, para pontos:

I - F ∈ Γ(P) - Situados em contornos suave

$$
\Delta\theta(F) = \pi
$$
, então c(F) =  $\frac{1}{2}$  e c'(F) = 0. (3.3.19.d)

$$
II - F \in \Omega(X)
$$
 - Situados no interior

$$
\Delta\theta(F) = 0
$$
, então c(F) = 1 e c'(F) = 0 (3.3.19.e)

Podendo-se, nesta condição, (3.3.19.a) ser caso particular de (3.3.19.b).

III - F ∉[ Γ(P) ∪ Ω(X)] - Situados no exterior Δθ(F) = 2π , então c(F) = 0 e c′(F) = 0 . (3.3.19.f)

**OBS. 3.3.6** - É importante observar a semelhança formal entre as equações (3.3.3.b) e (3.3.19.b).

Também será útil a relação:

$$
m_1[A]m_1[B] + m_2[A]m_2[B] = \cos \Delta \varphi(F) \tag{3.3.19.g}
$$

Do Apêndice (8.3.1), tem-se para (3.3.19.a.b):

I - No caso bidimensional:

$$
U^{*}(F, P) = -\frac{1}{2\pi[r(F, P)]} \frac{dr(F, P)}{ds(F)}
$$
(3.3.20.a)

$$
Q * (F, P) = \frac{1}{2\pi [r(F, P)]^2} \begin{cases} 2 \frac{dr(F, P)}{dn(P)} \frac{dr(F, P)}{ds(F)} + \\ + m_k [P] m_k [F] \end{cases}
$$
 (3.3.20.b)

II - No caso tridimensional:

$$
U^*(F, P) = -\frac{1}{4\pi[r(F, P)]^2} \frac{dr(F, P)}{ds(F)}
$$
(3.3.21.a)

$$
Q * (F, P) = \frac{1}{4\pi [r(F, P)]^{3}} \begin{cases} 3 \frac{dr(F, P)}{dn(P)} \frac{dr(F, P)}{ds(F)} + \\ + m_{k}[P] m_{k}[F] \end{cases}
$$
(3.3.21.b)

Aqui, tal como já fora dito, agora com a finalidade de dar tratamento numérico para a expressão (3.3.19.b), também procede-se a expansão das integrais de linha correspondentes, num somatório de integrais que percorra a malha definida. Então,

$$
\rho_{\tilde{q}}^{i}(F) = -c^{i}(F)\tilde{q}^{i}(F) - c'^{i}(F)\tilde{q}^{i}(F') + + \sum_{j=1}^{n} VPF(\int_{\Gamma^{j}(P)} \tilde{q}^{j}(P)U^{*ij}(F, P)d\Gamma^{j}(P)) - - \sum_{j=1}^{n} VPF(\int_{\Gamma^{j}(P)} Q^{*ij}(F, P)\tilde{u}^{j}(P)d\Gamma^{j}(P)),
$$
(3.3.22)

levando-se em consideração (3.3.4), ou

$$
\bar{n}^{i}_{\tilde{q}}(F) = -c^{i}(F)\bar{q}^{i}(F) - c'^{i}(F)\bar{q}^{i}(F') +
$$
  
+ 
$$
\sum_{j=1}^{I} \left\{ \left[ VPF\left( \int_{\Gamma^{j}(P)} \varphi^{j}(P)U^{*ij}(F, P)d\Gamma^{j}(P) \right) \right] \bar{q}^{j}(F) \right\} -
$$
  
- 
$$
\sum_{j=1}^{I} \left\{ VPF\left( \int_{\Gamma^{j}(P)} \varphi^{j}(P)Q^{*ij}(F, P)d\Gamma^{j}(P) \right) \bar{u}^{j}(F) \right\},
$$
(3.3.23)

semelhante a (3.3.8).

Se, ainda, forem definidas as matrizes seguintes, também denominadas de coeficientes de influência:

$$
\hat{\mathbf{R}}^{ij}(\mathsf{F}) = \mathsf{VPF}(\int_{\Gamma^j(\mathsf{P})} \varphi^j(\mathsf{P}) \mathsf{U}^{*ij}(\mathsf{F}, \mathsf{P}) \mathsf{d}\Gamma^j(\mathsf{P}))
$$
(3.3.24.a)

$$
S^{ij}(F) = VPF(\int_{\Gamma^j(P)} \varphi^j(P) Q^{*ij} (F, P) d\Gamma^j(P)),
$$
\n(3.3.24.b)

onde

$$
\hat{\mathbf{R}}^{ij}(F) = \begin{pmatrix} \hat{R}^{ij}_1 & \hat{R}^{ij}_2 & \dots & \hat{R}^{ij}_{|p} \end{pmatrix}_{(1x|p)}
$$

$$
\mathbf{S}^{ij}(F) = \begin{pmatrix} S^ij_1 & S^ij_2 & \dots & S^ij_{|p} \end{pmatrix}_{(1x|p)},
$$

escreve-se:

$$
\rho_{\tilde{q}}^{i}(F) = -c^{i}(F)\tilde{q}^{i}(F) - c'^{i}(F)\tilde{q}^{i}(F') + + \sum_{j=1}^{l} \hat{R}^{ij}(F)q^{j}(F) - \sum_{j=1}^{l} S^{ij}(F)u^{j}(F),
$$
(3.3.25)

pela substituição de (3.3.24.a.b) em (3.3.23).

Também aqui utilizam-se as mesmas hipóteses de indexação já descritas anteriormente em (3.3.11). Assim:

$$
\tilde{n}\frac{m}{\tilde{q}}(F) = -c^{m}(F)\tilde{q}^{m}(F) - c'^{m}(F)\tilde{q}^{m}(F') ++ \sum_{j=1}^{l} \hat{R}^{mn}(F)\tilde{q}^{n}(F) - \sum_{j=1}^{l} S^{mn}(F)\tilde{u}^{n}(F)
$$
(3.3.26)

Tal como na formulação clássica, para construir um equacionamento generalizado, escreve-se o conjunto das expressões geradas por (3.3.26). Para isso, considerar-se-ão:

I - A incorporação dos coeficientes c<sup>i</sup>(F) e c'<sup>i</sup>(F)

em R<sup>mn</sup>(F). Para isso,

$$
R^{mn}(F) = \begin{cases} -c^{m}(F) - c'^{m}(F) + \hat{R}^{mn}(F), \text{ para } m = n \\ \hat{R}^{mn}(F), \text{ para } m \neq n \end{cases} (3.3.27.a)
$$

II - A matriz diagonal dos coeficientes livres. (3.3.27.b)

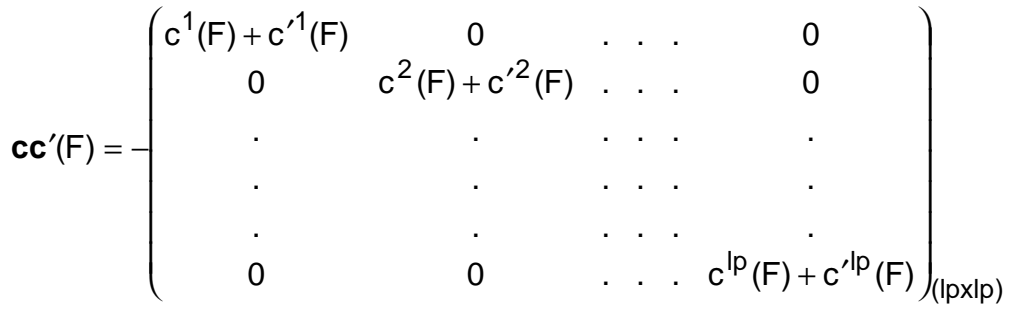

III - A matriz dos resíduos.

$$
\mathbf{r}_{\widetilde{q}}(F) = \begin{pmatrix} \tilde{n}^{1}(F) \\ \tilde{n}^{2}(F) \\ \vdots \\ \tilde{n}^{1p}(F) \end{pmatrix}_{(|px1)}
$$
(3.3.27.c)

IV - As matrizes dos coeficientes de influência global de pontos nodais para pontos nodais: **R**(F) e **S**(F).

$$
R(F) = \begin{pmatrix} R^{11}(F) & R^{12}(F) & \dots & R^{1|p}(F) \\ R^{21}(F) & R^{22}(F) & \dots & R^{2|p}(F) \\ \vdots & \vdots & \ddots & \vdots \\ R^{1p}1(F) & R^{1p}2(F) & \dots & R^{1p}|p(F) \end{pmatrix}_{(|p\times1p)}
$$
\n
$$
S(F) = \begin{pmatrix} S^{11}(F) & S^{12}(F) & \dots & S^{1|p}(F) \\ S^{21}(F) & S^{22}(F) & \dots & S^{2|p}(F) \\ \vdots & \vdots & \ddots & \vdots \\ S^{1p}1(F) & S^{1p}2(F) & \dots & S^{1p}|p(F) \end{pmatrix}_{(|p\times1p)}
$$
\n(3.3.27.e)

Finalmente, de (3.3.26),

$$
\mathbf{r}_{\widetilde{q}}(F) = \mathbf{R}(F)\widetilde{\mathbf{q}}(F) - \mathbf{S}F)\widetilde{\mathbf{u}}(F), \qquad (3.3.28)
$$

usando (3.3.27.a.b.c.d.e).

**OBS. 3.3.7** Nos pontos nodais de colocação, espera-se resíduo nulo, e valendo aqui, também, as mesmas considerações feitas na **OBS. 3.3.3**. Assim:

$$
\mathbf{r}_{\widetilde{q}}(F) = \mathbf{0}, \text{ou}
$$
  

$$
\mathbf{R}(F)\widetilde{\mathbf{q}}(F) - \mathbf{S}F)\widetilde{\mathbf{u}}(F) = \mathbf{0}
$$
 (3.3.29)

## **Estrutura do sistema de matrizes no MEC para o caso bidimensional, com formulação hipersingular, resíduo e hadaptabilidade**

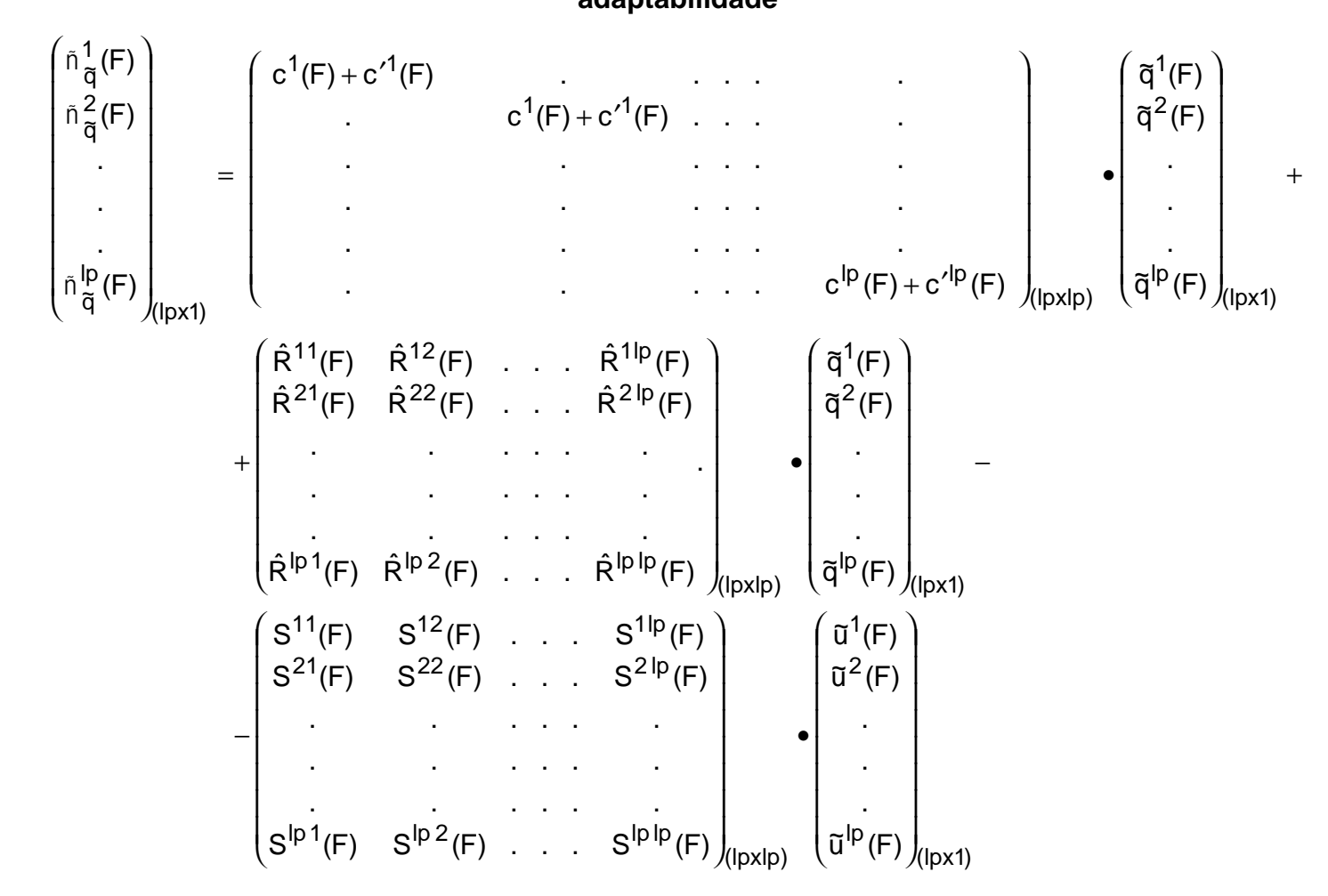

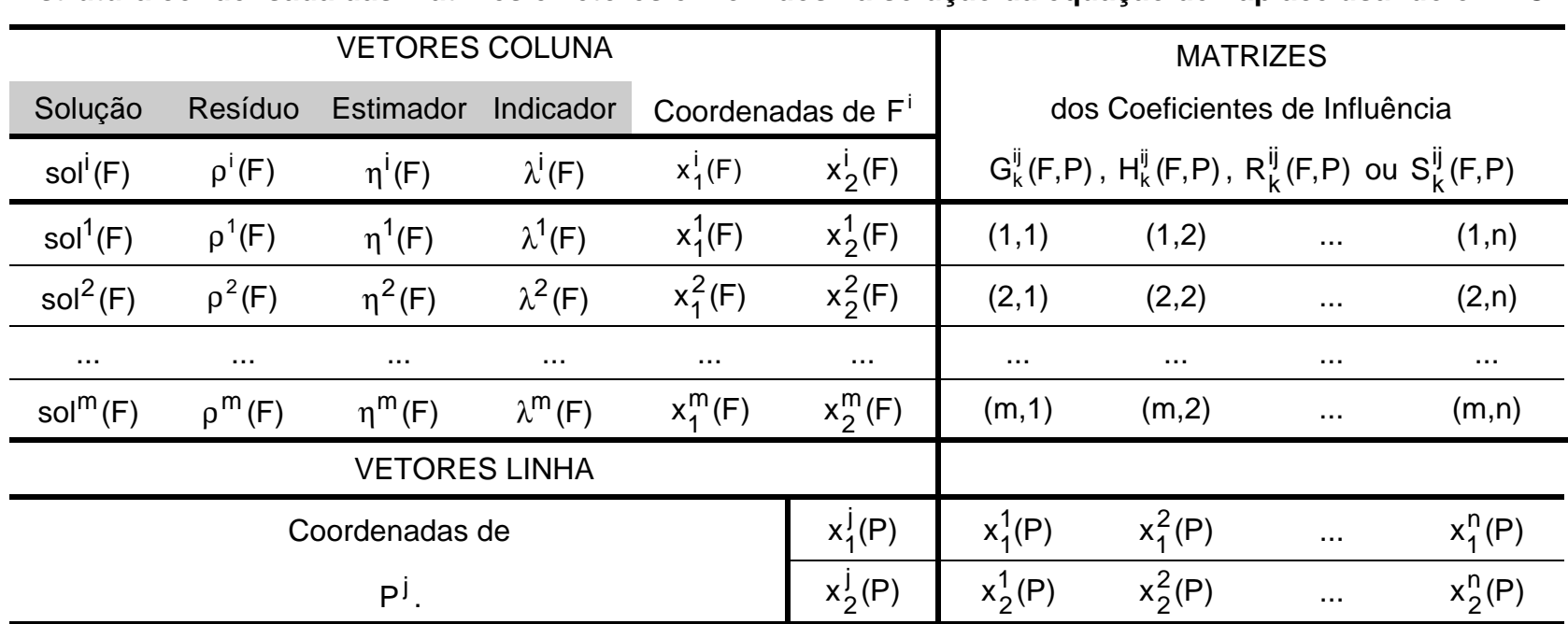

## TABELA 3.1.1

## **Estrutura condensada das matrizes e vetores envolvidos na solução da equação de Laplace usando o MEC**

Na tentativa de otimizar e melhorar a seletividade dentro do contexto do procedimento adaptativo, uma formulação alternativa, chamada mista, poderá ser construída pela combinação apropriada das formulações anteriores. Embora se possa descrever outras alternativas possíveis, optou-se por aquela em que se aplica a formulação clássica, no trecho de contorno, onde são prescritos os fluxos e o potencial é solução, juntamente com a formulação hipersingular no trecho de contorno onde são prescritos os potenciais e o fluxo é solução. Ou seja, das equações (3.3.14) e (3.3.28), vem:

$$
\tilde{\mathbf{n}}_{\tilde{u}}(F) = \mathbf{G}(F)\mathbf{q}(F) - \mathbf{H}(F)\mathbf{u}(F) \qquad \text{em} \qquad \Gamma_{\tilde{u}}(P) \text{ ou } \Gamma_{\overline{q}}(P) \tag{3.3.30.a}
$$

$$
\tilde{\mathbf{n}}_{\widetilde{q}}(F) = \mathbf{R}(F)\tilde{\mathbf{q}}(F) - \mathbf{S}F)\tilde{\mathbf{u}}(F) \qquad \text{em} \qquad \Gamma_{\widetilde{q}}(P) \text{ ou } \Gamma_{\overline{u}}(P), \tag{3.3.30.b}
$$

onde:

$$
\Gamma_{\widetilde{u}}(P) = \bigcup_{j=1}^{n_{\widetilde{u}}} \Gamma_{\widetilde{u}}^{j}(P) \qquad \qquad \Gamma_{\widetilde{q}}(P) = \bigcup_{j=1}^{n_{\widetilde{q}}} \Gamma_{\widetilde{q}}^{j}(P) \,, \qquad (3.3.30.c)
$$

com

 $n = n_{\widetilde{u}} + n_{\widetilde{q}} = n_{\overline{u}} + n_{\overline{q}},$ onde  $n_{\overline{u}} = n_{\overline{q}}$   $n_{\overline{q}} = n_{\overline{u}}$ 

**OBS. 3.3.8** - Embora dimensionalmente diferentes, os resíduos ponderados extraídos das equações (3.3.30.a.b) são conclusivos. Posteriormente, serão transformados em adimensionais normalizados.

Observa-se que, ao se estabelecer uma malha que discretiza um sólido ℵ, em quaisquer das formulações, pontos nodais múltiplos – congruentes no mesmo vértice - de elementos de contorno adjacentes, poderão ser estabelecidos, sem que isto prejudique a solução numérica.

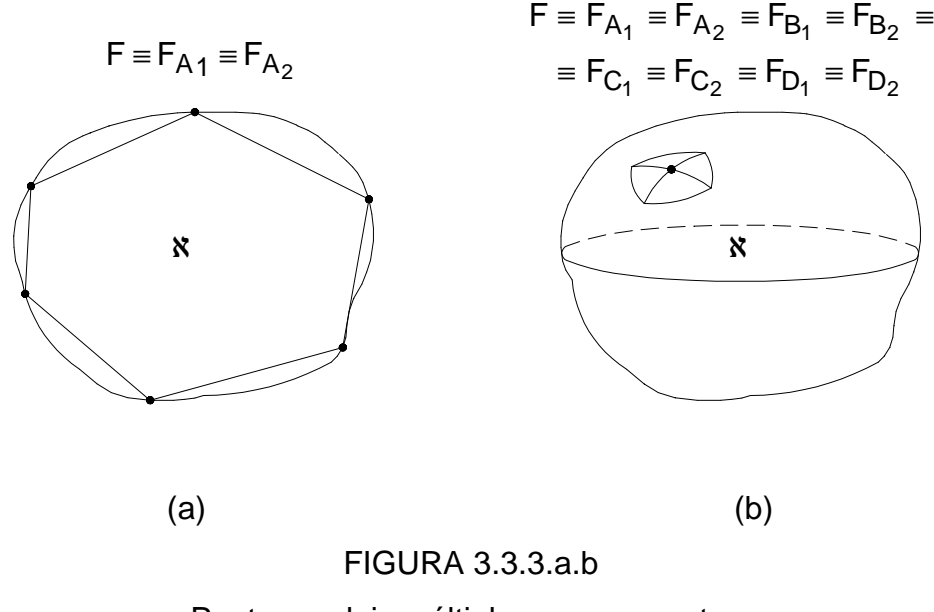

Pontos nodais múltiplos – congruentes.

Do ponto de vista computacional, esta caracterização sobrecarrega o sistema matricial e, em conseqüência, a memória do computador. Pontos nodais múltiplos não associados a grandezas tensoriais, como é o caso, por exemplo, do potencial e temperatura - não os de fluxo, tensões e/ou deformações - podem, para efeito da solução do sistema matricial, serem feitos congruentes - únicos.

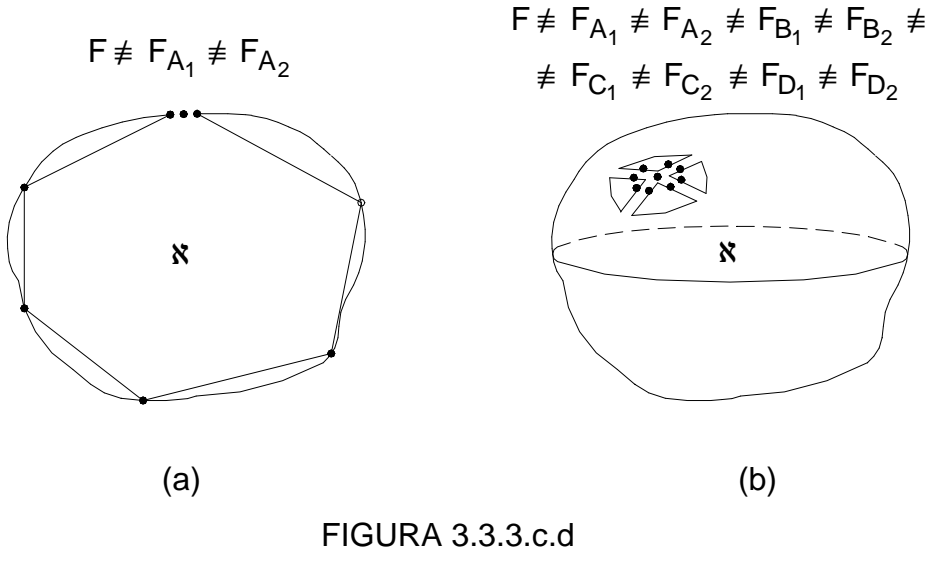

Pontos nodais múltiplos – dissociados.

Na grande maioria das situações, esse fato é raro. Sob um certo aspecto, o da adaptabilidade, a multiplicidade de um ponto nodal, quando possível, pode e deve ser usada, apesar do prejuízo causado pelo aumento considerável de variáveis. A preservação da individualidade dos pontos nodais múltiplos, em relação a seus elementos de contorno, beneficia a clareza do programa computacional.

## **3.4 CÁLCULO EXATO, ANALÍTICO, DOS COEFICIENTES DE INFLUÊN-CIA NO MEC BIDIMENSIONAL**

A fim de quantificar algumas variáveis que serão utilizadas no  $\mathfrak{R}^2$ , define-se aí, um espaço euclidiano, com referencial global dado por um sistema de coordenadas cartesianas retangulares, com origem no ponto "O", eixos orientados ortogonais "Ox<sub>1</sub>" e "Ox<sub>2</sub> " e com a base ortonormal {i, j}  $\rightarrow$   $\rightarrow$ .

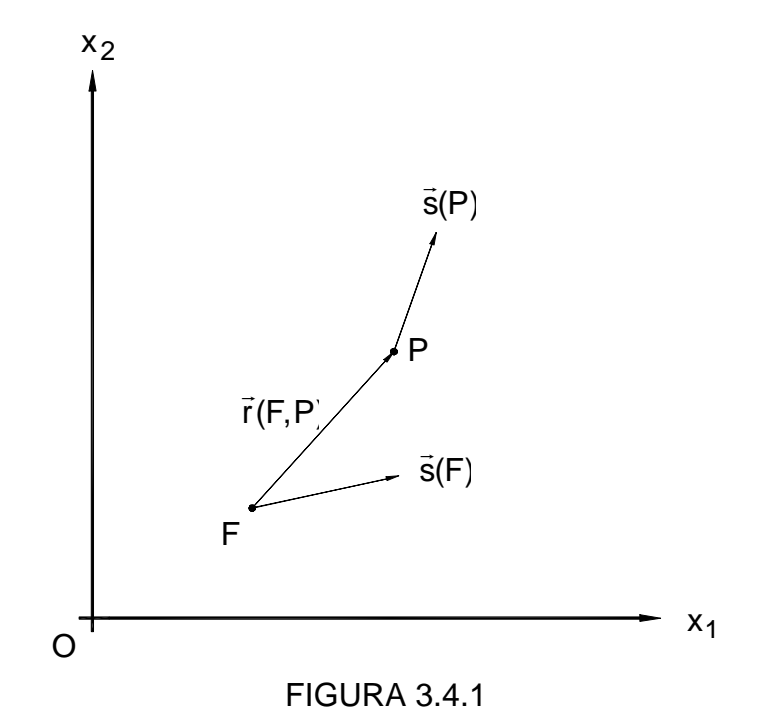

Direções quaisquer associadas aos pontos: fonte F e campo P

Considere-se, também, que, num m-ésimo ponto  $\mathsf{F}^\mathsf{m}\equiv$  [x $_1^\mathsf{m}(\mathsf{F});$ x $_2^\mathsf{m}(\mathsf{F})$ ] m  $m \equiv [x_1^m(F); x_2^m(F)]$  arbitrário deste espaço, se associe uma direção dada pelo vetor s<sup>m</sup>(F) e uma fonte de intensidade unitária que desenvolva uma ação (•)<sup>\*mn</sup> (F,X), sem imposições de contorno, num n-ésimo ponto  $X^n = [x_1^n(X); x_2^n(X)]$ n 1 <sup>n</sup> ≡[x<sup>n</sup>(X);x<sup>n</sup>(X)], a uma distância | r̃<sup>mn</sup>(F, X) | de "F<sup>m</sup>". Se

$$
\vec{r}^{mn}(F, X) = [x_1^n(X) - x_1^m(F)]\vec{i} + [x_2^n(X) - x_2^m(F)]\vec{j}
$$
 (3.4.1.a)

$$
r^{mn}(F, X) = |\vec{r}^{mn}(F, X)|
$$
 (3.4.1.b)

e sabendo que:

$$
u^{*mn}(F,X) = \frac{1}{2\pi} Ln\left[\frac{1}{r^{mn}(F,X)}\right] = -\frac{1}{2\pi} Ln[r^{mn}(F,X)],
$$
 (3.4.2.a)

conforme (2.4.1.a), escreve-se:

$$
q^{*mn}(F,X) = \frac{d}{ds^{n}(X)} \left[ -\frac{1}{2\pi} Ln[r^{mn}(F,X)] \right] =
$$
  
=  $-\frac{1}{2\pi} \frac{1}{r^{mn}(F,X)} \frac{d[r^{mn}(F,X)]}{ds^{n}(X)},$  (3.4.2.b)

pela derivação em relação a uma direção s<sup>n</sup>(X) . E, ainda,

$$
U^{*mn} (F, X) = \frac{d}{ds^{m}(F)} \left[ -\frac{1}{2\pi} Ln[r^{mn}(F, X)] \right] =
$$
  
=  $-\frac{1}{2\pi} \frac{1}{r^{mn}(F, X)} \frac{d[r^{mn}(F, X)]}{ds^{m}(F)}$  (3.4.2.c)

pela derivação em relação a uma direção š<sup>m</sup>(F). E,

$$
Q^{*mn} (F, X) = \frac{1}{2\pi[r^{mn}(F, X)]^{2}} \left\{ 2 \frac{d[r^{mn}(F, X)]}{ds^{n}(X)} \frac{d[r^{mn}(F, X)]}{ds^{m}(F)} + \right\}
$$
(3.4.2. d)

pela derivação desta última em relação a direção  $\bar{\text{s}}^{\textsf{n}}(\textsf{X})$ , - conforme **8.2 APÊNDICE** -, onde:

$$
\frac{d[r^{mn}(F,X)]}{ds^{n}(X)} = \frac{\vec{r}^{mn}(F,X) \cdot \vec{s}^{n}(X)}{r^{mn}(F,X)} = [\nabla \vec{r}^{mn}(F,X)] \cdot \vec{s}^{n}(X) \quad (3.4.2.6)
$$
\n
$$
\frac{d[r^{mn}(F,X)]}{ds^{m}(F)} = \frac{\vec{r}^{mn}(F,X) \cdot \vec{s}^{m}(F)}{r^{mn}(F,X)} = [\nabla \vec{r}^{mn}(F,X)] \cdot \vec{s}^{m}(F) \quad (3.4.2.6)
$$

Supondo agora, o sólido físico x já discretizado segundo (3.3.4), considere, respectivamente, para os pontos fonte e campo, as coordenadas:

$$
F^m \equiv [x_1^m(F_1), x_2^m(F_2)] \in \tilde{A}^i(F) \text{ e } P^n \equiv [x_1^n(F_1), x_2^n(F_2)] \in \Gamma^j(P),
$$

tais que  $\Gamma^\mathsf{i}(\mathsf{F})$  tenha extremidades:

$$
\text{inicial em } F_1^i \equiv [x_1^i(F_1), x_2^i(F_1)], \text{ final em } F_2^i \equiv [x_1^i(F_2), x_2^i(F_2)].
$$

e  $\Gamma^{\mathfrak{j}}(\mathsf{P})$  :

$$
\text{inicial em } \mathsf{E}_1^{\,j} \equiv [x_1^{\,j}(\mathsf{E}_1), x_2^{\,j}(\mathsf{E}_1)], \text{ final em } \mathsf{E}_2^{\,j} \equiv [x_1^{\,j}(\mathsf{E}_2), x_2^{\,j}(\mathsf{E}_2)].
$$

decorrentes de (3.3.9.a.b), e

$$
\hat{H}^{n}(P)
$$
\n
$$
\hat{H}^{n}(P) = VPF\left(\int_{\tilde{A}} \tilde{O}^{n}(P)q^{*mn}(F,P)d\tilde{A}^{n}(P)\right),
$$
\n(3.4.4.b)

$$
G^{mn}(F) = VPC(\int_0^{\infty} \theta^n(P) u^{*mn}(F,P) d\tilde{A}^n(P))
$$
 (3.4.4.a)

Estas expressões serão usadas em:

$$
Q^{*mn} (F,P) = \frac{1}{2\pi[r^{mn}(F,P)]^2} \left\{ -2d^{mj}(F,P)d^{in}(F,P)\frac{1}{[r^{mn}(F,P)]^2} + \right\}
$$

$$
U^{*mn} (F, P) = \frac{d^{in} (F, P)}{2\pi} \frac{1}{[r^{mn} (F, P)]^2}
$$
 (3.4.3.c)

$$
q^{*mn}(F,P) = -\frac{d^{mj}(F,P)}{2\pi} \frac{1}{[r^{mn}(F,P)]^2}
$$
 (3.4.3.b)

$$
u^{*mn}(F,P) = -\frac{1}{2\pi} \ln[r^{mn}(F,P)]
$$
 (3.4.3.a)

e, assim, de (3.4.2.a.b.c.d), vem:

$$
u^{*mn}(F.P) = -\frac{1}{m} ln[r^{mn}(F.P)]
$$
 (3.4.3.3)

$$
\vec{s}^{n}(X) \equiv \vec{n}^{1}(P) e \vec{s}^{m}(F) \equiv \vec{n}^{1}(F)
$$

$$
\vec{s}^{\mathsf{D}}(\mathsf{X}) \equiv \vec{\mathsf{n}}^{\mathsf{J}}(\mathsf{P}) \ \mathsf{e} \ \vec{s}^{\mathsf{m}}(\mathsf{F}) \equiv \vec{\mathsf{n}}^{\mathsf{I}}(\mathsf{F})
$$

Com isto, escreve-se as seguintes expressões auxiliares:

Substituindo (3.4.2.g.h) em (3.4.2.e.f), onde fez-se:

que levarão ao cálculo das ações ( $\bullet$ ) \*<sup>mn</sup> (F, X) .

$$
r \quad (r, P) \cdot n'(P) = d' \cdot (r, P) = |P - A| \quad (3.4.2.9)
$$
\n
$$
\vec{r}^{mn}(F, P) \cdot n^{i}(F) = -d^{in}(F, P) = -|F - B|, \quad (3.4.2.0)
$$

$$
\vec{r}^{mn}(F,P) \cdot \vec{n}^{j}(P) = d^{mj}(F,P) = |P - A|
$$
 (3.4.2.g)

$$
f^{mn}(F, P) \cdot \vec{n}^{(1)}(P) = d^{rn}(F, P) = |P - A|
$$
 (3.4.2.g)

$$
^{mn}(F,P) \cdot \vec{n}^{j}(P) = d^{mj}(F,P) = |P - A|
$$
 (3.4.2.g)

66

(3.4.3.d)

$$
\hat{R}^{mn}(F) = VPF(\int_{\tilde{A}^n(P)} \varphi^n(P) U^{*mn}(F, P) d\tilde{A}^n(P))
$$
\n(3.4.5.a)

 $S^{mn}(F) = VPF(\int \varphi^{n}(P)Q^{*mn}(F,P)d\tilde{A}^{n}(P)),$ 

Para as distâncias, as seguintes expressões deverão ser consideradas:

Ã<sup>n</sup>(P)

decorrentes de (3.3.24.a.b).

L L

i 2

i 1

j 2

j 1

L

i

L

j

=

 $d^{in}(F, P) = \frac{1}{1}$ 

in

mj

 $d^{mj}(F,P) = \frac{1}{4}$ 

=

L

L L

L

L

L

$$
\hat{\mathsf{R}}^{\mathsf{m} \mathsf{n}}(\mathsf{F}) = \mathsf{V}\mathsf{P}\mathsf{F}(\bigcup_{\tilde{\mathsf{A}}^{\mathsf{n}}(\mathsf{P})}^{\mathsf{q}}(\mathsf{P})\mathsf{U}^{\star\mathsf{m} \mathsf{n}}(\mathsf{F},\mathsf{P})\mathsf{d}\tilde{\mathsf{A}}^{\mathsf{n}}(\mathsf{P}))
$$
(3.4.5.a)

(3.4.5.b)

(3.4.6.a.b)

 $\overline{\phantom{a}}$  $\overline{\phantom{a}}$ 

 $\overline{\phantom{a}}$ 

 $\overline{\phantom{a}}$  $\overline{\phantom{a}}$ 

 $\overline{\phantom{a}}$ 

J

J

1

1

i 2 <sup>yx</sup> 2

n  $1^{\frac{1}{1}}$ 

j 2  $\mu$ <sup>2</sup>

m  $1^{18}1$ 

Para os co-senos diretores, tem-se:  $m_k[P]m_k[F] = m_1[P]m_1[F] + m_2[P]m_2[F] = \cos[\Delta\theta(F)]$  (3.4.6.c)

 $x_2^1$ (F<sub>2</sub>) $x_4^1$ (P)  $-x_4^1$ (F<sub>1</sub>) $x_2^1$ (P)  $-x_4^1$ (F<sub>2</sub>) $x_2^1$ (F<sub>1</sub>)

n '1 $^{\prime}$   $^{\prime}$  2

n 2 ) $x_2$ 

m  $1<sup>1</sup>$ 2

m 2 <sup>yx</sup> 2

 $x_2^1(E_2)x_1^m(F) - x_1^1(E_1)x_2^m(F) - x_1^1(E_2)x_2^1(E_1)$ 

 $x_1^1(E_1)x_2^1(E_2) + x_1^1(E_2)x_2^1(F) + x_2^1(E_1)x_1^1(F)$ 

 $x'_{1}(F_{1})x'_{2}(F_{2}) + x'_{1}(F_{2})x''_{2}(P) + x'_{2}(F_{1})x''_{1}(P)$ 

Ou, com

 $-x_2^{\prime}$  (F<sub>2</sub>) $x_4^{\prime\prime}$  (P)  $-x_4^{\prime}$  (F<sub>1</sub>) $x_2^{\prime\prime}$  (P)  $-$ 

n 2<sup> $x_1$ </sup>

m 2<sup> $x_1$ </sup>

j  $1^{1/2}$ 

i  $11^{\circ}$  2

> i 1

i 2) +  $x_1$ 

j 1

j  $21 + x_1$ 

 $-x_2^{\rm L}$ (E<sub>2</sub>) $x_4^{\rm H}$ (F)  $-x_4^{\rm L}$ (E<sub>1</sub>) $x_2^{\rm H}$ (F)  $-$ 

$$
d^{in}(F, P) = -\frac{L^j}{2}k_1(F, P)
$$
 (3.4.6.d)

 $+ x<sub>1</sub><sup>1</sup>(F<sub>2</sub>)x<sub>2</sub><sup>1</sup>(P) + x<sub>2</sub><sup>1</sup>(F<sub>1</sub>)x<sub>1</sub><sup>1</sup>(P) -$ 

i 1

i 2

j 1

j 2

 $+ x<sub>4</sub><sup>1</sup>(E<sub>2</sub>)x<sub>2</sub><sup>m</sup>(F) + x<sub>2</sub><sup>1</sup>(E<sub>1</sub>)x<sub>4</sub><sup>m</sup>(F) -$ 

$$
d^{mj}(F, P) = -\frac{L^j}{2} b^{mj}(F, P)
$$
 (3.4.6.e)

$$
k_1(F, P) = \frac{L^j}{2} [(\xi^j(P) - a^{mj}(F, P) \operatorname{sen}[\Delta\theta(F)] - b^{mj}(F, P) \operatorname{cos}[\Delta\theta(F)]] \quad (3.4.6.1)
$$

#### onde

Δθ é tomado como positivo no sentido anti-horário. É considerada a medida do angulo, entre o elementos campo e fonte (ambos no sentido positivo).

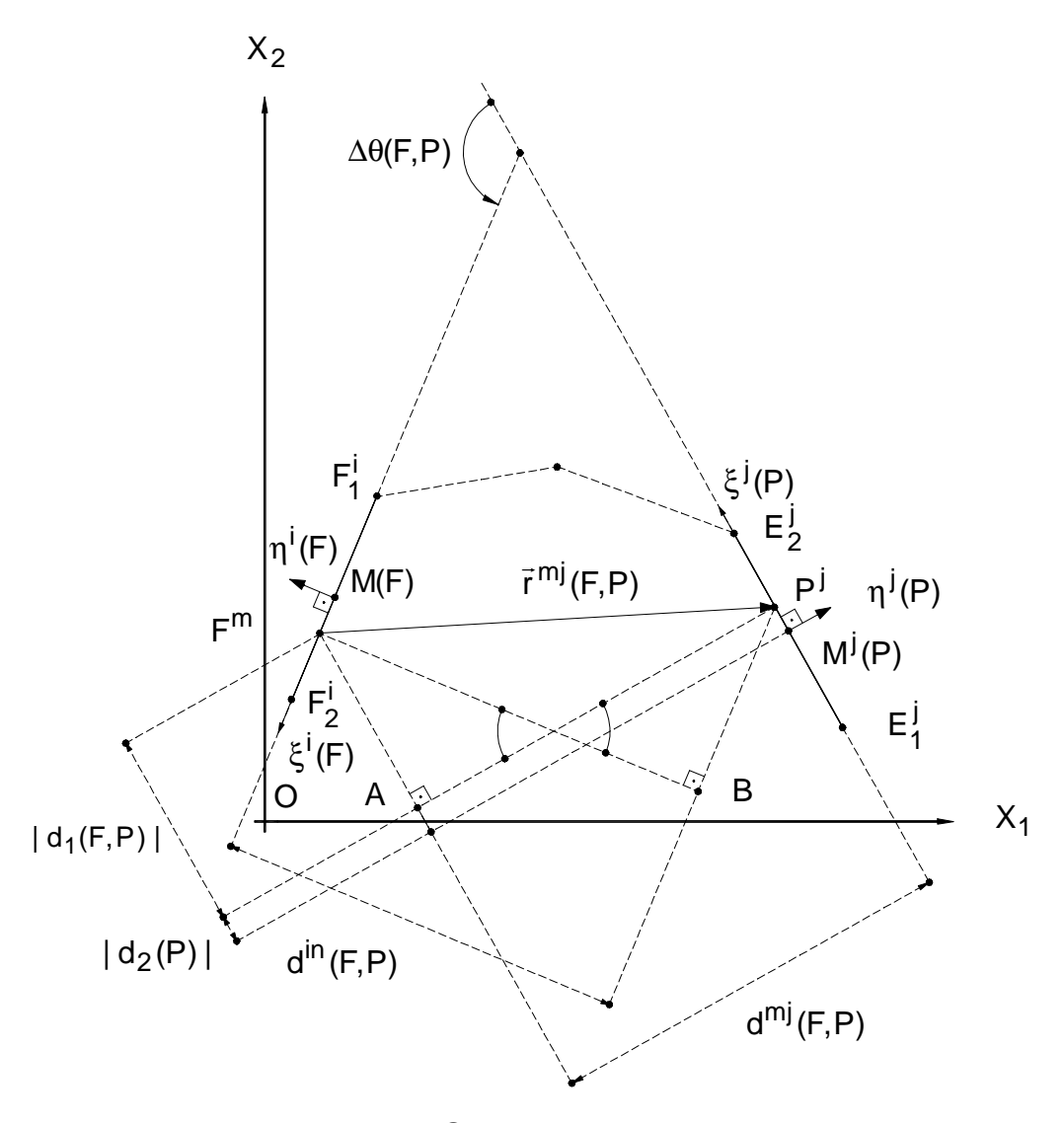

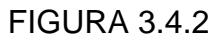

Relações lineares e angulares entre os elementos : campo, onde se encontra o ponto P, e fonte, onde se encontra o ponto F.

Nesta FIGURA, tem-se:

$$
d_1(F, P) = \frac{L^j}{2} [\xi^j(P) - a^{mj}(F, P)] ; d_2(P) = \frac{L^j}{2} \xi^j(P); d(F, P) = \frac{L^j}{2} b^{mj}(F, P)
$$
  

$$
d^{in}(F, P) = -\frac{L^j}{2} k_1(F, P); d^{mj}(F, P) = -\frac{L^j}{2} b^{mj}(F, P)
$$
  

$$
k_1(F, P) = [\xi^j(P) - a^{mj}(F, P)] \operatorname{sen} \Delta\theta(F, P) - b^{mj}(F, P) \cos \Delta\theta(F, P)
$$

Tomando, como exemplo, alguns valores neste gráfico, tem-se:

 $\Delta\theta(F, P) \cong +128^{\circ}$  a<sup>mj</sup> (F,P)  $\cong +2.04$  b<sup>mj</sup> (F,P)  $\cong -3.70$  $L^{j}$  ≅ + 3.14 cm ξ<sup>j</sup>(P) ≅ +0.25 d(F,P) ≅ +5.81 cm  $d_1(F, P) \cong -2.81$  cm  $d_2(P)$   $\cong +0.39$  cm  $k_1(F, P)$   $\cong -3.69$  cm  $d^{in}(F, P) = +5.79$  cm  $d^{inj}(F, P) = +5.81$  cm

#### **3.5 SISTEMA DE COORDENADAS PARAMÉTRICAS LOCAL**

Embora as equações deduzidas para o sistema de coordenadas cartesianas retangulares global possam ser utilizadas no programa computacional, é considerado, ainda, em nome da clareza algorítmica, que a introdução de um sistema de coordenadas paramétricas locais, para cada elemento de contorno  $\Gamma^{\dot{J}}(\mathsf{P})$ , facilitaria os procedimentos de integração, cálculo do resíduo e do indicador de erro. Conforme NORONHA & DUMONT (1994), esta idéia visa uma sistemática unificada de integração para todos os tipos de singularidades existentes no MEC.

Para isto, associa-se a cada elemento de contorno  $\Gamma^{\dot{J}}$ (P) um sistema de coordenadas paramétricas bidimensional local  $[(\xi^j(M^j),\eta^j(M^j)]$ , onde -1≤ $\xi$ ≤1, com origem no ponto médio M<sup>j</sup> deste elemento, e eixos orientados ortogonais: real, das abscissas M<sup>j</sup>ξ<sup>j</sup> sobre o elemento, positivo quando no sentido que vai da extremidade inicial  $\mathsf{E}_1^{\, \mathsf{j}}$ para a extremidade final  $\mathsf{E}_2^\mathsf{j},$  e imaginário, das ordenadas  $\mathsf{M}^\mathsf{j} \mathsf{\eta}^\mathsf{j}$ , ortogonal ao elemento e positivo quando aponta para a direita em relação ao sentido de percurso do contorno. Assim, usando, localmente, o plano de Argand-Gauss, para facilitar a caracterização das singularidades ditas complexas, define-se conforme a FIGURA 3.5.1, a posição do m-ésimo ponto nodal em relação ao j-ésimo elemento de contorno, escrevendo:

$$
F^{m} = M^{j} + \frac{L^{j}}{2} [a^{mj}(F, P) + b^{mj}(F, P) I],
$$
 (3.5.1)

onde I é a unidade imaginária, e, para a distância entre o ponto fonte  $F^m$ e o ponto campo  $P^j$ , a expressão:

$$
r^{mj}(F,P) = r^{mj}(\xi) = \frac{L^j}{2} \sqrt{[\xi^j(P) - a^{mj}(F,P)]^2 + [b^{mj}(F,P)]^2}
$$
(3.5.2)

Pode-se, para simplificar a notação, fazer ξ := ξ<sup>j</sup>(P).

Ainda, segundo NORONHA & DUMONT (1994), apenas no sentido de qualificar sem pretensões quantitativas e de ter uma qualificação própria, as seguintes denominações particulares podem ser atribuídas ao polo de singularidade complexa:

I  $-$  Se b<sup>mj</sup>(F,P) = 0, é dito real.

II - Se a (F,P) 0 mj = , é dito imaginário.

Deste modo, através das transformações algébricas adequadas à situação, escreve-se, neste sistema, as expressões correspondentes aos coeficientes de influência:

$$
G^{mn}(F) = \frac{L^j}{2} \text{VPC}(\int_{\tilde{A}^n(\xi)} \tilde{\sigma}^n(\xi) u^{*mn}(F,\xi) d\tilde{A}^n(\xi))
$$
(3.5.3.a)

$$
\hat{H}^{mn}(F) = \frac{L^{j}}{2} VPF(\int_{\tilde{A}} \tilde{O}^{j}(\xi) q^{*mn}(F,\xi) d\tilde{A}^{n}(\xi)),
$$
 (3.5.3.b)

onde:

$$
u^{*mn}(F,P) = -\frac{1}{4\pi} Ln \left[ \frac{(L^j)^2}{4} [[\xi - a^{mj}(F,P)]^2 + [b^{mj}(F,P)]^2] \right] (3.5.3.c)
$$

e

$$
q^{*mn}(F,P) = -\frac{2d^{mj}(F,P)}{(L^j)^2 \pi} \frac{1}{[[\xi - a^{mj}(F,P)]^2 + [b^{mj}(F,P)]^2]}.
$$
 (3.5.3.d)

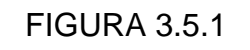

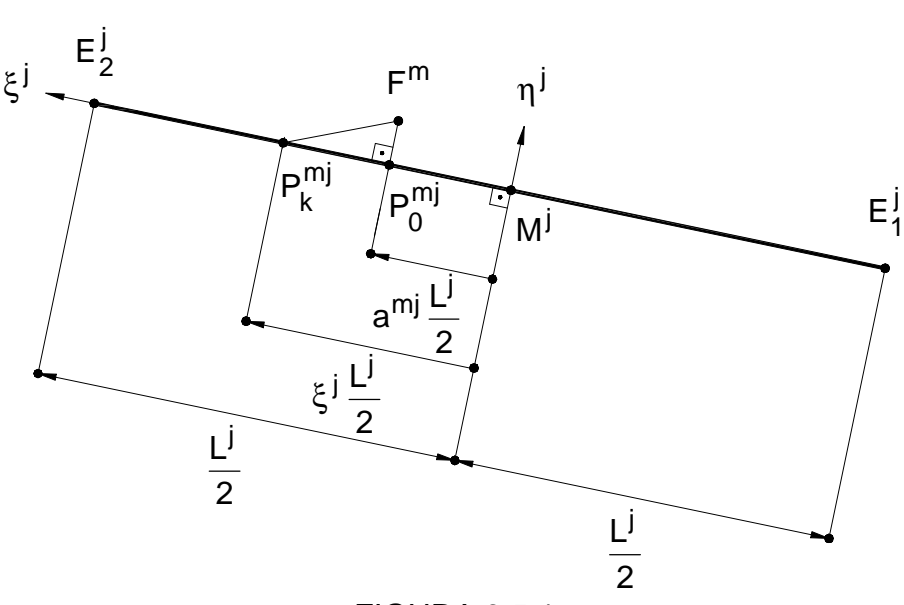

$$
Q^{*mn} (F, P) = \frac{2}{(L^{j})^{2} \pi [[\xi - a^{mj}(F, P)]^{2} + [b^{mj}(F, P)]^{2}]} \cdot \left\{ -\frac{8d^{mj}(F, P)d^{in}(F, P)}{(L^{j})^{2}} \frac{1}{[[\xi - a^{mj}(F, P)]^{2} + [b^{mj}(F, P)]^{2}]} + \right\}
$$

 $\overline{\phantom{a}}$  $\left\{ \right\}$  $\mathbf{I}$ 2  $Q^{\star \text{min}}$  (F,P)

à <sup>n</sup>(ξ)

ξ

∫

n

 $mn_{(F)} = L^j_{VDE}$   $\int_{\Omega} n_{(E)} \Omega^* m_{(F, E)} d\overline{M}$ 

ξ

à <sup>n</sup>(ξ)

∫

n

 $mn_{(F)} = L^j_{VDE}$   $\int_{\omega}^n (g) L^*mn$ 

$$
U^{*mn} (F, P) = \frac{2d^{in}(F, P)}{(L^j)^2 \pi} \frac{1}{[[\xi - a^{mj}(F, P)]^2 + [b^{mj}(F, P)]^2]}
$$
(3.5.4.c)

1

 $=\frac{2a(1,1)}{a(1,2)}$   $=\frac{1}{a(1,2)}$   $=\frac{1}{a(1,2)}$   $=\frac{1}{a(1,2)}$   $=\frac{1}{a(1,2)}$   $(3.5.4.c)$ 

VPF( |φ''(ξ)Q\*'''''(F,ξ)dÃ''(ξ)),

 $=\frac{1}{\sqrt{2}}$  VPF(  $\int \phi^{n}(\xi)Q^{\star \mathrm{Hil}}(F,\xi) d\tilde{A}^{n}(\xi)$ 

VPF( |φ''(ξ)U\*'''''(F,ξ)dÃ''(ξ))

n

 $=\frac{L}{2} \text{ VPF}(\parallel \phi^n(\xi) U^{*mn}(F,\xi) d\text{A}^n(\xi))$  (3.5.4.a)

2

2

 $S^{mn}(F) = \frac{L}{2}$ 

mn  $\epsilon_{\mathsf{F}}$  p<sub>)</sub>  $=$  2d<sup>in</sup>

 $\hat{\mathsf{R}}^{\mathsf{m} \mathsf{n}}(\mathsf{F}) = \frac{\mathsf{L}}{\mathsf{L}}$ 

$$
\mathsf e
$$

onde

(3.5.4.d)

 $(3.5.4.b)$ 

71

Além disso,

Representação complexa (tipo Argand-Gauss) do m-ésimo ponto fonte  $F<sup>m</sup>$ num sistema de coordenadas paramétricas adimensionais local, associado ao j-ésimo elemento linear de contorno  $\, \Gamma^{\, \textrm{j}}(\mathsf{P}) \, . \,$ 

## **3.6 ESTRATÉGIA DE INTEGRAÇÃO NUMÉRICA, ADAPTATIVA POR SUBELEMENTO**

De modo semelhante à estratégia adaptativa no MEC, a qual procura melhorar a solução da equação de Laplace, reduzindo, localmente, o tamanho do elemento de contorno, onde esta se parecer quantitativamente piorada em relação à solução nos demais elementos, as estratégias de quadratura numérica, também, procuram no intervalo de integração, reduzir, localmente, o tamanho do passo, quando for percebida uma variação mais acentuada da função integranda.

A presença de singularidades nos integrandos das integrais, aqui tratadas, produz, nas proximidades destas singularidades, variações muito grandes do valor da função.

Em razão disto, considera-se que uma técnica de adaptabilidade para regras de quadratura numérica poderia ser usada com sucesso. Para isto, escolheu-se uma técnica especifica, já testada por outros pesquisadores e que se mostrou eficiente em casos triviais de integrandos de pouca complexidade. Pela primeira vez, esta técnica será testada nas integrais da formulação hipersingular.

Basicamente, esta consiste em transformar a singularidade real em singularidade complexa, criando um ponto fictício, lateralmente, muito próximo da singularidade real. A distância deste ponto ao elemento de contorno é, então, rebatida e tomada como comprimento do primeiro subelemento a partir da singularidade real. Do segundo subelemento em diante, é aplicada alguma relação recursiva na geração dos subelementos seguintes. O último subelemento desta seqüência é definido de modo a completar a série correspondente ao intervalo todo. As seqüências se distinguem entre si pela relação recursiva com que são geradas. Embo-

ra acredite-se que, na quadratura adaptativa, uma seqüência de subintervalos em progressão geométrica facilite a análise formal do erro, usar-se-á ao invés desta, uma seqüência de rebatimentos consecutivos que, aproximadamente, segue, ou melhor, converge para uma progressão geométrica de razão dois.

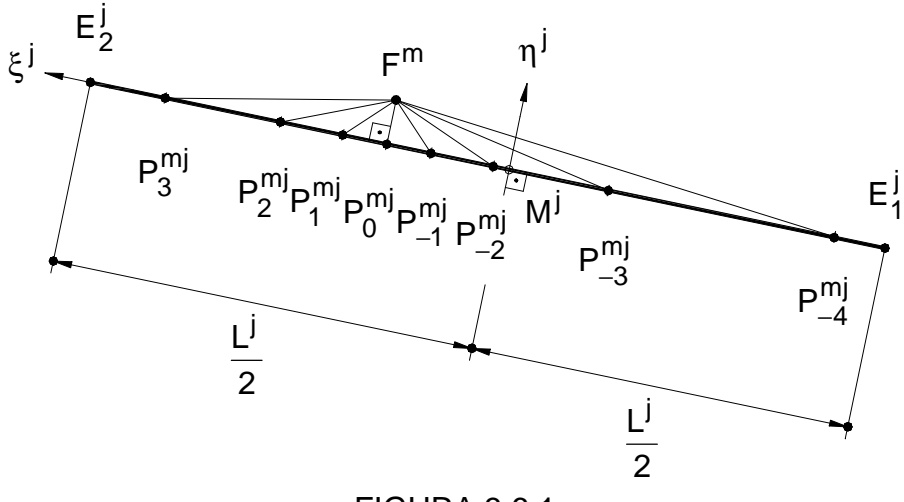

FIGURA 3.6.1

Partição do j-ésimo elemento de contorno em subelementos.

Suponha-se que num dado intervalo de integração, seja conhecida a posição da singularidade real em  $\mathsf{P}_0^{\mathsf{mj}}$ . Artificialmente, cria-se um ponto  $F<sup>m</sup>$ , de modo que aquele seja a projeção ortogonal deste sobre o elemento de contorno, a uma distância d<sup>mj</sup> (F, P), ínfima, da ordem de 10<sup>−8</sup>, 10<sup>−10</sup>, 10<sup>−15</sup>, ou outra qualquer em relação ao elemento campo. Definindo por rebatimento o comprimento do primeiro subelemento, como sendo igual a d<sup>mj</sup>(F,P), gera-se uma seqüência de subelementos com a seguinte característica recursiva: o comprimento do próximo subelemento será igual à distância de  $F<sup>m</sup>$  à última extremidade do subelemento anteriormente gerado. Assim, escreve-se a seqüência de pontos de extremidades formando a partição:

no sentido que vai de  $\mathsf{P}_{0}^{\mathsf{m}\mathsf{j}}$  para a extremidade

$$
E_1^j: \qquad \dots, P_{-k}^{mj}, P_{-k+1}^{mj}, \dots, P_{-3}^{mj}, P_{-2}^{mj}, P_{-1}^{mj}
$$

e no sentido que vai de  $\mathsf{P}_{0}^{\mathsf{m}\mathsf{j}}$  para a extremidade

$$
E_2^j: \tP_1^{mj}, P_2^{mj}, P_3^{mj}, \cdots, P_{k-1}^{mj}, P_k^{mj}, \cdots,
$$

Enquanto que:

$$
|P_{\pm k}^{mj} - M^j| \le \frac{L^j}{2},
$$
 (3.6.1.a)

faz-se:

$$
r_0^{mj}(F, P) = |P_{\pm 1}^{mj} - P_0^{mj}| = |F^m - P_0^{mj}| =
$$
\n
$$
= \frac{b^{mj}(F, P)L^j}{2} = d^{mj}(F, P)
$$
\n
$$
r_1^{mj}(F, P) = |P_{\pm 2}^{mj} - P_{\pm 1}^{mj}| = |F^m - P_{\pm 1}^{mj}|
$$
\n
$$
r_2^{mj}(F, P) = |P_{\pm 3}^{mj} - P_{\pm 2}^{mj}| = |F^m - P_{\pm 2}^{mj}|
$$
\n...

$$
r_{k-1}^{mj}(F, P) = P_{\pm k}^{mj} - P_{\pm (k-1)}^{mj} \mid = \mid F^m - P_{\pm (k-1)}^{mj} \mid,
$$
 (3.6.1.b)

valendo a seguinte relação recursiva:

$$
r_{\pm n}^{mj}(F, P) = \sqrt{\left[d^{mj}(F, P)\right]^2 + \left(\sum_{k=0}^{n-1} r_{\pm k}^{mj}(F, P)\right)^2},
$$
 (3.6.1.c)

ou a relação entre comprimentos de subelementos. Enquanto que:

$$
\sum_{k=1}^{n} L_{\pm k}^{j} \le \frac{L^{j}[1-a^{mj}(F,P)]}{2},
$$
 (3.6.2.a)

faz-se:

$$
L_{\pm 1}^j = r_0^{mj}(F, P)
$$

$$
L_{\pm 2}^j = r_{\pm 1}^{mj}(F, P)
$$

...

(3.6.2.b)
$$
L_{\pm(n+1)}^j = r_{\pm n}^{mj}(F,P)\,,
$$

valendo também a seguinte relação recursiva:

$$
L_{\pm(n+1)}^{j} = \sqrt{[d^{mj}(F, P)]^{2} + \left(\sum_{k=1}^{n} L_{\pm k}^{mj}\right)^{2}}
$$
(3.6.2.c)

# **3.7 CÁLCULO APROXIMADO, NUMÉRICO, DOS COEFICIENTES DE IN-FLUÊNCIA NO MEC PARA O PROBLEMA DO POTENCIAL NO**  $\mathbb{R}^2$

Em geral, as integrais mostradas anteriormente em 2.8, envolvidas no cálculo dos coeficientes de influência do MEC, possuem singularidades de alguma natureza. Elas são quase-singulares, singulares ou hipersingulares. Infelizmente, os métodos clássicos de quadratura numérica de fácil aplicação, especificamente os de Gauss, não funcionam corretamente no cálculo destas integrais, ao menos em se tratando de singularidades complexas, onde o ponto singular está, no mínimo, a uma distância igual a metade do comprimento do próprio elemento de integração.

Na literatura, ao longo dos anos, técnicas variadas, algumas com valor conceitual, outras, por vezes, apelando para argumentos heurísticos, foram sugeridas, no sentido de se conseguir contornar esta dificuldade. Dentre as que merecem consideração, cita-se:

KUTT (1975) sugere para o cálculo do VPF de integrais singulares, as fórmulas (3.7.1.a.b) seguintes, de quadratura do tipo gaussianas com "N" estações.

Para  $r > s$ .

$$
VPF\left(\int_{s}^{r}\frac{f(x)}{(x-s)^{\lambda}}dx\right) \equiv (r-s)^{1-\lambda}\sum_{i=1}^{N}\left[w_{i}+c_{i}\frac{Ln|r-s|}{(\lambda-1)!}\right]f[(r-s)x_{i}+s] \quad (3.7.1.a)
$$

e, para  $r < s$ ,

$$
VPF(\int_{r}^{s} \frac{f(-x)}{(x-s)^{\lambda}} dx) \approx \frac{(s-r)^{1-\lambda}}{(-1)^{-\lambda}} \sum_{i=1}^{N} \left[ w_i + c_i \frac{\ln |s-r|}{(\lambda-1)!} \right] f[(r-s)x_i + s] \quad (3.7.1.b)
$$

Nestas,  $λ ≥ 1$  é inteiro, N  $x_i = \frac{i-1}{N}$ , com i = 1,2,...,N, e w<sub>i</sub>, c<sub>i</sub> são pesos tabelados. Assim, para a variável − 1≤ ξ ≤ 1, tem-se

$$
VPF\left(\int_{-1}^{1} \frac{f(\xi)}{(\xi+1)^{\lambda}} d\xi\right) \cong 2^{1-\lambda} \sum_{i=1}^{N} \left[w_{i} + c_{i} \frac{\ln 2}{(\lambda-1)!}\right] f[2\xi_{i} - 1] \qquad (3.7.2.a)
$$

ou

$$
VPF\left(\int_{-1}^{1} \frac{f(-\xi)}{(\xi-1)^{\lambda}} d\xi\right) \approx \frac{2^{1-\lambda}}{(-1)^{-\lambda}} \sum_{i=1}^{N} \left[w_i + c_i \frac{Ln2}{(\lambda-1)!}\right] f[-2\xi_i + 1]
$$
(3.7.2.b)

HUANG & CRUSE (1993) que, para  $\varepsilon = \frac{\delta}{\epsilon}$ f(0) , sugerem

as fórmulas:

$$
\int_{0}^{a} \frac{g(x)}{[xf(x) + \delta]^n} dx = \frac{2a(a + \epsilon)}{\epsilon^{(n-1)}} \int_{-1}^{1} \frac{g(x)(a + 2\epsilon + ay)^{(n-2)}}{[a(1 - y)f(x) + (a + 2\epsilon + ay)f(0)]^n} (3.7.3.a)
$$
  
para n ≥ 2,

onde foi introduzida a transformação de coordenadas

$$
x = \frac{2\varepsilon(a+\varepsilon)}{(a+2\varepsilon+ay)} - \varepsilon \qquad dx = -\frac{2a\varepsilon(a+\varepsilon)}{(a+2\varepsilon+ay)^2} dy ; \qquad (3.7.3.b)
$$

e

$$
\int_{0}^{a} \frac{g(x)}{xf(x) + \delta} dx = \int_{-1}^{1} \left\{ \frac{m(\sqrt[m]{a + \epsilon} - \sqrt[m]{\epsilon})g(x)}{f(x) + [f(0) - f(x)]\epsilon(c_1 + c_2y)^m} \cdot \frac{1}{\sqrt[m]{a + \epsilon} + \sqrt[m]{\epsilon} + (\sqrt[m]{a + \epsilon} - \sqrt[m]{\epsilon})y} \right\} dy , \qquad (3.7.4.a)
$$

para n = 1, e onde foi introduzida a transformação de coordenadas

$$
x = \frac{1}{(c_1 + c_2 y)^m} - \varepsilon \qquad dx = -\frac{mc_2}{(c_1 + c_2 y)^{m+1}} dy, \quad (3.7.4.b)
$$

com

$$
c_1 = \frac{\sqrt[m]{a + \epsilon} + \sqrt[m]{\epsilon}}{2\sqrt[m]{a + \epsilon} + \sqrt[m]{\epsilon}} \qquad \qquad e \qquad c_2 = \frac{\sqrt[m]{a + \epsilon} - \sqrt[m]{\epsilon}}{2\sqrt[m]{a + \epsilon} + \sqrt[m]{\epsilon}} \qquad (3.7.4.c)
$$

DUMONT (1994) sugere que o tratamento sistemático na determinação tanto do VPC como do VPF das integrais singulares, quaisquer que sejam as singularidades - forte, fraca ou quase singulares -, seja feito pela decomposição da integral singular na soma de duas outras: uma analítica, pela remoção da singularidade, e a outra regular, com possibilidade de ser expandida em série de Taylor, isto é:

$$
\int_{0}^{1} f(\xi)g(\xi)d\xi = \int_{0}^{1} f(\xi) \left[ g(\xi) - \sum_{k=0}^{n'-1} \frac{(\xi - \xi_0)^k}{k!} g^{(k)}(\xi_0) \right] d\xi + \n+ \sum_{k=0}^{n'-1} \frac{1}{k!} g^{(k)}(\xi_0) \int_{0}^{1} f(\xi)(\xi - \xi_0)^k d\xi
$$
\n(3.7.5)

Como conseqüência, esta integral pode ser avaliada numericamente, resultando:

$$
\int_{0}^{1} f(\xi)g(\xi)d\xi = \sum_{i=1}^{n} g(\xi_{i})h'_{i} + \sum_{k=0}^{n'-1} g^{(k)}(\xi_{0})H_{k},
$$
\n(3.7.6.a)

onde:

$$
H_{k} = \frac{1}{k!} \left( \int_{0}^{1} f(\xi)(\xi - \xi_{0})^{k} d\xi - \sum_{i=1}^{n} (\xi_{i} - \xi_{0})^{k} h'_{i} \right)
$$
(3.7.6.b)  
para k = 0,...,n'-1,

e

$$
h'_i = f(\xi_i)h_i, \qquad (3.7.6.c)
$$

onde:

 $\xi_0$ - singularidade de  $f(\xi)$ .

f(ξ) - é o núcleo e contém a parte singular do integrando.

g(ξ) - é a parte regular do integrando.

n′ - é, de acordo com o tipo de singularidade, representada pelo nú-

cleo f(ξ), o número de parcelas escolhidas para o desenvolvimento em série de Taylor, de modo que o integrando da primeira integral do lado direito se torne analítico ou no mínimo limitado.

 $\mathsf{g}^{(\mathsf{k})}(\mathsf{\xi}_0)$ - é a k-ésima derivada de g(ξ), calculada no ponto  $\,\mathbf{\xi}=\mathbf{\xi}_0^{}$  .

Ainda, DUMONT (1995) sugere a expressão:

$$
VPF(\int_{0}^{r_1} \frac{1}{r} g dr) = GL(\int_{0}^{1} \frac{1}{r} g \frac{\partial r}{\partial \xi} d\xi) + g_0 \left[ ln \left( \frac{\partial r_0}{\partial \xi} \right) - GL(\int_{0}^{1} \frac{1}{\xi} d\xi) \right],
$$
 (3.7.7)

a qual permite calcular o VPF da integral singular, transformando-a noutra que é possível de ser calculada numericamente por GL, acrescida de um eventual termo de correção.

Empregar-se-á, neste trabalho, as regras de quadratura numérica de GL com "s" estações "ξ" e pesos " $ω_k = ω_k(ξ)$ ". Assim, as equações (3.5.3.a.b) e (3.5.4.a.b) assumem as seguintes formas:

$$
G^{mn}(F) = \frac{L^j}{2} \sum_{k=1}^{s} \ddot{\sigma}_k^{n}(\xi) u^*_{k}^{mn}(F,\xi) \omega_k(\xi)
$$
 (3.7.8.a)

$$
\hat{H}^{mn}(F) = \frac{L^j}{2} \sum_{k=1}^{s} \ddot{\sigma}_k^n(\xi) q^*_{k}^{mn}(F,\xi) \omega_k(\xi), \qquad (3.7.8.b)
$$

onde u  $\stackrel{\star}{\phantom{}_{\rm l}}^{\rm mn}$  (F,  $\xi$ )  $_{k}^{mn}$  (F,ξ) e q  $_{k}^{*}$ mn (F,ξ)  $\binom{mn}{k}$  (F, $\xi$ ) são dados por (3.5.3.c e d).

e

$$
\hat{R}^{mn}(F) = \frac{L^j}{2} \sum_{k=1}^{s} \varphi_k^n(\xi) U^*_{k}^{mn}(F,\xi) \omega_k(\xi)
$$
 (3.7.9.a)

$$
S^{mn}(F) = \frac{L^j}{2} \sum_{k=1}^{S} \phi_k^n(\xi) Q^*_{k}^{mn}(F,\xi) \omega_k(\xi),
$$
 (3.7.9.b)

onde:

$$
U *_{k}^{mn} (F, \xi) = \frac{1}{L^{j}\pi} \frac{k_{1}(F, P)}{[[\xi - a^{mj}(F, P)]^{2} + [b^{mj}(F, P)]^{2}]}
$$
(3.7.9.c)

e

$$
Q *_{k}^{mn} (F, \xi) = \frac{2}{(L^{j})^{2} \pi [[\xi - a^{mj}(F, P)]^{2} + [b^{mj}(F, P)]^{2}]} \cdot \left\{ - \frac{2b^{mj}(F, P)k_{1}(F, P)}{[[\xi - a^{mj}(F, P)]^{2} + [b^{mj}(F, P)]^{2}]} + m_{k}[P]m_{k}[F] \right\}
$$
(3.7.9.d)

Com estes resultados, pode-se escrever as fórmulas finais para o cálculo analítico dos coeficientes de influência que serão empregados no programa computacional. São elas:

$$
G^{mn}(F,P) = -\frac{L^j}{8\pi} \int_{-1}^{1} Ln\left[\frac{(L^j)^2}{4} [(\xi - a^{mj}(F,P))^2 + (b^{mj}(F,P))^2]\right] \varphi(\xi) d\xi
$$
\n
$$
H^{mn}(F,P) = \frac{b^{mj}(F,P)}{2\pi} \int_{-1}^{1} \frac{1}{(\xi - a^{mj}(F,P))^2 + (b^{mj}(F,P))^2} \varphi(\xi) d\xi
$$
\n(3.7.10.b)

$$
R^{mn}(F,P) = -\frac{1}{2\pi} \int_{-1}^{1} \frac{k_1(F,P)}{(\xi - a^{mj}(F,P))^2 + (b^{mj}(F,P))^2} \varphi(\xi) d\xi
$$
 (3.7.10.c)

$$
(3.7.10.d)
$$

$$
S^{mn}(F, P) = -\frac{1}{L^{j}\pi} \int_{-1}^{1} \frac{1}{(\xi - a^{mj}(F, P))^{2} + (b^{mj}(F, P))^{2}} \cdot \left[ \frac{2b^{mj}(F, P)k_{1}(F, P)}{(\xi - a^{mj}(F, P))^{2} + (b^{mj}(F, P))^{2}} + \cos \Delta\theta(F) \right] \varphi(\xi) d\xi
$$

**OBS. 3.7.1** - Em diversas oportunidades, o valor cos Δθ(F), será utilizado como "Ang2".

79

## **CAPÍTULO 4**

## **ADAPTABILIDADE E HIERARQUIA**

## **4.1 HIPÓTESES DE DISTRIBUIÇÃO DO RESÍDUO**

Sabe-se em princípio que, para cada elemento de contorno, o resíduo da solução é variável e se anula nos pontos nodais de colocação. Mediante experimentos feitos por outros e também por testes necessários à este trabalho, percebeu-se claramente o comportamento desta variável. Baseando-se nisto, KAMIYA et al. (1995) usam um esquema de análise de erro por ponto amostral para o refinamento h-adaptativo do MEC. Escolhendo um número mínimo de pontos amostrais, estrategicamente localizados sobre cada elemento de contorno, pode-se, através das expressões (3.3.12) ou (3.3.26), calcular o resíduo da solução. O termo estratégico, no caso, é no sentido de que os pontos escolhidos sejam representativos para o ajuste de uma curva teórica de resíduos e, portanto, represente a curva experimental verdadeira.

PARREIRA (1987) e WILLMERSDORF (1988) supõem como hipótese que, a distribuição de resíduos sobre cada elemento de contorno, isto é, a curva de distribuição de resíduos, seja aproximadamente polinomial e tenha grau igual a uma unidade acima do grau da curva, também polinomial, de distribuição da variável da equação de Laplace. Assim sendo, para elemento com distribuição constante de potencial e de fluxo um ponto de colocação -, supõem curva de distribuição de resíduos linear; para elemento linear - dois pontos de colocação -, curva de distribuição de

resíduos quadrática - parabólica; para elemento quadrático - três pontos de colocação -, curva de distribuição de resíduos cúbica, e, assim, sucessivamente.

TABELA 4.1.1.a - Correlação entre grau de interpolações polinomiais da variável da equação de Laplace e da variável do correspondente resíduo.

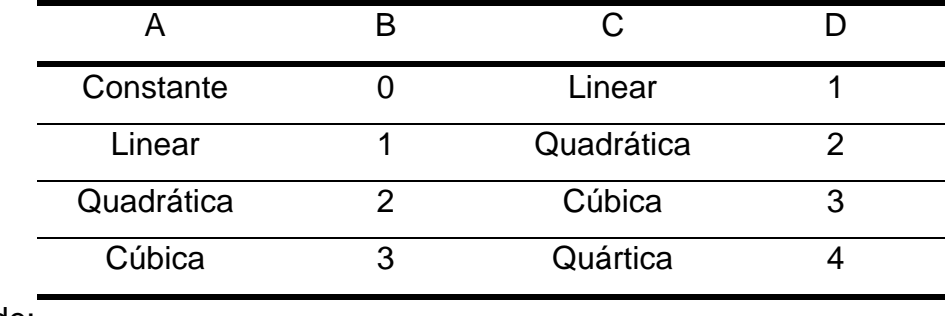

onde:

TABELA 4.1.1.b - Legenda - Correlação entre grau de interpolações polinomiais da variável da equação de Laplace e da variável do correspondente resíduo.

A Curva de distribuição da variável da equação de Laplace.

B Ordem polinomial de A.

- C Curva teórica de interpolação de resíduos.
- D Ordem polinomial de C.

Em especial, quando a distribuição de resíduos for quadrática, é possível, segundo DONG & PARREIRA (1991), simplificar, fazendo a substituição da parábola correspondente por um par de semiretas passando pelos pontos de colocação extremos e concorrentes num ponto intermediário, geralmente o meio do elemento, onde o resíduo é obtido.

É claro que em se conseguindo uma coleção de pares [( $\xi^i$ (F), $\rho^i$ (F)] a maior possível, mais próxima da curva verdadeira estará a curva de distribuição interpolada. É interessante fazer menção ao fato de que o valor do resíduo é usado para comparar soluções entre elementos de contorno e o que mais importa é seu valor qualitativo. Para tal, pode-se,

minimizar o custo computacional, relaxando o rigor deste procedimento. Resumindo, estabelece-se, como mencionado acima, hipóteses de aproximação polinomial para a curva de distribuição de resíduos, tanto para o potencial como para o fluxo, escolhendo-se estrategicamente uns poucos pontos amostrais. Parece natural que, sendo "n" a ordem polinomial da função de distribuição de potencial e/ou fluxos, "n + 1" é a ordem polinomial da função de distribuição de resíduos. O ajuste da curva, usando interpolação polinomial de Lagrange, necessita de "n + 2" pontos amostrais, cujas abscissas escolhemos igualmente espaçadas, no sentido de ξ = −1 para ξ = 1, formando a seqüência:

> $[\bar{\xi}^{\mathsf{i}}_1(\mathsf{F}), \overline{\mathsf{p}}^{\mathsf{i}}_1(\mathsf{F})]$  ,  $[\bar{\xi}^{\mathsf{i}}_2(\mathsf{F}), \overline{\mathsf{p}}^{\mathsf{i}}_2(\mathsf{F})]$  ,  $\dots$  ,  $[\bar{\xi}^{\mathsf{i}}_{\mathsf{n}+2}(\mathsf{F}), \overline{\mathsf{p}}^{\mathsf{i}}_{\mathsf{n}+2}(\mathsf{F})]$ i  $n+2$ i 2 i 2 i 1 i  $\bar{\xi}_1^1(\mathsf{F}), \bar{\mathsf{p}}_1^1(\mathsf{F})$ ],[ $\bar{\xi}_2^1(\mathsf{F}), \bar{\mathsf{p}}_2^1(\mathsf{F})$ ], $\dots$ ,[ $\bar{\xi}_{\mathsf{n}+2}^1(\mathsf{F}), \bar{\mathsf{p}}_{\mathsf{n}+2}^1$

Serão também consideradas, quando necessárias, as coordenadas dos pontos da curva que determinam os valores dos resíduos máximo e mínimo.

> $[\xi_{\mathsf{max}}^\mathsf{i}(\mathsf{F}),\allowbreak \rho_{\mathsf{max}}^\mathsf{i}(\mathsf{F})]$  ,  $[\xi_{\mathsf{min}}^\mathsf{i}(\mathsf{F}),\allowbreak \rho_{\mathsf{min}}^\mathsf{i}(\mathsf{F})]$ i min i max ξ $_{\mathsf{max}}^{\mathsf{i}}(\mathsf{F}), \rho_{\mathsf{max}}^{\mathsf{i}}(\mathsf{F})]$  ,  $[\mathsf{\xi}_{\mathsf{min}}^{\mathsf{i}}(\mathsf{F}), \rho]$

Classificam-se os casos segundo as hipóteses feitas sobre a função interpolada de distribuição de potencial ou de fluxo sobre o elemento de contorno. Quando, a:

> I - função de distribuição de potencial ou de fluxo for constante, a curva teórica da distribuição de resíduos terá a forma de uma reta ou um par de retas, passando pelo único ponto de colocação localizado no ponto médio do elemento de contorno, com valores máximo ρ $_{\sf max}^{\sf i}$ (F) e/ou mínimo ρ $_{\sf min}^{\sf i}$ (F) nas extremidades. Sugere-se abscissas amostrais simétricas  $-\overline{\xi}_1^{\mathsf{i}}(\mathsf{F}) = \overline{\xi}_2^{\mathsf{i}}(\mathsf{F}) = \overline{\xi}^{\mathsf{i}}(\mathsf{F})$ 2 i  $- \xi_1^1(\mathsf{F}) = \xi_2^1(\mathsf{F}) = \xi^1(\mathsf{F})$  . Usando o método dos mínimos quadrados para sistema linear incompatível, segundo LAZARINI & FRANCO (1984), vem:

$$
\rho^{i}(F) = -\frac{\overline{\rho}_{1}^{i}(F) - \overline{\rho}_{2}^{i}(F)}{2\xi^{i}(F)} \xi^{i}(F),
$$
\n(4.1.1.a)

para o GRÁFICO 4.1.1 (a) e (b), e

$$
\rho^{i}(F) = \frac{\overline{\rho}_{1}^{i}(F) + \overline{\rho}_{2}^{i}(F)}{2\overline{\xi}^{i}(F)} | \xi^{i}(F) |,
$$
 (4.1.1.b)

para o GRÁFICO 4.1.1 (c) e (d).

Em geral, 
$$
0 < \overline{\xi}^i(F) \le \frac{1}{10}
$$
.

Notam-se, segundo resultados preliminares obtidos para funções aproximadoras de distribuição do potencial constante, que o comportamento da curva de resíduos num dado elemento apresenta distorção gradativa e acentuada, na medida em que se tomam pontos amostrais mais afastados do ponto central de colocação. Neste caso específico, embora menor em valor absoluto, o resíduo calculado próximo do ponto de colocação é mais significativo.

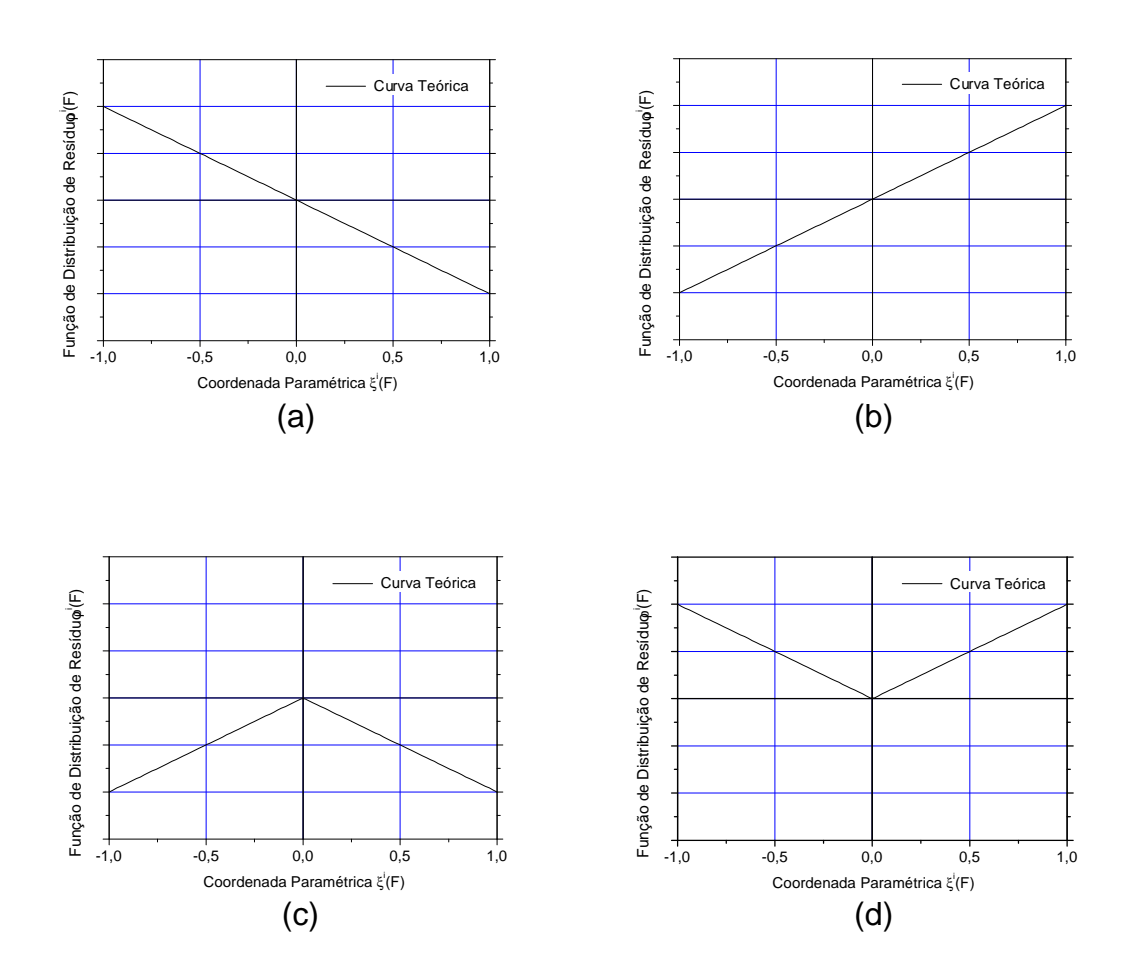

GRÁFICO 4.1.1

Curvas teóricas e aproximadas para a distribuição do resíduo no caso de interpolação constante.

II - função de distribuição de potencial ou de fluxo for linear, a curva teórica da distribuição de resíduos tem a forma de uma parábola, passando pelos dois únicos pontos de colocação localizados nas extremidades, com valores máximo  $\rho^{\sf i}_{\sf max}({\sf F})$  =  $\overline{\rho}^{\sf i}({\sf F})$  e/ou mínimo  $\rho_{\sf min}^{\sf i}({\sf F}) = \overline{\rho}^{\sf i}({\sf F})$  no meio do elemento de contorno. Sugere-se para abscissa amostral, o único valor  $\bar{\xi}^i(F)$  = 0. Assim, para esta curva, vale a expressão:

$$
\rho^{i}(F) = \overline{\rho}^{i}(F)[1 - [\xi^{i}(F)]^{2}],
$$
\n
$$
\text{para o GRÁFICO 4.1.2 (a) e (b).} \tag{4.1.2}
$$

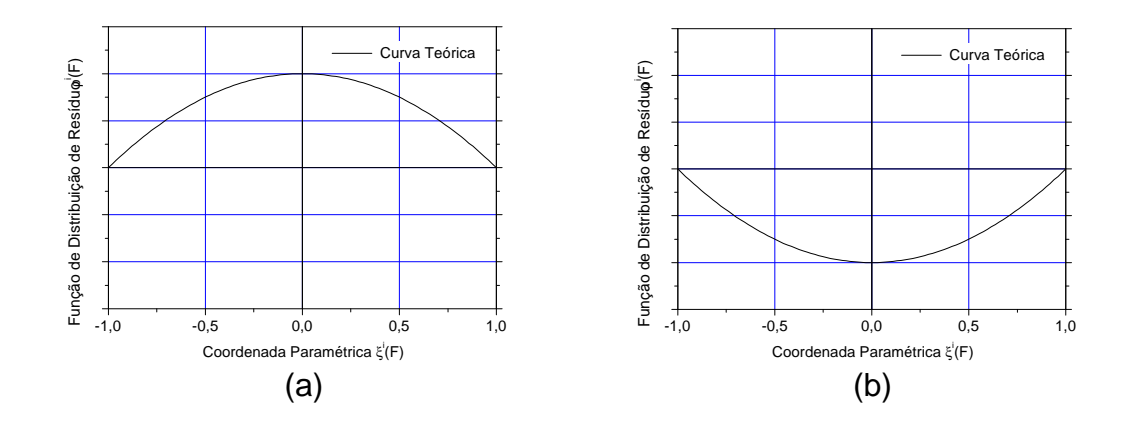

GRÁFICO 4.1.2

Curvas teóricas e aproximadas para a distribuição do resíduo no caso de interpolação linear.

III - função de distribuição de potencial ou de fluxo for quadrática, a curva teórica da distribuição de resíduos tem a forma de uma parábola cúbica passando pelos três únicos pontos de colocação, nas extremidades e no meio do elemento de contorno, com valores mínimo  $\rho_{\mathsf{min}}^{\mathsf{i}}(\mathsf{F})$  e/ou máximo  $\rho_{\mathsf{max}}^{\mathsf{i}}(\mathsf{F})$  em cada metade do elemento todo. Sugere-se abscissas amostrais simétricas  $-\bar{\xi}_{1}^{i}(F) = \bar{\xi}_{2}^{i}(F) = \bar{\xi}^{i}(F)$ 2 i  $- \xi_1^1(F) = \xi_2^1(F) = \xi^1(F)$  e, usando "I" como aproximação de primeira ordem em torno da origem, vem:

$$
\rho^{i}(F) = -\frac{\overline{\rho}_{1}^{i}(F) - \overline{\rho}_{2}^{i}(F)}{2\overline{\xi}^{i}(F)} \xi^{i}(F) \Big[ 1 - [\xi^{i}(F)]^{2} \Big],
$$
(4.1.3.a)

para os gráficos (4.1.3.a.b), e

$$
\rho^{i}(F) = \frac{\overline{\rho}_{1}^{i}(F) + \overline{\rho}_{2}^{i}(F)}{2\overline{\xi}^{i}(F)} | \xi^{i}(F) | [1 - [\xi^{i}(F)]^{2}], \qquad (4.1.3.b)
$$

para os gráficos (4.1.3.c.d). Em geral aqui, também,

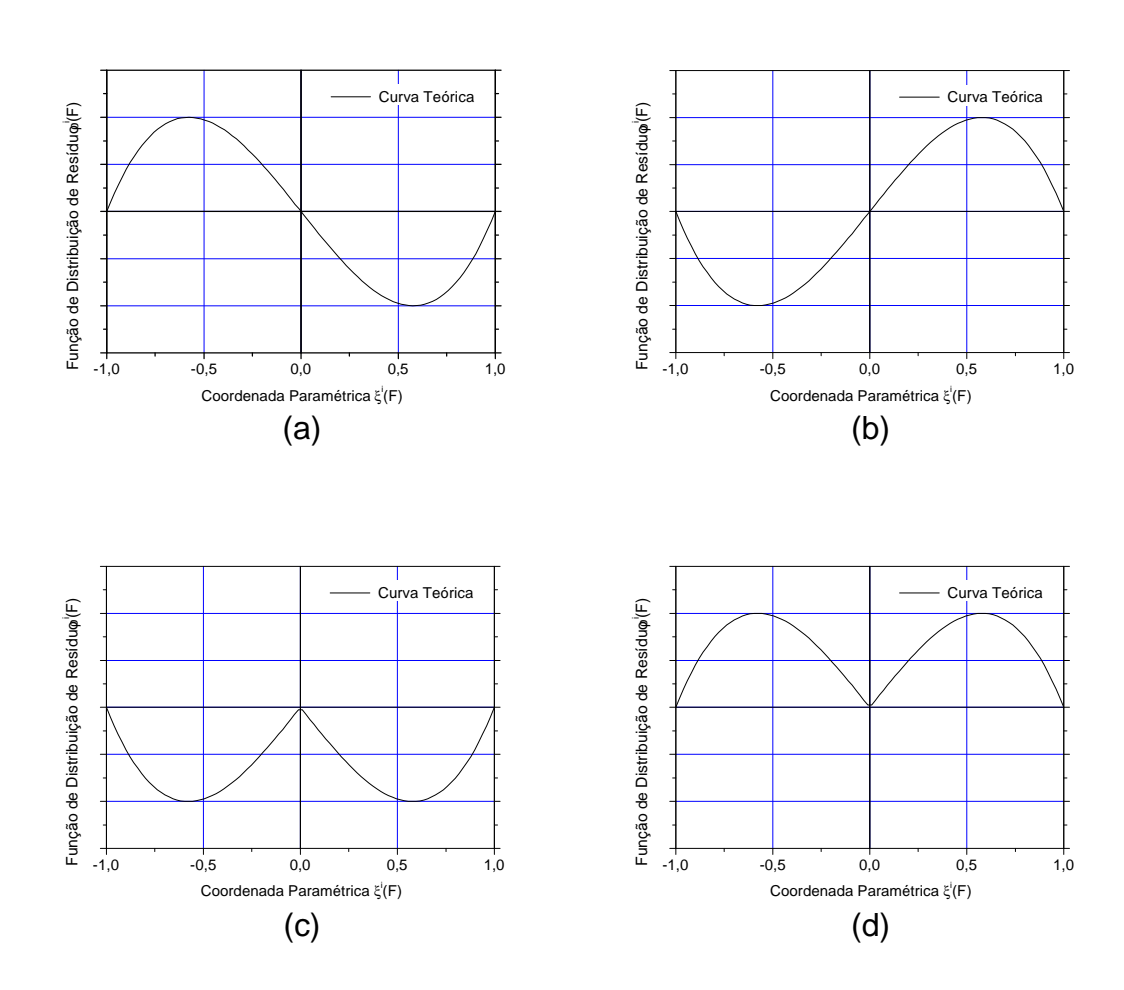

10

 $0 < \overline{\xi}^i(F) \leq \frac{1}{10}$ .

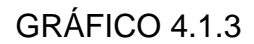

Curvas teóricas e aproximadas para a distribuição do resíduo no caso de interpolação quadrática.

Parece importante salientar que, no contexto destas hipóteses de distribuição do resíduo, PARREIRA (1987) obteve taxas de convergência da solução numérica para funções aproximadoras do potencial ao redor de 0,9 quando constantes, 1,8, quando lineares e entre 1,9, e 2,5, quando quadráticas.

### **4.2 ADAPTABILIDADE**

#### **4.2.1 Introdução**

A adaptabilidade é o processo de refinamento sucessivo da malha na qual:

- I Aumenta-se o grau "p" de interpolação polinomial nos elementos de contorno já existentes. É chamada de padaptabilidade,
	- ou
- II Reduz-se o tamanho dos elementos de contorno existentes, dividindo-os novamente, construindo uma nova malha mais refinada, contribuindo para garantir a convergência do procedimento numérico. É chamada de h-adaptabilidade.

Embora estes procedimentos tenham sido antes aplicados em problemas resolvidos pelo MEF, somente em RANK (1988) é que se mostra a possibilidade de se transformar alguns resultados teóricos básicos, até então alcançados pela adaptabilidade aplicada ao MEF, em resultados aplicáveis também ao MEC. Sugere, em alguns exemplos, as possibilidades e vantagens da adaptabilidade nesta nova situação.

Um esquema auto-adaptativo para o MEC é desenvolvido por CHARAFI et al. (1995). Eles usam o conceito de reanálise local, juntamente com o emprego de funções hierárquicas, na construção de modelos computacionais quase ótimos. Mostram que este conceito, na estimativa do erro, garante a confiança do processo de modelamento, enquanto o uso de elementos h-hierárquicos quadráticos e quárticos, garante a eficiência do algoritmo adaptativo. Usam esta técnica na análise elástica de elementos bidimensionais.

#### **4.2.2 Bases da adaptabilidade**

Em geral, estas se classificam em quatro categorias:

I - Métodos de Resíduos.

Nestes métodos, usa-se o valor do resíduo, da equação integral do MEC para se obter um indicador de erro da solução. Dentre os autores que os estudaram, WEN-DLAND & YU (1988) o fizeram, verificando suas propriedades matemáticas e fazendo um estudo da convergência. Do ponto de vista computacional, estes métodos são custosos, por exigirem o esforço adicional do cálculo de um conjunto extra de coeficientes de influência em pontos amostrais. Estes pontos são escolhidos, convenientemente, sempre prevendo locais onde, supostamente, a equação integral possa apresentar resíduo, se não o máximo no elemento, que, pelo menos, seja muito significativo. Como regra geral, decide-se pela posição de pontos amostrais, de acordo com ordem das funções aproximadoras de distribuição do potencial e/ou do fluxo no elemento.

II - Projeção do Fluxo.

ZIENKIEWICZ & ZHU (1987) introduziram tal método no MEF. Neste, uma projeção adequada e suavizada da solução é usada para gerar uma solução pós-processada, melhorada. No MEC, estas idéias foram adotadas por RENCIS & JONG (1989) e em RENCIS et al. (1990).

III - Extrapolação do Erro.

Seja "σ<sup>p,h</sup>" a solução numérica obtida pelo uso de uma malha de elementos de tamanho "h" e "p" a ordem de aproximação da solução. Duplicando-se o número de elementos desta malha, obtém-se a solução "σ<sup>p,h/2</sup>". A medida da diferença entre as duas soluções fornece uma estimativa para o erro. Uma alternativa para a extrapolação do erro pode ser definida, elevando-se de um a ordem da solução. Assim, a estimativa do erro é dada por uma norma da diferença " σ<sup>p+1,h</sup> – σ<sup>p,h</sup>".

#### IV - Sensibilidade da solução numérica.

Tal estimativa foi introduzida por GUIGGIANI (1996), que calculou a sensibilidade da solução diante de um deslocamento do ponto de colocação. Os elementos mais sensíveis foram refinados. Tal como no Método dos Resíduos, este método exige também um conjunto extra de coeficientes de influência.

Este trabalho ficará restrito ao método dos resíduos.

Segundo GUIGGIANI (1990), a solução de (1.3.1) pelo MEC, com estratégia de refinamento adaptativo, começa pela definição de uma malha inicial arbitrária - grosseira. Em princípio, é necessária apenas uma malha que seja suficiente para descrever a geometria e as condições de contorno do problema. Partindo-se, então, desta, encontra-se uma primeira solução, resolvendo por integração numérica no contorno as equações (3.3.15) ou (3.3.29). A melhora desta solução, caso o ótimo não tenha sido atingido, se faz *a posteriori*, pela análise comparativa do valor calculado do resíduo do potencial  $\rho^i_{\alpha}(\mathsf{F})$  $\rho^{i}_{\widetilde{u}}(\mathsf{F})$  ou do resíduo do fluxo  $\rho^{i}_{\widetilde{\mathsf{q}}}(\mathsf{F})$  $\rho_{\widetilde{\mathsf{q}}}^{\mathsf{I}}(\mathsf{F})$ , respectivamente, por (3.3.14) e (3.3.28), existente num elemento de contorno, com o resíduo correspondente em todos os demais elementos. Deste modo, seletivamente, se faz um refinamento da malha, pela análise do valor residual da variável estudada. Caso este se mostre acima de um certo valor tolerado, o elemento de contorno será subdividido, introduzindo-se aí um novo vértice. Levando-se este procedimento para todos elementos do contorno, uma segunda malha é definida, uma segunda solução é gerada, novos valores residuais, novos vértices e, portanto, nova malha etc. Deste

modo, segundo HSIAO & WENDLAND<sup>1</sup> *apud* RANK (1989), constrói-se um procedimento iterativo que se prova ser convergente. A iteração termina quando o resíduo local no elemento e/ou global no contorno todo satisfizer alguma condição de parada previamente estabelecida. O sucesso dessa tarefa depende do conhecimento ou, pelo menos, da idéia aproximada da curva de distribuição de resíduos atualizada a cada etapa.

### **4.3 ERRO E INDICADOR DE ERRO**

 $\overline{\phantom{a}}$ 

Na prática, para que o resíduo calculado seja eficiente como ferramenta de refino e torne automático o procedimento computacional, deve-se transformá-lo num adimensional relativo, ao qual, ao contrário de RANK (1989), será chamado de indicador de erro.

Segundo LIAPIS (1996), o sucesso de qualquer esquema h-adaptativo está na escolha de um indicador de erro confiável. Este deve ter uma fundamentação matemática e também deve ser sensível às caraterísticas da solução. Ainda segundo este mesmo autor, no passado, outras propostas de indicadores de erro foram estabelecidas por outros pesquisadores.

RENCIS & MULLEN (1986) exibem uma técnica auto adaptativa de refino de malha. Esta foi desenvolvida para soluções da equação de Navier bidimensional usando o MEC. Este método é baseado na redução do erro, tanto em nível local de elemento, quanto em nível global de malha.

Segundo PARREIRA (1987), será usado quando na determinação da solução numérica do problema de Laplace com hadaptabilidade, em primeiro lugar, a transformação do resíduo num estimador $^2$  "η(F)", segundo a norma L $_2$  de Lebesgue e, em seguida, a trans-

<sup>&</sup>lt;sup>1</sup> Hsiao, G. C., and Wendland, W.: A finite element method for some integral equations *of the first kind. Journal of Mathematical Analysis and Applications*, v.58, pp.448- 481, 1977.

 $2^{2}$  Ao contrário de RANK (1989), usamos este nome em função do valor impreciso que esta quantidade será determinada, ou seja, pelo fato de que estará baseada numa aproximação estimada para a curva de resíduos.

formação deste estimador num indicador " $\lambda^{i}(F)$ " adimensional e relativo, através das expressões:

$$
[\eta^{i}(F)]^{2} = \int_{\Gamma^{i}(F)} [\rho^{i}(F)]^{2} d\Gamma^{i}(F)
$$
 (4.3.1.a)

e

$$
[\lambda^{i}(F)]^{2} = \frac{[\eta^{i}(F)]^{2}}{[\eta(F)]^{2}},
$$
\n
$$
\text{com}
$$
\n(4.3.1.b)

$$
[\eta(F)]^2 = \sum_{i=1}^n [\eta^i(F)]^2 , \qquad (4.3.1.c)
$$

onde:

- $\rho^{\mathsf{i}}(\mathsf{F})$ - é a função de distribuição do resíduo local (no i-ésimo elemento).
- $\eta^{\mathsf{i}}(\mathsf{F})$ - é o estimador do resíduo local (no i-ésimo elemento).

η(F) - é o estimador do resíduo global (no contorno).

 $\lambda^{\mathsf{i}}(\mathsf{F})$ - é o indicador de erro local (no i-ésimo elemento).

n - número total de elementos de contorno existentes num dado instante do procedimento h-adaptativo referido ao resíduo analisado, isto é, se:

$$
\rho^i(F) \coloneqq \rho^i_{\widetilde{u}}(F), \text{ então } n \coloneqq n_{\widetilde{u}}
$$

$$
\rho^i(F) \coloneqq \rho^i_{\widetilde{q}}(F), \text{ então } n \coloneqq n_{\widetilde{q}}
$$

**OBS. 4.3.1** - Convém salientar que a seguinte propriedade é válida:

$$
\sum_{i=1}^{n} (\lambda^{i})^{2} = 1
$$
 (4.3.1.d)

**OBS. 4.3.2** - A norma L<sub>2</sub> é preferida porque é mais consistente do que as normas L<sub>1</sub> e L<sub>∞</sub> e, ao contrário da norma H<sup>1</sup>de Hilbert, é desprovida do termo que contém a 1<sup>a</sup>. derivada da função de distribuição do resíduo local "ρ<sup>i</sup>(F)". Com esta simplificação, elimina-se uma parcela de valor desprezível com relação à outra, evitando-se a necessidade do cálculo de mais u-

ma integral hipersingular. Isto não afeta, significativamente, o fim a que se destina a h-adaptabilidade.

Retornando aos casos particulares da distribuição de resíduo explorada no capítulo anterior, pode-se, usando as definições dadas para o estimador de resíduo, escrever as expressões correspondentes naqueles casos:

I - Distribuição constante – Resíduo linear.

$$
\eta^{i}(F) = \left| \frac{\overline{\rho}_{1}^{i}(F) - \overline{\rho}_{2}^{i}(F)}{2\overline{\xi}^{i}(F)} \right| \sqrt{\frac{L^{i}(F)}{3}},
$$
(4.3.2.a)

para o GRÁFICO 4.1.1 (a) (b), e

$$
\eta^{i}(F) = \left| \frac{\overline{\rho}_{1}^{i}(F) + \overline{\rho}_{2}^{i}(F)}{2\overline{\xi}^{i}(F)} \right| \sqrt{\frac{L^{i}(F)}{3}},
$$
\n(4.3.2.b)

para o GRÁFICO 4.1.1 (c) (d).

II - Distribuição linear – Resíduo quadrático.

$$
\eta^{i}(F) = |\bar{\rho}^{i}(F)| \sqrt{\frac{8L^{i}(F)}{15}},
$$
 (4.3.3)

para o GRÁFICO 4.1.2 (a) (b).

III - Distribuição quadrática – Resíduo cúbico.

$$
\eta^{i}(F) = \left| \frac{\overline{p}_{1}^{i}(F) - \overline{p}_{2}^{i}(F)}{2\overline{\xi}^{i}(F)} \right| \sqrt{\frac{8L^{i}(F)}{105}},
$$
\n(4.3.4.a)

para o GRÁFICO 4.1.3 (a) (b), e

$$
\eta^{i}(F) = \left| \frac{\overline{\rho}_{1}^{i}(F) + \overline{\rho}_{2}^{i}(F)}{2\overline{\xi}^{i}(F)} \right| \sqrt{\frac{8L^{i}(F)}{105}},
$$
\n(4.3.4.b)

para o GRÁFICO 4.1.3 (c) (d).

## **4.4 CRITÉRIO DE REFINAMENTO**

Nesta malha inicial, computar-se-ão os indicadores de erro, os quais dirão onde melhor será o refinamento. Várias estratégias baseadas nestes indicadores são possíveis. Obviamente, em todas elas, será dada mais atenção aos elementos cujos indicadores de erro são os maiores.

O que alguns pesquisadores, tanto no MEF como no MEC, têm feito, é adotar o seguinte critério de refinamento. A cada estágio, os elementos serão refinados se apresentarem indicador de erro " $\lambda^{i}$ (F)" tal que:

$$
\lambda^{i}(F) \ge \gamma \lambda(F)_{\text{max}}, \qquad (4.4.1)
$$

onde "γ" é um parâmetro de modo que  $0 < \gamma < 1$  e "λ(F)<sub>max</sub>" é o maior indicador de erro obtido em cada estágio. Assim, o parâmetro " γ " controla o processo de refinamento. Menor " $\gamma$ ", mais graus de liberdade – vértices da malha - serão acrescentados em cada passo do refinamento e uma malha final mais subdividida será obtida. É imediato que se  $\gamma = 0$ , simplesmente, serão refinados todos os elementos e se  $\gamma = 1$ , nenhum elemento será refinado. Nestas situações não se aplicam um processo de refinamento adaptativo.

Ainda, segundo GUIGGIANI (1990), o valor de  $y = 0.30$ , proporciona um razoável acréscimo de graus de liberdade a cada estágio.

Quando o critério acima é satisfeito, o procedimento hadaptativo fará a divisão do elemento em dois outros de igual comprimento. Além disto, para evitar erros excessivos, decorrentes da integração numérica, quando usada, em elementos adjacentes cuja relação de comprimentos fique fora do intervalo de 0.25 à 4.0, o maior deles também deverá ser subdividido. Esta regra adicional é denominada de "regra de compatibilidade entre elementos adjacentes".

## **4.5 TÉRMINO DO PROCESSO ADAPTATIVO**

LIAPIS (1996) diz que o termo *estratégia adaptativa* é usado para indicar o procedimento de construção de malha, a qual, dependendo do esquema empregado na estimativa do erro, poderá ser considerada ótima, quando este é eqüidistribuído entre os elementos e não exceda a tolerância prescrita, usualmente, da ordem de 5%, isto é:

$$
\lambda^{i}(F) = \lambda^{i}(F)_{\text{m\'edio}} (1 \pm 0.05) \tag{4.5.2}
$$

Um processo de refinamento adaptativo é constituído de um certo número de passos, cada um deles melhorando seletivamente a malha. São diversos os pontos de vista pelos quais é possível definir o término deste processo. Poder-se-á levar em consideração as seguintes limitações de:

- I Armazenamento, especificando o número máximo de graus de liberdade.
- II Tempo de processamento.
- III Grau de precisão a ser alcançado pela solução, vinculado ao erro global de aproximação ou a um limitante de erro ponto a ponto.

Pela ordem de importância serão consideradas, nos códigos fontes dos programas desenvolvidos, as limitações (III) e (I), com um número máximo de graus de liberdade igual a 100. A limitação (II), pela natureza dos problemas a serem investigados, não parece preponderante.

### **4.6 ANÁLISE DIMENSIONAL**

Para ilustrar detalhes sobre as variáveis até aqui mencionadas, seria conveniente destacar as características dimensionais destas no  $\mathfrak{R}^2$ . Admite-se que a solução fundamental "u \* seja um número puro – adimensional e que a variável temperatura "ū" seja ponto de partida de todo equacionamento. Indicando-se estes fatos, respectivamente, por:

$$
[u^*] = M^0 L^0 T^0
$$

$$
[\tilde{u}] = M^\alpha L^\beta T^\gamma
$$

constrói-se a TABELA 4.7.1, onde M<sup>e</sup>1L<sup>e</sup>2T<sup>e3</sup> representa as dimensões de uma variável genérica.

## TABELA 4.7.1

Tabela dimensional das variáveis envolvidas neste trabalho

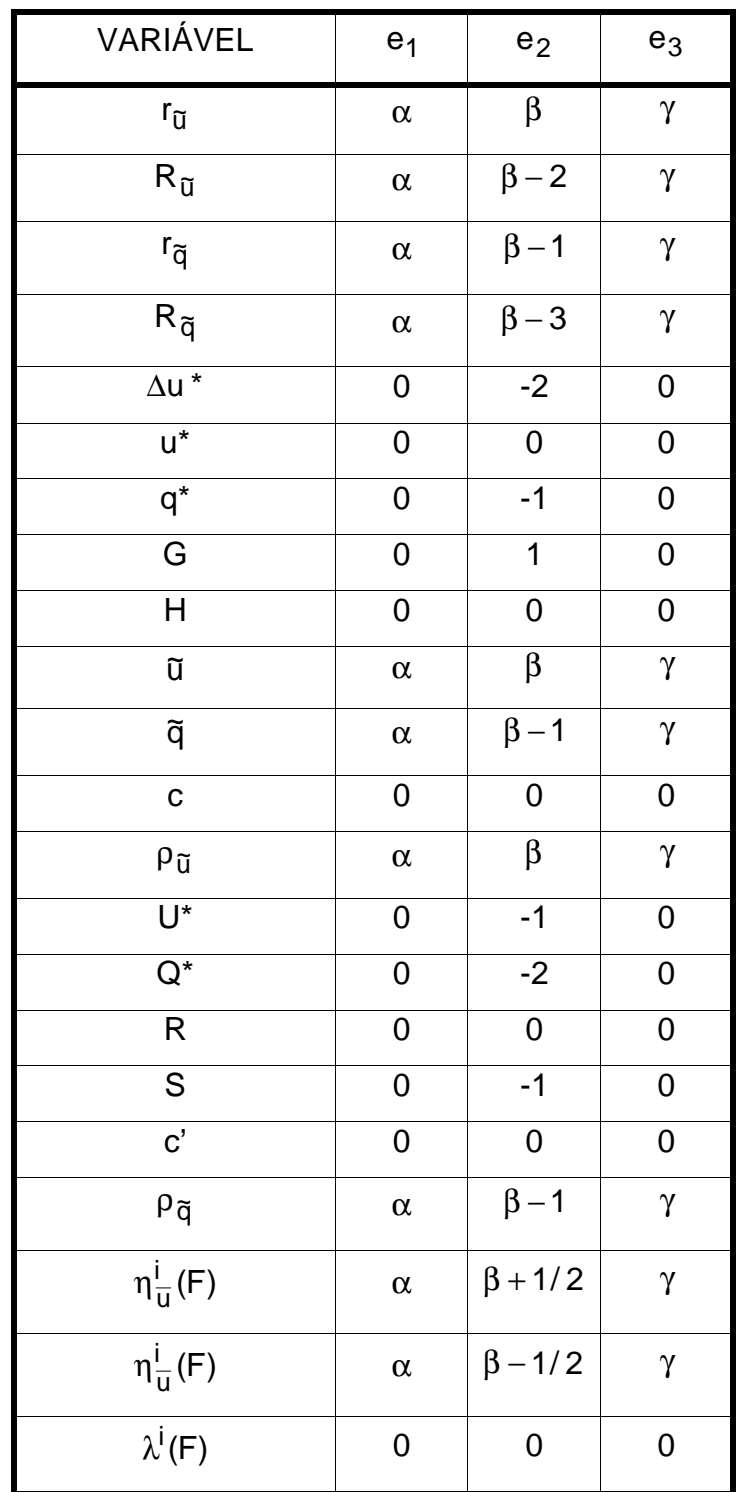

## **4.7 FUNÇÕES HIERÁRQUICAS**

DONG & PARREIRA (1991) definem funções de interpolação linear h-hierárquicas, as quais permitem introduzir rediscretizações locais, sem necessidade de calcular novamente a malha toda, aproveitando-se parte do trabalho computacional. Para melhor exemplificar, considere-se o seguinte:

Estabelecendo que

$$
a = \frac{2k - 2^{n-1} - 2}{2^{n-1}}, b = \frac{2k - 2^{n-1}}{2^{n-1}} e c = \frac{a + b}{2}
$$
 (4.8.1)

define-se o que se segue:

I Funções de interpolação constante e hierárquica são definidas pela expressão

$$
\varphi_{n,k}^{j}(\xi) = \begin{cases}\n0, & \text{se} \quad -1 \leq \xi \leq a \\
1, & \text{se} \quad a \leq \xi \leq b, \\
0, & \text{se} \quad b \leq \xi \leq 1\n\end{cases} \tag{4.8.2}
$$

com k = 1,...,2<sup>n-1</sup>, onde se define l = 2<sup>n-1</sup> + k -1.

A função com  $I = 0$  é básica e, portanto, definida à parte.

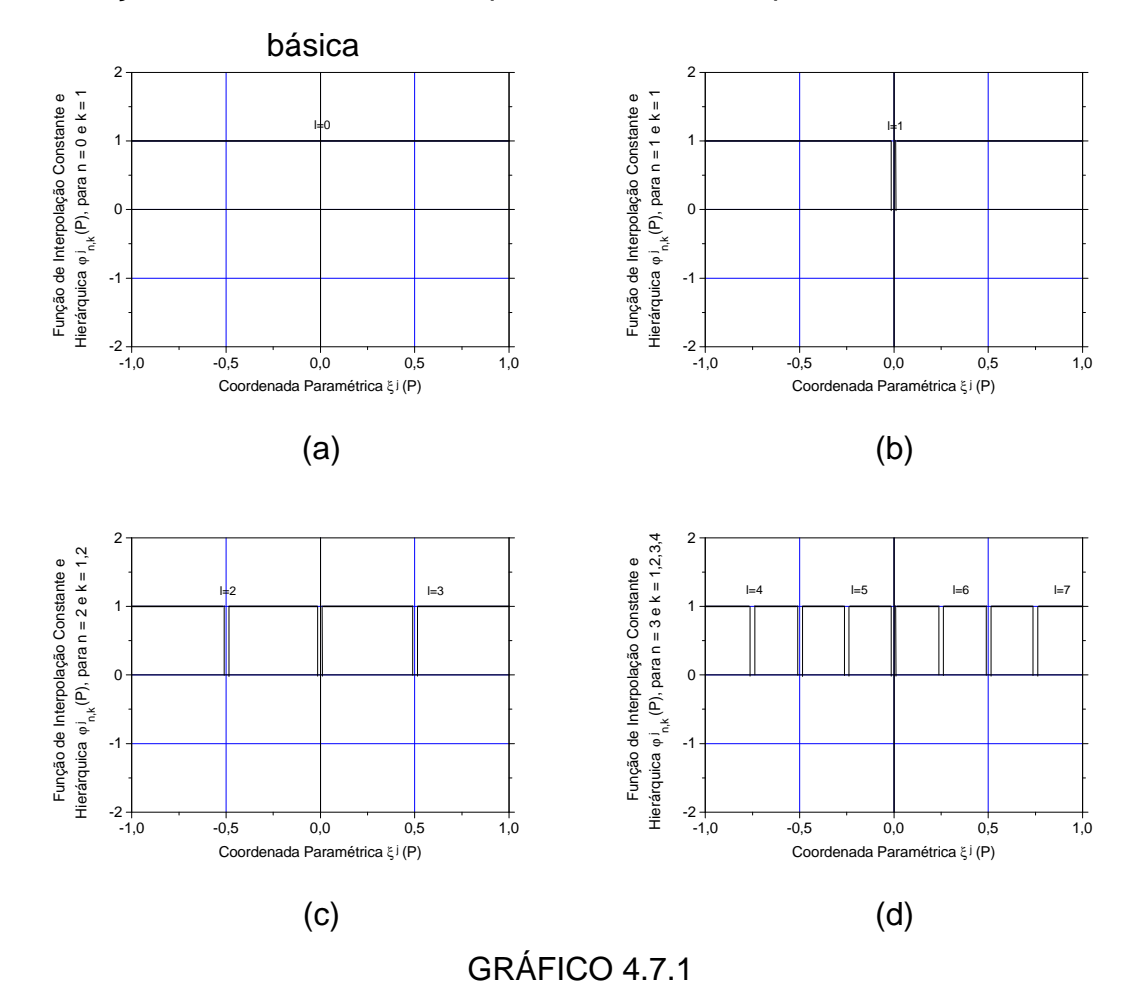

Funções de interpolação constante e hierárquica

II - Funções de interpolação linear e hierárquica são dadas por

$$
\varphi_{n,k}^{j}(\xi) = \begin{cases}\n0 & , se \ -1 \leq \xi \leq a \\
1 - \frac{1}{b - c} \text{Abs}(\xi - c) & , se \ a \leq \xi \leq b \quad (4.8.3) \\
0 & , se \ b \leq \xi \leq 1\n\end{cases}
$$

com k = 1,...,2<sup>n–1</sup>, onde se define l = 2<sup>n–1</sup> + k .

,

As funções com  $I = 0, 1$  são básicas e, portanto, definidas à parte.

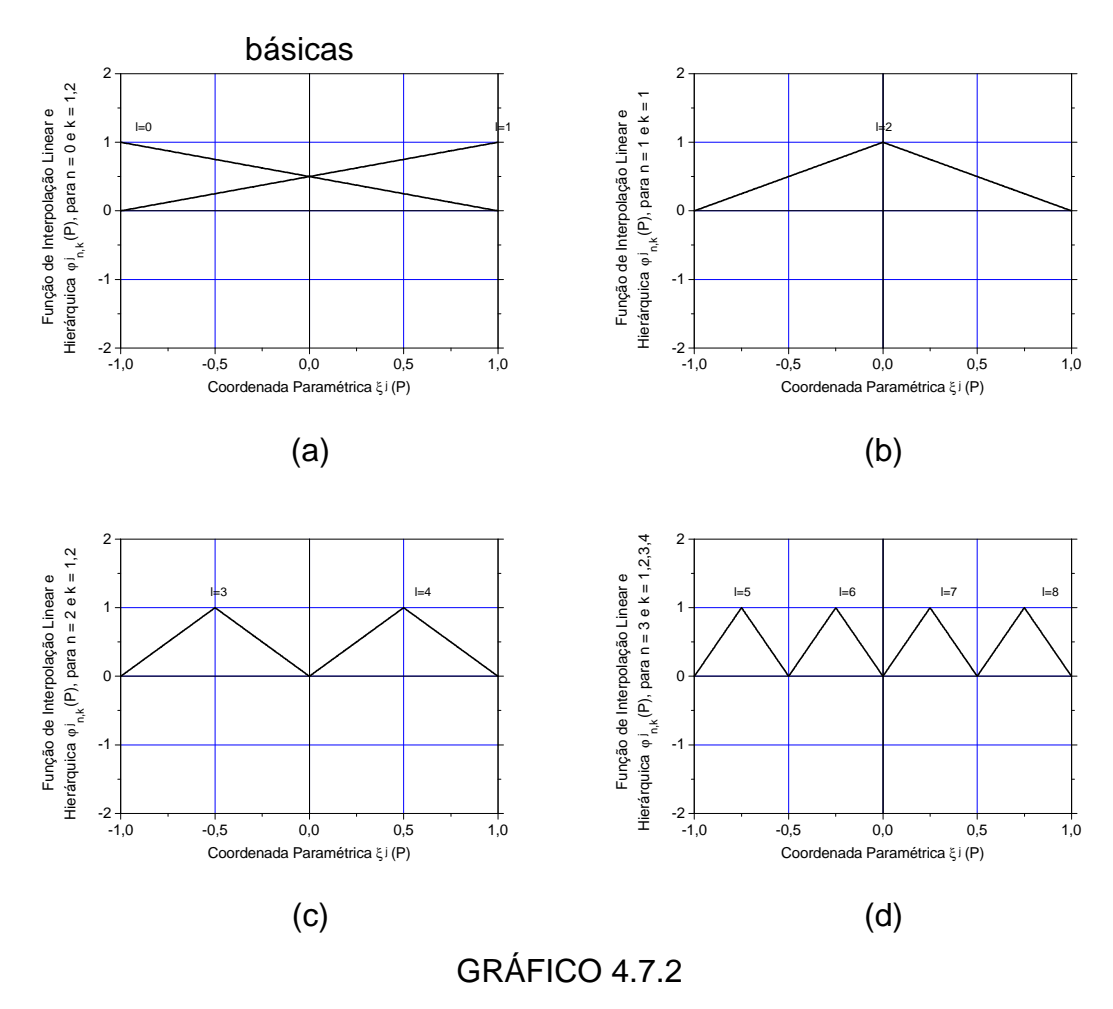

Funções de interpolação linear e hierárquica

$$
\varphi_{n,k}^{j}(\xi) = \begin{cases}\n0 & , se \ -1 \leq \xi \leq a \\
-\frac{4}{(b-c)^{2}}(\xi-c)^{2} + \frac{4}{b-c}Abs(\xi-c) & , se \ a \leq \xi \leq b \ (4.8.4) \\
0 & , se \ b \leq \xi \leq 1\n\end{cases}
$$

III - Funções de interpolação quadrática e hierárquica:

com  $k = 1, ..., 2^{n-1}$ , onde se define  $l = 2^{n-1} + k + 1$ . As funções com I = 0,..., 2 são básicas e, portanto, definidas à parte.

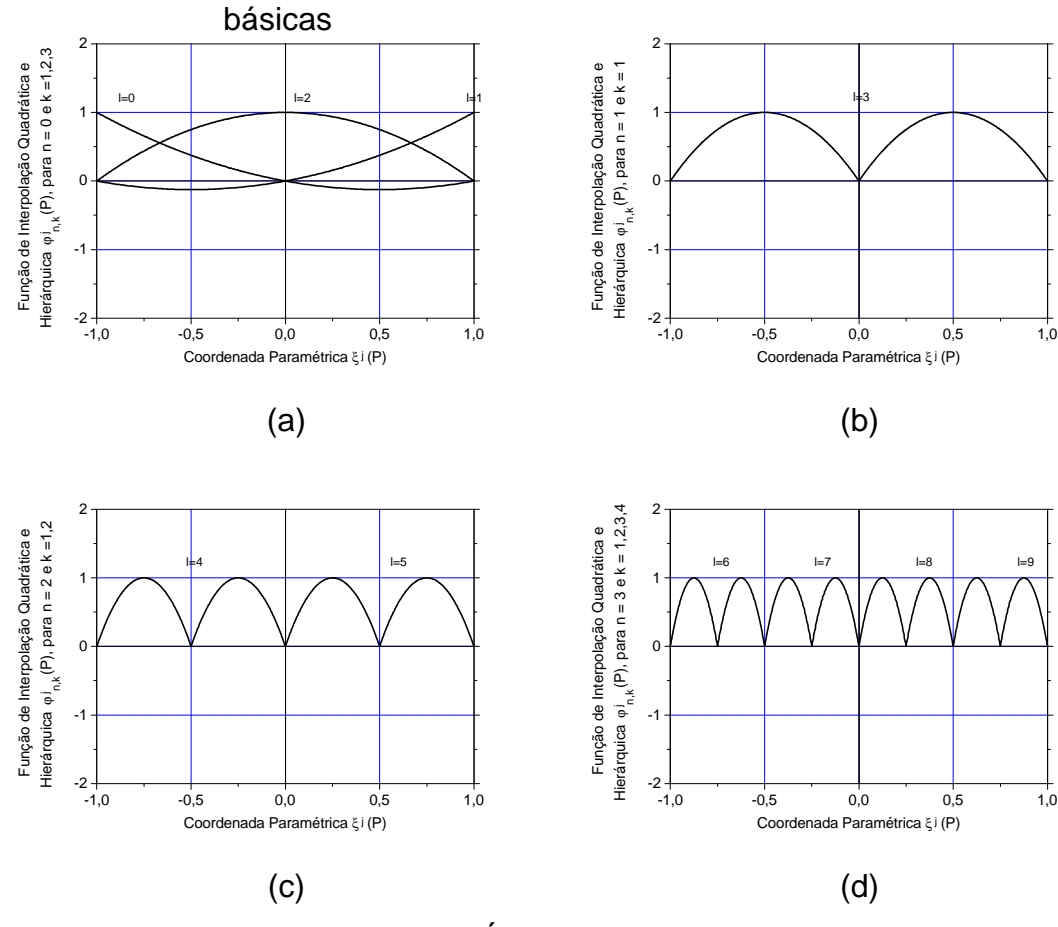

GRÁFICO 4.7.3

Funções de interpolação quadrática e hierárquica

Como exemplo, sobrepôs-se no GRÁFICO 4.7.5 (b) uma seqüência de funções de interpolação quadrática e hierárquica, numa hipotética e correspondente seqüência de subdivisões ao meio.

I - A partir do nível n = 0, o elemento  $\Gamma_0^j$  sofre uma

divisão ao meio, gerando, no nível n = 1, neste elemento, dois subelementos:  $\Gamma^{\rm j}_{\rm 1,1}$  e  $\Gamma^{\rm j}_{\rm 1,2}$ .

- II  $-$  A partir do nível n = 1, o elemento  $\Gamma_{1,1}^j$  sofre uma divisão ao meio, gerando, no nível n = 2, neste elemento, dois subelementos:  $\Gamma^\text{j}_{\text{1,1,1}}$  e  $\Gamma^\text{j}_{\text{1,1,2}}$ .
- III A partir do nível n = 2, o elemento  $\Gamma_{1,1,2}^{\dot{j}}$  sofre uma divisão ao meio, gerando, no nível n = 3, neste elemento, dois subelementos:  $\Gamma^\text{j}_{\mathbf{1},\mathbf{1},\mathbf{2},\mathbf{1}}$  e  $\Gamma^\text{j}_{\mathbf{1},\mathbf{1},\mathbf{2},\mathbf{2}}$  .

Graficamente isto se traduz em:

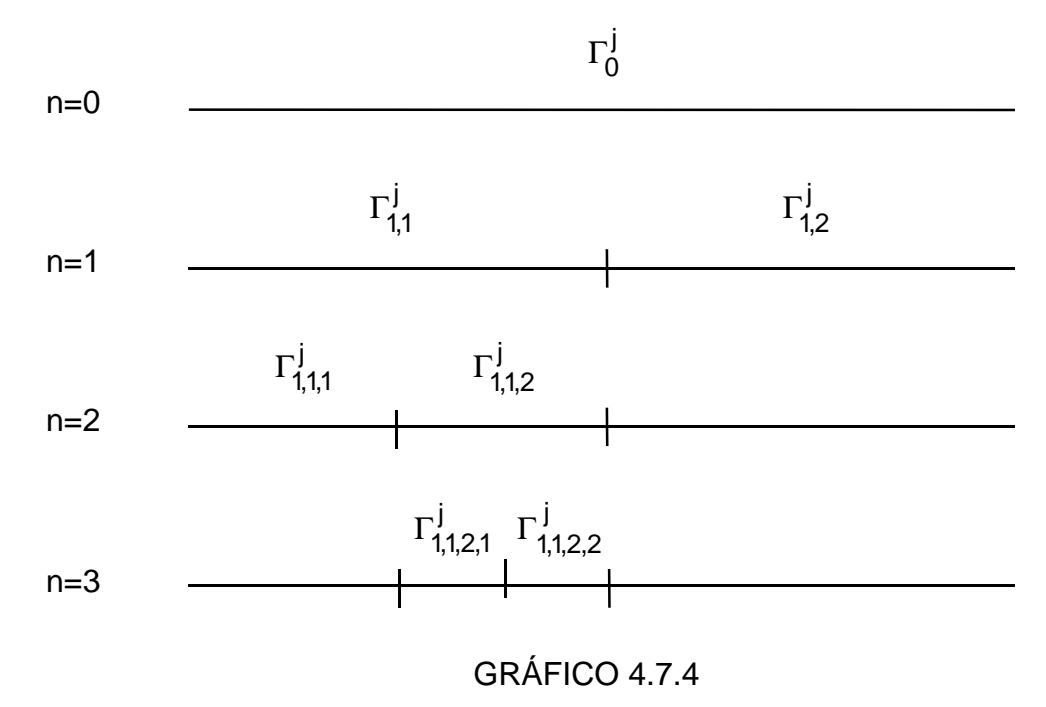

Seqüência de sub-divisões ao meio

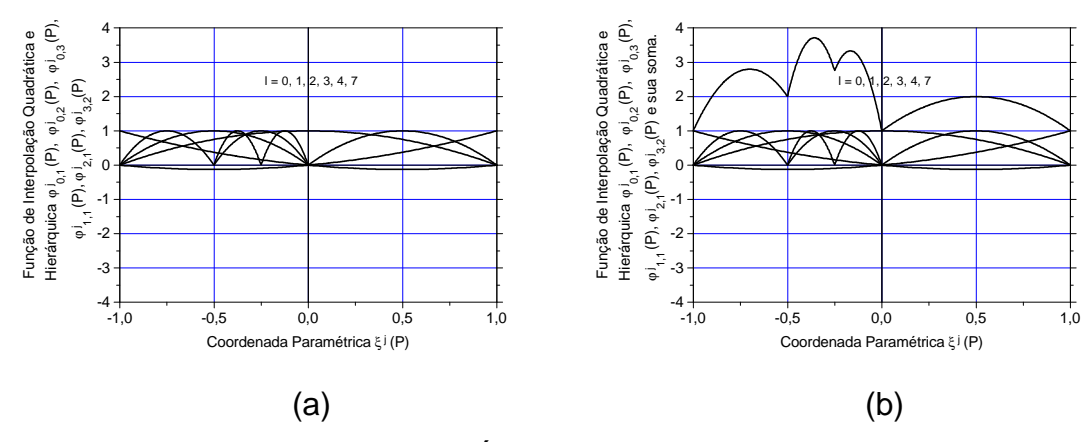

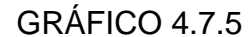

Seqüência de funções de interpolação quadráticas e hierárquicas.

Por outro lado, definem-se as funções de nível zero (n = 0) como sendo as funções paramétricas originais de interpolação sobre o elemento de contorno por inteiro, ou seja, no caso de:

I - Interpolação constante:

$$
\phi_1^j = \phi_{0,1}^j = 1 \tag{4.8.5.a}
$$

II - Interpolação linear:

$$
\phi_1^j = \phi_{0,1}^j = \frac{1}{2}(1 - \xi)
$$
  
\n
$$
\phi_2^j = \phi_{0,2}^j = \frac{1}{2}(1 + \xi)
$$
\n(4.8.5.b)

III - Interpolação quadrática:

$$
\phi_1^j = \phi_{0,1}^j = \frac{1}{2} \xi(\xi - 1)
$$
  
\n
$$
\phi_2^j = \phi_{0,2}^j = \frac{1}{2} \xi(\xi + 1)
$$
  
\n
$$
\phi_3^j = \phi_{0,3}^j = 1 - \xi^2
$$
\n(4.8.5.c)

**OBS. 4.7.1** - Em geral, qualquer que seja o tipo de interpolação polinomial, tem-se:

$$
\varphi^j_k=\phi^j_{0,k}
$$

Em relação ao sistema linear do MEC, cujos coeficientes tenham sido construídos usando funções hierárquicas, diz-se que, se no k-ésimo passo do processo h-adaptativo, este tem a forma:

$$
\mathbf{A}_{11}^{(k)} \mathbf{x}^{(k)} = \mathbf{b}_1^{(k)}, \tag{4.8.6}
$$

no passo seguinte, o (k+1)-ésimo passo, serão acrescidas à matriz  $\mathsf{A}_{11}^{(\mathsf{k})}$ , um certo número de pares de linhas e colunas, correspondente aos graus de liberdade acrescidos na malha discretizada do contorno. No sistema de equações lineares resolutivo, este fato é representado pela introdução das sub-matrizes  $A_{12}^{(k+1)}, A_{21}^{(k+1)}, A_{22}^{(k+1)}$  $(k+1)$ 21  $A_{12}^{(k+1)}, A_{21}^{(k+1)}, A_{22}^{(k+1)}$  e do subvetor  $b_2^{(k+1)}$  $\mathbf{b}_2^{(k+1)}$ . Assim, o novo sistema linear terá a forma:

$$
\left(\begin{array}{c|c}\n\mathbf{A}_{11}^{(k)} & \mathbf{A}_{12}^{(k+1)} \\
\hline\n\mathbf{A}_{21}^{(k+1)} & \mathbf{A}_{22}^{(k+1)}\n\end{array}\right)\n\left(\begin{array}{c}\n\mathbf{x}_1^{(k+1)} \\
\mathbf{x}_2^{(k+1)}\n\end{array}\right) = \n\left(\begin{array}{c}\n\mathbf{b}_1^{(k)} \\
\mathbf{b}_2^{(k+1)}\n\end{array}\right),\n\tag{4.8.7.a}
$$

ou, simplificadamente,

$$
\mathbf{A}_{11}^{(k+1)} \mathbf{x}^{(k+1)} = \mathbf{b}_1^{(k+1)}
$$
(4.8.7.b)

onde, por redefinição das matrizes e dos vetores, se fez:

$$
\mathbf{A}_{11}^{(k+1)} = \begin{pmatrix} \mathbf{A}_{11}^{(k)} & \mathbf{A}_{12}^{(k+1)} \\ \mathbf{A}_{21}^{(k+1)} & \mathbf{A}_{22}^{(k+1)} \end{pmatrix}
$$
(4.8.7.c)

$$
\mathbf{x}^{(k+1)} = \begin{pmatrix} \mathbf{x}_1^{(k+1)} \\ \mathbf{x}_2^{(k+1)} \end{pmatrix}
$$
 (4.8.7.d)

$$
\mathbf{b}_1^{(k+1)} = \left(\frac{\mathbf{b}_1^{(k)}}{\mathbf{b}_2^{(k+1)}}\right),\tag{4.8.7.e}
$$

sendo que a matriz  $\mathbf{A}_{11}^{(k)}$  e o vetor  $\mathbf{b}_1^{(k)}$  se mantêm e agora passam a ser submatriz e subvetor, respectivamente, da matriz  $\mathbf{A}_{11}^{(k+1)}$  e do vetor  $\mathbf{b}_1^{(k+1)}$ do passo seguinte.

Com algumas operações algébricas, pode-se escrever a solução iterativa do seguinte modo:

Dados: as matrizes e vetores iniciais:

$$
\mathbf{A}_{11}^{(0)}, \mathbf{b}_1^{(0)}, \mathbf{x}_2^{(1)} = \mathbf{0}, \ \mathbf{A}_{21}^{(1)} = \mathbf{0}, \ \mathbf{A}_{12}^{(1)} = \mathbf{0}, \ \mathbf{A}_{22}^{(1)} = \mathbf{I}, \ \mathbf{b}_2^{(1)} = \mathbf{0}, \qquad (4.8.7.1)
$$

faz-se, para  $k = 0,1,2,...,v$ ,

$$
\begin{cases}\n\mathbf{c}^{(k+1)} = \mathbf{b}_1^{(k)} - \mathbf{A}_{12}^{(k+1)} \left( \mathbf{A}_{22}^{(k+1)} \right)^{-1} \mathbf{b}_2^{(k+1)} \\
\mathbf{D}^{(k+1)} = \mathbf{A}_{12}^{(k+1)} \left( \mathbf{A}_{22}^{(k+1)} \right)^{-1} \mathbf{A}_{21}^{(k+1)} \\
\mathbf{x}_1^{(k+1)} = \left( \mathbf{A}_{11}^{(k)} - \mathbf{D}^{(k+1)} \right)^{-1} \mathbf{c}^{(k+1)} \\
\mathbf{x}_2^{(k+1)} = \left( \mathbf{A}_{22}^{(k+1)} \right)^{-1} \left( \mathbf{b}_2^{(k+1)} - \mathbf{A}_{21}^{(k+1)} \mathbf{x}_1^{(k+1)} \right)\n\end{cases} (4.8.7.9)
$$

e assim, sucessivamente, até que no ν - ésimo passo se tenha uma solução x<sup>(v)</sup> que satisfaça uma condição de parada.

Conforme HSIAO & WENDLAND (1977), a seqüência

$$
S = \left\{ \mathbf{x}^{(1)}, \mathbf{x}^{(2)}, \dots, \mathbf{x}^{(k)}, \mathbf{x}^{(k+1)}, \dots, \mathbf{x}^{(v)} \right\}
$$
(4.8.7.h)

deverá ser convergente, onde se tomam as matrizes, submatrizes, vetores e subvetores em espaços vetoriais apropriados:

$$
A_{11}^{(k)} e D^{(k+1)} \in M_{(n,n)}(\mathfrak{R}) ;
$$
\n
$$
A_{12}^{(k+1)} \in M_{(n,p)}(\mathfrak{R}) ;
$$
\n
$$
A_{21}^{(k+1)} \in M_{(p,n)}(\mathfrak{R}) ;
$$
\n
$$
A_{22}^{(k+1)} \in M_{(p,p)}(\mathfrak{R})
$$
\n
$$
c^{(k+1)}, x_1^{(k)}, x_1^{(k+1)}, b_1^{(k)} \in M_{(n,1)}(\mathfrak{R}) ;
$$
\n
$$
x_2^{(k+1)}, b_2^{(k+1)} \in M_{(p,1)}(\mathfrak{R}) ;
$$
\n
$$
x^{(1)}, x^{(2)}, ..., x^{(k)}, x^{(k+1)}, ... \in M_{(n+p,1)}(\mathfrak{R}) .
$$

## **CAPÍTULO 5**

# **ANÁLISE DOS PROGRAMAS COMPUTACIONAIS UTILIZA-DOS**

#### **5.1 ALGORITMO RESUMIDO**

Um algoritmo que pode ser implementado para o MEC, com h-adaptabilidade nas formulações singular e hipersingular e hipóteses de interpolação constante e linear, é iniciado, usando um número mínimo de elementos de contorno, e poderá conter os seguintes passos principais:

- **Passo 1** Calcule a primeira solução nos elementos de contorno, baseando-se numa malha inicial mínima e arbitrária - grosseira -, a qual deve ser apenas suficiente para descrever a geometria e as condições de contorno do problema.
- **Passo 2** Calcule, por "pontos amostrais", usando a solução obtida, os parâmetros da hipotética curva de distribuição do resíduo característico "ρ<sup>i</sup>(F)".
- **Passo 3** Calcule os resíduos, estimadores e indicadores de erro local e global e os compare com o critério de parada.
- **Passo 4** Se o critério de parada não for verificado, vá para o passo seguinte; caso contrário, pare.
- **Passo 5** Detecte os elementos candidatos à subdivisão quando o indicador de erro superar um valor mínimo pré estabelecido e aí, insira novos elementos de contorno.

**Passo 6** - Calcule nova solução, levando em consideração a nova malha e mantendo as condições de contorno iniciais. Assim, retorne ao passo 2.

# **5.2 ALGORITMO DETALHADO PARA O PROGRAMA H-ADAPTATIVO NAS FORMULAÇÕES SINGULAR E HIPERSINGULAR E COM HI-PÓTESES DE DISTRIBUIÇÃO CONSTANTE E LINEAR**

Início do Programa Principal.

```
| Abertura de arquivos, leitura de "strings" e prelimi-
nares.
 | Início da sub-rotina ENTRADA.
    Leia os dados armazenados no arquivo em disco;
    Se IPT = 0 (Caso constante);
     | Inteiros
 | | | ISI,ITP,NEC,NIP,NEL,KODE,NPI;
     | Dupla Precisão
     | | | COCE,X1E1,X2E1,X1PI,X2PI;
  | Fim do se;
    Se ITP = 1 (Caso linear);
    | | | Inteiros
     | ISI, ITP, NEC, NIP, NEL, KODE, NPI;
 | | | Dupla Precisão
        COIN, COCE, COFI, X1E1, X2E1, X1PI, X2PI;
 | Fim do se.
 Fim da sub-rotina ENTRADA.
 Início do processo h-adaptativo.
  | São definidos os valores:
  | | Inteiros
  | NNX, KMA e Calcule NNK;
  | | Dupla precisão
  | | GAM,LAX,LMN;
   Então
    Para KHA = 1, \ldots, KMA faça;
```
Para III =  $1, \ldots, \text{NEL } \text{faca};$ Para JJJ =  $1, \ldots, NNK$ , calcule Em Dupla Precisão LLE, LLF, ANG1, ANG2; Início da sub-rotina PARÂMETROS. Calcule os parâmetros iniciais | Em Dupla Precisão AAE, BBE, DDD; Fim da sub-rotina PARÂMETROS. Início da sub-rotina GHRSTPL. Se BBE <> 0, então: Calcule os coeficientes de influência, usando as regras de quadratura numérica de Gauss-Legendre. Para o caso constante: Em Dupla Precisão GGRE, HHRE, RRRE, SSRE, GGSC, HHSC, RRSC, SSSC, GGRD, HHRD, RRRD, SSRD; Para o caso linear: Em Dupla Precisão GGSE, HHSE, RRSE, SSSE, GGRC, HHRC, RRRC, SSRC, GGSD, HHSD, RRSD, SSSD; Fim do se;  $Se$  BBE = 0, então: Calcule os coeficientes de influência, usando as expressões obtidas via integração analítica. Para o caso constante: Em Dupla Precisão | GGRE, HHRE, RRRE, SSRE, GGSC, HHSC, RRSC, SSSC, GGRD, HHRD, RRRD, SSRD; Fim do para;

Para o caso linear: | | | | | | | | Em Dupla Precisão | GGSE, HHSE, RRSE, SSSE, GGRC, HHRC, RRRC, SSRC, GGSD, HHSD, RRSD, SSSD; Fim do para; | | Fim do se. | Fim da sub-rotina GHRSTPL. | Fim do para; Fim do para; Fim do para. Início da sub-rotina GHMATP. Esta sub-rotina monta o sistema linear  $Ax = b$ , de acordo com as condições de contorno | COIN, COCE, COFI. | | | A matriz A é formada pelos coeficientes de in- | fluência dos pontos nodais incógnitas, enquanto | que o vetor b é formado pelo somatório dos produtos dos coeficientes de influência pelos seus valores nodais prescritos. Fim da sub-rotina GHMATP. Início da sub-rotina GAUSSJ. Esta sub-rotina resolve o sistema linear usando o método de Gauss-Jordan, retornando os valores nodais incógnitas (nãoprescritos). Fim da sub-rotina GAUSSJ. | | Início da sub-rotina RESÍDUO. | Calcula os resíduos: absoluto, normado, os indicadores e estimadores de erro da malha solu-| cionada: REPP, RENO, INER. Fim da sub-rotina RESÍDUO. Início da sub-rotina ORDENA. | | | Esta sub-rotina detecta o elemento de contorno a ser subdivido, insere novos elementos onde forem necessários e ainda ordena a nova malha.

Se INER < GAMA\*INMX não subdivide.

- Se INER > GAMA\*INMX subdivide.
- Fim da sub-rotina ORDENA.
- Fim do processo h-adaptativo.
- Impressão dos resultados.

Fim do Programa Principal.

Área do programa onde são definidas as funções integrandas para cálculo dos coeficientes de influência.

## **5.3 DESCRIÇÃO DOS** *SOFTWARES* **UTILIZADOS**

Quatro *softwares*: *Origin*, *AutoCad*, *Mathematica* e *FORTRAN* foram escolhidos para viabilizar quantitativamente os resultados apresentados nesta tese. Durante o decorrer dos últimos quatro anos, diversas versões ou atualizações de cada um deles foram usadas. São elas: para o *Origin,* as versões 3.0 e 4.1 da *Microcal;* para o *AutoCad,* as versões 12, 13 e 14 da *AutoDesk;* para o *Mathematica,* as versões 2.1 e 2.2 da *Wolfram Research;* para o *FORTRAN* as versões 5.0, 5.1, em ambiente DOS, e 1.0 e 4.0 *PowerStation* da *Microsoft e Visual FORTRAN* 5.0 da *Digital,* ambas em ambiente *Windows*. As migrações necessárias ocorreram algumas vezes por conta de pequenos problemas, todos contornáveis, surgidos nas versões descartadas, tais como: alocação de espaço na memória não amigável, travamento do recurso *Debug* na versão 1.0 do *FOR-TRAN Powerstation* e, outras vezes, pelo apelo na facilidade de programação, tais como nos compiladores *FORTAN 90* e *FORTRAN 95,* pela liberdade do formato livre e pela facilidade no uso dos novos comandos: *End Do*, *End Sub*, *End Program* e de alguns outros mais, como o *MatMul,* para a multiplicação de matrizes, e as possibilidades de comandar diretamente a multiplicação de constante e a soma de matrizes. Pensou-se, também, em introduzir, nos programas construídos, ferramentas da linguagem visual, porém, a exiguidade do tempo determinou fazê-lo em projetos futuros.

O *Origin* é um *software* todo voltado para a construção e ajuste de curvas, construção de histogramas e análise estatística. Permite uma gama bem variada de modelos, calcula o valor numérico dos parâmetros das curvas ajustadas e é bem sofisticado na formatação de eixos, escalas, cores e títulos. Tem uma série de comandos e operadores algébricos próprios. Na construção de todas as curvas de interpolação hhierárquicas, do modelo teórico, foi utilizado o *Origin*. A atualização ocorrida da versão 3.0 para a versão 4.1 não teve nenhuma justificativa que merecesse qualquer consideração específica. Ocorreu, apenas, para se ter em mãos um *software* um pouco mais "recheado" de comandos quando comparado com o da sua versão anterior. Com o *Origin* pode-se ainda, no começo deste trabalho, sentir as distorções que ocorrem na curva de distribuição de resíduos, quando elementos de contorno, díspares em tamanho, são seqüentes, confirmando a necessidade de se usar a "regra de compatibilidade entre elementos adjacentes", referida no capítulo anterior.

O *AutoCad* foi utilizado na construção de desenhos, contendo detalhes gráficos explicativos a respeito da localização dos elementos tratados, tanto para formas e referenciais, como para comprimentos, distâncias, ângulos etc.

De imediato, os desenhos eram esboçados a mão livre. Passavam por um processo de adaptação e enquadramento para, em seguida, serem redesenhados, usando as ferramentas de desenho técnico. Pela natureza deste material, um operador especificamente treinado em *AutoCad* e contratado para essa tarefa, reconstruiu estes desenhos na tela e arquivou-os em disquete. Com o decorrer deste trabalho, alguns deles foram corrigidos, readaptados e/ou desmembrados.

As migrações ocorridas da versão 12 para a 13 e da 13 para a 14 tiveram como motivo principal a dificuldade encontrada na impressão destes arquivos em impressoras jato de tinta.

O *Mathematica,* pela facilidade operacional, foi usado para a construção de miniprogramas pilotos, para o cálculo analítico, produzindo os resultados das integrais que necessitavam cálculo exato, para o cálculo numérico aproximado nos métodos de Gauss-Legendre e de Kutt,

para a construção de algumas curvas e gráficos, para as simplificações algébricas pertinentes e para o cálculo analítico de limites. Também permitiu testar algumas pequenas rotinas implementadas nos programas em linguagem *FORTRAN*. Dentro deste esquema, o comando *FortranForm* do *Mathematica* disponibilizava resultados e fórmulas no formato *FORTRAN*, facilitando bastante o trabalho de exportação. Este procedimento foi muito útil, principalmente, quando foram geradas as fórmulas dos coeficientes "G", "H", "R" e "S", resultantes da integração analítica. Como este *software*, na versão usada, não permitia o cálculo dos VPF das integrais singulares, estas tiveram que ser feitas manualmente. A verificação do comportamento e conferência das curvas de distribuição de resíduos, conforme PARREIRA (1987), também foram feitas pelo *Mathematica*. Este *software* também foi útil no cálculo e verificação das soluções primeiras dos sistemas lineares correspondentes a cada caso e ajudou na construção de quase todas as tabelas dos coeficientes de influência da placa quadrada.

Foram desenvolvidos no *Mathematica*, por ser mais simples, 64 miniprogramas de teste e verificação e, pelo menos, mais outro tanto de programas acessórios.

Com a evolução tecnológica na área de informática, com o desenvolvimento de processadores cada vez mais rápidos e a acolhida generalizada do ambiente *Windows* para os microcomputadores de uso pessoal, também o *FORTRAN* como linguagem de programação cientifica mais utilizada, não poderia deixar de produzir versões compatíveis com a nova plataforma. Surgiu o *PowerStation,* dentre outros, com alguns apelos simplificadores de programação, notadamente a liberdade de uso da memória, sem a limitação dos antigos 640 Kb. do ambiente *DOS*. A família *PowerStation* cresceu e evoluiu, assimilando o padrão *FORTRAN90* com seu formato livre e, mais recentemente, o produto com nome comercial de *Visual FORTRAN* que trabalha no padrão *FORTRAN 95*, incluindo-se aí novas rotinas e novos comandos simplificadores.

Os programas foram sendo adaptados de acordo com o surgimento das atualizações havidas, permitindo alterar significativamente o estilo de programação.
Parece que neste desenrolar, esquemas estratégicos, tais como os de economizar memória, otimizar rotinas, melhorando a velocidade de processamento, usar outras plataformas e outros mais, tornaram-se pouco importantes, ou até mesmo desprezíveis, em nível de verificação. É claro que problemas complexos, em nível de implementação com possibilidades comerciais e que exigem um número muito grande de variáveis, necessitam alguns cuidados específicos nestes detalhes.

Algumas rotinas até poderiam ser modificadas e melhoradas, porém isto não ocorreu e, este trabalho foi postergado para um tempo futuro.

Preliminar e isoladamente, foram desenvolvidas na solução numérica de problemas resolvidos pelo MEC, sem tratamento residual, versões "β" (versões iniciais com pequenos problemas) que foram submetidas a testes e melhorias, totalizando 32 versões usando distribuição constante, 30 usando distribuição linear e 03 usando distribuição quadrática. Com tratamento residual, foram desenvolvidas 35 versões "β ". Paralelamente, foram implementadas 11 versões de teste para o método de quadratura numérica de Gauss-Legendre e 03 versões usando quadratura numérica adaptativa por subelemento. Neste esquema, cada versão acima mencionada, aproveitava muito pouco das versões anteriores. Convém relatar aqui a existência de, no mínimo, mais uns 40 outros miniprogramas acessórios.

Somando-se o número de todas as versões e miniprogramas desenvolvidos nos últimos quatro anos, por todos os *softwares* empregados, seria ultrapassado o total de 200.

Em todos os casos, para manter a uniformidade de tratamento, foram usados sistemas de coordenadas paramétricas locais.

Nas integrações envolvendo o conceito não trivial do VPF, o cálculo foi desenvolvido manualmente.

Ao longo deste caminho ocorreram algumas dificuldades adicionais, tais como a troca de equipamento, com a finalidade de melhorar a velocidade de processamento e aumentar a capacidade de armazenamento na memória, e a acontecida em 1996, quando, apesar dos

cuidados em manter cópias de segurança, houve perda parcial, porém significativa, de textos e programas armazenados em disco rígido. Sua destruição física foi causada por uma descarga elétrica.

### **5.4 ANÁLISE DO PROGRAMA PRINCIPAL**

Com o objetivo de manter clareza algorítmica, procurou-se o máximo possível, desenvolver o programa principal na forma didática e às vezes até pecando por redundâncias. Este proceder foi constituído para que eventuais erros lógicos pudessem prontamente ser corrigidos. Ao longo deste, não se poupou linhas de programação na forma de comentários. Nota-se haver um certo exagero, no sentido de se definir todas as variáveis utilizadas, bem como sinalizar todas atitudes tomadas.

As rotinas de entrada (ENTRADA) e saída (SAÍDA) de dados são triviais. Optou-se pela leitura e gravação de dados no formato de arquivos texto. E, como já foi dito, neste sentido é possível uma melhoria futura com recursos de programação visual. Uma série enorme de arquivos foi criada para reproduzir a diversidade de testes implementados.

A rotina de cálculo dos coeficientes de influência foi dividida em três partes: uma, usando quadratura de Gauss-Legendre, para pontos fontes distantes de pelo menos 50% do comprimento do elemento campo em questão; outra, usando expressões analíticas exatas para o caso de distâncias entre 50% e 10E-12% do comprimento do elemento; e uma terceira, também usando expressões analíticas exatas, especialmente trabalhadas para o cálculo do VPF, quando a distância do ponto nodal fonte ao elemento de contorno fosse nula. Esta estrutura de três partes mencionada foi a preferida, ao invés de um único tratamento, usando integração numérica adaptativa por subelemento pelo método de Kutt, porque este se mostrou instável. As tabelas em anexo mostram este fato. Foram Testadas as regras de quadratura de 04, 10 e 16 estações e, entre as duas últimas, não se observou diferença qualitativa para o procedimento hadaptativo.

O controle do erro de integração numérica pôde ser negligenciado porque mostrou-se imponderável e de influência nula na relatividade com que processa o refinamento da malha. Primeiramente, porque as fórmulas existentes trabalham com uma quantidade difícil de ser quantificada localmente, que é a 2n-ésima derivada do valor máximo da função integranda no intervalo de integração. Se alguma consideração fosse feita a respeito, o seria ao término do procedimento h-adaptativo, quando já estivesse definida a malha final. Aí o julgamento desta forma de erro na solução poderia ter algum sentido. Em segundo lugar, porque a cada passo do procedimento iterativo da h-adaptabilidade praticamente "morre" a informação do erro do passo anterior e passa-se, praticamente, a resolver um novo problema sem ter muito a ver com o primeiro, a não ser um acréscimo de graus de liberdade.

Para a rotina "GAUSSJ" de solução do sistema linear, adaptou-se uma de Gauss-Jordan, de FLANNERY et al. (1996). Na verdade, a rotina lá descrita é muito mais geral, ou seja, mantendo-se a matriz "**A**", pode-se obter, simultaneamente, um conjunto finito de soluções "**x**", que corresponde a um conjunto finito de mesmo tamanho, de vetores "**b**" prescritos. Neste trabalho, no contorno, poder-se-ia achar, simultaneamente, um conjunto finito de soluções, apenas variando o conjunto das condições prescritas, desde que seja mantida a geometria da malha. Muito embora, segundo NOBEL & DANIEL (1996), o procedimento de Gauss-Jordan exija em torno de n $^3$  / 2 multiplicações e adições para resolver um único conjunto de equações, superando 50% a mais de trabalho quando comparado ao procedimento da Eliminação Gaussiana, aquele foi escolhido por ser, freqüentemente, mais interessante para discussões teóricas.

Usando a rotina RESÍDUO, o programa calcula os erros *a posteriori;* retoma a solução encontrada e, juntamente com os valores de contorno prescritos, calcula, para cada elemento, o valor do resíduo absoluto "REPP(I)", transformando-o em resíduo normado ou estimador de erro "RENO(I)". Em seguida, torna-o relativo, calculando o indicador "I-NER(I)". Todas estas variáveis são armazenadas na forma de vetores.

A rotina ORDENA foi programada de modo quase parecido com rotinas contendo procedimentos simples do tipo *sort*. Percorrendo, seqüencialmente, a malha de contorno elemento a elemento, compara-se o valor do indicador "INER(I)", existente localmente, com as constantes reais, antes definidas, ambas escalares: uma taxa "GAMA" heurísticamente estimada e mais ou menos fixada com base em experimentos de outros, geralmente ao redor de 0,30, e um indicador de erro máximo no contorno, "INMX", que é escolhido dentre todos os indicadores de erro do vetor "INER(I)". SE:

"INER(I) > GAMA\*INMX" o elemento será subdividido.

"INER(I) < GAMA\*INMX" o elemento não será subdividido.

Isto se faz, para "I" variando até "NUMX", o maior número de graus de liberdade – vértices - permitidos para o contorno. Este valor é, no mínimo, o número de elementos "NELE" da malha inicial, mais o número máximo de subdivisões do processo h-adaptativo. Como, em princípio, não se sabe o número máximo de subdivisões, achou-se por bem fixar, previamente, "NUMX" como sendo um número menor ou igual a "100-NELE", que, por sua vez, está vinculado com a capacidade máxima de armazenamento da memória do computador.

## **CAPÍTULO 6**

### **RESULTADOS**

## **6.1 CÁLCULO ANALÍTICO, EXATO, DOS COEFICIENTES DE INFLUÊN-CIA "PROBLEMÁTICOS"**

Os problemas de quadratura numérica resultantes da aplicação do MEC e já analisados no cálculo dos coeficientes de influência nos casos de interpolação constante e linear decorrem, principalmente, quando a condição b = 0 é verificada. Nesta situação, o ponto fonte F está na reta suporte que contém o elemento campo e, deste modo, as configurações geométricas possíveis, no caso da:

i - Interpolação constante, exigem a condição  $a^2 > 1$  ou  $a = 0^1$ .

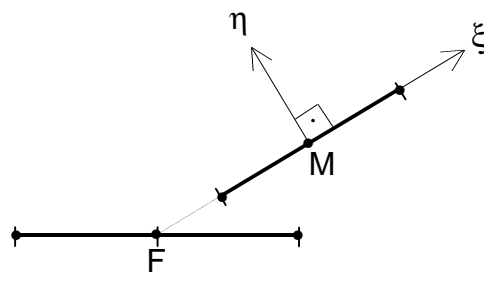

### FIGURA 6.1.1.a

Posição "problemática" do elemento campo em relação ao elemento fonte na hipótese de interpolação constante,

ii - Interpolação linear, exigem a condição a $^2$   $\geq$  1.

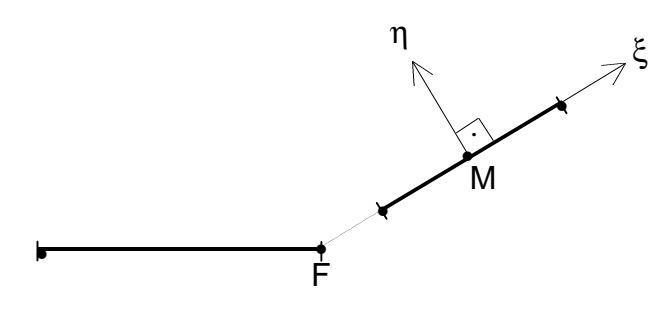

FIGURA 6.1.1.b

Posição "problemática" do elemento campo em relação ao elemento fonte na hipótese de interpolação linear.

Nas fórmulas gerais que se seguem, as singularidades existentes dependem do par de parâmetros (a,b) e exigem interpretações segundo o VPC e o VPF.

 $\overline{a}$ 

 $1$  Quando o elemento campo é congruente com o elemento fonte.

**6.1.1 Expressões analíticas exatas para os coeficientes de influência das formulações: singular G e H, e hipersingular R e S, quer para as interpolações – distribuições - constantes ou lineares**

**i - Interpolação constante** ϕ(ξ) = 1

$$
G = -\frac{L}{8\pi} \bigg[ -4 - 2b[ArcTg(\frac{-1-a}{b}) - ArcTg(\frac{1-a}{b})] + (1-a)Ln\bigg|1 - 2a + a^2 + b^2\bigg| + (1+a)Ln\bigg|1 + 2a + a^2 + b^2\bigg| + 4Ln\frac{L}{2}\bigg]
$$

$$
H = -\frac{1}{2\pi} \left[ ArcTg(\frac{-1-a}{b}) - ArcTg(\frac{1-a}{b}) \right]
$$
  
\n
$$
R = -\frac{1}{2\pi} \left[ \left( ArcTg(\frac{-1-a}{b}) - ArcTg(\frac{1-a}{b}) \right) \text{Arg}2 + \frac{1}{2} [Ln \left| 1 - 2a + a^2 + b^2 \right| - Ln \left| 1 + 2a + a^2 + b^2 \right| \text{Arg}1 \right]
$$

 $\overline{\phantom{a}}$  $\overline{\phantom{a}}$ J  $\overline{\phantom{a}}$ L L L L  $-2a^2 + a^4 + 2b^2 + 2a^2b^2 +$ – a<sup>∠</sup> + b<sup>∠</sup>)Ang2 + π  $=\frac{2}{\lfloor \pi \rfloor} \frac{(1 - \alpha + b) / \sqrt{3} \sqrt{2 + 2ab \sqrt{3}}}{1 - 2a^2 + a^4 + 2b^2 + 2a^2b^2 + b^4}$  $2 h^2$  $1 - 2a^2 + a^4 + 2b^2 + 2a^2b^2 + b$  $(1 - a^2 + b^2)$ Ang2 + 2abAng1 L  $S = \frac{2}{1}$ 

I J

 $\overline{\phantom{a}}$ 

ii.i - Interpolação linear 
$$
\varphi(\xi) = \frac{1-\xi}{2}
$$

$$
G = -\frac{L}{8\pi} \left[ -2 + a - (1 - a)b \left[ ArcTg(\frac{-1 - a}{b}) - ArcTg(\frac{1 - a}{b}) \right] - \frac{(2a - a^2 + b^2)}{4} \left[ Ln \left| 1 - 2a + a^2 + b^2 \right| - Ln \left| 1 + 2a + a^2 + b^2 \right| \right] + \frac{1}{4} \left[ Ln \left| 1 - 2a + a^2 + b^2 \right| + 3Ln \left| 1 + 2a + a^2 + b^2 \right| \right] + 2Ln \frac{L}{2}
$$

$$
H = -\frac{1}{2\pi} \left[ \left( \frac{1-a}{2} \right) \left[ ArcTg(\frac{-1-a}{b}) - ArcTg(\frac{1-a}{b}) \right] + \frac{b}{4} \left[ Ln \left| 1 - 2a + a^2 + b^2 \right| - Ln \left| 1 + 2a + a^2 + b^2 \right| \right] \right]
$$

$$
R = -\frac{1}{2\pi} \left[ \left[-1 - \frac{b}{2} \left[ ArcTg(\frac{-1-a}{b}) - ArcTg(\frac{1-a}{b}) \right] + (\frac{1-a}{4}) \left[ Ln \left|1 - 2a + a^2 + b^2 \right| - Ln \left|1 + 2a + a^2 + b^2 \right| \right] \right] \text{Ang1} + \right]
$$
  

$$
R = -\frac{1}{2\pi} \left[ + \left[ \left(\frac{1-a}{2}\right) \left[ ArcTg(\frac{-1-a}{b}) - ArcTg(\frac{1-a}{b}) \right] + \frac{b}{4} \left[ Ln \left|1 - 2a + a^2 + b^2 \right| - Ln \left|1 + 2a + a^2 + b^2 \right| \right] \right] \text{Ang2} \right]
$$

$$
S = \frac{1}{L\pi} \Biggl[ \frac{-b \text{Ang1} + (1+a) \text{Ang2}}{1+2a+a^2+b^2} - \frac{1}{2} \Biggl[ \text{ArcTg}(\frac{-1-a}{b}) - \text{ArcTg}(\frac{1-a}{b}) \Biggr] \text{Ang1} + \frac{1}{4} \Biggl[ \text{Ln} \Bigl| 1-2a+a^2+b^2 \Bigr| - \text{Ln} \Bigl| 1+2a+a^2+b^2 \Bigr| \Biggr] \text{Ang2} \Biggr]
$$

ii.ii - Interpolação linear 
$$
\varphi(\xi) = \frac{1+\xi}{2}
$$

$$
G = -\frac{L}{8\pi} \left[ -2 - a - (1 + a)b \left[ ArcTg(\frac{-1 - a}{b}) - ArcTg(\frac{1 - a}{b}) \right] - \frac{(2a + a^2 - b^2)}{4} \left[ Ln \left| 1 - 2a + a^2 + b^2 \right| - Ln \left| 1 + 2a + a^2 + b^2 \right| \right] + \frac{1}{4} \left[ 3Ln \left| 1 - 2a + a^2 + b^2 \right| + Ln \left| 1 + 2a + a^2 + b^2 \right| \right] + 2Ln \frac{L}{2}
$$

$$
H = -\frac{1}{2\pi} \left[ \left( \frac{1+a}{2} \right) \left[ ArcTg(\frac{-1-a}{b}) - ArcTg(\frac{1-a}{b}) \right] - \frac{b}{4} \left[ Ln \left| 1 - 2a + a^2 + b^2 \right| - Ln \left| 1 + 2a + a^2 + b^2 \right| \right] \right]
$$

$$
R = -\frac{1}{2\pi} \left[ \left[ 1 + \frac{b}{2} \left[ ArcTg(\frac{-1-a}{b}) - ArcTg(\frac{1-a}{b}) \right] + \left( \frac{1+a}{4} \right) \left[ Ln \left| 1 - 2a + a^2 + b^2 \right| - Ln \left| 1 + 2a + a^2 + b^2 \right| \right] \right] \text{Ang1} + \right]
$$
  
\n
$$
R = -\frac{1}{2\pi} \left[ + \left[ \left( \frac{1+a}{2} \right) \left[ ArcTg(\frac{-1-a}{b}) - ArcTg(\frac{1-a}{b}) \right] - \frac{b}{4} \left[ Ln \left| 1 - 2a + a^2 + b^2 \right| - Ln \left| 1 + 2a + a^2 + b^2 \right| \right] \right] \text{Ang2} \right]
$$
  
\n
$$
S = \frac{1}{Ln} \left[ \frac{bAng1 + (1-a)Ang2}{1 - 2a + a^2 + b^2} + \frac{1}{2} \left[ ArcTg(\frac{-1-a}{b}) - ArcTg(\frac{1-a}{b}) \right] \text{Ang1} - \frac{1}{4} \left[ Ln \left| 1 - 2a + a^2 + b^2 \right| - Ln \left| 1 + 2a + a^2 + b^2 \right| \right] \text{Ang2}
$$

 $\overline{\phantom{a}}$ J

 $\overline{\phantom{a}}$ 

### **6.1.2 Análise e detalhe de cálculo usado na obtenção dos coeficientes de influência**

Para efetuar o cálculo analítico dos coeficientes de influência, deve-se, preliminarmente, conforme observado no item 6.1.1, detalhar o comportamento das funções:

$$
f_1(a,b) = ArcTg(\frac{-1-a}{b}) - ArcTg(\frac{1-a}{b})
$$
 (6.1.3.a)

$$
f_2(a,b) = Ln \left| 1 - 2a + a^2 + b^2 \right|
$$
 (6.1.3.b)

$$
f_3(a,b) = Ln \left| 1 + 2a + a^2 + b^2 \right|,
$$
 (6.1.3.c)

$$
quando -1 \le a \le 1 e b \rightarrow 0^{\pm}
$$

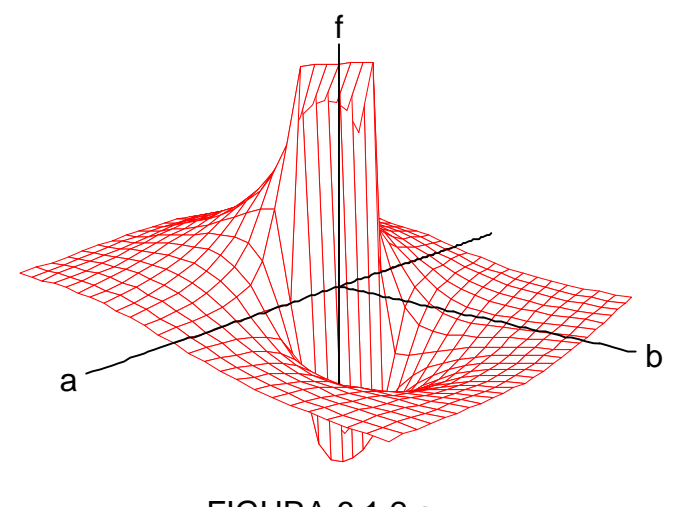

FIGURA 6.1.2.a Gráfico de f<sub>1</sub>

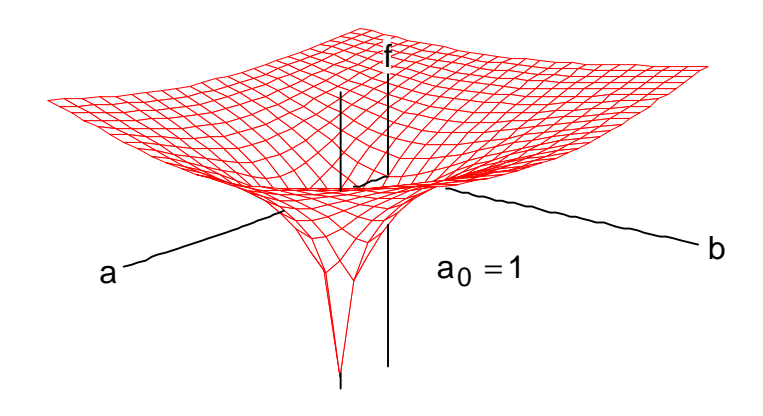

FIGURA 6.1.2.b Gráfico de f<sub>2</sub>

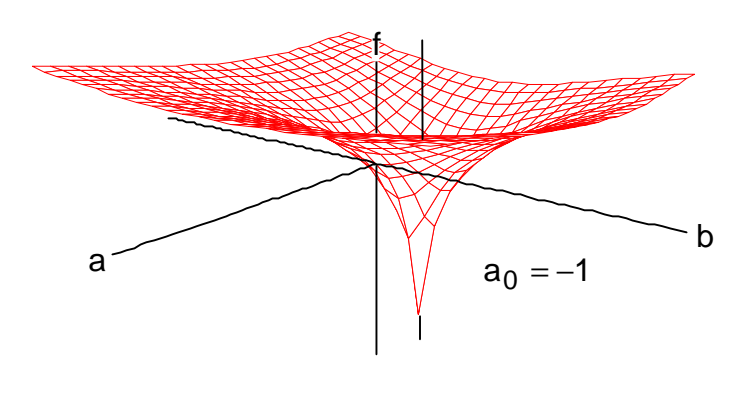

FIGURA 6.1.2.c Gráfico de f<sub>3</sub>

Deste modo, escreve-se:

i - Para a<sup>2</sup> - 1 > 0 :  
\n
$$
\lim_{\substack{x \to 2 - 1 > 0 \\ b \to 0}} f_1(a, b) = 0
$$
\n(6.1.4)

ii - Para 
$$
a^2 \leq 1
$$
:

ii.i 
$$
- \lim_{a \to 0} f_1(a, b) = \begin{cases} 0, & \text{para} \text{ o caso constante.} \\ \pm \pi, & \text{para} \text{ o caso linear} \end{cases}
$$
 (6.1.5.a)

ii.ii - Lim 
$$
f_1(a,b) = -\frac{\pi}{2}
$$
 (6.1.5.b)  
b \to 0<sup>+</sup>

ii.iii  
\n
$$
-\lim_{a \to \pm 1} f_1(a, b) = +\frac{\pi}{2}
$$
\n(6.1.5.c)  
\n
$$
b \to 0^-
$$

iii 
$$
\lim_{\substack{a \to 1 \\ b \to 0^{\pm}}} f_2(a, b) = \lim_{\substack{a \to -1 \\ b \to 0^{\pm}}} f_3(a, b) = -\infty
$$
 (6.1.5.d)

(\*) – Este caso não tem possibilidade geométrica de ocorrer.

### **6.1.3 Coeficientes de influência obtidos pela integração analítica**

Para b  $\rightarrow 0^{\pm}$ , considerar-se-á os seguintes casos particulares das fórmulas apresentadas em (6.1.1):

i. - Interpolação Constante (\*).  
\nii. - Para 
$$
\varphi(\xi) = 1
$$
.  
\niii. i. - Com a<sup>2</sup> - 1  $\neq$  0 (\*).  
\n
$$
G = -\frac{L}{4\pi} \bigg[ -2 + (1-a)\ln|1-a| + (1+a)\ln|1+a| + 2Ln(\frac{L}{2}) \bigg]
$$
\n
$$
H = 0
$$
\n
$$
R = -\frac{1}{2\pi} [Ln|1-a| - Ln|1+a|]Ang1
$$
\n
$$
S = \frac{1}{Ln} \bigg[ \frac{1}{1-a} + \frac{1}{1+a} \bigg] Ang2
$$

(\*) – Não existe possibilidade física que permita, nesta distribuição, considerar os casos para os quais  $a = \pm 1$ .

ii - Interpolação Linear, ∀ Ang1, Ang2. ii.i - Para φ(ξ) =  $\frac{1}{2}$ (1 – ξ) e b → 0<sup>+</sup>. ii.i.i - Com  $a^2 - 1 > 0$  $G = -\frac{L}{8p} \left[ -2 + a - \frac{a(2-a)}{2} (Ln|1-a| - Ln|1+a|) + \frac{1}{2} (Ln|1-a| + 3Ln|1+a|) + 2Ln\frac{L}{2} \right]$  $H = 0$  $R = -\frac{1}{2\pi} \left[ -1 + (\frac{1-a}{2})(\ln|1-a| - \ln|1+a|) \right]$ Ang1  $S = \frac{1}{\sqrt{\pi}} \left[ \frac{1}{1+a} + \frac{1}{2} (Ln|1-a| - Ln|1+a|) \right]$ Ang2 ii.i.ii - Com  $a = 0$  $G=-\frac{L}{4\pi}\left[-1+Ln\frac{L}{2}\right]$  $H = \frac{1}{4}$  $R = \frac{1}{2\pi} \left[ \text{Ang1} + \frac{\pi}{2} \text{Ang2} \right]$  $S = \frac{1}{\sqrt{\pi}} \left[ \frac{\pi}{2}$  Ang1 + Ang2 ii.i.iii - Com  $a = 1$  $G = -\frac{L}{2\pi}[-1 + 2LnL]$  $H = 0$  $R = \frac{1}{2\pi}$  Ang1  $S = \frac{1}{2I \pi} \left[ \frac{\pi}{2}$ Ang1 + [1 – Ln2]Ang2]

# ii.i.iv - Com  $a = -1$  $G = -\frac{L}{8\pi}[-3 + 2LnL]$  $H = \frac{1}{4}$  $R = -\frac{1}{2\pi} \Biggl[ [-1 + \text{Ln}2] \text{Ang1} - \frac{\pi}{2} \text{Ang2} \Biggr]$ S =  $\frac{1}{2L\pi} \left[ \frac{\pi}{2}$ Ang1 + [Ln2]Ang2]

ii.ii - Para 
$$
\varphi(\xi) = \frac{1}{2}(1 - \xi)
$$
 e b  $\rightarrow$  0<sup>-</sup>.  
\ni.ii.1 - Com a<sup>2</sup> - 1 > 0  
\nG =  $-\frac{L}{8p} \left[ -2 + a - \frac{a(2 - a)}{2} (Ln|1 - a| - Ln|1 + a|) + \frac{1}{2} (Ln|1 - a| + 3Ln|1 + a|) + 2Ln\frac{L}{2} \right]$   
\nH = 0  
\nR =  $-\frac{1}{2\pi} \left[ -1 + (\frac{1 - a}{2})(Ln|1 - a| - Ln|1 + a|) \right]$ Ang1  
\nS =  $\frac{1}{L\pi} \left[ \frac{1}{1 + a} + \frac{1}{2}(Ln|1 - a| - Ln|1 + a|) \right]$ Ang2  
\nii.ii.ii - Com a = 0  
\nG =  $-\frac{L}{4\pi} \left[ -1 + Ln\frac{L}{2} \right]$   
\nH =  $-\frac{1}{4}$   
\nR =  $\frac{1}{2\pi}$ [Ang1 -  $\frac{\pi}{2}$  Ang2]  
\nS =  $\frac{1}{L\pi} \left[ -\frac{\pi}{2}$  Ang1 + Ang2]  
\nii.ii.iii - Com a = 1  
\nG =  $-\frac{L}{8\pi}$ [-1 + 2LnL]  
\nH = 0  
\nR =  $\frac{1}{2\pi}$  Ang1  
\nS =  $\frac{1}{2L\pi} \left[ -\frac{\pi}{2}$  Ang1 + [1 - Ln2]Ang2

# ii.ii.iv - Com  $a = -1$ .  $G = -\frac{L}{8\pi}[-3 + 2LnL]$  $H = -\frac{1}{4}$  $R = -\frac{1}{2\pi} \bigg[ [-1 + \text{Ln}2] \text{Ang1} + \frac{\pi}{2} \text{Ang2} \bigg]$  $S = \frac{1}{2L\pi} \left[ -\frac{\pi}{2}$ Ang1 + [Ln2]Ang2]

ii.iii - Para 
$$
\varphi(\xi) = \frac{1}{2}(1 + \xi)
$$
 e b \to 0<sup>+</sup>.  
\nii.iii. i - Com a<sup>2</sup> - 1>0.  
\n
$$
G = -\frac{L}{8p} \left[ -2 - a - \frac{a(2 + a)}{2} (Ln|1 - a| - Ln|1 + a|) + \frac{1}{2} \right]
$$
\n
$$
H = 0
$$
\n
$$
R = -\frac{1}{2\pi} \left[ 1 + (\frac{1 + a}{2})(Ln|1 - a| - Ln|1 + a|) \right]
$$
\n
$$
S = \frac{1}{L\pi} \left[ \frac{1}{1 - a} - \frac{1}{2} (Ln|1 - a| - Ln|1 + a|) \right]
$$
\n
$$
G = -\frac{1}{4\pi} \left[ -1 + Ln\frac{L}{2} \right]
$$
\n
$$
H = \frac{1}{4}
$$
\n
$$
R = \frac{1}{2\pi} \left[ -Ang1 + \frac{\pi}{2} Ang2 \right]
$$

$$
S = \frac{1}{L\pi} \left[ -\frac{\pi}{2} \text{Ang1} + \text{Ang2} \right]
$$

ii.iii.iii - Com  $a = 1$ 

$$
G = -\frac{L}{8\pi} \left[ -3 + 2LnL \right]
$$
  
\n
$$
H = \frac{1}{4}
$$
  
\n
$$
R = -\frac{1}{2\pi} \left[ (1 - Ln2)Ang1 - \frac{\pi}{2} Ang2 \right]
$$
  
\n
$$
S = \frac{1}{2L\pi} \left[ -\frac{\pi}{2} Ang1 + (Ln2)Ang2 \right]
$$

# ii.iii.iv - Com  $a = -1$  $G = -\frac{L}{8\pi}[-1 + 2 \ln L]$  $H = 0$  $R = -\frac{1}{2\pi}$  Ang1  $S = \frac{1}{2L\pi} \left[ -\frac{\pi}{2}$ Ang1 + (1 – Ln2)Ang2 $\right]$

ii.iv - Para 
$$
\varphi(\xi) = \frac{1}{2}(1 + \xi)
$$
 e b \to 0<sup>-</sup>.  
\nii.iv.i - Com a<sup>2</sup> - 1 > 0.  
\n
$$
G = -\frac{L}{8\pi} \left[ -2 - a - \frac{a(2 + a)}{2} (Ln|1 - a| - Ln|1 + a|) + \frac{1}{2} (3Ln|1 - a| + Ln|1 + a|) + 2Ln\frac{L}{2} + \frac{1}{2}(3Ln|1 - a| + Ln|1 + a|) + 2Ln\frac{L}{2} + \frac{1}{2}\frac{1}{2} (Ln|1 - a| - Ln|1 + a|) \right]
$$
\n
$$
S = \frac{1}{Ln} \left[ \frac{1}{1 - a} - \frac{1}{2} (Ln|1 - a| - Ln|1 + a|) \right]
$$
\n
$$
Ang2
$$

ii.iv.ii - Com  $a = 0$ 

$$
G = -\frac{L}{8\pi} \left[ -1 + Ln\frac{L}{2} \right]
$$
  
H = -\frac{1}{4}  
R = -\frac{1}{2\pi} \left[ Ang1 + \frac{\pi}{2} Ang2 \right]  
S = \frac{1}{L\pi} \left[ \frac{\pi}{2} Ang1 + Ang2 \right]

ii.iv.iii - Com  $a = 1$ 

$$
G = -\frac{L}{8\pi} \left[ -3 + 2LnL \right]
$$
  
H = -\frac{1}{4}  
R = -\frac{1}{2\pi} \left[ (1 - Ln2)Ang1 + \frac{\pi}{2} Ang2 \right]  
S = \frac{1}{2L\pi} \left[ \frac{\pi}{2} Ang1 + (Ln2)Ang2 \right]

# ii.iv.iv - Com  $a = -1$  $G = -\frac{L}{8\pi}[-1 + 2 \ln L]$  $H = 0$  $R = -\frac{1}{2\pi}$  Ang1  $S = \frac{1}{2L\pi} \left[ \frac{\pi}{2}$ Ang1 + (1 – Ln2)Ang2 $\right]$

**6.1.4 Valores exatos dos coeficientes de influência críticos, obtidos pela integração analítica no exemplo de placa quadrada**

TABELA 6.1.1.a - Caso da interpolação constante

| Elemento             | asoث      |                      |                   |                  |                        |
|----------------------|-----------|----------------------|-------------------|------------------|------------------------|
| $\mathcal{L}$<br>1 \ | .<br>LLI. | $-0.094167799146807$ | 0.000000000000000 | 0.00000000000000 | 103295394597<br>0.1061 |

TABELA 6.1.1.b - Caso da interpolação linear

| Elemento | Caso        | G                    |                      |                      |                     |
|----------|-------------|----------------------|----------------------|----------------------|---------------------|
| (1,1)    | ii.ii.iv    | $-0.139304885164535$ | $-0.250000000000000$ | $-0.250000000000000$ | 0.018386300012721   |
| (1,2)    | II.IV.IV    | $-0.616769714449224$ | 0.000000000000000    | 0.000000000000000    | 0.008139523835928   |
| (1,7)    | ii.ii.iii   | $-0.616769714440224$ | 0.000000000000000    | 0.159154943091895    | $-0.04166666666667$ |
| (1,8)    | ii.iv.iii ( | $-0.139304885164535$ | 0.250000000000000    | $-0.048837143015570$ | 0.04166666666667    |

(\*) - Não estão computados os coeficientes c(F) e c′(F).

 $(**)$  – Obtidos conforme tabelas onde  $b \rightarrow 0^-$ 

### **6.1.5 Incidência e tabelas comparativas referentes à métodos de integração distintos com formulações e interpolações também distintas.**

As tabelas, observações e resultados a seguir, são referentes à primeira iteração do método hadaptativo, aplicado ao problema do potencial numa placa quadrada de lado L = 6.00 m, segundo as formulações: Singular e Hipersingular, com curvas de interpolação para as variáveis potencial e fluxo: constante ou linear, calculadas analiticamente (VALOR EXATO) e numericamente, segundo os métodos de: Gauss-Legendre (GL-04, GL-10 e GL-16) e de Kutt (KUTT-04, KUTT-10 e KUTT-16) com 04, 10 e 16 estações, usando tanto a técnica direta, como a de subdividir o elemento em subelementos. São dadas as condições de contorno, conforme a tabela seguinte:

|             | Caso constante      | Caso linear |          |                     |
|-------------|---------------------|-------------|----------|---------------------|
|             |                     | q(1)        | $=$      | 0.000000000000000   |
|             |                     | q(2)        | $=$      | 0.000000000000000   |
| q(1)<br>$=$ | 0.000000000000000   | $u(3) =$    |          | 0.000000000000000   |
| u(2)<br>$=$ | 0.000000000000000   | u(4)        | $=$      | 0.000000000000000   |
| q(3)<br>$=$ | 0.000000000000000   | $q(5) =$    |          | 0.000000000000000   |
| u (4)       | 300.000000000000000 | q(6)        | $\equiv$ | 0.000000000000000   |
|             |                     | u(7)        | $=$      | 300.000000000000000 |
|             |                     | u (8        | $=$      | 300.000000000000000 |

TABELA 6.1.2.a.b – Condições de contorno no problema da placa quadrada para o caso de interpolação constante e linear

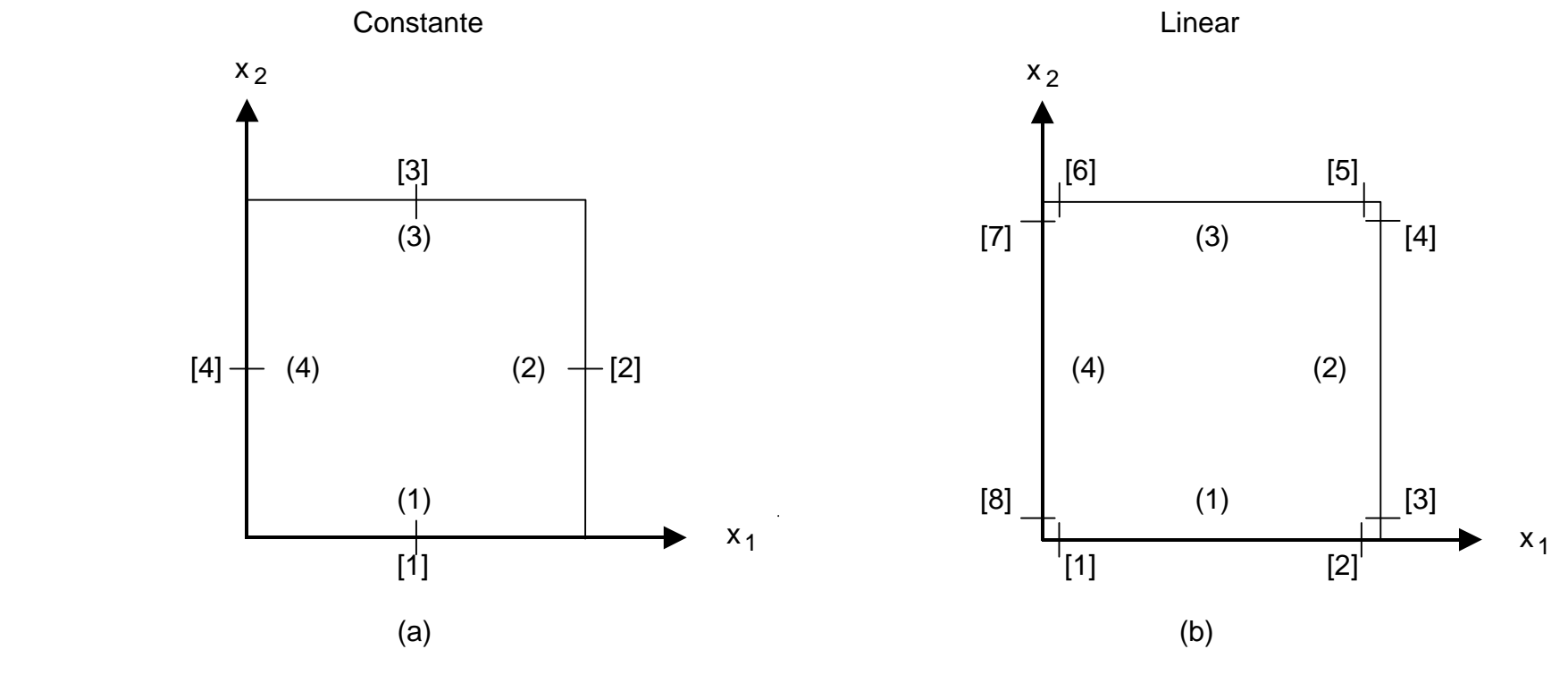

FIGURA 6.1.3

Numeração de nós e lados na placa quadrada, nos casos de interpolação:

[ ] - numeração dos pontos nodais.

( ) - numeração dos lados.

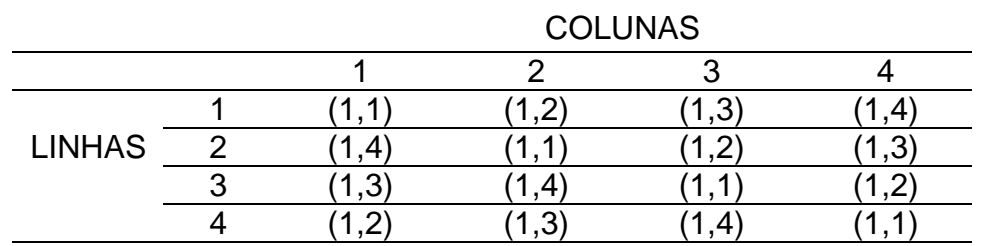

TABELA 6.1.3.a - Incidência dos elementos da 1<sup>a</sup>. linha no restante das matrizes G, H, R e S para a malha

inicial, no caso da interpolação constante do problema anterior.

TABELA 6.1.3.b - Incidência dos elementos da 1<sup>a</sup>. linha no restante das matrizes G, H, R e S para a malha

|               |        |                    |                             |              | <b>COLUNAS</b>              |        |                |                      |              |
|---------------|--------|--------------------|-----------------------------|--------------|-----------------------------|--------|----------------|----------------------|--------------|
|               |        |                    | ົ                           | ◠            |                             | J      | ⌒              |                      |              |
|               |        | -1                 | ,2<br>1.                    | (1,3)        | ้1<br>$\mathbf{A}^{\prime}$ | , 5)   | $.6^{\circ}$   |                      | $,8^{\circ}$ |
|               | ⌒      | $\cdot$ .2<br>1    | $^{\prime}$ 1<br>1<br>. .   | (1,8)        | ัร                          | (6, 1) | (1,5)          | л<br>.4              | $\cdot$ ,3   |
|               | ◠<br>J | 1,7                | (1,8)                       | 1<br>×,<br>. | $\cdot$ ,2<br>΄ 1           | 1,3    | л<br>$\cdot$ 4 | ,5                   | $.6^{\circ}$ |
| <b>LINHAS</b> | 4      | (4)                | (1,3)                       | (1,2)        | ΄<br>. .                    | 1,8)   | .              | (6)                  | $,5^{\circ}$ |
|               | b      | $,5^{\circ}$<br>้1 | (1,6)                       | И            | (1,8)                       |        | 1,2)           | $\cdot$ 3            | .4           |
|               | 6      | , 6)               | (1,5)                       | (1,4)        | (1,3)                       | 1,2)   |                | $\cdot$ .8           | .            |
|               |        | .3 <sup>1</sup>    | ้1<br>$\mathbf{A}^{\prime}$ | (1, 5)       | (6)<br>1                    | 1.1    | (8, 1)         |                      | $\cdot$ ,2)  |
|               | o<br>Ω | (8,1)<br>1         | (1,7                        | (1,6)        | (1,5)                       | (1,4)  | 1,3<br>-1      | $\overline{.2}$<br>и | И<br>п,      |

inicial, no caso da interpolação linear do problema anterior.

- **OBS. 6.1.1** Nas observações ao pé de algumas das tabelas a seguir, foram considerados os seguintes casos para os coeficientes do termo livre:
	- I Para as formulação singular,

$$
c(F) = 1 - \frac{\Delta\theta(F)}{2\pi};
$$

II – Para a formulação hipersingular,

$$
c(F) = 1 - \frac{\Delta\theta(F)}{2\pi}
$$

$$
c'(F) = -\frac{1}{2\pi} \operatorname{sen}[\Delta\theta(F)],
$$

onde Δθ(F) é o ângulo externo entre os elementos campo e fonte, positivo no sentido antihorário. Ainda, em particular, quando o elemento campo contém o ponto fonte e a hipótese de interpolação é:

I – Constante, em ambas as formulações, então o ponto F é considerado ponto em contorno suave, situado no ponto médio de cada elemento e, por isso,  $Δθ(F) = π$ , o que resulta:

$$
c(F) = \frac{1}{2} e c'(F) = 0
$$

II – Linear: o ponto F é ponto em vértice reto, e para o caso das tabelas construídas, se fez

$$
\Delta\theta(F)=\frac{3\pi}{2}.
$$

### **6.2 TABELAS COMPARATIVAS PARA OS COEFICIENTES DE INFLUÊNCIA**

Nas tabelas a seguir, tem-se os resultados numéricos do cálculo dos coeficientes de influência entre o ponto fonte F, localizado no primeiro elemento, e os demais pontos fontes. Os coeficientes de influência restantes são repetidos e seguem as tabelas de incidência 6.1.1.a.b. O espaço vazio num número, separa os seus dígitos exatos à esquerda dos não exatos à direita.

**6.2.1 Coeficientes de Influência da Matriz G, Formulação Singular, com Interpolação Constante, calculados diretamente (fazendo b = 10E-10) para integrais quase singulares**

TABELA 6.2.1.a - Segundo Gauss-Legendre

| ELEM.  | VALOR EXATO          | $GT - 04$             | $GT - 10$            | $GT - 16$             |
|--------|----------------------|-----------------------|----------------------|-----------------------|
| (1,1)  | $-0.094167799146807$ | $-0.327569784191540$  | $-0.193369665214755$ | -0.157227619892826    |
| (1, 2) | $-1.391242370761322$ | $-1.3912$ 67095759068 | $-1.391242370790983$ | -1.39124237076132 3   |
| (1,3)  | $-1.748119503139571$ | $-1.7481$ 21299159196 | $-1.748119503139594$ | $-1.74811950313957.3$ |
| (1,4)  | -1.391242370761322   | $-1.3912$ 67095759068 | -1 3912423707 90983  | $-1.39124237076132$ 3 |

TABELA 6.2.1.b - Segundo Kutt

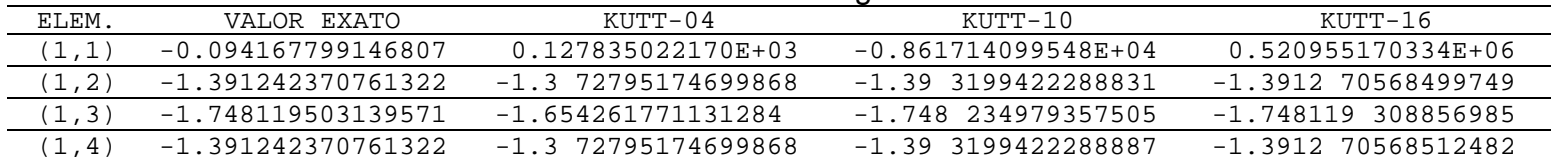

#### **6.2.2 Coeficientes de Influência da Matriz H, Formulação Singular, com Interpolação Constante, calculados diretamente (fazendo b = 10E-10) para integrais quase singulares**

| ELEM. | VALOR EXATO          | $GT - 04$             | $GT - 10$           | $GL-16$               |
|-------|----------------------|-----------------------|---------------------|-----------------------|
| (1.1) | 0.500000000000000    | 0.5000000000000000    | 0.5000000000000000  | 0.5000000000000000    |
| (1.2  | -0.176208191174783   | $-0.176$ 143138918966 | -0.1762081911 46007 | -0.17620819117478 4   |
| (1.3  | $-0.147583617650433$ | $-0.14758$ 1450402441 | -0.147583617650 367 | $-0.147583617650433$  |
| ( I.4 | -0.176208191174783   | $-0.176$ 143138918966 | -0.1762081911 46007 | $-0.17620819117478$ 4 |

TABELA 6.2.2.a - Segundo Gauss-Legendre

TABELA 6.2.2.b - Segundo Kutt

| ELEM. | VALOR EXATO          | KIJTT-04              | KIITT-10              | KIJTT-16            |
|-------|----------------------|-----------------------|-----------------------|---------------------|
| (1,1) | 0.500000000000000    | 9.422861445062E+19    | $-6.513138623151E+21$ | 3.984448883444E+23  |
| (1.2  | -0.176208191174783   | $-0.1$ 25556221489920 | -0.17 2192071676250   | -0.176 176323986510 |
| (1.3) | $-0.147583617650433$ | -0.1 77507185983730   | $-0.147$ 438170979896 | -0.14758 4043149436 |
| (1,4  | -0.176208191174783   | $-0.1$ 25556221489919 | -0.17 2192071676214   | -0.176 176323987647 |

Obs.: 
$$
\sum_{j=1}^{4} H(1, j) = 0
$$

$$
\sum_{i=1}^{4} H(1, j) = 0
$$
 (\*) Já acrescido do coeficiente c(F) =  $\frac{1}{2}$ 

#### **6.2.3 Coeficientes de Influência da Matriz R, Formulação Hipersingular, com Interpolação Constante, calculados diretamente (fazendo b = 10E-10) para integrais quase singulares**

| ELEM.              | VALOR EXATO       | $GL-04$            | $GT - 10$          | GL-16             |
|--------------------|-------------------|--------------------|--------------------|-------------------|
| $(\perp$ , $\perp$ | 0.500000000000000 | 0.5000000000000000 | 0.5000000000000000 | 0.500000000000000 |
| (1.2               | 0.128074999681694 | 0.1280 93320762264 | 0.128074999 478857 | 0.128074999681694 |
| (1.3               | 0.147583617650433 | 0.14758 1450402441 | 0.147583617650 367 | 0.147583617650433 |
| (1.4               | 0.128074999681694 | 0.1280 93320762264 | 0.128074999 478857 | 0.128074999681694 |

TABELA 6.2.3.a - Segundo Gauss-Legendre

TABELA 6.2.3.b - Segundo Kutt

| ELEM. | VALOR EXATO       | KIJTT-04           | KIJTT-10              | KIJTT-16           |
|-------|-------------------|--------------------|-----------------------|--------------------|
| (1,1) | 0.500000000000000 | 0.942286144506E+20 | $-0.651313862315E+22$ | 0.398444888344E+24 |
| (1.2  | 0.128074999681694 | 0.2023532994372914 | 0.12 7325357734051    | 0.12 7967121174606 |
| (1.3) | 0.147583617650433 | 0.1 77597185983730 | 0.147 438170979907    | 0.14758 4043149209 |
| (1.4  | 0.128074999681694 | 0.2023532994372915 | 0.12 7325357734051    | 0.12 7967121177107 |

(\*) Já acrescido dos coeficientes 
$$
c(F) = \frac{1}{2} e c'(F) = 0
$$

**6.2.4 Coeficientes de Influência da Matriz S, Formulação Hipersingular, com Interpolação Constante, calculados diretamente (fazendo b = 10E-10) para integrais quase singulares**

| ELEM. | VALOR EXATO          | $GL-04$               | $GT - 10$            | $GT - 16$            |
|-------|----------------------|-----------------------|----------------------|----------------------|
| (1,1) | 0.106103295394597    | -0.648409027411426    | -1.645870896336398   | -2.645156742179299   |
| (1.2  | -0.042441318157839   | $-0.0424$ 03595871222 | $-0.042441317279281$ | -0.0424413181578 41  |
| (1.3  | $-0.021220659078919$ | $-0.0212$ 17747708703 | $-0.021220659078710$ | $-0.021220659078919$ |
| (1.4) | $-0.042441318157839$ | $-0.0424$ 03595871222 | $-0.042441317279281$ | $-0.042441318157841$ |

TABELA 6.2.4.a - Segundo Gauss-Legendre

TABELA 6.2.4.b - Segundo Kutt

| ELEM. | VALOR EXATO          | KIJTT-04             | KIJTT-10              | KIJTT-16              |
|-------|----------------------|----------------------|-----------------------|-----------------------|
| (1,1) | 0.106103295394597    | $0.314095381502E+40$ | $-0.217104620772E+42$ | 0.132814962781E+44    |
| (1.2  | -0.042441318157839   | $-0.060952885524576$ | -0.036140332342438    | $-0.042078443853370$  |
| (1,3) | $-0.021220659078919$ | $-0.035342097394727$ | -0.021 015781407550   | $-0.02122$ 1653683938 |
| (1.4) | -0.042441318157839   | $-0.060952885524576$ | $-0.036140332342427$  | $-0.042078443854052$  |

Obs.: 
$$
\sum_{j=1}^{4} S(1, j) = 0
$$

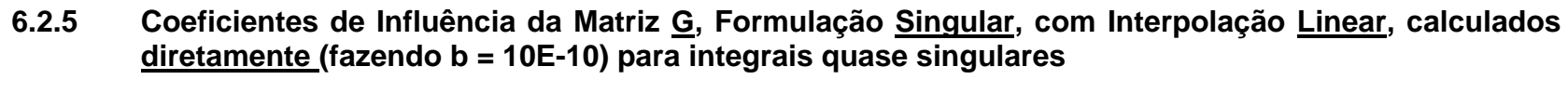

|        | $99989$ cases $-99989$ |                       |                       |                       |  |  |  |  |
|--------|------------------------|-----------------------|-----------------------|-----------------------|--|--|--|--|
| ELEM.  | VALOR EXATO            | $GL-04$               | $GL-10$               | GL-16                 |  |  |  |  |
| (1,1)  | $-0.139304885164535$   | $-0.1$ 69970730315489 | $-0.1$ 44802583729483 | $-0.1$ 41524218432941 |  |  |  |  |
| (1, 2) | $-0.616769714440224$   | $-0.616$ 149797213250 | $-0.6167$ 49776759300 | $-0.616766465210901$  |  |  |  |  |
| (1,3)  | $-0.889304885164538$   | $-0.889304$ 288345396 | $-0.88930488516453$ 2 | $-0.889304885164539$  |  |  |  |  |
| (1, 4) | $-0.947723114669201$   | $-0.094772$ 286129572 | $-0.94772311466920$ 5 | $-0.94772311466920$ 3 |  |  |  |  |
| (1, 5) | $-0.947723114669201$   | $-0.094772$ 286129572 | $-0.94772311466920$ 5 | $-0.94772311466920$ 3 |  |  |  |  |
| (1, 6) | $-0.889304885164538$   | $-0.889304$ 288345396 | $-0.88930488516453$ 2 | $-0.889304885164539$  |  |  |  |  |
| (1, 7) | $-0.616769714440224$   | $-0.616$ 149797213250 | $-0.616749776759300$  | $-0.6167666465210901$ |  |  |  |  |
| (1, 8) | $-0.139304885164535$   | $-0.169970730315489$  | $-0.1$ 44802583729483 | $-0.1$ 41524218432941 |  |  |  |  |

TABELA 6.2.5.a - Segundo Gauss-Legendre

TABELA 6.2.5.b - Segundo Kutt

| ELEM.  | VALOR EXATO          | KUTT-04              | KUTT-10                 | KUTT-16               |
|--------|----------------------|----------------------|-------------------------|-----------------------|
| (1,1)  | $-0.139304885164535$ | $-0.916244310676558$ | $-0.3155473979065846$   | $-0.2401500575024329$ |
| (1, 2) | $-0.616769714440224$ | $-0.402113321753958$ | $-0.6$ 09080690242493   | $-0.61$ 4592127865763 |
| (1, 3) | $-0.889304885164538$ | $-0.939708899591533$ | $-0.889$ 277898283297   | $-0.8893048$ 28237073 |
| (1, 4) | $-0.947723114669201$ | $-0.849467312684382$ | $-0.9477$ $01706292264$ | $-0.9477231$ 21031231 |
| (1, 5) | $-0.947723114669201$ | $-0.849467312684386$ | $-0.9477$ $01706292463$ | $-0.9477231$ 21029412 |
| (1,6)  | $-0.889304885164538$ | $-0.939708899591533$ | $-0.889$ 277898283211   | $-0.8893048$ 28249806 |
| (1, 7) | $-0.616769714440224$ | $-0.402113321753961$ | $-0.609080690242692$    | $-0.61$ 4592127861215 |
| (1, 8) | $-0.139304885164535$ | $-0.916244310676558$ | $-0.3155473979065988$   | $-0.2401500575015234$ |

|                                                              | TABELA 6.2.6.a - Segundo Gauss-Legendre |                     |                       |                       |                      |  |  |
|--------------------------------------------------------------|-----------------------------------------|---------------------|-----------------------|-----------------------|----------------------|--|--|
|                                                              | ELEM.                                   | VALOR EXATO         | $GL-04$               | $GL-10$               | $GL-16$              |  |  |
| $\left( \begin{array}{c} \star \\ \star \end{array} \right)$ | (1,1)                                   | 0.00000000000000    | 0.000000000000000     | 0.000000000000000     | 0.000000000000000    |  |  |
|                                                              | (1, 2)                                  | 0.00000000000000    | 0.000000000000000     | 0.000000000000000     | 0.000000000000000    |  |  |
|                                                              | (1, 3)                                  | $-0.06984109996184$ | $-0.069841$ 212917672 | $-0.0698410999618$ 52 | $-0.069841099961837$ |  |  |
|                                                              | (1, 4)                                  | $-0.05515890003826$ | $-0.05515$ 9553081383 | $-0.055158900038158$  | $-0.055158900038163$ |  |  |
|                                                              | (1, 5)                                  | $-0.05515890003826$ | $-0.05515$ 9553081383 | $-0.055158900038158$  | $-0.055158900038163$ |  |  |
|                                                              | (1, 6)                                  | $-0.06984109996184$ | $-0.069841$ 212917672 | $-0.0698410999618$ 52 | $-0.069841099961837$ |  |  |
|                                                              | (1, 7)                                  | 0.00000000000000    | 0.000000000000000     | 0.000000000000000     | 0.000000000000000    |  |  |
|                                                              | (1, 8)                                  | 0.25000000000000    | 0.250000000000000     | 0.250000000000000     | 0.250000000000000    |  |  |

**6.2.6 Coeficientes de Influência da Matriz H, Formulação Singular, com Interpolação Linear, calculados diretamente (fazendo b = 10E-10) para integrais quase singulares**

TABELA 6.2.6.b - Segundo Kutt

|        | ELEM.  | VALOR EXATO         | KUTT-04              | KUTT-10               | KUTT-16               |  |  |  |
|--------|--------|---------------------|----------------------|-----------------------|-----------------------|--|--|--|
| $(* )$ | (1,1)  | 0.00000000000000    | 0.000000000000000    | 0.000000000000000     | 0.000000000000000     |  |  |  |
|        | (1, 2) | 0.00000000000000    | 0.000000000000000    | 0.000000000000000     | 0.000000000000000     |  |  |  |
|        | (1,3)  | $-0.06984109996184$ | $-0.053384721217330$ | $-0.0698$ 35876922978 | $-0.069841$ 162203602 |  |  |  |
|        | (1, 4) | $-0.05515890003816$ | $-0.076875592118879$ | $-0.055$ 204766302053 | $-0.0551589$ 34229326 |  |  |  |
|        | (1, 5) | $-0.05515890003816$ | $-0.076875592118879$ | $-0.055$ 204766302058 | $-0.0551589$ 34228984 |  |  |  |
|        | (1, 6) | $-0.06984109996184$ | $-0.053384721217330$ | $-0.0698$ 35876922964 | $-0.069841$ 162204057 |  |  |  |
|        | (1, 7) | 0.00000000000000    | 0.000000000000000    | 0.000000000000000     | 0.000000000000000     |  |  |  |
|        | (1, 8) | 0.25000000000000    | 0.250000000000000    | 0.250000000000000     | 0.250000000000000     |  |  |  |

Obs.: 
$$
\sum_{j=1}^{8} H(1, j) = 0
$$

$$
\sum_{n=1}^{\infty} H(1, j) = 0
$$
 (\*) Já acrescido do coeficiente c(F) =  $\frac{1}{4}$ 

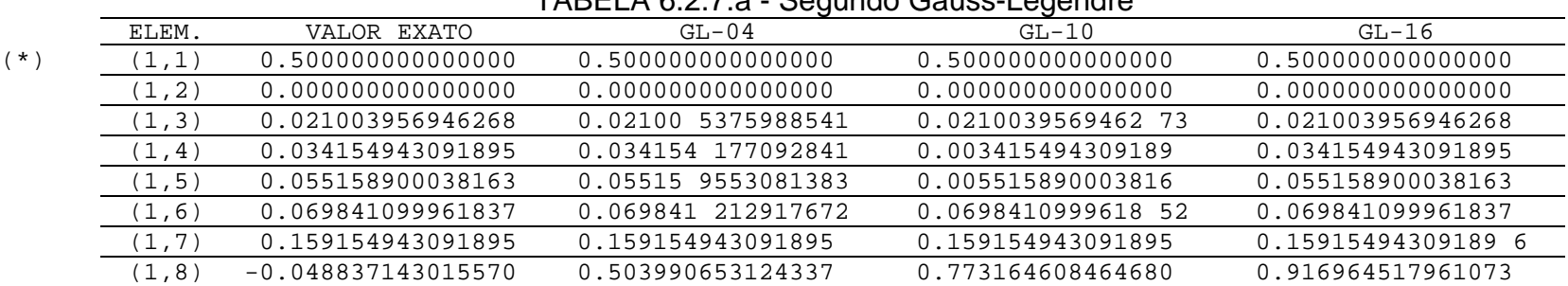

**6.2.7 Coeficientes de Influência da Matriz R, Formulação Hipersingular, com Interpolação Linear, calcu-**

**lados diretamente (fazendo b = 10E-10) para integrais quase singulares**

TABELA 6.2.7.a - Segundo Gauss-Legendre

TABELA 6.2.7.b - Segundo Kutt

|        | ELEM.  | VALOR EXATO          | KUTT-04               | KUTT-10             | KUTT-16              |
|--------|--------|----------------------|-----------------------|---------------------|----------------------|
| $(* )$ | (1,1)  | 0.500000000000000    | 0.500000000000000     | 0.500000000000000   | 0.500000000000000    |
|        | (1, 2) | 0.000000000000000    | 0.000000000000000     | 0.000000000000000   | 0.000000000000000    |
|        | (1,3)  | 0.021003956946268    | 0.0 47980962363193    | 0.0210 90466435077  | 0.02100 4087572294   |
|        | (1, 4) | 0.034154943091895    | 0.0 28894629755685    | 0.0341 14299866975  | 0.034154 846657032   |
|        | (1, 5) | 0.055158900038163    | 0.0 76875592118879    | 0.055 204766302058  | 0.0551589 34228984   |
|        | (1,6)  | 0.069841099961837    | 0.0 53384721217330    | 0.0698 35876922962  | 0.069841 162204057   |
|        | (1, 7) | 0.159154943091895    | 0.159154943091895     | 0.15915494309 2002  | 0.1591549430 89789   |
|        | (1, 8) | $-0.048837143015570$ | $-0.04883714301557$ 1 | $-0.04883714301545$ | $-0.048837143016954$ |

<sup>\*</sup>) Já acrescido dos coeficientes 
$$
c(F) = \frac{3}{4} e c'(F) = 0
$$

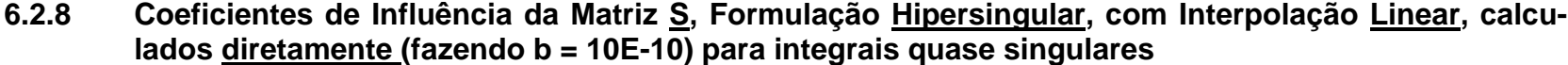

|        |                      | The Latitudian countries cause Loudinary |                       |                       |
|--------|----------------------|------------------------------------------|-----------------------|-----------------------|
| ELEM.  | VALOR EXATO          | $GL-04$                                  | $GL-10$               | $GL-16$               |
| (1,1)  | 0.018386300012721    | $-0.950508687909936$                     | $-5.680294654776824$  | $-14.25069493015661$  |
| (1, 2) | 0.008139523835928    | $-0.110524266036039$                     | $-0.155386591926096$  | $-0.179353243508828$  |
| (1,3)  | $-0.005692490515316$ | $-0.00569$ 4071972500                    | $-0.005692490515345$  | $-0.005692490515316$  |
| (1, 4) | $-0.007570421409001$ | $-0.007569972083443$                     | $-0.007570421408977$  | $-0.007570421409009$  |
| (1, 5) | $-0.004069761917964$ | $-0.0040$ 70785209046                    | $-0.00406976191796$ 3 | $-0.004069761917964$  |
| (1, 6) | $-0.009193150006360$ | $-0.00919$ 2703707354                    | $-0.009193150006395$  | $-0.00919315000636$ 1 |
| (1, 7) | $-0.04166666666667$  | $-0.04166666666667$                      | $-0.04166666666667$   | $-0.04166666666667$   |
| (1, 8) | 0.041666666666667    | 0.041666666666667                        | 0.041666666666667     | 0.041666666666667     |

TABELA 6.2.8.a - Segundo Gauss-Legendre

TABELA 6.2.8.b - Segundo Kutt

| ELEM.  | VALOR EXATO          | KUTT-04               | KUTT-10               | KUTT-16               |
|--------|----------------------|-----------------------|-----------------------|-----------------------|
| (1,1)  | 0.018386300012721    | 0.166495554305026     | 1.633594667659159     | 3.954185267692537     |
| (1, 2) | 0.008139523835928    | $-0.0$ 18386300012721 | $-0.0$ 18386300012763 | $-0.018386300011912$  |
| (1, 3) | $-0.005692490515316$ | $-0.0$ 12497832870744 | $-0.005$ 785242742795 | $-0.005692$ 786435247 |
| (1, 4) | $-0.007570421409001$ | $-0.0$ 10268503161656 | $-0.00755$ 3583662650 | $-0.007570$ 277758774 |
| (1, 5) | $-0.004069761917964$ | $-0.00$ 9953737345920 | $-0.004$ 138032021771 | $-0.004069908489242$  |
| (1, 6) | $-0.009193150006360$ | $-0.00$ 1487811715126 | $-0.0091$ 48491519747 | $-0.0091931$ 63157704 |
| (1, 7) | $-0.04166666666667$  | $-0.04166666666667$   | $-0.04166666666667$   | $-0.04166666666667$   |
| (1, 8) | 0.041666666666667    | 0.041666666666667     | 0.041666666666667     | 0.041666666666667     |
|        |                      |                       |                       |                       |

Obs.: 
$$
\sum_{j=1}^{8} S(1, j) = 0
$$

**6.2.9 Coeficientes de Influência da Matriz G, Formulação Singular, com Interpolação Constante, calculados por subelementos (fazendo b = 10E-10) para integrais quase singulares**

| ELEM. | VALOR EXATO          | $GL-04$               | $GT - 10$            | $GT - 16$            |
|-------|----------------------|-----------------------|----------------------|----------------------|
| (1,1) | $-0.094167799146807$ | $-0.094167890152607$  | $-0.094167799296810$ | $-0.094167799296810$ |
| (1.2) | -1.391242370761322   | $-1.39124$ 1947142328 | $-1.391242370708458$ | $-1.391242370708461$ |
| (1,3) | -1.748119503139571   | -1.74811950 0558247   | $-1.748119503095296$ | $-1.748119503095298$ |
| (1.4) | -1.391242370761322   | -1.39124 1947142328   | -1.3912423707 08458  | -1.3912423707 08461  |

TABELA 6.2.9.a - Segundo Gauss-Legendre

TABELA 6.2.9.b - Segundo Kutt

| ELEM. | VALOR FXATO        | KIJTT-04             | KIJTT-10            | KIJTT-16              |
|-------|--------------------|----------------------|---------------------|-----------------------|
| (1,1) | -0.094167799146807 | $-0.134151803001535$ | -0.0941 72281372048 | $-0.094167800103631$  |
| (1.2) | -1.391242370761322 | $-1.372966034198492$ | -1.3912.18215099180 | -1.3912423 45408621   |
| (1,3) | -1.748119503139571 | $-1.727861794050734$ | -1.748119 352478033 | -1.748119503 093409   |
| (1.4) | -1.391242370761322 | $-1.372966034198493$ | -1 3912 18215099227 | $-1$ 3912423 45407391 |

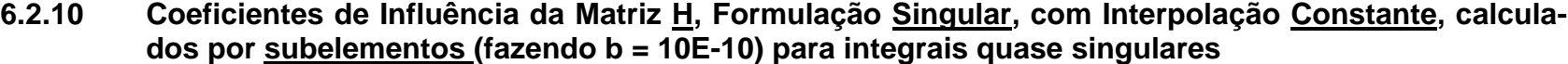

| ELEM. | VALOR EXATO          | $GT - 04$             | $GL-10$             | $GT - 16$             |  |
|-------|----------------------|-----------------------|---------------------|-----------------------|--|
| (1.1) | 0.500000000000000    | 0.50000 1148477224    | 0.4999999308482614  | 0.4999999308482419    |  |
| (1.2  | -0.176208191174783   | $-0.176208$ 971271009 | -0.1762081911 81160 | -0.1762081911 81150   |  |
| (1.3  | $-0.147583617650433$ | $-0.1475836$ 22864212 | -0.14758361765 6800 | $-0.147583617656800$  |  |
| (1.4) | -0.176208191174783   | $-0.176208$ 971271009 | -0.1762081911 81160 | $-0.1762081911$ 81150 |  |

TABELA 6.2.10.a - Segundo Gauss-Legendre

TABELA 6.2.10.b - Segundo Kutt

| ELEM.  | VALOR EXATO          | KUTT-04               | KIJTT-10            | KIJTT-16              |
|--------|----------------------|-----------------------|---------------------|-----------------------|
| (1.1   | 0.500000000000000    | 0.454329150517722     | 0.5000 67516003354  | 0.500000 106223572    |
| (1, 2) | -0.176208191174783   | $-0.17$ 5953141001752 | -0.1762 49620188322 | -0.176208 287567420   |
| (1,3)  | $-0.147583617650433$ | $-0.1$ 53072698365182 | -0.147583 924423780 | $-0.1475836176$ 33720 |
| (1.4)  | -0.176208191174783   | -0.17 5953141001752   | -0.1762 49620188307 | -0.176208 287568055   |

Obs.: 
$$
\sum_{j=1}^{4} H(1, j) = 0
$$

$$
\sum_{n=1}^{4} H(1, j) = 0
$$
 (\*) Já acrescido do coeficiente c(F) =  $\frac{1}{2}$
#### **6.2.11 Coeficientes de Influência da Matriz R, Formulação Hipersingular, com Interpolação Constante, calculados por subelementos (fazendo b = 10E-10) para integrais quase singulares**

| ELEM. | VALOR EXATO       | $GL-04$            | $GL-10$            | $GL-16$            |
|-------|-------------------|--------------------|--------------------|--------------------|
| (1,1) | 0.500000000000000 | 0.50000 1148477224 | 0.4999999654241307 | 0.499999930848242  |
| (1.2  | 0.128074999681694 | 0.12807 5639853823 | 0.1280749996 94422 | 0.1280749996 94427 |
| (1,3) | 0.147583617650433 | 0.1475836 22864212 | 0.14758361765 6800 | 0.14758361765 6800 |
| (1.4  | 0.128074999681694 | 0.12807 5639853823 | 0.1280749996 94422 | 0.1280749996 94427 |

TABELA 6.2.11.a - Segundo Gauss-Legendre

TABELA 6.2.11.b - Segundo Kutt

| ELEM. | VALOR EXATO       | KIJTT-04           | KIJTT-10           | KIJTT-16           |
|-------|-------------------|--------------------|--------------------|--------------------|
| (1,1) | 0.500000000000000 | 0.454329150517722  | 0.5000 67516003360 | 0.500000 106223278 |
| (1.2) | 0.128074999681694 | 0.1 51034132010901 | 0.128 120245473942 | 0.12807 5033984756 |
| (1.3) | 0.147583617650433 | 0.1 53072698365182 | 0.147583 924423780 | 0.1475836176 33720 |
| (1.4  | 0.128074999681694 | 0.1 51034132010901 | 0.128 120245473947 | 0.12807 5033984757 |

<sup>\*</sup>) Já acrescido dos coeficientes 
$$
c(F) = \frac{1}{2} e c'(F) = 0
$$

**6.2.12 Coeficientes de Influência da Matriz S, Formulação Hipersingular, com Interpolação Constante, calculados por subelementos (fazendo b = 10E-10) para integrais quase singulares**

| ELEM.  | VALOR EXATO        | $GT - 04$             | $GL-10$               | $GT - 16$            |
|--------|--------------------|-----------------------|-----------------------|----------------------|
| (1,1)  | 0.106103295394597  | 26940.99753040971     | 7.832907269123358     | 7.831568647301761    |
| (1, 2) | -0.042441318157839 | $-0.04244$ 3589017000 | $-0.042441318163776$  | $-0.042441318163781$ |
| (1,3)  | -0.021220659078919 | $-0.0212206$ 68895129 | $-0.021220659080617$  | $-0.021220659080617$ |
| (1.4)  | -0.042441318157839 | $-0.04244$ 3589017000 | $-0.0424413181$ 63776 | $-0.042441318163781$ |

TABELA 6.2.12.a - Segundo Gauss-Legendre

TABELA 6.2.12.b - Segundo Kutt

| ELEM.  | VALOR FXATO          | KIJTT-04              | KIJTT-10              | KIJTT-16              |
|--------|----------------------|-----------------------|-----------------------|-----------------------|
| (1.1   | 0.106103295394597    | $-6.970875976475E+07$ | 1.115230018287E+06    | 6.159311400021E+03    |
| (1, 2) | -0.042441318157839   | $-0.059313674433640$  | -0.042 593634538909   | $-0.042441$ 622753287 |
| (1,3)  | $-0.021220659078919$ | $-0.02$ 3225449753612 | $-0.02122$ 1238146490 | $-0.021220659035722$  |
| (1.4)  | -0.042441318157839   | $-0.059313674433640$  | -0.042 593634538908   | $-0$ 042441 622753334 |

Obs.: 
$$
\sum_{j=1}^{4} S(1, j) = 0
$$

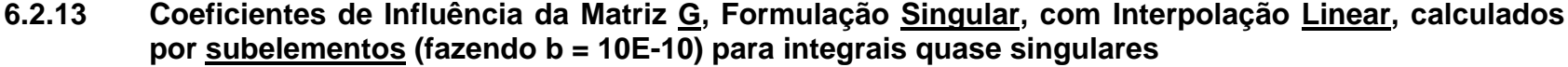

|        | The Latitude Coganac Cadoo Logonard |                       |                       |                       |
|--------|-------------------------------------|-----------------------|-----------------------|-----------------------|
| ELEM.  | VALOR EXATO                         | $GL-04$               | $GL-10$               | $GL-16$               |
| (1,1)  | $-0.139304885164535$                | $-0.139304$ 980866681 | $-0.139304885$ 239538 | $-0.139304885$ 239538 |
| (1, 2) | $-0.616769714440224$                | $-0.616769709668907$  | $-0.616769714440224$  | $-0.61676971444022$ 5 |
| (1,3)  | $-0.889304885164538$                | $-0.889304$ 288345396 | $-0.88930488516453$ 2 | $-0.889304885164539$  |
| (1, 4) | $-0.947723114669201$                | $-0.94772$ 2861295723 | $-0.94772311466920$ 5 | $-0.94772311466920$ 3 |
| (1, 5) | $-0.947723114669201$                | $-0.94772$ 2861295723 | $-0.94772311466920$ 5 | $-0.94772311466920$ 3 |
| (1,6)  | $-0.889304885164538$                | $-0.889304$ 288345396 | $-0.88930488516453$ 2 | $-0.889304885164539$  |
| (1, 7) | $-0.616769714440224$                | $-0.616769709668907$  | $-0.616769714440224$  | $-0.61676971444022$ 5 |
| (1, 8) | $-0.139304885164535$                | $-0.139304$ 980866681 | $-0.139304885$ 239538 | $-0.139304885$ 239538 |

TABELA 6.2.13.a - Segundo Gauss-Legendre

TABELA 6.2.13.b - Segundo Kutt

| ELEM.  | VALOR EXATO          | KUTT-04              | KUTT-10                 | KUTT-16               |
|--------|----------------------|----------------------|-------------------------|-----------------------|
| (1,1)  | $-0.139304885164535$ | $-0.274121184090774$ | $-0.226738149469565$    | $-0.226735004640664$  |
| (1, 2) | $-0.616769714440224$ | $-0.521937425250064$ | $-0.529340932287325$    | $-0.529339595841710$  |
| (1,3)  | $-0.889304885164538$ | $-0.939708899473689$ | $-0.889$ 277898170560   | $-0.8893048$ 28132898 |
| (1, 4) | $-0.947723114669201$ | $-0.849467312767119$ | $-0.947701706367761$    | $-0.9477231$ 21108341 |
| (1, 5) | $-0.947723114669201$ | $-0.849467312575565$ | $-0.9477$ $01706173949$ | $-0.9477231$ 20913152 |
| (1, 6) | $-0.889304885164538$ | $-0.939708899665243$ | $-0.889$ 277898364392   | $-0.8893048$ 28326904 |
| (1, 7) | $-0.616769714440224$ | $-0.230069521514287$ | $-0.257047059425668$    | $-0.257047847381416$  |
| (1, 8) | $-0.139304885164535$ | $-0.565989087826552$ | $-0.499032022331285$    | $-0.499026753097562$  |

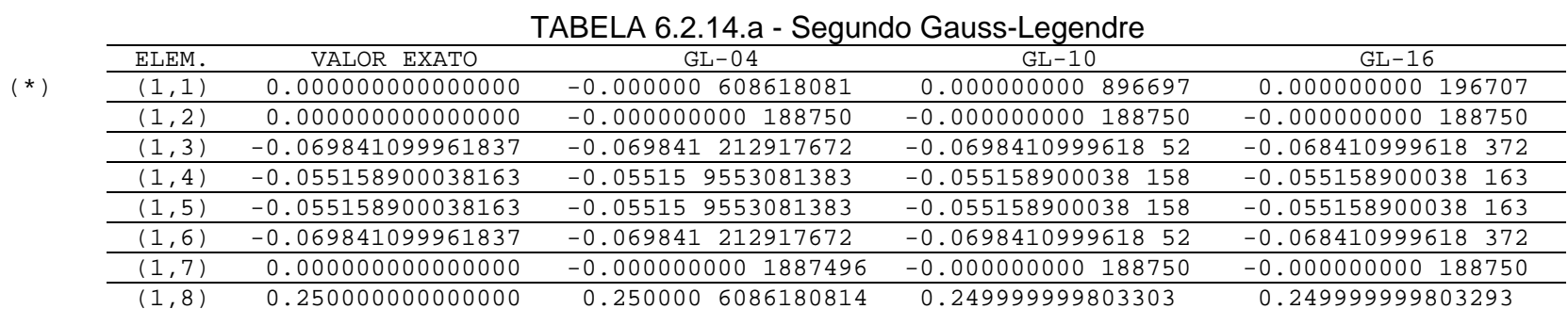

 $(0.2500006086180814)$ 

**6.2.14 Coeficientes de Influência da Matriz H, Formulação Singular, com Interpolação Linear, calculados**

**por subelementos (fazendo b = 10E-10) para integrais quase singulares**

TABELA 6.2.14.b - Segundo Kutt

|        | ELEM.  | VALOR EXATO          | KUTT-04               | KUTT-10               | KUTT-16               |
|--------|--------|----------------------|-----------------------|-----------------------|-----------------------|
| $(* )$ | (1,1)  | 0.000000000000000    | 0.499999999871791     | 0.499999999783834     | 0.499999999787758     |
|        | (1, 2) | 0.000000000000000    | $-0.227164602875875$  | $-0.250033792373676$  | $-0.250000087463366$  |
|        | (1,3)  | $-0.069841099961837$ | $-0.0$ 53384721214661 | $-0.0698$ 35876919487 | $-0.069841$ 162200741 |
|        | (1, 4) | $-0.055158900038163$ | $-0.0$ 76875592125527 | $-0.055$ 204766309527 | $-0.0551589$ 34236668 |
|        | (1, 5) | $-0.055158900038163$ | $-0.0$ 76875592115035 | $-0.055$ 204766299299 | $-0.0551589$ 34226537 |
|        | (1,6)  | $-0.069841099961837$ | $-0.0$ 53384721225153 | $-0.0698$ 35876929705 | $-0.069841$ 162211051 |
|        | (1, 7) | 0.000000000000000    | $-0.0000000000170607$ | $-0.0000000000185139$ | $-0.0000000000185076$ |
|        | (1, 8) | 0.250000000000000    | 0.2 27164602833477    | 0.2500 33792404685    | 0.2500000 87495591    |

Obs.: 
$$
\sum_{j=1}^{8} H(1, j) = 0
$$

$$
\sum H(1, j) = 0
$$
 (\*) Já acrescido do coeficiente c(F) =  $\frac{1}{4}$ 

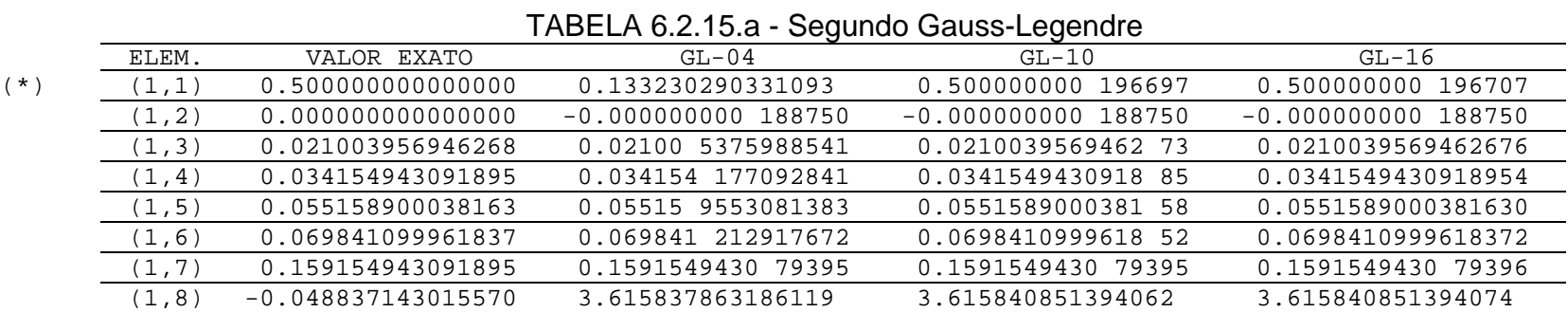

**6.2.15 Coeficientes de Influência da Matriz R, Formulação Hipersingular, com Interpolação Linear, calculados por subelementos (fazendo b = 10E-10) para integrais quase singulares**

TABELA 6.2.15.b - Segundo Kutt

|           |        |                      |                       | ັ                    |                     |
|-----------|--------|----------------------|-----------------------|----------------------|---------------------|
|           | ELEM.  | VALOR EXATO          | KUTT-04               | KUTT-10              | KUTT-16             |
| $(\star)$ | (1,1)  | 0.500000000000000    | 0.5 22835397124125    | 0.499966207626319    | 0.499999912536817   |
|           | (1, 2) | 0.000000000000000    | $-0.0000000000128209$ | $-0.000000000216166$ | $-0.00000000021624$ |
|           | (1,3)  | 0.021003956946268    | 0.0 47980962360795    | 0.0210 90466434024   | 0.02100 4087571294  |
|           | (1, 4) | 0.034154943091895    | 0.0 28894629762063    | 0.0341 14299872014   | 0.034154 846662041  |
|           | (1, 5) | 0.055158900038163    | 0.0 76875592115035    | 0.055 204766299307   | 0.0551589 34226372  |
|           | (1,6)  | 0.069841099961837    | 0.0 53384721225153    | 0.0698 35876929707   | 0.0069841 16221104  |
|           | (1, 7) | 0.159154943091895    | 0.1 10353520493397    | 0.1 06624073115545   | 0.1 06623109496720  |
|           | (1, 8) | $-0.048837143015570$ | 3.359088240404055     | 3.668243478702998    | 3.668372661590460   |

<sup>\*</sup>) Já acrescido dos coeficientes 
$$
c(F) = \frac{3}{4} e c'(F) = 0
$$

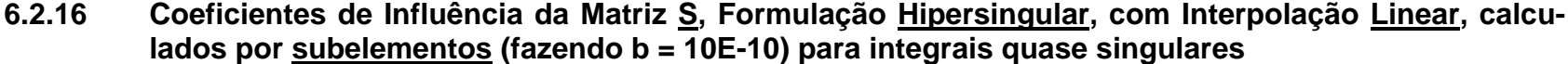

|        |                      | The Later Told Cogariac Cadoo Logonard |                       |                       |
|--------|----------------------|----------------------------------------|-----------------------|-----------------------|
| ELEM.  | VALOR EXATO          | $GL-04$                                | $GL-10$               | $GL-16$               |
| (1,1)  | 0.018386300012721    | 1.346722209013E+04                     | 0.629835253747193     | 0.629165881794407     |
| (1, 2) | 0.008139523835928    | $-0.602638451780117$                   | $-0.602640125706802$  | $-0.602640125294920$  |
| (1,3)  | $-0.005692490515316$ | $-0.00569$ 4071972500                  | $-0.005692490515345$  | $-0.005692490515316$  |
| (1, 4) | $-0.007570421409001$ | $-0.007569972083442$                   | $-0.007570421408977$  | $-0.007570421409009$  |
| (1, 5) | $-0.004069761917964$ | $-0.0040$ 70785209046                  | $-0.00406976191796$ 3 | $-0.004069761917964$  |
| (1, 6) | $-0.009193150006360$ | $-0.00919$ 2703707354                  | $-0.009193150006395$  | $-0.009193150006360$  |
| (1, 7) | $-0.04166666666667$  | $-0.041666$ 108184006                  | $-0.0416666$ 79810935 | $-0.0416666$ 7650185  |
| (1, 8) | 0.041666666666667    | $-5.305399389889E+08$                  | $-5.305164769313E+08$ | $-5.305164769313E+08$ |

TABELA 6.2.16.a - Segundo Gauss-Legendre

TABELA 6.2.16.b - Segundo Kutt

| KUTT-16<br>KUTT-04<br>KUTT-10<br>VALOR EXATO<br>ELEM.<br>$-0.681646711387698$<br>0.018386300012721<br>$-0.682225045404822$<br>$-0.414199433266404$<br>(1,1)<br>5.576124301561E+05<br>3.076449854397E+03<br>$-3.485438359185642$<br>(1, 2)<br>0.008139523835928<br>$-0.0$ 12497832870744<br>$-0.005$ 785242742797<br>(1,3)<br>$-0.005692$ 786435364<br>$-0.005692490515316$<br>$-0.0$ 10268503163457<br>$-0.0075$ 53583663981<br>$-0.007570$ 277760127<br>(1, 4)<br>$-0.007570421409001$<br>$-0.00$ 9953737345920<br>$-0.004$ 138032021771<br>$-0.004069908489208$<br>$-0.004069761917964$<br>(1, 5)<br>$-0.00$ 1487811715698<br>$-0.0091931$ 63158306<br>$-0.0091$ 48491520413<br>(1,6)<br>$-0.009193150006360$<br>$-0.041$ 445570539628<br>$-0.0416$ 46484539082<br>$-0.04166666666667$<br>$-0.0$ 39603522029264<br>(1, 7)<br>$-5.305194508132E+08$<br>(1, 8)<br>$-6.348489021992E+08$<br>$-5.320927644644E+08$<br>0.04166666666667 |  |  |  |
|----------------------------------------------------------------------------------------------------|--|--|--|
|                                                                                                    |  |  |  |
|                                                                                                    |  |  |  |
|                                                                                                    |  |  |  |
|                                                                                                    |  |  |  |
|                                                                                                    |  |  |  |
|                                                                                                    |  |  |  |
|                                                                                                    |  |  |  |
|                                                                                                    |  |  |  |
|                                                                                                    |  |  |  |

Obs.: 
$$
\sum_{j=1}^{8} S(1, j) = 0
$$

## **6.3 SOLUÇÃO NUMÉRICA SEGUNDO AS TABELAS CONSTRUÍDAS E AS CONDIÇÕES DE CONTORNO PRESCRITAS**

|       | Solução Exata   | Tabelas: 6.2.1.a e<br>6.2.2.a<br>(caso Singular) | Tabelas: 6.2.3.a e<br>6.2.4.a<br>(caso Hipersingular) |
|-------|-----------------|--------------------------------------------------|-------------------------------------------------------|
| u(1)  | 150.000000000   | 150.000000000                                    | 150.000000000                                         |
| q(2)  | $-50.000000000$ | $-58.730579898$                                  | $-54.193261368$                                       |
| u(3)  | 150.000000000   | 150.000000000                                    | 150.000000000                                         |
| a (41 | 50.000000000    | 58.730579898                                     | 54.193261368                                          |

TABELA 6.3.1.a- Caso constante

TABELA 6.3.1.b - Caso linear

|      | Solução Exata   | Tabelas: 6.2.5.a e<br>6.2.6.a<br>(caso Singular) | Tabelas: 6.2.7.a e<br>6.2.8.a<br>(caso Hipersingular) |
|------|-----------------|--------------------------------------------------|-------------------------------------------------------|
| u(1) | 300.000000000   | 300.000000000                                    | 300.000000000                                         |
| u(2) | 0.000000000     | 0.000000000                                      | 0.000000000                                           |
| q(3) | $-50.000000000$ | $-49.999999954$                                  | $-50.000000000$                                       |
| q(4) | $-50.000000000$ | $-49.999999954$                                  | $-50.000000000$                                       |
| u(5) | 0.000000000     | 0.000000000                                      | 0.000000000                                           |
| u(6) | 300.000000000   | 300.000000000                                    | 300.000000000                                         |
| q(7) | 50.000000000    | 49.999999954                                     | 50.000000000                                          |
| q(8) | 50.000000000    | 49.99999953                                      | 50.000000000                                          |

**OBS. 6.3.1** - Nota-se haver uma sensível melhora na precisão da solução numérica, quando se vai da formulação singular para a formulação hipersingular e da interpolação constante para a interpolação linear.

### **6.4 ANÁLISE DOS RESULTADOS DAS TABELAS**

Os valores numéricos das tabelas de 01 a 16 referemse aos coeficientes da 1<sup>a</sup>. linha das matrizes de influência, resultantes da ação da fonte unitária colocada no 1<sup>o</sup>. elemento de contorno - no centro no caso de interpolação constante, ou à esquerda, no caso de interpolação linear. Estes resultados, essencialmente, dependem da geometria do contorno, do tipo de formulação e das hipóteses de interpolação. Não dependem das condições de contorno. O problema teste escolhido foi o do contorno quadrado de lado  $L = 6.00$ m.

Por ser mais simples, com o auxilio do *software Mathematica*, construiu-se para o modo direto (um único elemento - sem subelementos), 64 miniprogramas. Estes permitiram determinar as expressões analíticas e os valores numéricos das quadraturas exata e aproximada, segundo os métodos de Gauss-Legendre e de Kutt, com 04, 10 e 16 estações. Referente aos subelementos, foram construídos dois programas em linguagem *FORTRAN*, um para o método de Gauss-Legendre e outro para o método de Kutt, ambos para 04, 10 e 16 estações.

Em todos os casos, as rotinas computacionais usaram o sistema de coordenadas paramétricas locais. O cálculo dos valores exatos, para comparação, envolvendo o Valor da Parte Finita, foi feito manualmente.

Pela eficiência já demonstrada pelo método de Gauss-Legendre com a técnica por subelementos, nas aplicações do MEC em condições de ausência de singularidade, ou até de alguma singularidade do tipo fraca, imaginou-se que, na presença de singularidades fortes, o emprego do método Kutt, também com a técnica por subelementos, seria bem sucedido. Esta combinação seria perfeita, pois resolveria os dois problemas resultantes da presença de singularidades, a precisão na quadratura numérica e o VPF, e, assim, evitaria o cálculo manual das integrais a serem ava-

liadas sob o aspecto VPF. Esta idéia comporia o método de Kutt para resolver, onde houvesse singularidades, o problema da integração e melhoraria a precisão dos resultados. Em princípio, acreditou-se que tal hipótese seria ideal, pois, em situações de cálculo do valor numérico aproximado de integrais com singularidades diversas, sem usar subelementos, propostas pelo autor, com expressões de baixa complexidade algébrica, o método de Kutt "funcionou" bem.

No entanto, segundo o próprio KUTT (1975):

- i "Pólos ou outras singularidades do integrando no plano complexo muito próximos do intervalo de integração causa a perda de dígitos significativos no resultado". O "muito próximo", aí, significa que a menor razão entre as distâncias dos extremos de integração à singularidade e o comprimento do intervalo de integração, seja menor que um.
- ii "O intervalo de integração deve possuir um comprimento "razoável". Caso a função seja suave, este deve ter comprimento maior que meio. Caso a função oscile, o intervalo não deve conter mais que um ciclo". E, ainda, em caso de dúvida, o intervalo deve ser repartido e o método de Kutt aplicado somente bem próximo da singularidade.
- iii "O comportamento dos pesos de quadratura, no caso de estações igualmente espaçadas, causa perda de precisão. Isto, porque os pesos têm as características de variarem em sinal e aumentarem em valor absoluto à medida que aumentam o número de estações e o valor de lambda. Recomenda-se para tal, efetuar o cálculo separado das somas das quantidades positivas e negativas, e no final efetuar apenas uma subtração.

Pelo fato de que, na maioria dos casos, os resultados esperados são menores do que os coeficientes envolvidos, espera-se alguma perda de dígitos significativos. Assim os pesos de ordem elevada não necessariamente são os melhores. Por último, observa que, para a mesma ordem, as fórmulas do tipo gaussianas apresentam em geral três dígitos significativos a mais que as fórmulas do tipo Kutt para estações igualmente espaçadas".

1 – Acredita-se que a perda de precisão, exaustivamente observada nas tabelas onde foi empregado o método de Kutt com a técnica por subelemento, é devida à composição de coeficientes de quadratura numérica de ordem elevada  $(10^1, 10^2, \dots, 10^7)$ , com comprimentos de subintervalos de integração (10 $^{\text{-}2}$ , 10 $^{\text{-}3}$ , ..., 10 $^{\text{-}8}$ ) ( $^{\text{-}1}$ ) de ordem baixa. Este problema, onde as somas parciais são maiores quando comparadas com o resultado final, é, segundo HENRICI (1982), conhecido pelo nome de "*smearing".*

2 – Ainda, conforme HENRICI (1982), existe uma espécie de instabilidade numérica intrínseca nesta composição, porque os resultados intermediários estão contaminados com erros de arredondamento, que se propagam.

3 – Até aqui, as conclusões possíveis, apontam no sentido de somente empregar a quadratura numérica de GL – clássica - sem o uso de subelementos, mesmo assim, apenas quando o ponto fonte, cuja influência esteja sendo considerada, esteja, pelo menos, a uma distância igual à metade do comprimento do elemento campo. Nas demais situações, aconselha-se o cálculo analítico exato do VPC e do VPF das integrais correspondentes. Esta tarefa é extremamente simples e contempla em grau máximo a precisão nos resultados finais.

 $\overline{a}$ 

 $1$  Valor referido a uma parcela do comprimento total do elemento de contorno.

# **CAPÍTULO 7**

### **EXEMPLOS**

#### **7.1 INTRODUÇÃO**

Com a finalidade de ilustrar quantitativamente as alternativas, anteriormente, descritas, onde o MEC é aplicado com as hipóteses de função aproximadora ou de distribuição - potencial e fluxo - constante ou linear, combinadas com as das formulações singular e hipersingular com o objetivo de solucionar numericamente o problema do potencial bidimensional é que se selecionou os três exemplos que se seguem. Procurou-se fazê-lo de forma tal que fosse possível comparar os resultados deste trabalho com alguns anteriormente mencionados na literatura. Apesar de relativamente escassos, escolheu-se, como primeiro exemplo o usado por BREB-BIA & DOMINGUES (1989), que, na verdade, assume papel quase que didático nesta tese e naquela publicação. É um exemplo extremamente simplificado, que serviu durante todo o desenvolvimento teórico feito, para o teste de resultados parciais. O segundo exemplo, mais elaborado, foi extraído de RANK (1988), DONG & PARREIRA (1991) e TELLES & PRADO (s. d.) e apresenta condições de contorno variáveis de acordo com a solução exata previamente conhecida. Isto ajudou na comparação dos resultados obtidos com os resultados teóricos exatos. Como terceiro exemplo foi construído um que mostrasse situação freqüente, na qual a peça submetida à solução numérica apresenta orifício. Também aqui, as condições de contorno variam ao longo da mesma e a solução teórica é conhecida, propiciando a mesma comparação de resultados como no segundo exemplo.

Não se cogitou exemplos de peças com geometria de contorno curvilínea, para não se introduzir os efeitos inevitáveis decorrentes da aproximação, inevitável deste contorno, por suposto contorno poligonal retilíneo.

OBS. 7.2.1 – Para as tabelas deste capítulo onde se fizer presente, vale a legenda:

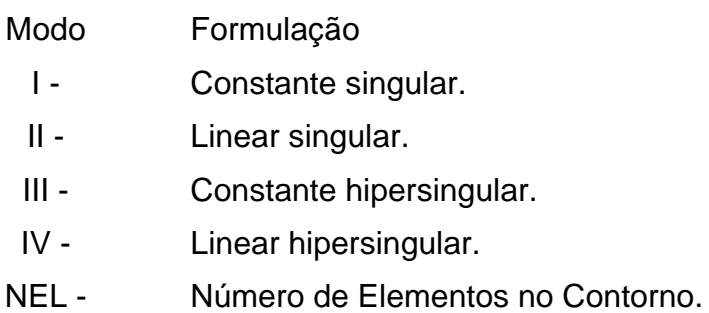

## **7.2 EXEMPLO N**° **1 – PLACA QUADRADA CHEIA**

Considere-se a figura abaixo, submetida a condições de contorno constantes, conforme BREBBIA & DOMINGUES (1989).

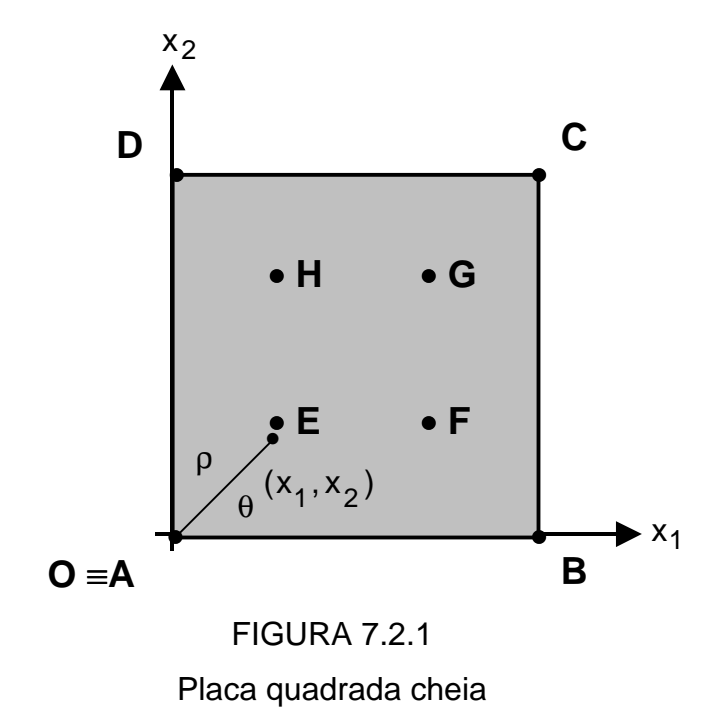

Onde:

TABELA 7.2.1 – Coordenadas para os vértices e pontos internos da placa quadrada cheia

| Ponto | $X_1$ | $x_2$ |
|-------|-------|-------|
| Α     | 0.00  | 0.00  |
| B     | 6.00  | 0.00  |
| C     | 6.00  | 6.00  |
| D     | 0.00  | 6.00  |
| Е     | 2.00  | 2.00  |
| F     | 4.00  | 2.00  |
| G     | 4.00  | 4.00  |
| H     | 2.00  | 4.00  |

|        |             |                          | Condições de contorno    |
|--------|-------------|--------------------------|--------------------------|
| Trecho | Comprimento | $\overline{u}(x_1, x_2)$ | $\overline{q}(x_1, x_2)$ |
| $A-B$  | 6,00        |                          | 0.00                     |
| $B-C$  | 6.00        | 0.00                     |                          |
| $C-D$  | 6.00        |                          | 0.00                     |
| D-A    | 6.00        | 300.00                   |                          |

TABELA 7.2.2 – Comprimentos e condições de contorno para a placa quadrada cheia

Cuja solução exata em Ω(X) U Γ(P) é:

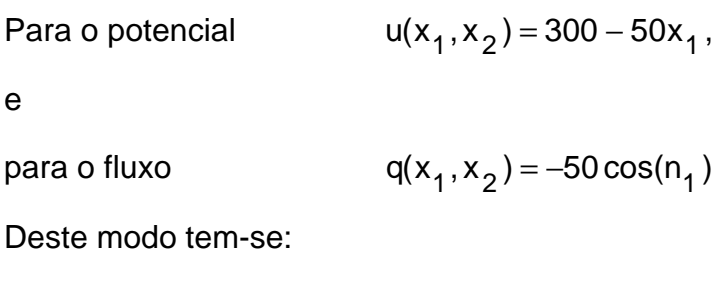

TABELA 7.2.3 – Co-senos diretores da normal ao contorno para a placa quadrada cheia

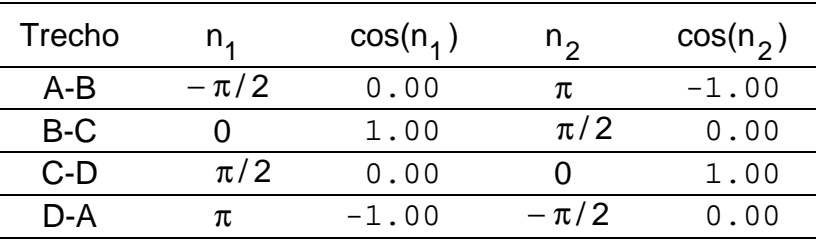

e assim:

TABELA 7.2.4 – Solução exata no contorno para a placa quadrada cheia

| Trecho | $u(x_1, x_2)$       | $q(x_1, x_2)$ |
|--------|---------------------|---------------|
| A-B    | $300.00 - 50.00x_1$ | 0.00          |
| $B-C$  | 0.00                | $-50.00$      |
| $C-D$  | $300.00 - 50.00x_1$ | 0.00          |
| D-A    | 300.00              | 50.00         |

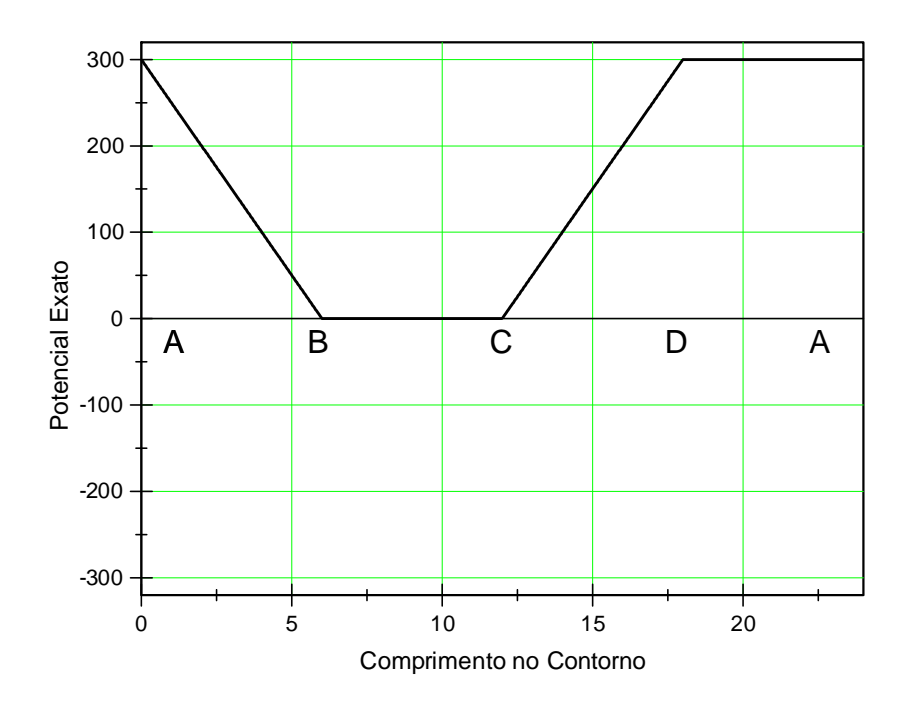

GRÁFICO 7.2.1.a – Potencial exato no contorno da placa quadrada cheia

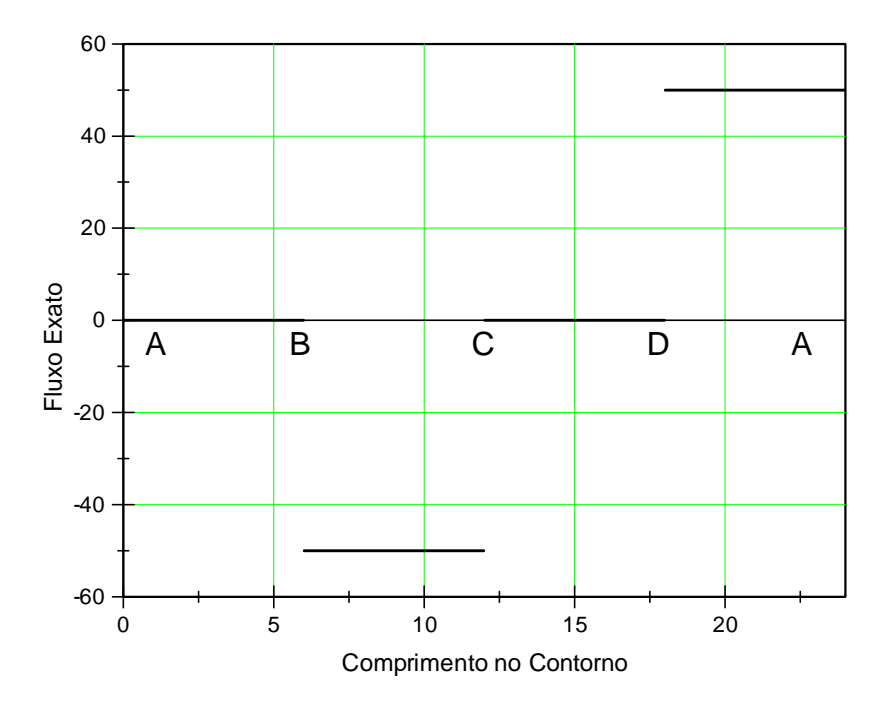

GRÁFICO 7.2.1.b – Fluxo exato – positivo segundo a direção da normal – no contorno da placa quadrada cheia

São os seguintes, os resultados obtidos:

TABELA 7.2.5 - Para o ponto médio X do lado BC – fluxo positivo segundo a direção da normal

|              |      | Iteração  |           |           |           |           |           |
|--------------|------|-----------|-----------|-----------|-----------|-----------|-----------|
| Variável     | Modo | O         |           |           |           | 4         | Exato     |
| $q_{X_1}(X)$ |      | $-58.731$ | $-61.973$ | $-47.720$ | $-50.374$ | $-49.237$ | $-50.000$ |
| $q_{X_1}(X)$ |      | $-50.000$ | $-50.000$ | $-50.000$ | $-50.000$ | $-50.000$ | $-50.000$ |
| $q_{X_1}(X)$ | Ш    | $-54.193$ | $-67.112$ | $-47.977$ | $-50.278$ | $-49.987$ | $-50.000$ |
| $q_{X_1}(X)$ | IV   | $-50.000$ | $-50.000$ | $-50.000$ | $-50.000$ | $-50.000$ | $-50.000$ |
|              | NEL  | 4         | 6         | 10        | 14        | 24        |           |

Na tabela acima, para o ponto médio X do lado AD, deve-se trocar os sinais dos resultados.

TABELA 7.2.6 - Para os pontos internos – fluxo positivo segundo o sentido positivo dos eixos do sistema de coordenadas

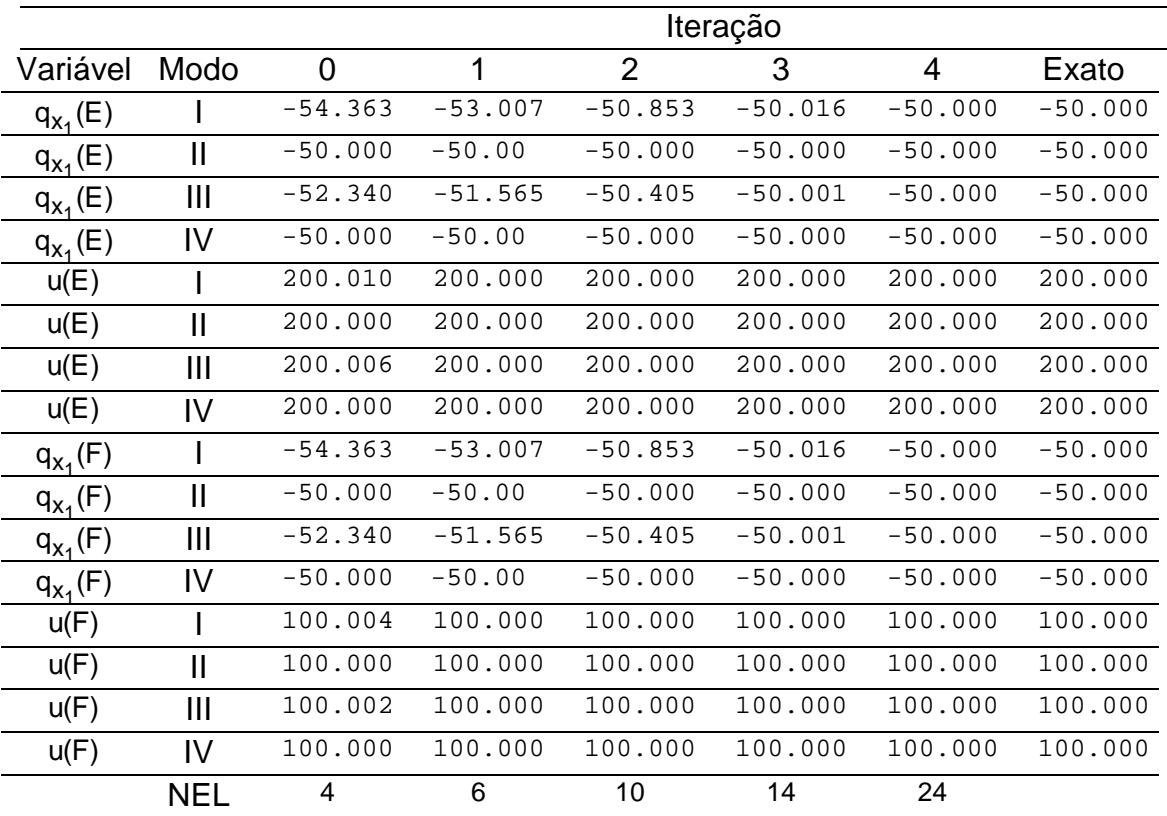

Na tabela acima, para todos os pontos, são nulos os fluxos na direção do eixo Ox $_{\rm 2}$ . Para o ponto "G" o resultado é igual ao do ponto "F". E para "H", igual ao de "E", e

TABELA 7.2.7 - Para o ponto médio "M" do lado BC foram observados os seguintes resultados, para os modos I e III - fluxo positivo segundo a dire-

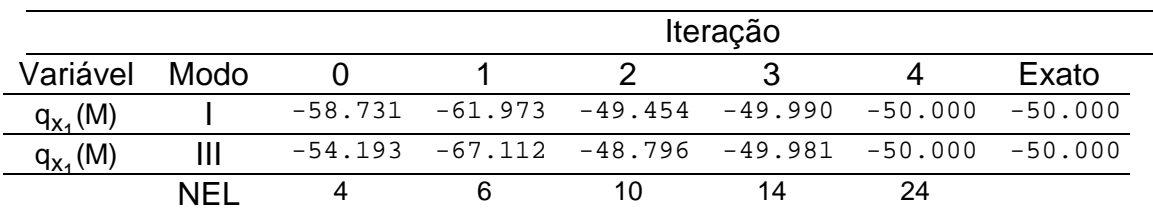

ção da normal:

Na tabela acima, para o fluxo no ponto médio "M" do lado DA deve-se trocar os sinais dos resultados. No ponto médio "M" dos lados AB e CD, segundo a direção do eixo Ox $_2^{\,}$  o fluxo é nulo. Nos modos II e IV os resultados foram praticamente os exatos.

Em geral, para todas as tabelas deste exemplo, tem-se que, nos casos I e III - interpolação ou função de distribuição constante – a solução nos pontos extremos do elemento de contorno é também a solução do ponto médio dos elementos de contorno que os contém. Esta, padece de um comportamento semelhante ao que ocorre para as funções seccionalmente contínuas, quando ajustadas por série de Fourier. Denomina-se isto de fenômeno de Gibbs.

## **7.3 EXEMPLO N**° **2 – PLACA POLIGONAL CHEIA**

É submetida às condições de contorno variáveis, dadas pela solução exata conhecida, conforme RANK (1988), DONG & PARREI-RA (1991) e TELLES & PRADO (s. d.).

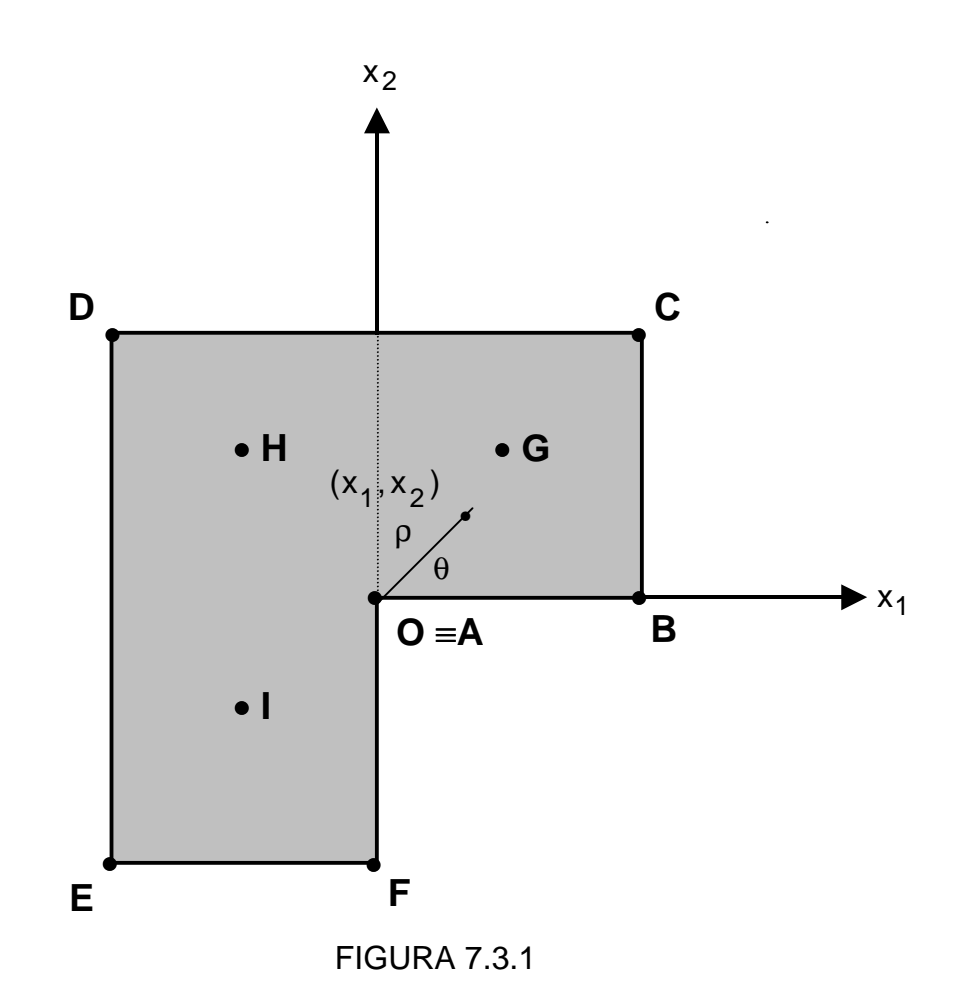

Onde:

| Ponto | $X_1$   | $x_2$   |
|-------|---------|---------|
| A     | 0.00    | 0.00    |
| B     | 1.00    | 0.00    |
| C     | 1.00    | 1.00    |
| D     | $-1.00$ | 1.00    |
| Е     | $-1.00$ | $-1.00$ |
| F     | 0.00    | $-1.00$ |
| G     | 0.50    | 0.50    |
| н     | $-0.50$ | 0.50    |
|       | -0.50   | -0.50   |

TABELA 7.3.1 – Coordenadas para os vértices e pontos internos da placa poligonal cheia

e

TABELA 7.3.2 – Comprimentos e condições de contorno para a placa poligonal cheia

| Trecho | Comprimento | $\overline{u}(x_1, x_2)$ | $\overline{q}(x_1, x_2)$ |
|--------|-------------|--------------------------|--------------------------|
| A-B    | 1,00        | $\overline{u}(x_1, x_2)$ |                          |
| B-C    | 1.00        |                          | $\overline{q}(x_1, x_2)$ |
| C-D    | 2.00        |                          | $\overline{q}(x_1, x_2)$ |
| D-F    | 2.00        |                          | $\overline{q}(x_1, x_2)$ |
| E-F    | 1.00        |                          | $\overline{q}(x_1, x_2)$ |
| F-A    | 1.00        | $\overline{u}(x_1, x_2)$ |                          |

Cuja solução exata em Ω(X) U Γ(P) é:

Para o potencial  $u(x_1, x_2) = \rho^{2/3}$  sen( $\epsilon \neq 0$ ) + sen(2x<sub>1</sub>)cosh(2x<sub>2</sub>) 3  $u(x_1, x_2) = \rho^{2/3}$  sen $(\frac{2}{3}\theta)$  + sen(2x<sub>1</sub>) cosh(2x<sub>2</sub>) <sub>1</sub>, x<sub>2</sub>) =  $\rho^{2/3}$  sen( $\frac{2}{3}$ θ) + e para o fluxo:

$$
q(x_1, x_2) = \left[\frac{2}{3}\rho^{-4/3}[x_1 \operatorname{sen}(\frac{2}{3}\theta) - x_2 \cos(\frac{2}{3}\theta)] + 2\cos(2x_1)\cosh(2x_2)]\cos(n_1) + \frac{2}{3}\rho^{-4/3}[x_2 \operatorname{sen}(\frac{2}{3}\theta) + x_1 \cos(\frac{2}{3}\theta)] + 2\operatorname{sen}(2x_1)\operatorname{sen}(2x_2)]\cos(n_2)
$$
  
com:  $\rho = \sqrt{x_1^2 + x_2^2}$  e  $\theta = \text{ArcTg}(\frac{x_2}{x_1})$ 

Deste modo tem-se:

TABELA 7.3.3 – Co-senos diretores da normal ao contorno para a placa poligonal cheia

| Trecho | n,       | $cos(n_1)$ | $n_{2}$   | $cos(n_2)$ |
|--------|----------|------------|-----------|------------|
| $A-B$  | $-\pi/2$ | 0.00       | π         | $-1.00$    |
| B-C    | O        | 1.00       | $\pi/2$   | 0.00       |
| $C-D$  | $\pi/2$  | 0.00       |           | 1.00       |
| D-E    | π        | $-1.00$    | $-\pi/2$  | 0.00       |
| E-F    | $3\pi/2$ | 0.00       | $-\pi$    | $-1.00$    |
| F-A    | 2π       | 1.00       | $-3\pi/2$ | 0.00       |

e assim:

TABELA 7.3.4 - Solução exata no contorno para a placa poligonal cheia

| Trecho | $u(x_1, x_2)$                            | $q(x_1, x_2)$                                                                                                |
|--------|------------------------------------------|----------------------------------------------------------------------------------------------------|
| A-B    | $sen(2x_1)$                              | $-\frac{2}{3}\rho^{-4/3}x_1$                                                                                 |
| $B-C$  | $\rho^{2/3}$ sen $(\frac{2}{3}\theta)$ + | $\frac{2}{3}$ p <sup>-4/3</sup> [sen( $\frac{2}{3}$ θ) – x <sub>2</sub> cos( $\frac{2}{3}$ θ)] +             |
|        | + sen(2) cosh(2x <sub>2</sub> )          | $+2\cos(2)\cosh(2x_2)$                                                                                       |
| C-D    | $\rho^{2/3}$ sen $(\frac{2}{3}\theta)$ + | $\frac{2}{3}\rho^{-4/3}$ [sen( $\frac{2}{3}\theta$ ) + x <sub>1</sub> cos( $\frac{2}{3}\theta$ )] +          |
|        | $+$ sen(2x <sub>1</sub> ) cosh(2)        | $+2$ sen(2x <sub>1</sub> ) senh(2)                                                                           |
| D-E    | $\rho^{2/3}$ sen $(\frac{2}{3}\theta)$ – | $\frac{2}{3}$ $\rho^{-4/3}$ [sen( $\frac{2}{3}$ $\theta$ ) + x <sub>2</sub> cos( $\frac{2}{3}$ $\theta$ )] – |
|        | $-$ sen(2) cosh(2x <sub>2</sub> )        | $-2\cos(2)\cosh(2x_2)$                                                                                       |

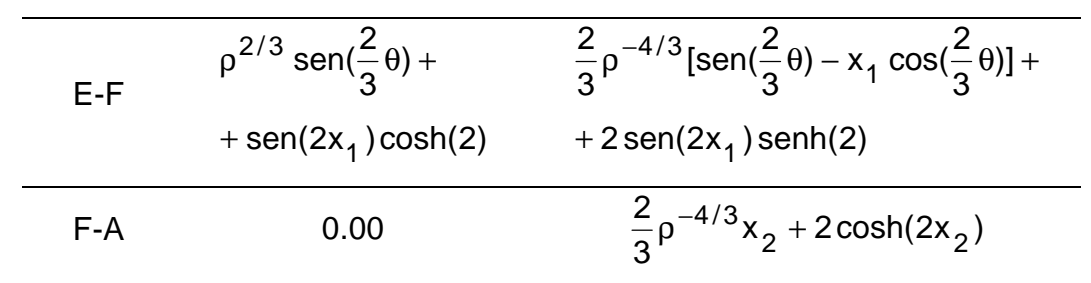

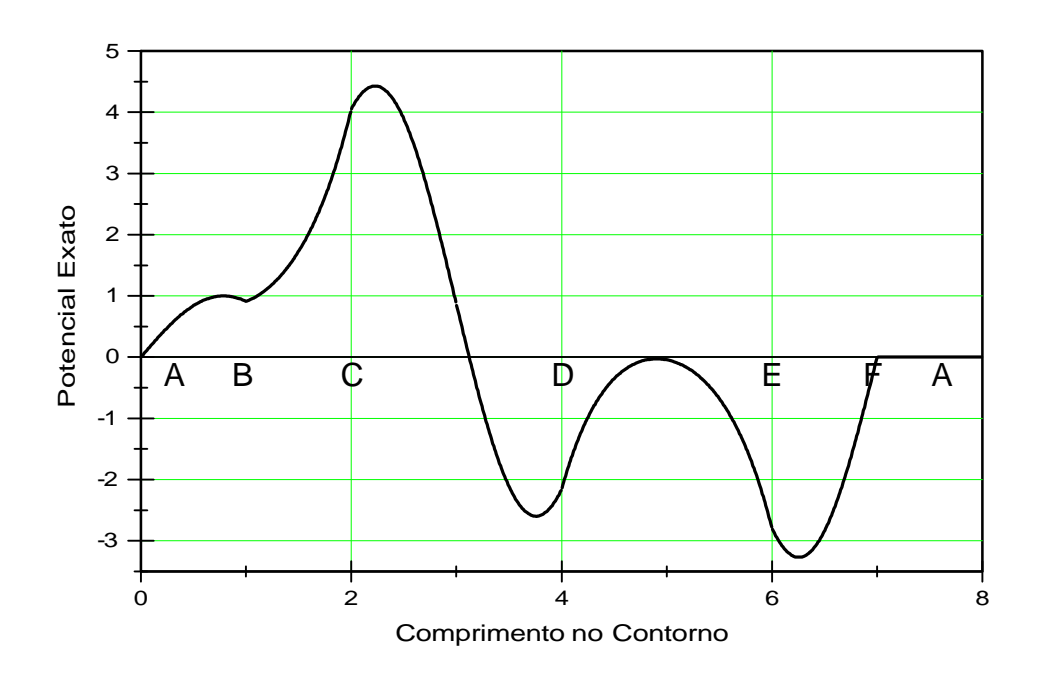

GRÁFICO 7.3.1.a – Potencial exato no contorno da placa poligonal cheia

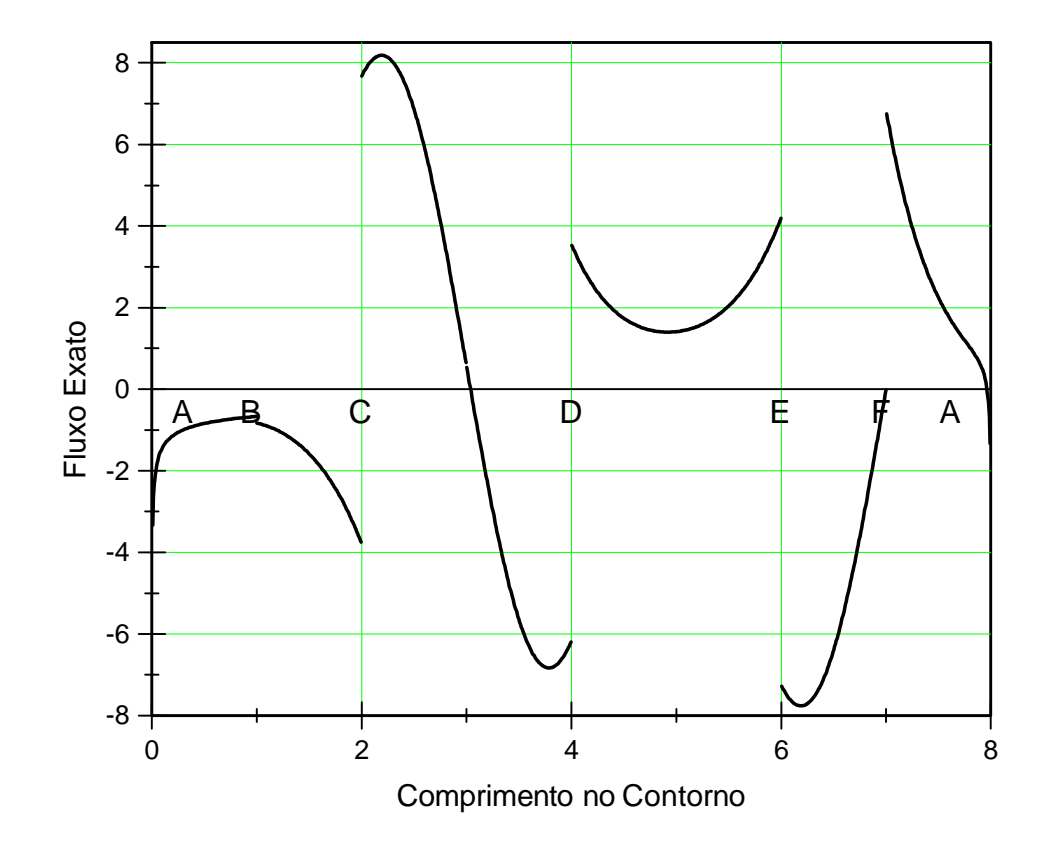

GRÁFICO 7.3.1.b – Fluxo exato – positivo segundo a direção da normal – no contorno da placa poligonal cheia

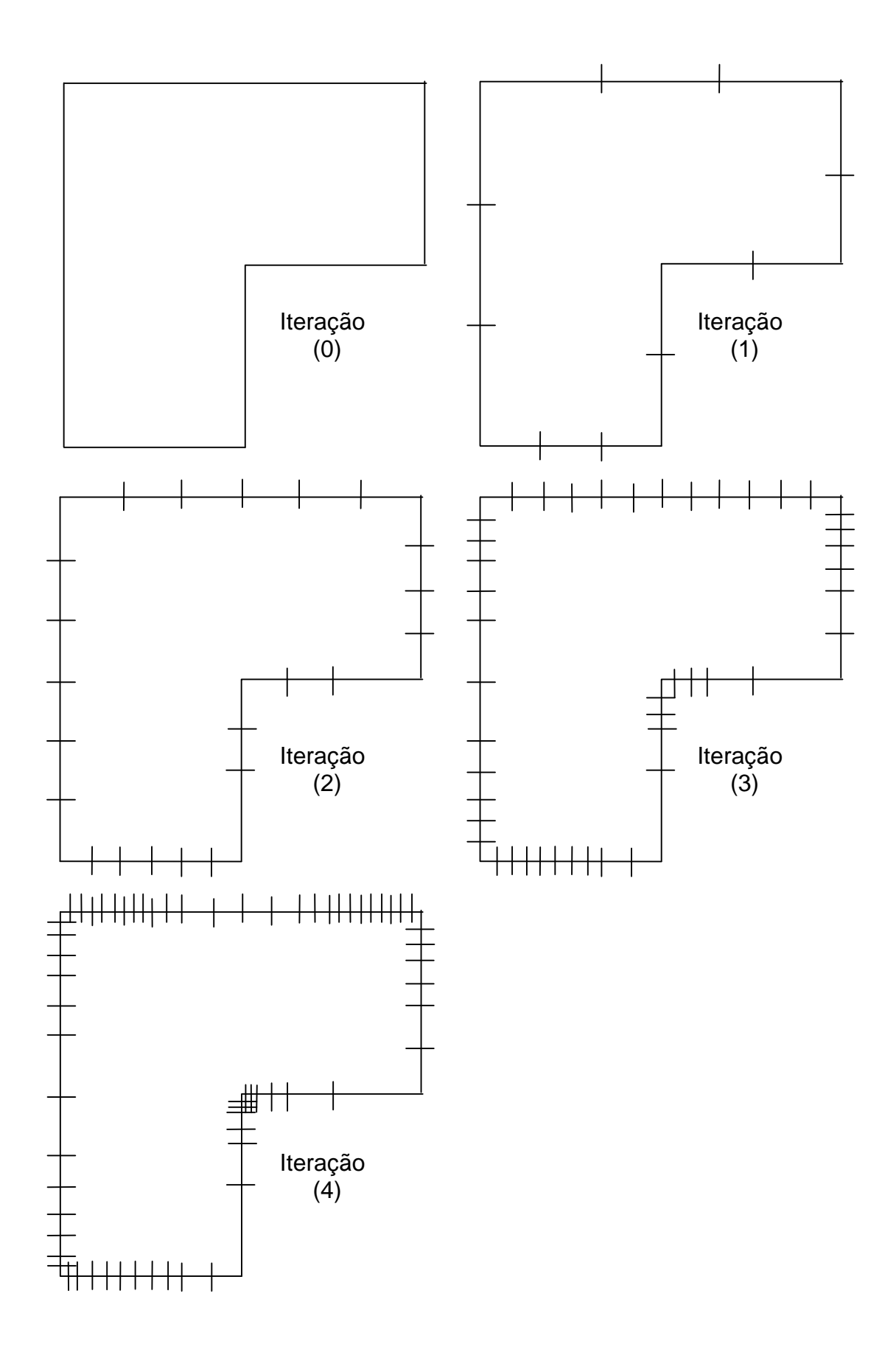

São os seguintes, os resultados obtidos:

TABELA 7.3.5 - Para os pontos nos vértices – fluxo positivo segundo o sentido positivo dos eixos do sistema de coordenadas

|                          |               |          |          |                | Iteração |          |           |
|--------------------------|---------------|----------|----------|----------------|----------|----------|-----------|
| Variável                 | Modo          | 0        | 1        | $\overline{2}$ | 3        | 4        | Exato     |
| *<br>$q_{X_1}(A)$        | Ш             | $-0.781$ | $-0.509$ | $-0.719$       | $-1.840$ | $-3.530$ | $-\infty$ |
| $q_{X_1}(A)$             | IV            | $-2.187$ | $-1.585$ | $-1.333$       | $-2.149$ | $-3.736$ | $-\infty$ |
| $*_{q_{X_2}(A)}$         | $\mathbf{I}$  | 2.342    | 2.336    | 2.689          | 3.836    | 5.529    | $-\infty$ |
| $q_{x_2}(A)$             | IV            | 3.452    | 3.337    | 3.491          | 4.346    | 5.801    | $-\infty$ |
| $\star$<br>$q_{X_2}$ (B) | $\mathbf{I}$  | $-0.549$ | 0.207    | 0.550          | 0.646    | 0.655    | 0.667     |
| $q_{X_2}(B)$             | IV            | 0.008    | 0.344    | 0.597          | 0.666    | 0.667    | 0.667     |
| $*$ u(C)                 | $\mathbf{I}$  | 3.915    | 4.116    | 4.052          | 4.049    | 4.048    | 4.051     |
| u(C)                     | IV            | 3.994    | 4.078    | 4.051          | 4.049    | 4.048    | 4.051     |
| $*$ u(D)                 | $\mathbf{I}$  | $-1.567$ | $-2.119$ | $-2.151$       | $-2.153$ | $-2.156$ | $-2.161$  |
| u(D)                     | IV            | $-1.990$ | $-2.160$ | $-2.159$       | $-2.158$ | $-2.159$ | $-2.161$  |
| $*$ u(E)                 | $\mathsf{II}$ | $-2.222$ | $-2.679$ | $-2.767$       | $-2.777$ | $-2.783$ | $-2.791$  |
| u(E)                     | Ш             | $-2.320$ | $-2.720$ | $-2.786$       | $-2.789$ | $-2.790$ | $-2.791$  |
| $q_{X_1}(F)$             | Ш             | 6.617    | 6.741    | 6.803          | 6.814    | 6.850    | 6.858     |
| $q_{X_1}(F)$             | IV            | 6.788    | 6.809    | 6.822          | 6.828    | 6.857    | 6.858     |
|                          | NEL           | 6        | 15       | 28             | 51       | 72       |           |

Na tabela acima, os valores indicados com asterisco (\*) foram recalculados e comparados com os de DONG & PARREIRA (1991). Alguns até mostram pequena discrepância, talvez em função do uso de precisão numérica elevada.

|               |               | Iteração |          |                |          |                |          |
|---------------|---------------|----------|----------|----------------|----------|----------------|----------|
| Variável      | Modo          | $\Omega$ | 1        | $\overline{2}$ | 3        | $\overline{4}$ | Exato    |
| $q_{X_1}(G)$  | $\mathbf{I}$  | 1.081    | 1.380    | 1.477          | 1.474    | 1.474          | 1.474    |
| $q_{X_1}(G)$  | IV            | 1.381    | 1.682    | 1.525          | 1.479    | 1.474          | 1.474    |
| $q_{x_2}(G)$  | $\mathbf{I}$  | 1.978    | 2.502    | 2.701          | 2.701    | 2.701          | 2.701    |
| $q_{x_2}(G)$  | IV            | 2.541    | 2.792    | 2.724          | 2.703    | 2.701          | 2.701    |
| u(G)          | $\mathbf{I}$  | 0.822    | 1.228    | 1.349          | 1.379    | 1.382          | 1.382    |
| u(G)          | IV            | 1.247    | 1.345    | 1.374          | 1.381    | 1.382          | 1.382    |
| $q_{X_1}(H)$  | $\mathbf{I}$  | 0.835    | 1.054    | 1.138          | 1.138    | 1.138          | 1.138    |
| $q_{X_1}(H)$  | IV            | 1.066    | 2.792    | 1.536          | 1.175    | 1.138          | 1.138    |
| $q_{X_2}$ (H) | $\mathbf{I}$  | $-2.159$ | $-1.645$ | $-1.450$       | $-1.449$ | $-1.449$       | $-1.449$ |
| $q_{x_2}$ (H) | IV            | $-1.727$ | $-1.207$ | $-1.389$       | $-1.443$ | $-1.449$       | $-1.449$ |
| u(H)          | $\mathbf{II}$ | $-2.159$ | $-1.572$ | $-1.230$       | $-1.141$ | $-1.132$       | $-1.132$ |
| u(H)          | IV            | $-1.727$ | $-1.517$ | $-1.220$       | $-1.140$ | $-1.132$       | $-1.132$ |
| $q_{X_1} (I)$ | $\mathbf{I}$  | 0.693    | 0.876    | 0.945          | 0.945    | 0.945          | 0.945    |
| $q_{X_1} (I)$ | IV            | 0.885    | 2.995    | 1.438          | 0.990    | 0.945          | 0.945    |
| $q_{x_2}$ (I) | $\mathbf{I}$  | 1.590    | 2.011    | 2.171          | 2.171    | 2.171          | 2.171    |
| $q_{x_2}$ (I) | IV            | 2.042    | 2.703    | 2.300          | 2.183    | 2.171          | 2.171    |
| u(l)          | $\mathbf{I}$  | $-1.810$ | $-1.318$ | $-1.235$       | $-1.217$ | $-1.215$       | $-1.215$ |
| u(1)          | IV            | $-1.448$ | $-1.272$ | $-1.227$       | $-1.216$ | $-1.215$       | $-1.215$ |
|               | <b>NEL</b>    | 6        | 15       | 28             | 51       | 72             |          |

TABELA 7.3.6 - Para os pontos internos – fluxo positivo segundo o sentido positivo dos eixos do sistema de coordenadas

Em geral, para todas as tabelas deste exemplo, os fluxos nos modos I e III não foram tabulados porque, comparativamente aos modos II e IV, têm convergência piorada. Também não mostram diferença significativa entre si e apresentam nas extremidades, à semelhança do exemplo anterior, fenômeno semelhante ao fenômeno de Gibbs. Praticamente, todos os resultados no modo IV apresentam alguma oscilação – instabilidade – inicial, talvez devido ao condicionamento da matriz principal do sistema linear cujo número condição está ao redor de 11 a 20.

# **7.4 EXEMPLO N**° **3 – PLACA QUADRADA OCA**

Considere-se a figura abaixo, submetida a condições de contorno variáveis dadas pela solução exata conhecida.

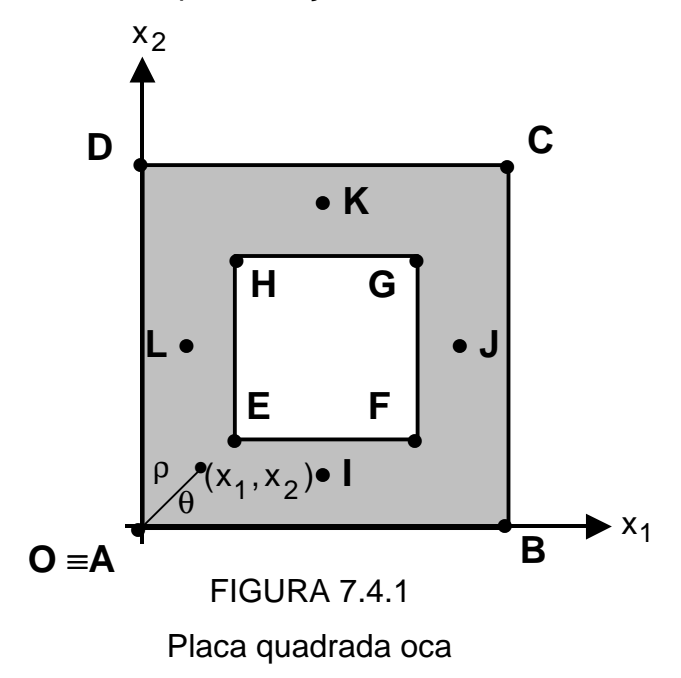

Onde:

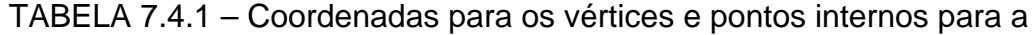

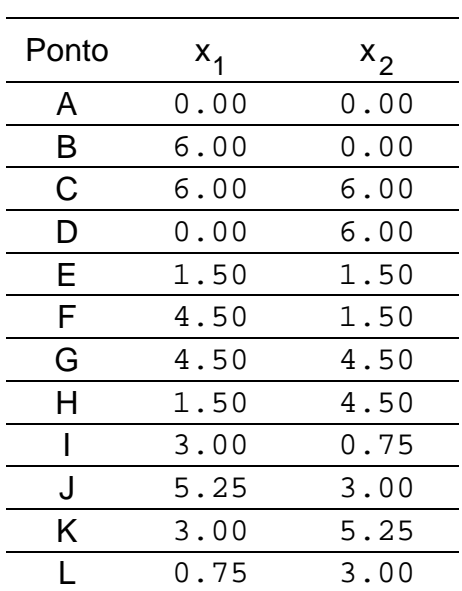

## placa quadrada oca

| Trecho | Comprimento | $\overline{u}(x_1, x_2)$ | $\overline{q}(x_1, x_2)$ |
|--------|-------------|--------------------------|--------------------------|
| A-B    | 6,00        |                          | $\overline{q}(x_1, x_2)$ |
| B-C    | 6.00        | $\overline{u}(x_1, x_2)$ |                          |
| $C-D$  | 6.00        |                          | $\overline{q}(x_1, x_2)$ |
| D-A    | 6.00        | $\overline{u}(x_1, x_2)$ |                          |
| E-F    | 3.00        |                          | $\overline{q}(x_1, x_2)$ |
| $F-G$  | 3.00        | $\overline{u}(x_1, x_2)$ |                          |
| G-H    | 3.00        |                          | $\overline{q}(x_1, x_2)$ |
| $H-E$  | 3.00        | $\overline{u}(x_1, x_2)$ |                          |

TABELA 7.4.2 – Comprimentos e condições de contorno para a placa quadrada oca

Cuja solução exata em  $\Omega(X) \cup \Gamma(P)$  é:

Para o potencial  $u(x_1, x_2) = x_1^3 x_2 - x_1 x_2^3$ 3  $u(x_1, x_2) = x_1^3 x_2 - x_1^3 x_2$ 

e

para o fluxo

$$
q(x_1, x_2) = (3x_1^2 - x_2^2)x_2 \cos((n_1) + (x_1^2 - 3x_2^2)x_1 \cos((n_2)
$$

| Trecho | n,       | $cos(n_1)$ | $n_{2}$  | $cos(n_2)$ |
|--------|----------|------------|----------|------------|
| A-B    | $-\pi/2$ | 0.00       | π        | $-1.00$    |
| $B-C$  | O        | 1.00       | $\pi/2$  | 0.00       |
| $C-D$  | $\pi/2$  | 0.00       |          | 1.00       |
| D-A    | π        | $-1.00$    | $-\pi/2$ | 0.00       |
| E-F    | $\pi/2$  | 0.00       | 0        | 1.00       |
| $F-G$  | π        | $-1.00$    | $-\pi/2$ | 0.00       |
| G-H    | $-\pi/2$ | 0.00       | π        | $-1.00$    |
| H-E    | U        | 1.00       | $\pi/2$  | 0.00       |

TABELA 7.4.3 – Co-senos diretores da normal ao contorno para a placa quadrada oca

e assim:

TABELA 7.4.4 - Solução exata no contorno para a placa quadrada oca

| Trecho | $u(x_1, x_2)$                | $q(x_1, x_2)$         |
|--------|------------------------------|-----------------------|
| $A-B$  | 0.00                         | $-x_4^3$              |
| $B-C$  | 6.00(36.00 - $x_2^2$ ) $x_2$ | $(108.00 - x22)x2$    |
| $C-D$  | $-6.00(36.00 - x_1^2)x_1$    | $(x_1^2 - 108.00)x_1$ |
| $D-A$  | 0.00                         | $x_2^3$               |
| F-F    | $1.50(x_1^2 - 2.25)x_1$      | $(x_1^2 - 6.75)x_1$   |
| $F-G$  | $4.50(20.25 - x22)x2$        | $-(60.75 - x22)x2$    |
| $G-H$  | $4.50(-20.25 + x_1^2)x_1$    | $(60.75 - x_1^2)x_1$  |
| $H-E$  | $1.50(2.25 - x_2^2)x_2$      | $(6.75 - x_2^2)x_2$   |

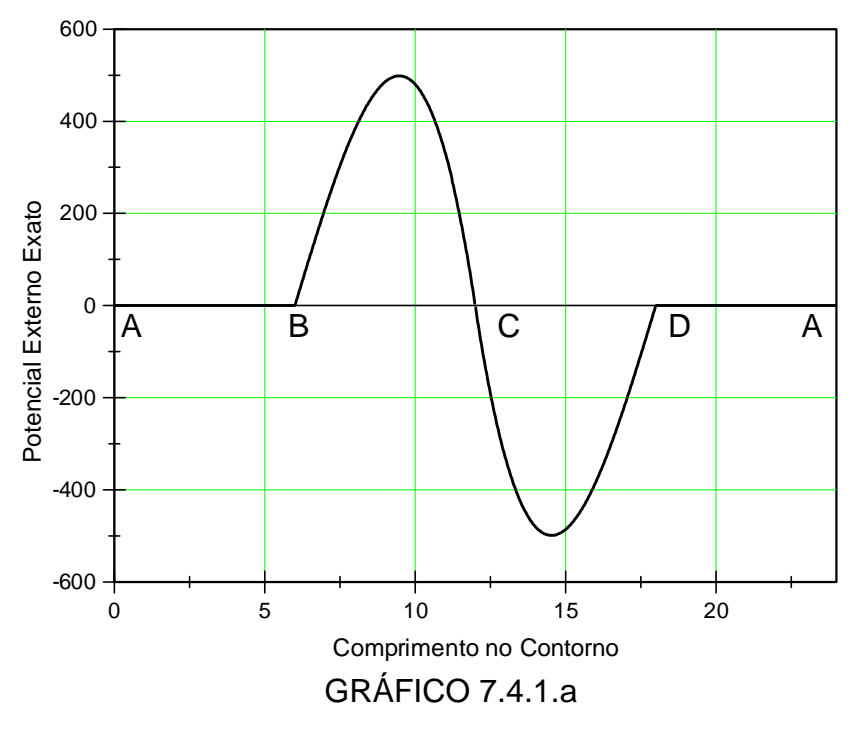

Potencial exato no contorno externo da placa quadrada oca

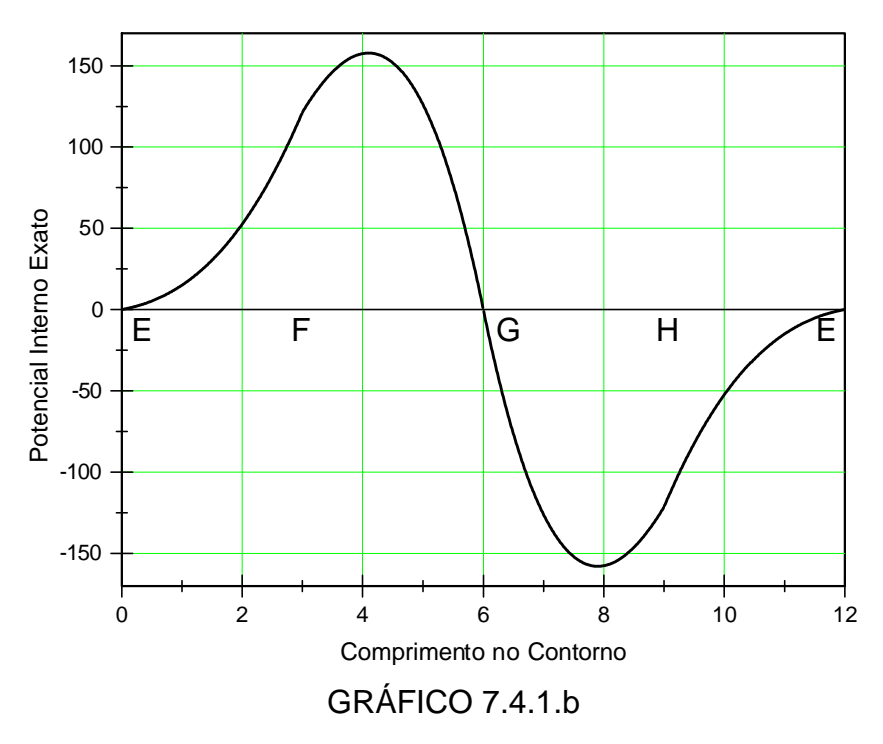

Potencial exato no contorno interno da placa quadrada oca

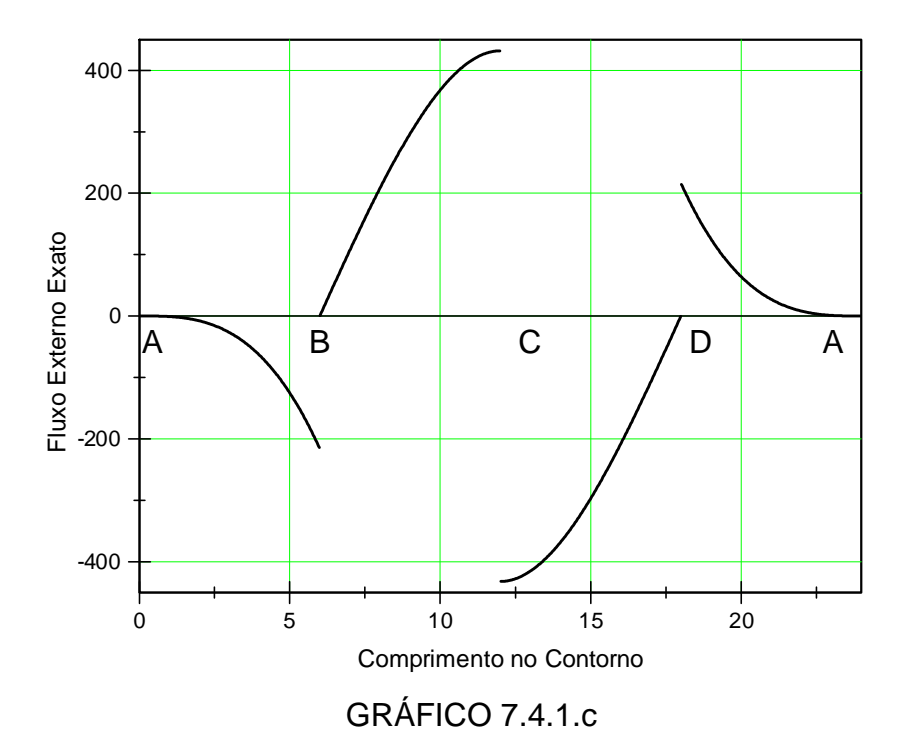

Fluxo externo exato – positivo segundo a direção da normal - no contorno da placa quadrada oca

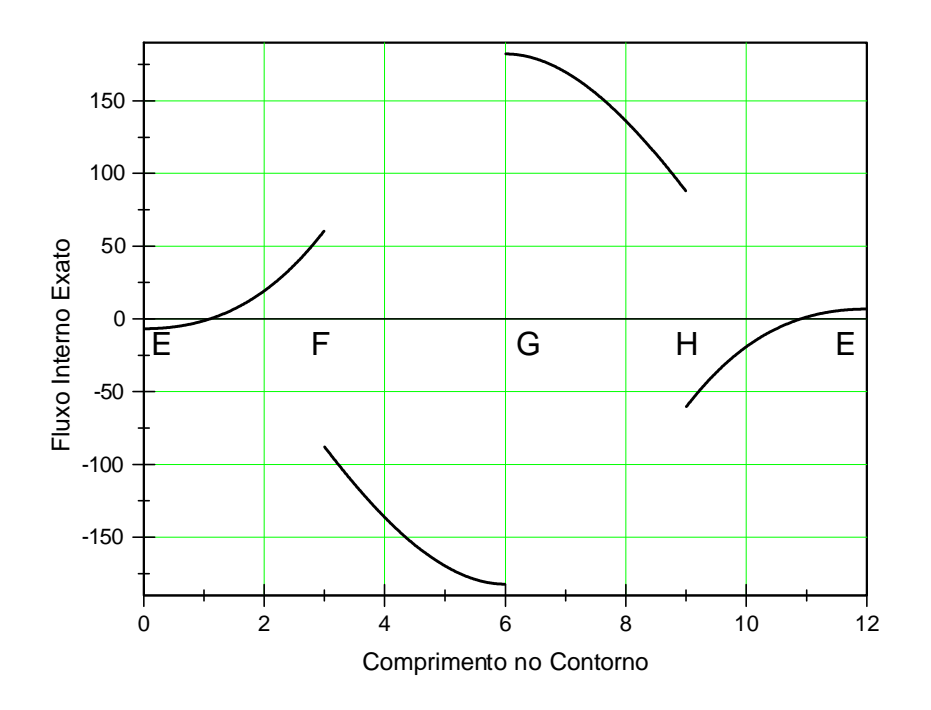

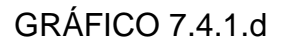

Fluxo interno exato – positivo segundo a direção da normal – no contorno da placa quadrada oca

São os seguintes, os resultados obtidos:

TABELA 7.4.5 - Para os pontos nos vértices – fluxo positivo segundo o

sentido positivo dos eixos do sistema de coordenadas

|              |              | Iteração   |            |            |            |            |            |  |
|--------------|--------------|------------|------------|------------|------------|------------|------------|--|
| Variável     | Modo         | 0          | 1          | 2          | 3          | 4          | Exato      |  |
| $q_{X_1}(A)$ | Ш            | 5.211      | 5.060      | 3.331      | 1.673      | 0.063      | 0.000      |  |
| $q_{X_1}(A)$ | IV           | 3.241      | 3.238      | 1.200      | 0.411      | 0.000      | 0.000      |  |
| $q_{X_1}(B)$ | Ш            | 4.002      | 3.911      | 2.519      | 1.189      | 0.000      | 0.000      |  |
| $q_{x_1}(B)$ | IV           | 2.737      | 2.658      | 0.978      | 0.335      | 0.000      | 0.000      |  |
| $q_{X_1}(C)$ | Ш            | 451.024    | 450.592    | 443.973    | 437.638    | 432.010    | 432.000    |  |
| $q_{X_1}(C)$ | IV           | 447.129    | 402.444    | 417.442    | 426.698    | 432.000    | 432.000    |  |
| $q_{X_1}(D)$ | Ш            | $-321.839$ | $-318.782$ | $-283.664$ | $-249.984$ | $-216.006$ | $-216.000$ |  |
| $q_{X_1}(D)$ | IV           | $-257.441$ | $-205.960$ | $-208.125$ | $-212.939$ | $-216.000$ | $-216.000$ |  |
| $q_{X_1}(E)$ | Ш            | 11.322     | 11.219     | 9.628      | 8.105      | 6.751      | 6.750      |  |
| $q_{X_1}(E)$ | IV           | 9.438      | 8.444      | 7.297      | 6.931      | 6.750      | 6.750      |  |
| $q_{X_1}(F)$ | Ш            | 147.186    | 145.838    | 125.156    | 105.364    | 87.750     | 87.750     |  |
| $q_{X_1}(F)$ | IV           | 122.694    | 109.772    | 94.867     | 90.097     | 87.750     | 87.750     |  |
| $q_{X_1}(G)$ | $\mathbf{I}$ | 305.694    | 302.892    | 259.938    | 218.833    | 182.253    | 182.250    |  |
| $q_{X_1}(G)$ | IV           | 254.826    | 227.988    | 197.031    | 187.125    | 182.250    | 182.250    |  |
| $q_{X_1}(H)$ | $\mathbf{I}$ | 101.898    | 100.965    | 86.646     | 72.944     | 60.752     | 60.750     |  |
| $q_{X_1}(H)$ | IV           | 84.942     | 75.996     | 65.677     | 62.375     | 60.750     | 60.750     |  |
|              | NEL          | 4          | 6          | 10         | 14         | 24         |            |  |

TABELA 7.4.6 - Para os pontos internos – fluxo positivo segundo o sentido

positivo dos eixos do sistema de coordenadas

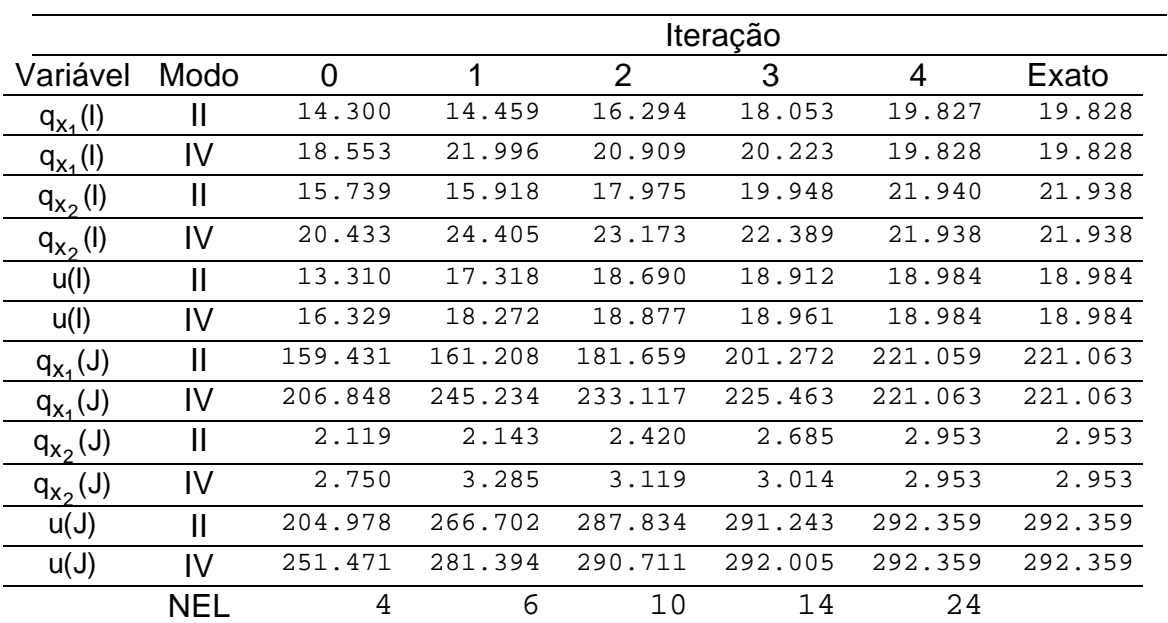

Para os pontos não constantes da tabela anterior, vale:

No ponto K:  $q_{y}(K) = -q_{y}(J)$  $x_1$  (K) = -q<sub>x<sub>2</sub></sub> (J); q<sub>x<sub>2</sub></sub> (K) = -q<sub>x<sub>1</sub></sub> (J)  $x_2$  (K) = -q<sub>x<sub>1</sub></sub> (J) e u(K) = -u(J); e no ponto L:  $q_{v}(L) = -q_{v}(I)$  $x_1$  (L) = -q<sub>x<sub>2</sub></sub> (l); q<sub>x<sub>2</sub></sub> (L) = -q<sub>x<sub>1</sub></sub> (l)  $x_2$  (L) = -q<sub>x<sub>1</sub></sub> (l) e u(L) = -u(l).

Em geral, para todas as tabelas, os fluxo nos modos I e III não foram tabulados porque, comparativamente aos modos II e IV, aqui, também têm convergência piorada. Não mostram diferença significativa entre si e apresentam nas extremidades, à semelhança do exemplo anterior, fenômeno semelhante ao de Gibbs. Praticamente todos os resultados no modo IV apresentam alguma oscilação – instabilidade – inicial, talvez devido ao condicionamento da matriz principal do sistema linear cujo número condição está ao redor de 11 a 20.

## **7.5 CONCLUSÕES E OBSERVAÇÕES FINAIS**

Algumas soluções do problema do potencial provenientes da formulação hipersingular têm no procedimento h-adaptativo, uma tendência, nas primeiras iterações, a oscilar em torno da solução exata, apresentando-se, posteriormente, quando comparada com a formulação singular, uma convergência mais lenta.

A formulação mista não foi testada, porque as formulações singular e hipersingular mostraram partições equivalentes no contorno. Por ser a formulação mista uma composição das duas anteriores, era suposto prever, também, partições equivalentes. Isto, apenas, reforça a inoqüidade de sua aplicação. A sua utilização nos problemas do potencial, não pareceu apresentar vantagem na melhoria da seleção do elemento de contorno a ser dividido.

No caso de hipóteses de distribuição constante, tanto na formulação singular como hipersingular, ocorre nas extremidades dos lados, onde o fluxo é a solução, uma forte instabilidade numérica, a ponto de tornar os resultados desinteressantes. E, no ponto médio, verifica-se a convergência para o valor exato mais rapidamente, quando a formulação é a hipersingular, apesar da instabilidade inicial ser maior.

Foi testado o método de KUTT isoladamente para calcular o VPF e, em conjunto com técnica de integração por subelementos para melhorar a precisão. Nenhum sucesso foi alcançado. Os resultados se mostraram instáveis e não convergentes. Repetindo, aqui, o que já foi dito e o próprio KUTT previu: "A existência de núcleos que numericamente são de grandeza muito diferente da grandeza dos coeficientes do método numérico pode provocar essa instabilidade".

Quantitativamente, os resultados apresentados pelas simulações numéricas nos exemplos testados são, de alguma maneira, conclusivos, no que se refere à qualidade com que as hipóteses formuladas melhoram ou não a velocidade de convergência para as soluções exatas esperadas.

Em primeiro lugar, a formulação hipersingular, aqui testada, difere da formulação singular mais pela sensibilidade com que trabalha os parâmetros de seleção e detecção do elemento de contorno a ser subdividido quando a variável envolvida é o fluxo. Isto parece um pouco mais evidente, quando as condições de contorno são mais diversificadas e a geometria da peça é mais complexa. Nos problemas testados, esta diferença, praticamente, é desprezível; entre o optar por uma ou outra estratégia, prefere-se a do tratamento singular, que é menos sofisticada e exige menos rigor e trabalho em sua formulação.

Em segundo lugar, é extremamente interessante na situação do problema do potencial, e mesmo em outras aplicações mais elaboradas, como as de determinar tensões e deformações, que as integrações envolvidas na aplicação do MEC sejam feitas analiticamente, ao invés de numericamente. Não foram observados obstáculos que inviabilizassem o cálculo exato dessas integrais, principalmente em vista da existência de alguns "*softwares*" facilitadores desta tarefa.

Em terceiro lugar, realça-se uma evidente vantagem do uso de funções interpoladoras lineares ao invés de constantes. Funções de ordens maiores poderiam até melhorar a velocidade de convergência, mas exigem programas computacionais mais complicados.

E, em último lugar, acredita-se também, que o sucesso na solução da equação de Laplace, via MEC com h-adaptabilidade para um dado corpo físico no  $\mathfrak{R}^2$ , explorando as conclusões mencionadas, esteja relacionado com escolha adequada da malha inicial de discretização.

Conclui-se este trabalho, dizendo-se que, do ponto de vista da implementação computacional, as singularidades intrínsecas do MEC, por vezes, se tornam intratáveis. Os malabarismos necessários para o cálculo preciso das integrais existentes, exigem uma boa parcela de criatividade. Sob o aspecto numérico, o pior é a perda da uniformidade de tratamento das quadraturas. Se não bastasse a de GL, acresce-se aí, as do VPC e do VPF.

Tendo em vista estes aspectos, indica-se na abordagem destes problemas, o tratamento computacional, usando-se função de interpolação linear, formulação singular com integração analítica exata.

Neste contexto, o estudo analítico da propagação do erro é um aspecto, interessante a ser investigado.

# **CAPÍTULO 8**

## **8.1 REFERÊNCIAS BIBLIOGRÁFICAS**

- Alarcón, E.; Reverter, A. & Molina J.: Advances in Finite Element Technology. Hierarchical Boundary Elements. *Computers and Structures*, v.20, n.1-3, pp.151-156, 1985.
- Aliabadi, M. H. and Hall, W. S.: Analytical Removal of Singularities and One-Dimensional Integration of Three-Dimensional Boundary Element Method Kernels. *Engineering Analysis*, v.4, n.1, 1987.
- Brebbia, C. A. and Dominguez, J.: *Boundary Elements. Na Introductory Course*. Computational Mechanics Publications, McGraw-Hill Book Company, The Bath Press, Avon, England, 295p., 1989.
- Cerrolaza, M.; Alarcón, E. and Molina, J. Accurate Integration of Singular Kernels in Boundary Methods. In: Advances in Boundary Elements, v.1 – *Computations and Fundamentals*, pp.227-239, 1989.

Charafi, A.; Neves, A. C. and Wrobel, L. C.: h-Hierarchical Adaptive Boundary Element Method Using Local Reanalysis. *International*
*Journal For Numerical Methods in Engineering*, v.38, pp.2185- 2207, 1995.

- Cline, A. K.; Moler, C. B.; Stewart, G. W. and Wilkinson, J. H. *An Estimate For the Condition Number of a Matrix*. Computer Science Department, University of Texas at Austin, Texas, pp.368-375, 1978.
- Crow, J. A.: Quadrature of Integrands with Logarithmic Singularity. *Mathematics of Computation*, v.20, pp.297-301, 1993.
- Davis, P. F. and Rabinowitz, P.: *Methods of Numerical Integration*. Academic Press Inc, pp.07-198, 1984.
- Dong, Y. F. and Parreira, P.: *H-Adaptive BEM Based on Linear Hierarchical Functions*. Department of Civil Engineering, Technical University of Lisbon, Portugal, pp.663-665, 1991.
- Dumont, N. A.: On the efficient numerical evaluation of integrals with complex singularity poles. *Engineering Analysis with Boundary Elements*, v.13, pp.155-168, 1994.

.: A procedure for the semi-analytical evaluation of generally singular integrals that occur in the three-dimensional boundary element analysis. In: Brebbia, C. A., ed. *Boundary Elements XVII*. Civil Engineering Department, Pontifícia Universidade Católica do Rio de Janeiro, 22453-900, Rio de Janeiro, Brazil, pp.83-90, 1995.

Flannery B. P.; Teukolsky, S. A. and Vetterling, W. T.: *Numerical Recipes – The Art of Scientific Computing*. Cambridge University Press, 1996.

- Guiggiani, M.: Error Indicators for Adaptive Mesh Refinement in the Boundary Element Method. *International Journal for Numerical Methods in Engineering*, v.29, pp.1247-1269, 1990.
- Guiggiani, M. and Gigante, A.: A General Algorithm for Multidimensional Cauchy Principal Value Integrals in the Boundary Element Method. *Journal of Applied Mechanics*, v.57, pp.906-915, 1990.
- Guiggiani, M.: Sensity Analysis for Boundary Element Error Estimation and Mesh Refinement. *International Journal for Numerical Methods in Engineering*, v.39, pp.2907-2920, 1996.
- Hadamard, J.: *Lectures on Cauchy's problem in linear partial differential equations*. Yale University Press, 1923.
- Henrici, P.: *Essentials of Numerical Analysis with Pocket Calculator Demonstrations*. John Wiley & Sons, Inc., 409p., 1982.
- Hsiao, G. C., and Wendland, W.: A finite element method for some integral equations of the first kind. *Journal of. Mathematical Analysis and Applications*, v.58, pp.448-481, 1977.
- Huang, Q. and Cruse, T. A.: Some Notes on Singular Integral Techniques in Boundary Element Analysis. *International Journal For Numerical Methods In Engineering*, v.36, pp.2643-2659, 1993.
- Jun, L.; Beer, G. and Meek, J. L. Efficient Evaluation of Integrals of Order 1/r, 1/r<sup>2</sup>, 1/r<sup>3</sup> Using Gauss Quadrature. Engineering *Analysis*, v.2, pp.118-123, 1985.
- Kamiya, N.; Koide, M.; Aikawa Y. and Kawaguchi K.: *Adaptive Boundary Element Scheme by Sample Point Error Analysis and Its*

*Extension*. Department of Informatics and Natural Science, School of Informatics and Sciences, Nagoya University, Nagoya 464-01, Japan, pp.239-272, 1995.

Kutt, H. R.: The Numerical Evaluation of Principal Value Integrals by Finite-Part Integration. *Numerische Mathematik*, v.24, pp.205- 210, 1975.

\_\_\_\_\_\_\_\_\_\_.: *Quadrature formulae for finite-part integrals*. WISK 178, 156p., Pretoria,1975.

- Lazarini, C; Franco, N. M. B.: *Tópicos de Cálculo Numérico*. Universidade de São Paulo, Campus de São Carlos, Instituto de Ciências Matemáticas de São Carlos, V. I e V. II, 1984.
- Liapis, S.: *Error Estimation and Adaptivity in the Boundary Element Method*. In: IABEM, Mathematical Foundation, chapter 40, pp. 2659-2664, 1996.
- Noble, B; Daniel, J. W.: *Álgebra Linear Aplicada*. Editora Prentice-Hall do Brasil, 378p., 1986.
- Noronha, M. A. M. e Dumont, N. A.: Uma Sistemática para a Avaliação de Integrais Singulares e Quase Singulares dos Métodos de Elementos de Contorno na Análise de Placas Pela Teoria de Reissner. In: XV CILANCE, Escola de Engenharia da UFMG e AMC (Associação para Métodos Computacionais em Engenharia), Belo Horizonte, M.G., Brasil, pp.661-770, 1994. – *Anais*.
- Parreira, P. G. S. V.: *Análise do Erro no Método dos Elementos de Fronteira em Elasticidade*. Tese (Doutorado) em Engenharia Civil. 205p., 1987. Universidade Técnica de Lisboa. Departamento de Engenharia Civil.

Rank, E.: Adaptive Boundary Element Methods. Technische Universität Müchen. In: Brebbia, C.A., ed. *Boundary Elements IX*, pp.259-278, 1988.

...: Adaptive h-, p- and hp-versions for boundary integral element methods. *International Journal for Numerical Methods in Engineering*, v.28, n.6, pp.1335-1349, 1989.

- Rencis, J. J.; Mullen, R. L.: Solution of Elasticity Problems by a Self-Adaptive Mesh Refinement Technique For Boundary Element Computation. *International Journal for Numerical Methods in Engineering*, v.23, pp.1509-1527, 1986.
- Rencis, J. J.; Jong, K.-Y.: A Self-Adaptive h-Refinement Technique for the Boundary Element Method. *Computer Methods in Applied Mechanics and Engineering*, v.73, pp.295-316, 1989.
- Rencis, J. J.; Hopkins, D. A.; Chamis, C. C.: Local and global accuracy estimates for boundary element analysis. Collection of Technical Papers. AIAA/ASME/ASCE/AHS Structures. *Structural Dynamics & Materials Conference*, pt 2. Publ by AIAA, NY, pp.1002-1009, 1990.
- Sun, W.; Zamani, N. G.: Adaptive Mesh Refinement/Redistribution for the Equations of Linear Elasticity, Boundary Element Formulation. *Computers and Structures*, v. 44, pp. 627-637, 1992.
- Telles, J. C. F.: A Self-Adaptive Co-Ordinate Transformation For Efficient Numerical Evaluation of General Boundary Element Integrals. *International Journal For Numerical Methods In Engineering*. v.34, pp.1-15, 1987.
- Telles, J. C. F.; Prado, A. A.: *Hiper-Singular Formulation for 2-D Potencial Problems*. Rio de Janeiro/Brazil. (s. d.). COOPE - Federal University of Rio de Janeiro, Prog. of Civil Engineering.
- Venturini, W. S.: *Free Boundary Approximation BEM for Potencial Problems*. São Carlos School of Engineering, University of São Paulo, pp.1-8, 1995. /Private Communication/.
- Wendland, W. L.; Yu, D.: Adaptive Boundary Element Methods for Strongly Elliptic Integral Equations. *Numerische Mathematik*, v.53, pp.539-548, 1988.
- Willmersdorf, R. B.: *Formulação P-Adaptativa do Método dos Elementos de Contorno Aplicado a Problemas de Potencial*. Dissertação de Mestrado. Universidade Federal do Rio de Janeiro, 108p.,1988.
- Zienkiewicz, O. C.; Zhu, J. Z.: A Simple Error Estimator and Adaptive Procedure For Practical Engineering Analysis. *International Journal For Numerical Methods In Engineering*, v.24, pp.337-357, 1987.

## **8.2 BIBLIOGRAFIA COMPLEMENTAR**

- Abramowitz, M., Stegun, I.A.: *Handbook of mathematical functions*. New York, Dover Publications Inc, 1965.
- Alarcón, E.; Martin A. and Paris R.: Boundary elements in potencial and elasticity theory. *Computers and Structures*. v.10, pp.351- 362, 1978.
- Aliabadi, M. H.; Hall, W. S., and Phemister, T. G.: Taylor expansions for singular kernel in the boundary element method. *International Journal For Numerical Methods in Engineering*, v.10, pp.991, 1986.
- Atluri, S. N.; Belytschko, T.; Oden, J. T., and Reddy, J.N.: Adaptive methods. *Computer Methods in Applied Mechanics and Engineering*, v.55, pp.1-197, 1986.
- Babuska, I., and Rheinboldt, W.C. A posteriori error estimates for the FEM. *International Journal For Numerical Methods in Engineering*, v-12, pp.1597-1615, 1978.
- Babuska, I.; Guo, B. Q.; Stephan, E. P.: H-p version of the boundary element method with geometric mesh on polygonal domains. *Computer Methods in Applied Mechanics and Engineering*, v.80, n.1-3, pp.319-325, 1990.
- Babuska, I.; Dorr, M. R.: Error Estimates for the Combined h and p Versions of the Finite Element Method. *Numerische Mathematik*, v.37, pp.257-277, 1981.

Brebbia, C. A. and Connor, J. J.: Advances in Boundary Elements.

V.1: Computations and Fundamentals. *Proceedings of the Eleventh International Conference on Boundary Element Methods*, Cambridge, USA, 1989.

Butkov, E.: *Física Matemática*. Editora Guanabara Dois, 725p., 1978.

- Charafi, A.; Wrobel, L. C.; Adey, R.: *Approach to h-adaptive boundary element method using local reanalysis*. International Conference on Boundary Element Technology. Computational Mechanics, Southampton, Engl., pp.904-918, 1992.
- Churchill, R. V.: *Séries de Fourier e Problemas de Valores de Contorno.* Editora Guanabara Dois, 270p., 1978.
- Cristessu, M. , and Loubignac, G. Gaussian quadrature formulae functions with singularities 1/R over triangles and quadrangles, in *Recent Advances in Boundary Element Methods*, ed. C. A. Brebbia, Pentech Press, London, pp.275-390, 1978.
- Cruse, T. A. and Richardson, J. D.: *Continuity of the Elastic BIE Formulation*. In: IABEM, Singularity Issues, pp.2818-2823, 1993.
- Cruse, T. A. and Suwito, W.: On the Somigliana stress identity in elasticity. *Computational Mechanics*, v.11, pp.1-10, 1993.
- Dong, Y. F.: Quadratic h-hierarquical adaptive boundary elements. *Computational Mechanics* Publ. Southampton, Engl., pp.835-850, 1992.
- Fiedler, C.: *Calculation of stresses by BEM without computation of hypersingular integrals*. In IABEM, Singularity Issues, chapter 44, pp.2794-2799, 1994.
- Gomez-Lera, S.; Paris F.; and Alarcón E. Treatment of singularities in 2D domais. *Applied Mathematical Modelling*, v.6, pp.111-118, 1982.
- Gray, L. J., and Lutz, E.: On the treatment of corners in the boundary element method. *Journal of Computational Mathematics*, v.32, pp.369-386, 1990.
- Grigor'ev, M. M.: Boundary element formulation using the simple method. *International Journal for Numerical Methods in Fluids*, v.16, n.7, pp.549-579, 1993.
- Guiggiani, M., and Casalini, P.: Direct computation of Cauchy principal value integrals in advanced boundary elements. *International Journal for Numerical Methods in Engineering*, v.24, pp.1711- 1720, 1987.
- Guiggiani, M.; Krishnasamy, G.; Rudolphi, T. J., and Rizzo, F. J.: A general algorithm for the numerical solution of hypersingular boundary integral equations. ASME, *Journal of Applied Mechanics*, v.59, pp-604-614, 1992.
- Guiggiani, M., and Lombardi, F.: Self-Adaptive Boundary Elements with h-Hierarchical Shape Functions. *Advances in Engineering Software*, v.15, pp. 269-277, 1992.
- Guiggiani, M.: *Continuity Requirements for Density Functions in Boundary Integral Equations are not Strictly Necessary*. In: IA-BEM, Singularity Issues, chapter 44, pp.2776-2781, 1994.

Hajela, P.; Jih, J.: Adaptive grid refinement in a BEM-based optimal

shape synthesis. *International Journal of Solids and Structures*, v.26, n.1, pp.29-41, 1990.

- Holzer, S. M.: The h-, p- and hp-versions of the BEM in elasticity: Numerical results. *Communications in Numerical Methods in Engineering*, v.11, pp.255-265, 1995.
- Hsiao, G. C.; Kopp, P., and Wendland, W.: A Galerkin collocation method for some integral equations of the first kind. *Computing*, v.25, pp.89-130, 1980.
- Hsiao, G. C.; Kleinman, R. E.: *Feasible error estimates in boundary element methods*. International Conference on Boundary Element Technology. Computational Mechanics, Southampton, Engl. pp.875-886, 1992.
- Hromadka, T. V. II.: *Complex variable boundary element method error analysis using Taylor series*. International Conference on Boundary Element Technology. Publ. by Computational Mechanics Publ., Southampton, Engl. pp.720-719, 1992.
- Huang, Q. and Cruse, T. A.: On The Non-Singular Traction-BIE In Elasticity. *International Journal For Numerical Methods in Engineering*, v.37, pp.2041-2072, 1994.
- Hunter, D. B. : Some Gauss-type formulae for the evaluation of Cauchy principal values of integrals. *Numerische Mathematik*, v.19, pp.419-424, 1972.

..: The Numerical Evaluation of Cauchy Principal Values of Integrals by Romberg Integration. *Numerische Mathematik*, v.21, pp.185-192, 1973.

- Ioakimidis, N. I.; Anastasselos, G. T.: Solution of Plane Elasticity Problems With Mathematica. *Computers & Structures*, v.55,n.2, pp.229-236, 1995.
- Katz, C.: Self-Adaptive Boundary Elements for the Shear Stress in Beams. pp.59-769, 1986.
- Kawaguchi, K.; Kamiya, N.: Adaptive Bem by sample point error analysis. *Transactions of the Japan Society of Mechanical Engineers*, part A, v.56,n.529, pp.2032-2039, 1990.
- Kamiya, N.; Koide, M.: Adaptive boundary element for the problem with subregion partition. *Transactions of the Japan Society of Mechanical Engineers*, part A, v.59, n.558, pp.407-414, 1993.
- Kamiya, N.; Nogae, K. & Xu, S.-Q.: Na adaptive boundary element for eigenvalue problems with the Helmholtz equation: simplified hscheme. *Advances in Engineering Software*, v.19, pp.143-147, 1994.
- Matsumoto, T.; Tanaka, M. and Kani, M.: *Na Approach For Direct Evaluation of Singular Integrals in Boundary Flux Identity*. In: IABEM, Singularity Issues, pp.2824-2829, 1993.
- Maucher, R.: Hypersingular Integral Equations on Curved Boundaries. In: IABEM, *Singularity Issues*, chapter 44, pp.2788-2793, 1994.
- Meijs, J. W. H.; Weier, O. W.; Peters, M. J.; Van, O. A.: On the numerical accuracy of the boundary element method. *Transactions on Biomedical Engineering*, v.36, n.10, pp.1038-1049, 1989.
- Mitra, A. K.; Ingber, M. S.: Multiple-node method to resolve the difficulties in the boundary integral equation method caused by corners and discontinuous boundary conditions. *International Journal for Numerical Methods in Engineering*, v.36, n.10, pp.1735-1746, 1993.
- Mon-Ma, M. L.; Venturini, W. S. and Coda, H. B.: *A Simple Technique to Evaluate Quasi-Singular Integrals*. São Carlos School of Engineering, University of São Paulo, pp.1-4, 1996, /Private Communication/.
- Paget, D. F, and Elliot, D.: Na algorithm for the numerical evaluation of certain Cauchy Principal Value integrals. *Numerische Mathematik*, v.19, pp.373-385, 1972.
- Paget, D. F.: The numerical evaluation of Hadamard finite-part integrals. *Numerische Mathematik*, v.36, pp.447-453, 1981.
- Parreira, P. G. S. V., and Dong, Y. F.: Adaptive Hierarchical Boundary Elements. *Advances in Engineering Software*, v.15, pp.249-259, 1992.
- Pina, H. L .G. and Fernandes, J. L. M. Some numerical integration formulae over triangles and squares with 1/r singularity. *Applied Mathematical Modelling*. v.5, pp.209-211, 1981.

Press, W. H.; Flannery B. P.; Teukolsky, S. A.; Vetterling, W. T.; *Numerical Recipes - The Art of Scientific Computing*. Cambridge University Press, 1996.

Reimer, M.: Optimal Interval Refinement Near Singularities. *Numerische Mathematik*, v.53, pp.411-422, 1988.

Rencis, J. J.; Mullen, R. L.: Interative methods for solving boundary element equations. *Computers and Structures* v.25, pp.713-723, 1987.

\_\_\_\_\_\_\_\_\_\_.: A self adaptive mesh refinement technique for the boundary element solution of the Laplace equation. *Computational Mechanics*, v.3 pp.309-319, 1988.

- Rencis, J. J.; Urekew, T. J.; Jong, K.-Y.; Kirk, R.; and Frederico, P.: A Posteriori Error Estimation for the Finite Element and Boundary Element Methods. *Computers and Structures*, v.37, pp.103-117, 1990.
- Sasaki, S.; Yokoyama, M.: Self-adaptive mesh refinement technique for acquiring the desired accuracy in boundary element analysis. *Transactions of the Japan Society of Mechanical Engineers*, Part A, v.55, n.514, pp.1416-1422, 1989.

...: Self-adaptive mesh refinement technique for acquiring the desired accuracy in three-dimensional boundary element analysis. *Transactions of the Japan Society of Mechanical Engineers*, Part A, v.56, n.527, pp.1709-1713, 1990.

- Schreiber, O.: Solving the two-dimensional Laplace problem on a polygonal domain with mixed Dirichlet-Von Neumann boundary conditions and using a self-refining boundary element mesh. *Computers and Structures*, v.32, n.6, pp.1255-1266, 1989.
- Schmidt, G.; Strese, H.: BEM for Poisson equation. *Engineering Analysis with Boundary Elements*, v.10,n.2, pp.119-123, 1992.
- Stolle, H. W.; Rostock, R. S.: On the Numerical Integration of Certain Singular Integrals. *Computing*, v.48, pp.177-189, 1992.
- Sun, W.; Zamani, N. G.: Adaptive Mesh Redistribution for the Boundary Element in Elastostatics. *Computers and Structures*, v.36, pp.1081-1088, 1990.
- Telles, J. C. F.; Castor, G. S.; & Guimarães, S.: *A hypersingular Green's function generation for fracture mechanics problems*. Rio de Janeiro/Brazil. (s. d.). COOPE/UFRJ, Programa de Engenharia Civil.
- Theocaris, P. S.; Ioakimidis, N. I., and Kazantzakis, J. G.: On the Numerical Evaluation of Two-Dimensional Principal Value Integrals. *International Journal for Numerical Methods in Engineering*, v.15, pp.629-634, 1980.
- Theocaris, P. S. Numerical solution of singular integral equations: applications. *Journal of Engineering Mechanics*, ASCE 107, pp.753-771, 1981.
- Tereshchenko, V. Ya.: Algorithm of realization and the estimates errors of the boundary element variational method in elasticity problems. *Prikladnaya Matematika i Mekhanika*, v.56, n.3, pp.442- 451, 1992.
- Tomlinson, K.; Pullan, A. and Bradley, C.: *Selecting a Derivative Boundary Element Formulation for use with Hermitian Interpolation*. In: IABEN Mathematical Foundations, chapter 40, pp. 2648-2653, 1993.

Prado, A. A.; Telles, J. C. F.: *Uma formulação Hipersingular do Mé-*

*todo dos Elementos de Contorno para Problemas Bidimensionais de Potencial*. Rio de Janeiro/Brasil. p.295-303, (s. d.). CO-PPE - Universidade Federal do Rio de janeiro, Programa de Engenharia Civil

- Umetami, S-I.: *Adaptive Boundary Element Methods in Elastostatics* Southampton UK and Boston USA. Topics in Engineering, v.5, 107p., 1988. - Computational Mechanics Publications.
- Venturini, W. S.: *Um Estudo Sobre o Método dos Elementos de Contorno e suas Aplicações em Problemas de Engenharia*. São Carlos. 349p., 1988. Tese (Livre-Docência) - Escola de Engenharia de São Carlos da USP.
- Wang, H.: *Boundary element method for plate-bending problems and its asymptotic error estimates*. International Conference on Boundary Element Technology. Publ by Computational Mechanics Publ, Southampton, Engl., pp.573-588, 1992.
- Wolfram, S.: *Mathematica A System for Doing Mathematics by Computer*. Addison-Wesley Publishing Company, Inc., 992p., 1991.
- Yan, G. and Lin, F-B.: Treatment of Corner Node Problems in Boundary Element Method. In: Avances in Boundary Elements, v.1 - *Computations and Fundamentals*, pp.214-226, 1989.
- Yuuki, R.; Tamaki, M.: Learning and generation of BEM adaptive meshes by using neural network. *Transactions of the Japan Society of Mechanical Engineers*. Part A, v.59, n.58, pp.489-495, 1993.
- Zhao, Z.; Adey, R. A.: Numerical study on the elements of shape optimum design. *Engineering Analysis with Boundary Elements*, v.9, n.4, pp.339-349, 1992.
- Zienkiewicz, O. C.; Liu, Y. C.; Huang, G. C.: Error Estimation and Adaptivity in Flow Formulation For Forming Problems. *International Journal For Numerical Methods in Engineering*, v.25, pp.23- 42, 1988.
- Zienkiewicz, O. C.; Zhu, J. Z.: Adaptivity and Mesh Generation. *International Journal For Numerical Methods in Engineering*, v.32, pp.783-810, 1991.

## **8.3.1 Determinação da solução fundamental para a formulação hipersingular, a partir da solução fundamental da formulação clássica.**

Será mostrado neste apêndice, partindo das expressões para as soluções fundamentais da formulação clássica u \* (F,P) e q \* (F,P), o cálculo das expressões que definem as soluções fundamentais para a formulação hipersingular U \* (F,P) e Q \* (F,P) . São elas:

I - Para o caso bidimensional:

$$
U^{*}(F, P) = -\frac{1}{2\pi r(F, P)} \frac{dr(F, P)}{ds(F)}
$$
(8.3.1.a)

$$
Q * (F, P) = \frac{1}{2\pi [rF, P]^{2}} \left[ 2 \frac{dr(F, P)}{dn(P)} \frac{dr(F, P)}{ds(F)} + \right]
$$
(8.3.1.b)

II - Para o caso tridimensional:

$$
U^*(F, P) = -\frac{1}{4\pi[r(F, P)]^2} \frac{dr(F, P)}{ds(F)}
$$
(8.3.2.a)

$$
Q * (F, P) = \frac{1}{4\pi [r(F, P)]^{3}} \left[ 3 \frac{dr(F, P)}{dn(P)} \frac{dr(F, P)}{ds(F)} + \right] \quad (8.3.2.b)
$$

I - Caso bidimensional.

Escreve-se, no sistema de coordenadas cartesianas retangulares do  $\mathfrak{R}^2$ :

$$
r(F, P) = \sqrt{[x_1(P) - x_1(F)]^2 + [x_2(P) - x_2(F)]^2},
$$
 (8.3.3)

para a distância do ponto nodal fonte F a um ponto campo P, arbitrário, sobre o elemento de contorno Γ(P), e

$$
\frac{\text{dr}(F,P)}{\text{dn}(P)} = \frac{\partial r(F,P)}{\partial x_1(P)} m_1(P) + \frac{\partial r(F,P)}{\partial x_2(P)} m_2(P) \tag{8.3.4.a}
$$

$$
\frac{dr(F,P)}{ds(F)} = \frac{\partial r(F,P)}{\partial x_1(F)} m_1(F) + \frac{\partial r(F,P)}{\partial x_2(F)} m_2(F),
$$
 (8.3.4.b)

para as derivadas direcionais de r(F,P) , respectivamente, nas direções n(P), com co-senos diretores  $m_1(P)$ ,  $m_2(P)$  e s(F), com co-senos diretores m $_1$ (F), m $_2$ (F), em relação aos eixos Ox $_1$  e Ox $_2$ .

e

Tem-se:

$$
\frac{dr(F,P)}{dn(P)} = \frac{x_1(P) - x_1(F)}{r(F,P)} m_1(P) + \frac{x_2(P) - x_2(F)}{r(F,P)} m_2(P) \tag{8.3.5.a}
$$

e

$$
\frac{dr(F,P)}{ds(F)} = -\frac{x_1(P) - x_1(F)}{r(F,P)} m_1(F) - \frac{x_2(P) - x_2(F)}{r(F,P)} m_2(F), \qquad (8.3.5.b)
$$

usando (8.3.3) em (8.3.4.a) e (8.3.4.b).

Sendo por definição

$$
U^*(F,P)=\frac{du^*(F,P)}{ds(F)},
$$

vem:

$$
U^{*}(F, P) = -\frac{1}{2\pi r(F, P)} \frac{dr(F, P)}{ds(F)}
$$
(8.3.6)

e portanto vale (8.3.1.a); além disso,

$$
Q * (F, P) = \frac{d}{ds(F)} [q * (F, P)] = \frac{d}{ds(F)} [\frac{d}{dn(P)} [u * (F, P)]]; \quad (8.3.7.a)
$$

então,

$$
Q * (F, P) = -\frac{1}{2\pi} \frac{d}{ds(F)} \left[ \frac{1}{r(F, P)} \frac{dr(F, P)}{dn(P)} \right],
$$
 (8.3.7.a)

de onde vem que

$$
Q*(F, P) = -\frac{1}{2\pi} \left[ \begin{array}{c} \frac{\partial}{\partial x_1(F)} \left[ \frac{1}{r(F, P)} \frac{dr(F, P)}{dn(P)} \right] m_1(F) + \\ + \frac{\partial}{\partial x_2(F)} \left[ \frac{1}{r(F, P)} \frac{dr(F, P)}{dn(P)} \right] m_2(F) \end{array} \right]; \quad (8.3.7.b)
$$

usando a regra da derivada direcional (8.3.4.b), ou, ainda

$$
Q*(F,P) = \frac{1}{2\pi} \left[ \begin{bmatrix} \frac{1}{r^2(F,P)} \frac{\partial r(F,P)}{\partial x_1(F)} \frac{dr(F,P)}{dn(P)} - \frac{1}{r(F,P)} \frac{\partial r(F,P)}{\partial x_1(F)} \frac{dr(F,P)}{dn(P)} \end{bmatrix} m_1(F) + \begin{bmatrix} \frac{1}{r^2(F,P)} \frac{\partial r(F,P)}{\partial x_2(F)} \frac{dr(F,P)}{dn(P)} - \frac{1}{r(F,P)} \frac{\partial r(F,P)}{\partial x_2(F)} \frac{dr(F,P)}{dn(P)} \end{bmatrix} \right], \quad (8.3.7.c)
$$

expandindo-se as derivadas pela regra do produto. Trabalhando-se na expressão anterior, também resulta,

$$
Q^{*}(F, P) = \frac{1}{2\pi[r(F, P)]^{2}} \left[ \frac{\partial r(F, P)}{\partial x_{1}(F)} m_{1}(F) + \frac{\partial r(F, P)}{\partial x_{2}(F)} m_{2}(F) \right] \frac{dr(F, P)}{dn(P)} - \frac{1}{2\pi r(F, P)} \left[ \frac{\partial r(F, P)}{\partial x_{1}(F)} \left[ \frac{dr(F, P)}{dn(P)} \right] m_{1}(F) + \frac{1}{2\pi r(F, P)} \left[ \frac{dr(F, P)}{dn(P)} \right] m_{2}(F) \right] \tag{8.3.7. d}
$$

pela reorganização das parcelas, ou,

$$
Q^{*}(F,P) = \frac{1}{2\pi[r(F,P)]^{2}} \left[ \frac{dr(F,P)}{ds(F)} \right] \frac{dr(F,P)}{dn(P)} - \frac{\left[ \frac{x_{1}(P) - x_{1}(F)}{r(F,P)} m_{1}(P) + \frac{y_{2}(P) - x_{2}(F)}{r(F,P)} m_{2}(P) \right]}{2\pi r} + \frac{\frac{1}{2\pi r} \left[ \frac{x_{1}(P) - x_{1}(F)}{r(F,P)} m_{2}(P) \right] m_{1}(F) + \left[ \frac{x_{1}(P) - x_{1}(F)}{r(F,P)} m_{1}(P) + \frac{y_{2}(P) - x_{2}(F)}{r(F,P)} m_{2}(P) \right]} \tag{8.3.7.e}
$$

usando-se (8.3.5.a), ou,

$$
Q^{*}(F,P) = \frac{1}{2\pi[r(F,P)]^{2}} \frac{dr(F,P)}{ds(F)} \frac{dr(F,P)}{dn(P)} - R
$$
  

$$
- \frac{1}{2\pi r(F,P)} \left[ \begin{array}{c} \left( \frac{-r^{2}(F,P) + (x_{1}(P) - x_{1}(F))^{2}}{r^{3}(F,P)} \right) m_{1}(P) + R\\ + \frac{(x_{2}(P) - x_{2}(F))(x_{1}(P) - x_{1}(F))}{r^{3}(F,P)} m_{2}(P) \end{array} \right] m_{1}(F) + R
$$
  

$$
- \frac{1}{2\pi r(F,P)} \left[ \begin{array}{c} \frac{(x_{1}(P) - x_{1}(F))(x_{2}(P) - x_{2}(F))}{r^{3}(F,P)} m_{1}(P) + R\\ + \frac{(-r^{2}(F,P) + (x_{2}(P) - x_{2}(F))^{2}}{r^{3}(F,P)} m_{2}(P) \end{array} \right] m_{2}(F) + R
$$

expandindo-se as derivadas, ou,

(8.3.7.g)

$$
Q * (F, P) = \frac{1}{2\pi [r(F, P)]^2} \frac{dr(F, P)}{ds(F)} \frac{dr(F, P)}{dn(P)} - \frac{\left[\frac{-[r(F, P)]^2 + (x_1(P) - x_1(F))^2}{[r(F, P)]^3}\right)m_1(P)m_1(F) + \frac{(x_2(P) - x_2(F))(x_1(P) - x_1(F))}{[r(F, P)]^3}m_2(P)m_1(F) + \frac{(x_1(P) - x_1(F))(x_2(P) - x_2(F))}{[r(F, P)]^3}m_1(P)m_2(F) + \frac{(r(F, P))^2}{[r(F, P)]^3}m_1(P)m_2(F) + \frac{(-[r(F, P)]^2 + (x_2(P) - x_2(F))^2}{[r(F, P)]^3}m_2(P)m_2(F)
$$

operando-se algebricamente, ou,

(8.3.7.f)

(8.3.7.h)

$$
Q * (F, P) = \frac{1}{2\pi [r(F, P)]^2} \frac{dr(F, P)}{ds(F)} \frac{dr(F, P)}{dn(P)} - \frac{\left[ -\frac{1}{r(F, P)} m_1(P)m_1(F) + \frac{(x_1(P) - x_1(F))^2}{[r(F, P)]^3} m_1(P)m_1(F) + \frac{(x_2(P) - x_2(F))(x_1(P) - x_1(F))}{[r(F, P)]^3} m_2(P)m_1(F) + \frac{(x_1(P) - x_1(F))(x_2(P) - x_2(F))}{[r(F, P)]^3} m_1(P)m_2(F) - \frac{1}{r(F, P)} m_2(P)m_2(F) + \frac{(x_2(P) - x_2(F))^2}{[r(F, P)]^3} m_2(P)m_2(F)
$$

ainda, operando-se algebricamente, ou,

(8.3.7.i)

$$
Q^{*}(F,P) = \frac{1}{2\pi[r(F,P)]^{2}} \frac{dr(F,P)}{ds(F)} \frac{dr(F,P)}{dn(P)} + \frac{1}{2\pi[r(F,P)]^{2}} \left[ m_{1}(P)m_{1}(F) + \frac{(x_{1}(P) - x_{1}(F))^{2}}{[r(F,P)]^{3}} m_{1}(P)m_{1}(F) + \frac{(x_{2}(P) - x_{2}(F))(x_{1}(P) - x_{1}(F))}{[r(F,P)]^{3}} m_{2}(P)m_{1}(F) + \frac{(x_{1}(P) - x_{1}(F))(x_{2}(P) - x_{2}(F))}{[r(F,P)]^{3}} m_{1}(P)m_{2}(F) + \frac{(x_{2}(P) - x_{2}(F))^{2}}{[r(F,P)]^{3}} m_{2}(P)m_{2}(F) + \frac{(x_{2}(P) - x_{2}(F))^{2}}{[r(F,P)]^{3}} m_{2}(P)m_{2}(F)
$$

reagrupando-se os co-senos diretores, ou,

$$
Q^{*}(F, P) = \frac{1}{2\pi r^{2}(F, P)} \frac{dr(F, P)}{ds(F)} \frac{dr(F, P)}{dn(P)} + \frac{1}{2\pi r^{2}(F, P)} \left[ m_{1}(P)m_{1}(F) + \frac{1}{m_{2}(P)m_{2}(F)} \right] - \frac{1}{2\pi r^{2}(F, P)} \left[ \frac{dr(F, P)}{ds(F)} \frac{dr(F, P)}{dn(P)} \right]
$$
(8.3.7.j)

usando-se (8.3.5.a.b) para se condensar as parcelas, ou,

$$
Q * (F, P) = \frac{1}{\pi [r(F, P)]^2} \frac{dr(F, P)}{ds(F)} \frac{dr(F, P)}{dn(P)} + \frac{1}{2\pi [r(F, P)]^2} \left[ \begin{array}{c} m_1(P)m_1(F) + m_2(P)m_2(F) \end{array} \right]
$$
(8.3.7.k)

reagrupando-se as parcelas ou,

$$
Q * (F, P) = \frac{1}{2\pi [r(F, P)]^2} \left[ 2 \frac{dr(F, P)}{ds(F)} \frac{dr(F, P)}{dn(P)} + m_1(P)m_1(F) + m_2(P)m_2(F) \right]
$$

operando-se algebricamente, ou, finalmente,

(8.3.7.m)

(8.3.7.l)

$$
Q * (F, P) = \frac{1}{2\pi[r(F, P)]^2} \left[ 2 \frac{dr(F, P)}{dn(P)} \frac{dr(F, P)}{ds(F)} + m_k(P)m_k(F) \right]
$$

onde, foi usada a notação indicial de soma para os valores k = 1, 2 .

## II - Caso tridimensional

Analogamente a (8.3.3), escreve-se no  $\mathfrak{R}^3$ :  $[x_1(P) - x_1(F)]^2 + [x_2(P) - x_2(F)]^2 + [x_3(P) - x_3(F)]^2$  $3(F) - x_3$ 2  $2(1) - x_2$ 2  $r(F, P) = \sqrt{[x_1(P) - x_1(F)]^2 + [x_2(P) - x_2(F)]^2 + [x_3(P) - x_3(F)]^2}$ , (8.3.8) para a distância do ponto nodal F a um ponto campo arbitrário sobre o

elemento de contorno Γ(P), e

$$
\frac{\text{dr}(F,P)}{\text{dn}(P)} = \frac{\partial r(F,P)}{\partial x_1(P)} m_1(P) + \frac{\partial r(F,P)}{\partial x_2(P)} m_2(P) + \frac{\partial r(F,P)}{\partial x_3(P)} m_3(P) \tag{8.3.9.a}
$$

$$
\frac{dr(F,P)}{ds(F)} = \frac{\partial r(F,P)}{\partial x_1(F)} m_1(F) + \frac{\partial r(F,P)}{\partial x_2(F)} m_2(F) + \frac{\partial r(F,P)}{\partial x_3(F)} m_3(F)
$$
(8.3.9.b)

para as derivadas direcionais de r(F,P), respectivamente, na direção n(P), com co-senos diretores  $\mathsf{m}_1(\mathsf{P})$  ,  $\mathsf{m}_2(\mathsf{P})$  ,  $\mathsf{m}_3(\mathsf{P})$  e s(F) , com co-senos diretores  $m_1(F)$ ,  $m_2(F)$ . Assim:

e

$$
\frac{dr(F,P)}{dn(P)} = \frac{\partial r(F,P)}{\partial x_1(P)} m_1(P) + \frac{\partial r(F,P)}{\partial x_2(P)} m_2(P) + \frac{\partial r(F,P)}{\partial x_3(P)} m_3(P) =
$$
\n
$$
= \frac{x_1(P) - x_1(F)}{r(F,P)} m_1(P) +
$$
\n
$$
+ \frac{x_2(P) - x_2(F)}{r(F,P)} m_2(P) +
$$
\n
$$
+ \frac{x_3(P) - x_3(F)}{r(F,P)} m_3(P)
$$
\n(8.3.10.a)

e

$$
\frac{dr(F,P)}{ds(F)} = \frac{\partial r(F,P)}{\partial x_1(F)} m_1(F) + \frac{\partial r(F,P)}{\partial x_2(F)} m_2(F) + \frac{\partial r(F,P)}{\partial x_3(F)} m_3(F) =
$$
\n
$$
= -\frac{x_1(P) - x_1(F)}{r(F,P)} m_1(F) -
$$
\n
$$
- \frac{x_2(P) - x_2(F)}{r(F,P)} m_2(F) -
$$
\n
$$
- \frac{x_3(P) - x_3(F)}{r(F,P)} m_3(F)
$$
\n(8.3.10.b)

Sendo por definição:

$$
U * (F, P) = \frac{du * (F, P)}{ds(F)}
$$

vem:

$$
U^*(F, P) = -\frac{1}{4\pi[r(F, P)]^2} \frac{dr(F, P)}{ds(F)}
$$
(8.3.11)

e portanto vale (8.3.2b); além disso,

$$
Q * (F, P) = \frac{dq * (F, P)}{ds(F)} =
$$
  
=  $\frac{\partial q * (F, P)}{\partial x_1(F)} m_1(F) + \frac{\partial q * (F, P)}{\partial x_2(F)} m_2(F) + \frac{\partial q * (F, P)}{\partial x_3(F)} m_3(F)$  (8.3.12.a)

e

$$
q^{*}(F, P) = \frac{du^{*}}{dn(P)} = \frac{d}{dn(P)} \left( \frac{1}{4\pi r(F, P)} \right) = -\frac{1}{4\pi [r(F, P)]^{2}} \frac{dr(F, P)}{dn(P)}
$$
(8.3.12.b)

assim,

$$
Q*(F,P) = -\frac{1}{4\pi} \begin{bmatrix} \frac{\partial}{\partial x_1(F)} \left[ \frac{1}{[r(F,P)]^2} \frac{dr(F,P)}{dn(P)} \right] m_1(F) + \\ + \frac{\partial}{\partial x_2(F)} \left[ \frac{1}{[r(F,P)]^2} \frac{dr(F,P)}{dn(P)} \right] m_2(F) + \\ + \frac{\partial}{\partial x_3(F)} \left[ \frac{1}{[r(F,P)]^2} \frac{dr(F,P)}{dn(P)} \right] m_3(F) \end{bmatrix},
$$
(8.3.12.c)

substituindo-se (8.3.12.b) em (8.3.12.a), ou,

$$
Q^{*}(F, P) = \frac{1}{4\pi} \left[ -\frac{\frac{2}{[r(F, P)]^{3}} \frac{\partial r(F, P)}{\partial x_{1}(F)} \frac{dr(F, P)}{dn(P)}}{\frac{[r(F, P)]^{2}} \frac{\partial r(F, P)}{\partial x_{1}(F)} \frac{dr(F, P)}{dn(P)}} \right]_{1}^{m_{1}(F)+1}
$$
  
\n
$$
Q^{*}(F, P) = \frac{1}{4\pi} \left[ -\frac{\frac{2}{[r(F, P)]^{3}} \frac{\partial r(F, P)}{\partial x_{2}(F)} \frac{dr(F, P)}{dn(P)}}{\frac{1}{[r(F, P)]^{2}} \frac{\partial r(F, P)}{\partial x_{2}(F)} \frac{dr(F, P)}{dn(P)}} \right]_{1}^{m_{2}(F)+1}
$$
  
\n
$$
+ \left[ -\frac{\frac{2}{[r(F, P)]^{3}} \frac{\partial r(F, P)}{\partial x_{3}(F)} \frac{dr(F, P)}{dn(P)}}{\frac{dr(F, P)}{dr(P)}} - \frac{1}{[r(F, P)]^{2}} \frac{\partial r(F, P)}{\partial x_{3}(F)} \frac{dr(F, P)}{dn(P)} \right]_{1}^{m_{3}(F)}
$$
  
\n(8.3.12.11)

derivando-se pela regra do produto, ou

$$
Q^{*}(F,P) = \frac{1}{2\pi[r(F,P)]^{3}} \left[ + \frac{\frac{\partial r(F,P)}{\partial x_{1}(F)} m_{1}(F) + \frac{\partial r(F,P)}{\partial x_{2}(F)} m_{2}(F) + \frac{\frac{\partial r(F,P)}{\partial x_{3}(F)} m_{3}(F)}{\frac{\partial r(F,P)}{\partial x_{3}(F)} m_{3}(F)} \right] \frac{\frac{\partial r(F,P)}{\partial x_{1}(F)} m_{3}(F)}{\frac{\partial r(F,P)}{\partial x_{1}(F)} \left[ \frac{dr(F,P)}{dn(P)} \right] m_{1}(F) + \frac{1}{2\pi[r(F,P)]^{2}} \left[ + \frac{\frac{\partial r(F,P)}{\partial x_{2}(F)} \left[ \frac{dr(F,P)}{dn(P)} \right] m_{2}(F) + \frac{\frac{\partial r(F,P)}{\partial x_{3}(F)} \left[ \frac{dr(F,P)}{dn(P)} \right] m_{3}(F)}{\frac{\partial r(F,P)}{\partial x_{3}(F)} \left[ \frac{dr(F,P)}{dn(P)} \right] m_{3}(F)} \right]
$$
(8.3.12.6)

reagrupando-se as parcelas, ou,

$$
Q^{*}(F, P) = \frac{1}{2\pi[r(FP)]^{3}} \left[ \frac{dr(F, P)}{ds(F)} \right] \frac{dr(F, P)}{dr(P)} - \frac{1}{r(F, P)} \left[ \frac{\frac{x_{1}(P) - x_{1}(F)}{r(F, P)} m_{1}(P) + \frac{x_{2}(P) - x_{2}(F)}{r(F, P)} m_{2}(P) + \frac{x_{3}(P) - x_{3}(F)}{r(F, P)} m_{3}(P) + \frac{x_{3}(P) - x_{1}(F)}{r(F, P)} m_{3}(P) \right] + \frac{dr(F, P)}{dx_{2}(F)} \left[ \frac{\frac{x_{1}(P) - x_{1}(F)}{r(F, P)} m_{1}(P) + \frac{x_{2}(P) - x_{2}(F)}{r(F, P)} m_{1}(P) + \frac{x_{3}(P) - x_{3}(F)}{r(F, P)} m_{3}(P) \right] + \frac{x_{1}(P) - x_{1}(F)}{r(F, P)} m_{1}(P) + \frac{x_{1}(P) - x_{1}(F)}{r(F, P)} m_{1}(P) + \frac{dr(F, P)}{dr(F, P)} \left[ \frac{x_{1}(P) - x_{1}(F)}{r(F, P)} m_{1}(P) + \frac{x_{2}(P) - x_{2}(F)}{r(F, P)} m_{2}(P) + \frac{x_{3}(P) - x_{3}(F)}{r(F, P)} m_{3}(P) \right]
$$

usando (8.3.10.a), ou,

$$
Q^{*}(F, P) = \frac{1}{2\pi[r(FP)]^{3}} \frac{dr(F, P)}{ds(F)} \frac{dr(F, P)}{dn(P)} - K_{1}(F) \frac{dr(F, P)}{dr(P)} dr
$$
\n
$$
\begin{bmatrix}\n\left[ \frac{-[r(FP)]^{2} + (x_{1}(P) - x_{1}(F))^{2}}{[r(FP)]^{3}} \right] m_{1}(P) + \frac{(x_{2}(P) - x_{2}(F))(x_{1}(P) - x_{1}(F))}{[r(FP)]^{3}} m_{2}(P) + \frac{(x_{3}(P) - x_{3}(F))(x_{1}(P) - x_{1}(F))}{[r(FP)]^{3}} m_{3}(P)\n\end{bmatrix} + \frac{(x_{1}(P) - x_{1}(F))(x_{2}(P) - x_{2}(F))}{[r(FP)]^{3}} m_{1}(P) + \frac{1}{4\pi r^{2}(F, P)} + \frac{1}{4\pi (r^{2}(F) - r^{2}(F))^{2}} [r(FP)]^{3}} [m_{2}(P) + m_{2}(F) + \frac{(x_{3}(P) - x_{3}(F))(x_{2}(P) - x_{2}(F))}{[r(FP)]^{3}} m_{3}(P) + \frac{(x_{1}(P) - x_{1}(F))(x_{3}(P) - x_{3}(F))}{[r(FP)]^{3}} m_{1}(P) + \frac{(x_{2}(P) - x_{2}(F))(x_{3}(P) - x_{3}(F))}{[r(FP)]^{3}} m_{2}(P) + \frac{1}{4\pi (r^{2}(F) - r^{2}(F))^{2} + (x_{3}(P) - x_{3}(F))^{2}} m_{3}(P) + \frac{1}{4\pi (r^{2}(F) - r^{2}(F))^{2} + (x_{3}(P) - x_{3}(F))^{2}} m_{3}(P)
$$

derivando r(F,P) em relação à x<sub>1</sub>, x<sub>2</sub> e x<sub>3</sub>, ou

$$
Q^*(F,P) = \frac{1}{2\pi[r(FP)]^2} \frac{dr(F,P)}{ds(F)} \frac{dr(F,P)}{dn(P)} - K_1(F) \frac{dr(F,P)}{dr(P)} \frac{dr(F,P)}{dr(F)} dr
$$
\n
$$
+ \frac{(x_2(P) - x_2(F))(x_1(P) - x_1(F))}{[r(FP)]^3} \frac{m_1(P)m_1(F) + K_2(P) - x_2(F)(x_1(P) - x_1(F))}{[r(FP)]^3} \frac{dr_2(P)m_1(F) + K_1(F) \frac{dr_2(P)}{dr_1(FP)} dr_2(P)m_2(F) + K_2(F) \frac{dr_2(P)}{dr_2(F)} dr_1(P)m_2(F) + K_1(F) \frac{dr_2(P)}{dr_2(F)} \frac{dr_2(P)m_2(F) + K_2(F) - x_2(F))^2}{[r(FP)]^3} \frac{dr_2(P)m_2(F) + K_2(F) - x_2(F)}{[r(FP)]^3} \frac{dr_2(P)m_2(F) + K_1(F) \frac{dr_2(P)}{dr_2(F)} \frac{dr_2(P)}{dr_2(F)}
$$

onde algumas parcelas foram reagrupadas, ou ainda,

$$
Q^{*}(F, P) = \frac{1}{2\pi[r(FP)]^{2}} \frac{dr(F, P)}{ds(F)} \frac{dr(F, P)}{dn(P)} - R
$$
  
\n
$$
= \frac{1}{r(F, P)} m_{1}(P)m_{1}(F) + \frac{(x_{1}(P) - x_{1}(F))^{2}}{[r(FP)]^{3}} m_{1}(P)m_{1}(F) + R
$$
  
\n
$$
= \frac{(x_{2}(P) - x_{2}(F))(x_{1}(P) - x_{1}(F))}{[r(FP)]^{3}} m_{2}(P)m_{1}(F) + R
$$
  
\n
$$
= \frac{1}{2\pi r(F, P)} \frac{(x_{1}(P) - x_{1}(F))(x_{2}(P) - x_{2}(F))}{[r(FP)]^{3}} m_{1}(P)m_{2}(F) - R
$$
  
\n
$$
= \frac{1}{2\pi r(F, P)} \frac{1}{r(F, P)} m_{2}(P)m_{2}(F) + \frac{(x_{2}(P) - x_{2}(F))^{2}}{[r(FP)]^{3}} m_{2}(P)m_{2}(F) + R
$$
  
\n
$$
= \frac{(x_{3}(P) - x_{3}(F))(x_{2}(P) - x_{2}(F))}{[r(FP)]^{3}} m_{3}(P)m_{2}(F) + R
$$
  
\n
$$
= \frac{(x_{1}(P) - x_{1}(F))(x_{3}(P) - x_{3}(F))}{[r(FP)]^{3}} m_{1}(P)m_{3}(F) + R
$$
  
\n
$$
= \frac{(x_{2}(P) - x_{2}(F))(x_{3}(P) - x_{3}(F))}{[r(FP)]^{3}} m_{2}(P)m_{3}(F) - R
$$
  
\n
$$
= \frac{1}{r(F, P)} m_{3}(P)m_{3}(F) + \frac{(x_{3}(P) - x_{3}(F))^{2}}{[r(FP)]^{3}} m_{3}(P)m_{3}(F)
$$

ou,

(8.3.12.j)

 $\overline{\phantom{a}}$ 

$$
Q^{*}(F, P) = \frac{1}{2\pi[r(FP)]^{3}} \frac{dr(F, P)}{ds(F)} \frac{dr(F, P)}{dn(P)} + \frac{1}{4\pi[r(FP)]^{3}} \left[ + \frac{m_{2}(P)m_{2}(F) + m_{3}(P)m_{3}(F)}{m_{3}(P)m_{3}(F)} \right] - \frac{\left[ \frac{(x_{1}(P) - x_{1}(F))^{2}}{[r(FP)]^{3}} m_{1}(P)m_{1}(F) + \frac{(x_{2}(P) - x_{2}(F))(x_{1}(P) - x_{1}(F))}{[r(FP)]^{3}} m_{2}(P)m_{1}(F) + \frac{(x_{3}(P) - x_{3}(F))(x_{1}(P) - x_{1}(F))}{[r(FP)]^{3}} m_{3}(P)m_{1}(F) + \frac{(x_{2}(P) - x_{2}(F))(x_{1}(P) - x_{1}(F))}{[r(FP)]^{3}} m_{2}(P)m_{1}(F) + \frac{(x_{2}(P) - x_{2}(F))^{2}}{[r(FP)]^{3}} m_{2}(P)m_{2}(F) + \frac{(x_{3}(P) - x_{3}(F))(x_{2}(P) - x_{2}(F))}{[r(FP)]^{3}} m_{3}(P)m_{2}(F) + \frac{(x_{4}(P) - x_{1}(F))(x_{3}(P) - x_{3}(F))}{[r(FP)]^{3}} m_{1}(P)m_{3}(F) + \frac{(x_{2}(P) - x_{2}(F))(x_{3}(P) - x_{3}(F))}{[r(FP)]^{3}} m_{2}(P)m_{3}(F) + \frac{(x_{3}(P) - x_{3}(F))^{2}}{[r(FP)]^{3}} m_{3}(P)m_{3}(F) + \frac{(x_{3}(P) - x_{3}(F))^{2}}{[r(FP)]^{3}} m_{3}(P)m_{3}(F)
$$

ou,

(8.3.12.k)

$$
Q * (F, P) = \frac{1}{2\pi [r(FP)]^3} \frac{dr(F, P)}{ds(F)} \frac{dr(F, P)}{dn(P)} + \frac{1}{4\pi [r(FP)]^3} \left[ + \frac{m_1(P)m_1(F)}{m_2(P)m_2(F)} + \frac{1}{4\pi [r(FP)]^3} \left[ \frac{dr(F, P)}{ds(F)} \frac{dr(F, P)}{dn(P)} \right] \right]
$$

usando (8.3.5.a.b), ou,

(8.3.12.l)

$$
Q * (F, P) = \frac{3}{4\pi [r(FP)]^3} \frac{dr(F, P)}{ds(F)} \frac{dr(F, P)}{dn(P)} + \frac{1}{4\pi [r(FP)]^3} \begin{bmatrix} m_1(P) m_1(F) + m_2(P) m_2(F) + m_3(P) m_3(F) \end{bmatrix}
$$

ou,

$$
Q * (F, P) = \frac{1}{4\pi [r(FP)]^{3}} \left[ 3 \frac{dr(F, P)}{ds(F)} \frac{dr(F, P)}{dn(P)} + \frac{1}{4\pi [r(FP)]^{3}} \left[ 3 \frac{dr(F, P)}{ds(F)} \frac{dr(F, P)}{dr(F)} + \frac{1}{4\pi [r(FP)]^{3}} \left[ 3 \frac{dr(F, P)}{dr(F)} \frac{dr(F, P)}{dr(F)} \right] \right]
$$
(8.3.12.m)

ou, finalmente,

$$
Q * (F, P) = \frac{1}{4\pi [r(FP)]^3} \left[ 3 \frac{dr(F, P)}{dn(P)} \frac{dr(F, P)}{ds(F)} + m_k(P)m_k(F) \right]
$$
(8.3.12.n)

onde foi usada a notação indicial de soma, tomando os valores k = 1, 2, 3 . Considerou-se:

U<sup>\*</sup> (F,P) - Como a derivada da solução fundamental "u \* (F,P)" em relação à uma direção "s" qualquer tomada no ponto "F".

e

Q \*(F,P) - Como a derivada da solução fundamental relativa ao fluxo " q \*(F,P)" no ponto "P" do contorno, em relação à uma direção "s" qualquer tomada no ponto "F".